Anlage A1 des Erlasses der wallonischen Regierung vom 15. Mai 2014 über die Umsetzung der Verordnung vom 28. November 2013 über die Gesamtenergieeffizienz von Gebäuden, wie geändert von Erlasses der wallonischen Regierung vom 14. Dezember 2017 zur Änderung des Erlasses der wallonischen Regierung vom 15. Mai 2014 über die Umsetzung der Verordnung vom 28. November 2013 über die Gesamtenergieeffizienz von Gebäuden

informelle Koordination - markierte Änderungen

EEW-Methode

**METHODE ZUR BESTIMMUNG DES PRIMÄRENERGIEVERBRAUCHS VON WOHNEINHEITEN**

#### **Inhaltsverzeichnis**

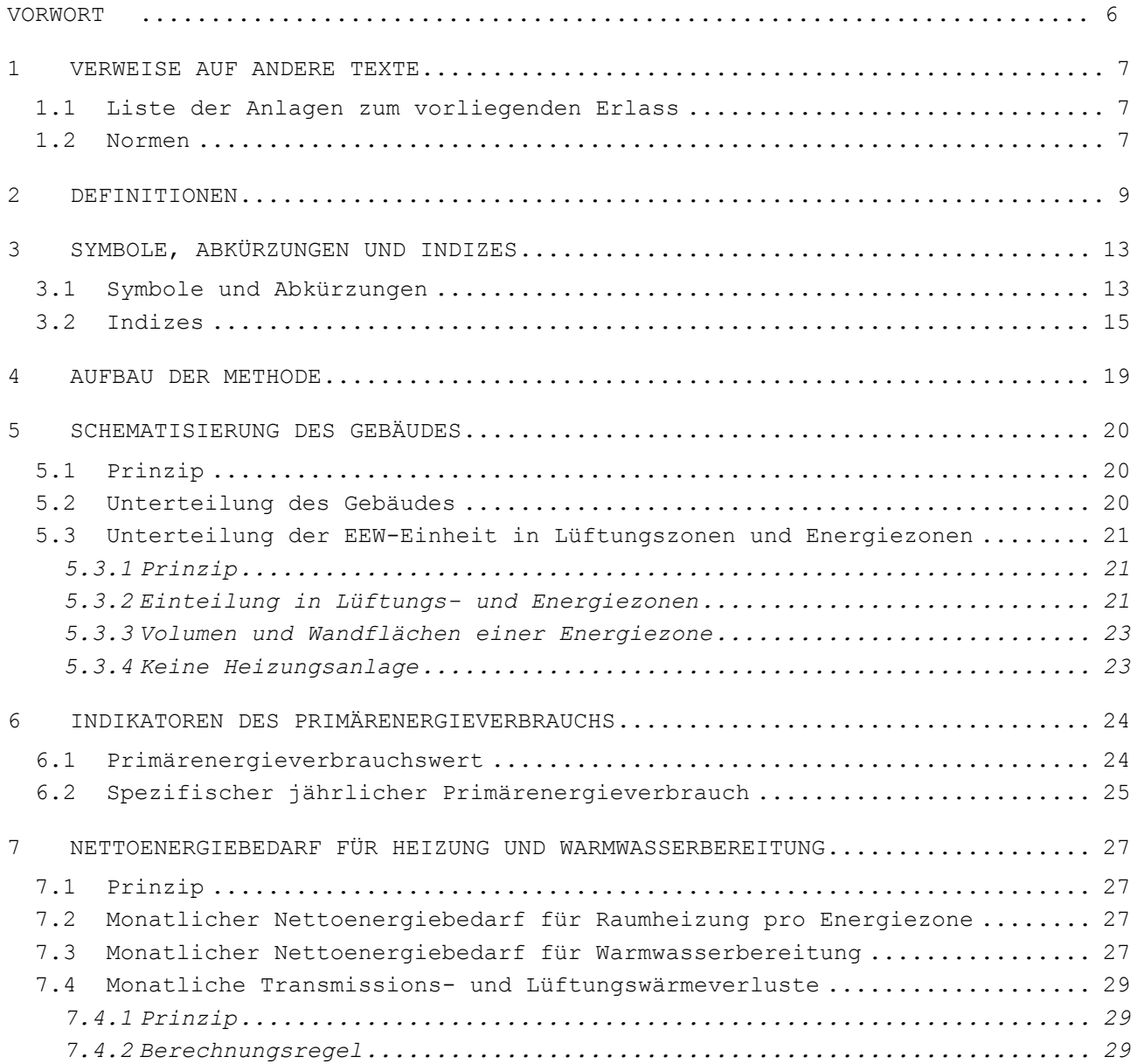

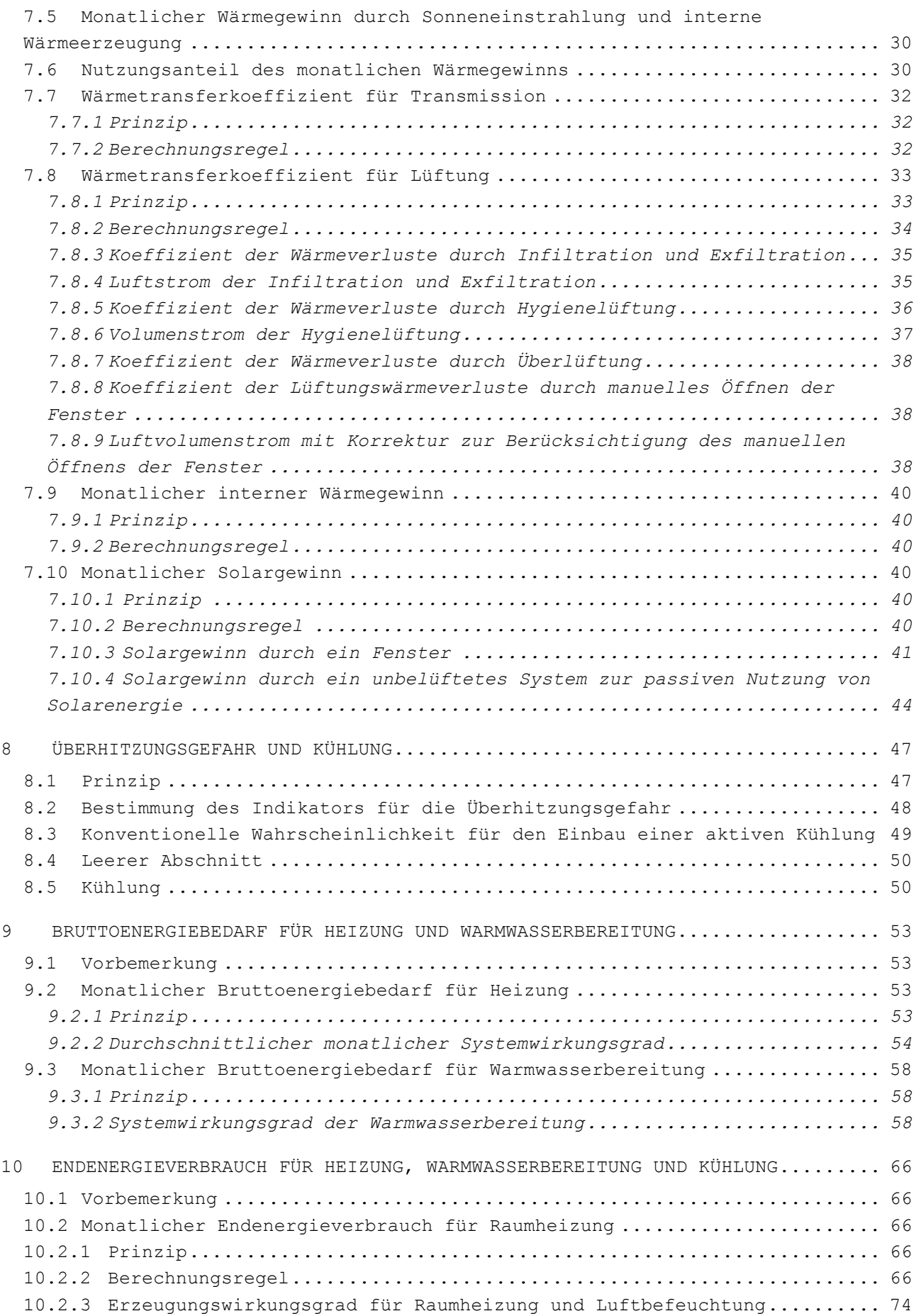

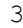

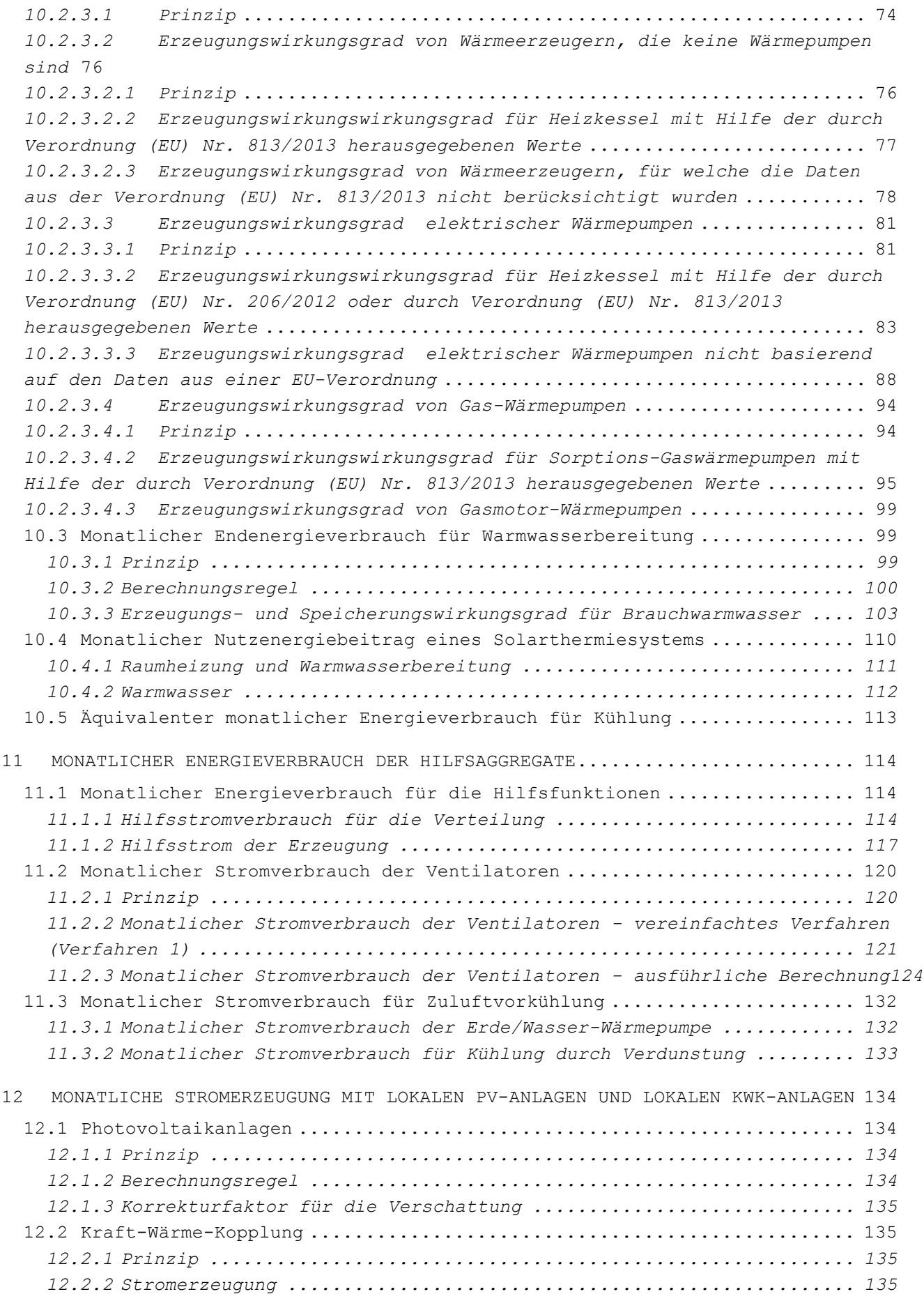

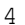

4 EEW-Methode 2018

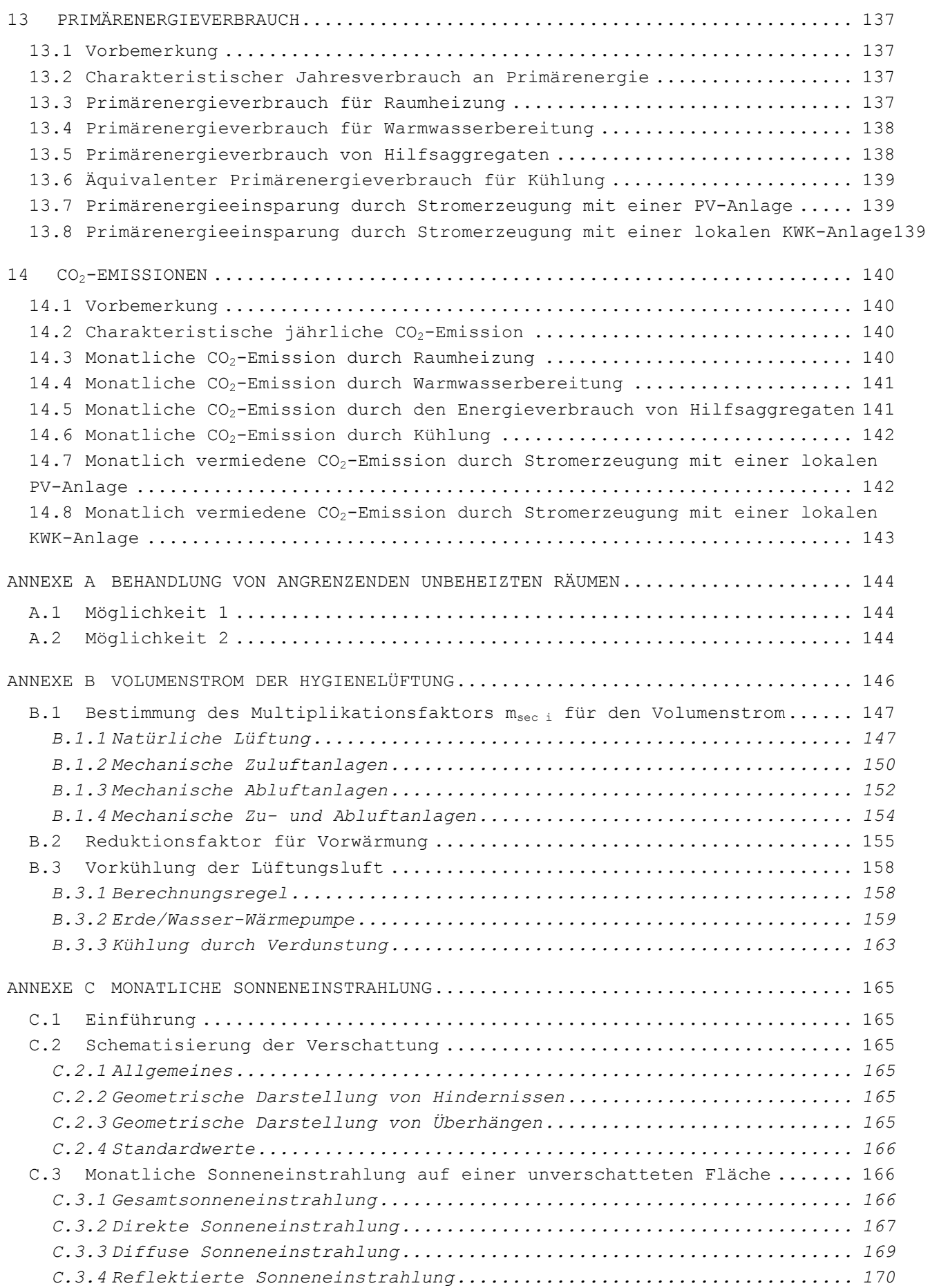

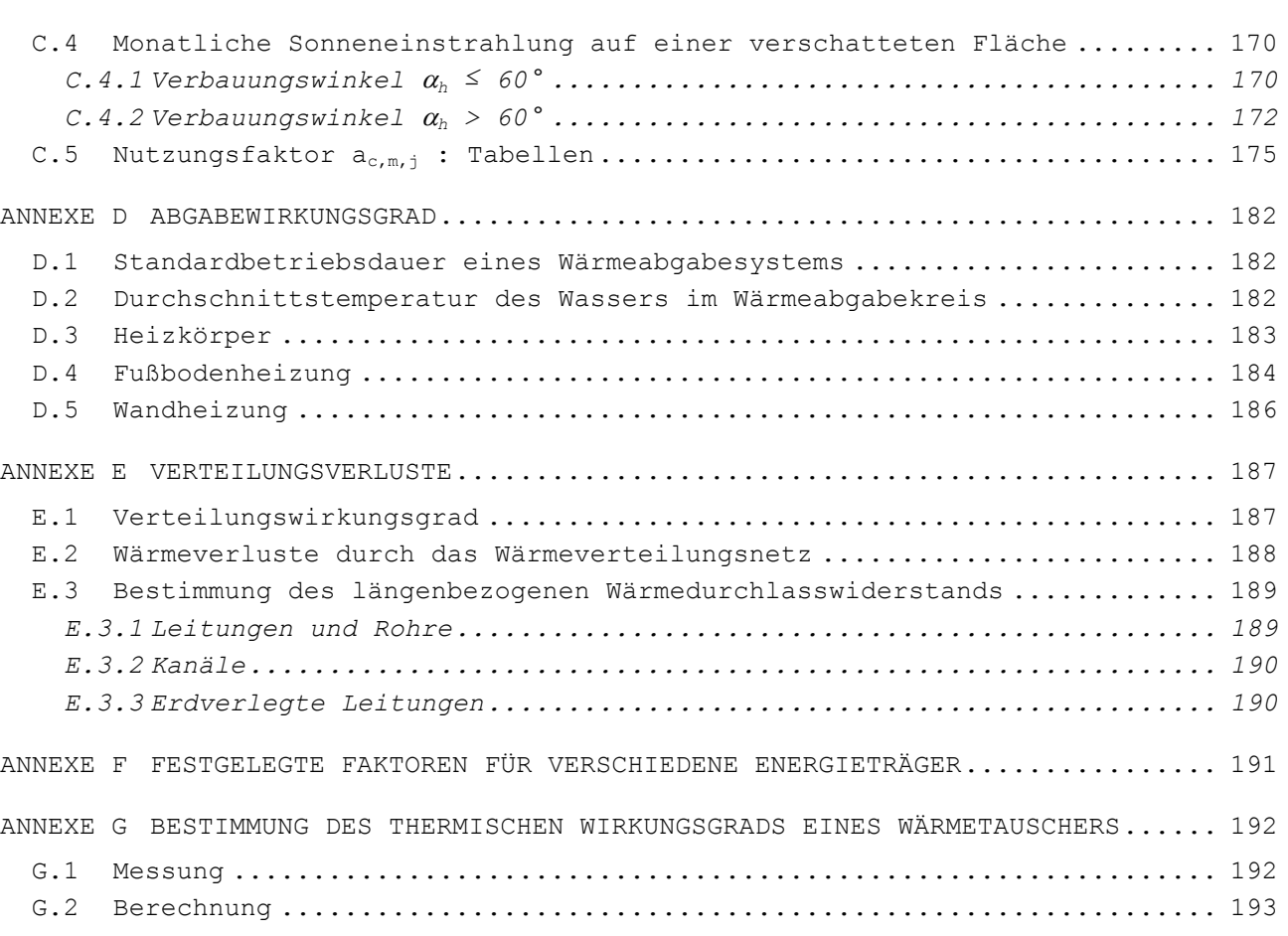

EEW-Methode 2018 5

## <span id="page-5-0"></span>**Vorwort**

In der vorliegenden Anlage wird die Methode zur Bestimmung des Primärenergieverbrauchs (Ew-Wert) eines Wohngebäudes beschrieben. Der Ew-Wert berücksichtigt gleichzeitig das Gebäude und seine Heizungs- und Lüftungsanlagen, die Warmwasserbereitung, die Kühlanlagen sowie die Nutzung von erneuerbarer Energie. Diese Kombination von baulichen Möglichkeiten, der Wahl der Anlagentechnik und der Produktion von erneuerbarer Energie ermöglicht es dem Projektinitiator, die geeignetsten Mittel einzusetzen, um den gestellten Anforderungen zu entsprechen.

Der Minister kann zusätzliche Spezifikationen für die Berechnung der Auswirkungen von Lichthöfen oder hinterlüfteten Fassaden auf die Energieeffizienz einer EEW-Einheit festlegen.

## <span id="page-6-0"></span>**1 Verweise auf andere Texte**

#### <span id="page-6-1"></span>**1.1 Liste der Anlagen zum vorliegenden Erlass**

In diesem Text wird auf die Anlagen des vorliegenden Erlasses verwiesen. Die vollständigen Titel dieser Anlagen lauten wie folgt:

- Anlage A.1: Methode zur Bestimmung des Primärenergieverbrauchs von Wohngebäuden
- Anlage A.2: Methode zur Bestimmung des Primärenergieverbrauchs von nicht für Wohnzwecke bestimmten Einheiten
- Anlage B.1: Referenzdokument für Transmissionswärmeverluste
- Anlage B.2: Behandlung von Bauknoten
- Anlage C.1: Maximal zulässige U-Werte oder minimal zu erzielende R-Werte
- Anlage C.2: Lüftungsvorrichtungen in Wohngebäuden
- Anlage C.3: Lüftungsvorrichtungen in nicht für Wohnzwecke bestimmten Gebäuden
- Anlage E.1: Festlegung der Bußgelder

## <span id="page-6-2"></span>**1.2 Normen**

Anlage A.1, A.2, B.2, C.1 und C.2 des vorliegenden Erlasses beziehen sich auf folgende Normen. Bei datierten Normen gilt nur die angegebene Version, sofern der Minister nicht ausdrücklich eine andere Ersatzversion angibt. Die Normverweise in Anlage C.3 des vorliegenden Erlasses werden in dieser Anlage angegeben.

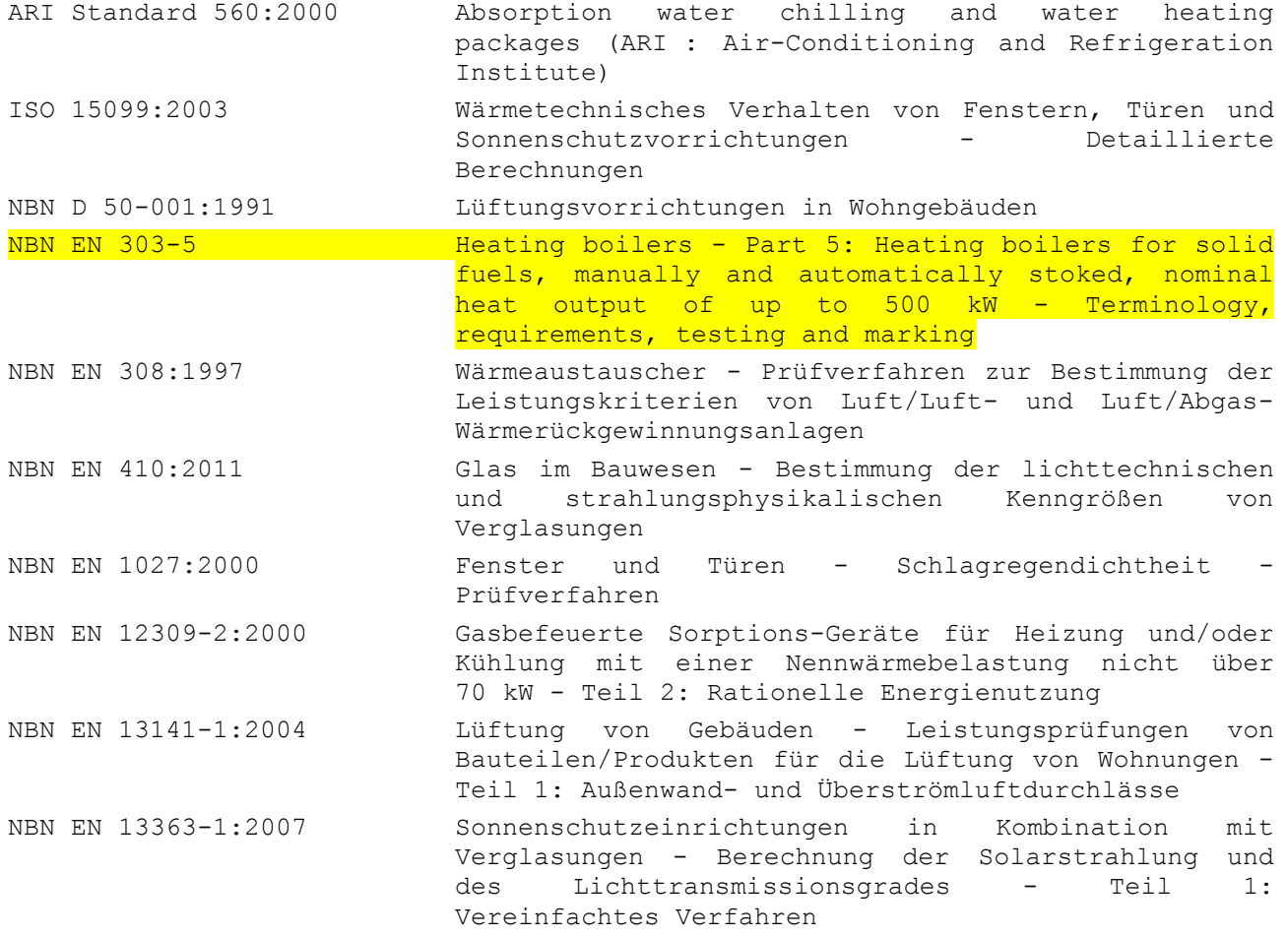

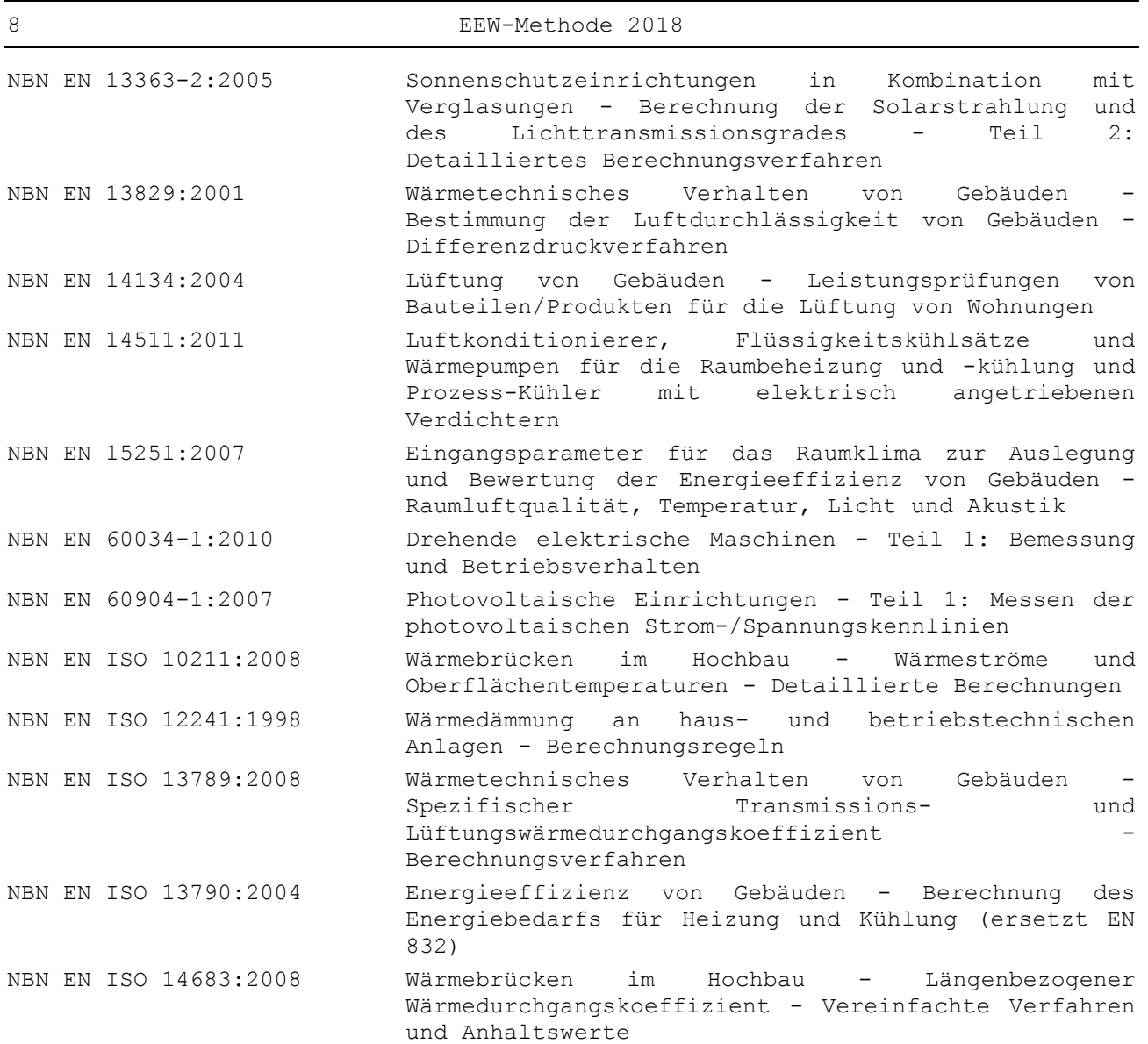

## <span id="page-8-0"></span>**2 Definitionen**

- **Bruttoenergiebedarf für Raumheizung**: Von der für die Heizung bestimmten Wärmeerzeugungsanlage zur Raumheizung an das Wärmeverteilungssystem (oder Wärmespeichersystem) übertragene Energie.
- **Bruttoenergiebedarf für Warmwasserbereitung**: die Energie, die von der für Brauchwarmwasser bestimmten Wärmeerzeugungsanlage an das Brauchwarmwasserverteilungssystem (oder Speichersystem) übertragen wird.
- **Nettoenergiebedarf für Heizung**: Energie, die notwendig wäre, um das geschützte Volumen während einer gewissen Zeit auf Raumtemperatur zu halten (in der vorliegenden Anlage einen Monat lang), wenn eine Anlage mit einem Systemwirkungsgrad und einem Erzeugungswirkungsgrad von 1 verwendet wird.
- **Nettoenergiebedarf für Warmwasserbereitung**: Energie, die notwendig wäre, um das Warmwasser während einer gewissen Zeit auf der gewünschten Temperatur zu halten (in der vorliegenden Anlage einen Monat lang), wenn eine Anlage mit einem Systemwirkungsgrad und einem Erzeugungswirkungsgrad von 1 verwendet wird.
- **Zentralheizung**: Heizungsanlage, bei der die erzeugte Wärme mit einem Wärmeübertragungsmedium zu mehr als einem Raum im geschützten Volumen transportiert wird.
- **Gemeinschaftsheizung:** Anlage, die für die Beheizung von mehr als einer GEE-Einheit bestimmt ist.
- **Einzelheizung**: Heizungsanlage, bei der die Wärme in den Raum abgegeben wird, in dem sie erzeugt wird.
- **Koeffizient der Transmissionswärmeverluste:** Die Wärmeverluste durch Transmission durch Wandkonstruktionen bei einem Temperaturunterschied von 1 Kelvin zwischen den Umgebungen, die sie trennen.
- **Koeffizient der Lüftungswärmeverluste:** Wärmeverlust pro Zeiteinheit bei einem Temperaturunterschied von 1 Kelvin aufgrund der Erwärmung des Luftstroms, der durch Lüftung und durch Infiltration in einem geschützten Volumen entsteht.
- **Leistungszahl (COP)**: Verhältnis zwischen der Heizleistung und der von der Wärmepumpe aufgenommenen Leistung (coefficient of performance)
- **Wärmedurchgangskoeffizient**: Wärmedurchgang durch ein flaches Bauteil pro Flächeneinheit, Zeiteinheit und Temperaturdifferenzeinheit zwischen der Umgebungsluft auf beiden Seiten des Bauteils.
- **Kraft-Wärme-Kopplung (KWK):** Kombinierte Erzeugung von Wärme und Strom
- **Charakteristischer Jahresverbrauch an Primärenergie:** Der jährliche Verbrauch an Primärenergie für die Heizung der Räume, die Warmwasserbereitung, die (fiktive) Kühlung, die Zusatzgeräte sowie die Beleuchtung in Büros und Schulen, berechnet anhand der in dieser Anlage beschriebenen Methode für Wohngebäude und der in Anlage A.2 des vorliegenden Erlasses beschriebenen Methode für Büros und Schulen. Die Einsparung von Primärenergie, die mit selbsterzeugtem Strom aus einer Photovoltaikanlage oder einer Kraft-Wärme-Kopplungsanlage bewirkt wird, wird abgezogen.
- **Endenergieverbrauch für Heizung:** Letztendlich erforderliche Energie zur Deckung des Bruttoenergiebedarfs für Heizung.
- **Endenergieverbrauch für Warmwasserbereitung**: Letztendlich erforderliche Energie zur Deckung des Bruttoenergiebedarfs für Warmwasser.
- **Lüftungsvolumenstrom**: Die Menge an Außenluft, die durch Lüftung pro Zeiteinheit einströmt.
- **Volumenstrom durch In-/Exfiltration**: die Menge an Außenluft, die pro Zeiteinheit durch In-/Exfiltration in das/aus dem geschützte(n) Volumen oder in eine/aus einer Energiezone ein-/herausströmt.
- **Wärmeverlust**: Wärmemenge, die durchschnittlich im geschützten Volumen pro Zeiteinheit verloren geht.
- **Transmissionswärmeverlust**: Wärmeverlust durch Wärmeleitung.
- **Lüftungswärmeverlust**: Wärmeverlust durch Erwärmung des Luftvolumenstroms durch Lüftung und Infiltration im geschützten Volumen bis zum Erreichen der in der vorliegenden Anlage vorgegebenen Raumtemperatur.
- **Angrenzender beheizter Raum:** Angrenzender Raum in einem geschützten Volumen. Zur Bestimmung der Energieeffizienz wird angenommen, dass es bei dieser Art von Räumen keinen Wärmeaustausch gibt. Man unterscheidet 3 verschiedene Szenarien:
	- Einen an das betreffende geschützte Volumen angrenzenden beheizten Raum. Zum Beispiel ein Raum im geschützten Volumen eines auf dem Nachbargrundstück stehenden Gebäudes oder im geschützten Volumen eines auf demselben Grundstück bestehenden Gebäudeteils. Letzterer kommt beispielsweise bei der Erweiterung eines Gebäudes in Frage.
	- Einen an die betreffende GEE-Einheit angrenzenden beheizten Raum. Zum Beispiel:
		- ein Raum in einer angrenzenden GEE-Einheit (innerhalb desselben geschützten Volumens)
		- ein anderer Raum (der keine Auflagen hinsichtlich der Energieeffizient hat) innerhalb desselben geschützten Volumens (zum Beispiel ein gemeinsames Treppenhaus in einem Mehrfamilienhaus ...)
		- ein Raum in einem angrenzenden geschützten Volumen
	- Einen an die betreffende Energiezone angrenzenden beheizten Raum. Zum Beispiel:
		- ein Raum in einer angrenzenden Energiezone (innerhalb derselben GEE-Einheit)
		- ein Raum in einer angrenzenden GEE-Einheit
		- ein anderer Raum in demselben geschützten Volumen
		- ein Raum in einem angrenzenden geschützten Volumen

Hinweis: Siehe auch Punkt [5.2](#page-19-2) zu den Konventionen über Räume in bestehenden angrenzenden Gebäuden oder Gebäudeteilen.

- **Angrenzender unbeheizter Raum:** Angrenzender Raum außerhalb des geschützten Volumens, der nicht beheizt wird.
- **Jahresarbeitszahl**: Verhältnis zwischen der abgegebenen Wärme und der von der Wärmepumpe in einem bestimmten Zeitraum verbrauchten Energie.
- **Solarfaktor einer Verglasung:** Verhältnis zwischen der Solarstrahlung, die durch eine Verglasung dringt, und der Solarstrahlung, die auf die Verglasung auftrifft. Der Solarfaktor umfasst sowohl den direkten und diffusen Durchgang als auch die indirekten Gewinne aufgrund der Absorption des Solarflusses. Beim Vergleich von Verglasungssystemen wird aus Gründen der Messtechnik die direkte Einstrahlung auf eine senkrecht zu den Sonnenstrahlen stehende Fläche zugrunde gelegt.
- **Fenster**: (Teilweise) durchscheinende Trennwand.
- **Wärmeübertragungsmedium**: Flüssiges oder gasförmiges Medium, mit dem Wärmeenergie von einem Ort zum anderen befördert wird, zum Beispiel Wasser in einem Heizkörperkreis oder ein Frostschutzmittel im Wärmetauscher einer Wärmepumpe.
- **Externe Wärmelieferung**: Lieferung von Wärme, die nicht auf dem gleichen Grundstück erzeugt wurde.
- **Wärmegewinn:** Summe des Solargewinns, der durch transparente/durchscheinende Wände in das geschützte Volumen eindringt, und der internen Wärmeerzeugung.
- **Primärenergieverbrauchswert (Ew-Wert):** Verhältnis zwischen dem charakteristischen Jahresverbrauch an Primärenergie des geschützten Volumens und dem charakteristischen jährlichen Bezugsverbrauch an Primärenergie, multipliziert mit 100.

- **Opak**: Kein Sonnenlicht durchlassend (im Gegensatz zu transparent/durchscheinend).
- **Außenwand:** Bauliche Vorrichtung oder Teil einer solchen, die das geschützte Volumen von der Außenluft, dem Erdreich oder dem Wasser trennt.
- **Innenwand**: Bauliche Vorrichtung oder Teil einer solchen, die das geschützte Volumen von einem angrenzenden beheizten oder unbeheizten Raum trennt.
- **Charakteristische Luftdurchlässigkeit:** Der von der charakteristischen Druck/Luftstrom-Kurve des betreffenden Wohngebäudes abgezogene Luftstrom oder der nach der in der vorliegenden Vorschrift angegebenen Methode berechnete Luftstrom bei einem Druckunterschied von 50 Pa.
- **Nennstellung**: Einstellposition des Lüftungssystems (Ventilator(en) und etwaige andere Komponenten), bei der für alle Räume Folgendes erfüllt ist: der Volumenstrom der mechanischen Belüftung der Systeme B und D ist mindestens gleich dem für diesen Raum geforderten Frischluftstrom, und der Volumenstrom der mechanischen Entlüftung der Systeme C und D ist mindestens gleich dem für diesen Raum geforderten Abluftstrom ins Freie.
- **Heizwert (Hi):** Die bei der vollständigen Verbrennung einer Brennstoffeinheit freigesetzte Wärmemenge unter der Annahme, dass der Wasserdampf nicht kondensiert und die Wärme nicht zurückgewonnen wird.
- **Brennwert (Hs)** Die bei der vollständigen Verbrennung einer Brennstoffeinheit freigesetzte Wärmemenge unter der Annahme, dass der Wasserdampf kondensiert und die Wärme zurückgewonnen wird.
- **Interne Wärmeerzeugung**: Durch Menschen, Beleuchtung, Ventilatoren, Pumpen und alle anderen Maschinen im geschützten Volumen freigesetzte Wärme.
- **Elektrische Höchstleistung eines Elektromotors (oder einer Kombination von Elektromotor und Ventilator):** Die maximale elektrische Leistung, die der Elektromotor (oder die Kombination von Elektromotor und Ventilator) bei Dauerbetrieb aufnehmen kann, ggf. einschließlich sämtlicher Hilfselemente. Die elektrische Leistung wird infolgedessen an der Netzversorgung gemessen. Der Dauerbetrieb wird in der Norm NBN EN 60034-1 (Lasttyp S1) definiert.
- **Regelung:**
	- **Raumweise Regelung:** Die Volumenströme werden für jeden Raum einzeln geregelt.
	- **Zonenweise Regelung:** Die Volumenströme werden für jede Zone getrennt geregelt. Die Räume sind in mindestens zwei verschiedene Zonen eingeteilt, davon eine oder mehrere Tageszonen und eine oder mehrere Nachtzonen. Alle Aufenthaltsräume müssen den Tageszonen angehören und alle Schlafzimmer den Nachtzonen.
	- **Zentrale Regelung:** Die Volumenströme werden für alle Räume der EEW-Einheit gemeinsam geregelt.

Anmerkung: In einem System kann die Luftzufuhr raumweise, zonenweise oder zentral und der Luftabzug raumweise, zonenweise oder zentral geregelt werden.

- **Wirkungsgrad bei Teillast:** Erzeugungswirkungsgrad einer Anlage bei Teillast.
- **Wirkungsgrad bei Volllast:** Erzeugungswirkungsgrad einer Anlage zur Wärmeerzeugung bei Nennleistung.
- **Verteilungswirkungsgrad**: Anteil der erzeugten Wärme oder Kälte, der tatsächlich an die Heizvorrichtungen abgegeben wird. Wenn sich bei Wärmeerzeugung vor Ort das Wärmeerzeugungsgerät nicht im gleichen Gebäude befindet, werden beim Verteilungswirkungsgrad auch die Wärmeverluste der Leitungen zwischen dem Ort der Wärmeerzeugung und dem Gebäude berücksichtigt.
- **Erzeugungswirkungsgrad**: Verhältnis zwischen der von einem Wärmeerzeuger abgegebenen Wärme und der aufgewendeten Energie.

- **Systemwirkungsgrad**: Anteil der erzeugten Nutzwärme, der tatsächlich genutzt wird. Der Systemwirkungsgrad ist unterteilt in Verteilungswirkungsgrad und Abgabewirkungsgrad.
- **Wirkungsgrads eines Solarthermiesystems**: Verhältnis zwischen dem monatlichen Nutzenergiebeitrag und der Energie, die die Sonne jeden Monat zum System beiträgt.
- **Energiezone:** Sämtliche Räume des geschützten Volumens, die:
	- zur gleichen Lüftungszone gehören;
	- mit derselben Art von Wärmeabgabesystem ausgestattet sind (es sei denn, man berücksichtigt bei einer Zentralheizung den schlechtesten Abgabewirkungsgrad bei den Berechnungen);
	- mit demselben Wärmeerzeuger (oder gegebenenfalls derselben Kombination von Wärmeerzeugern) beheizt werden.
- **Nutzfläche:** Die laut Anlage A.2 Kapitel 2 des vorliegenden Erlasses bestimmte Fläche.
- **Gesamte beheizte oder klimatisierte Fläche (Ach):** Summe der Flächen aller Geschosse im geschützten Volumen, gemessen zwischen den Außenflächen der Außenwände. Berücksichtigt werden Flächen, die eine Mindesthöhe unter der Decke von 1,50 m aufweisen, sofern der betreffende Raum zumindest an einem Punkt eine Mindesthöhe von 2,20 m aufweist.
- **Photovoltaiksystem**: Vorrichtung zur Aufnahme von Solarenergie und deren Umwandlung in Strom.
- **Solarthermiesystem**: Vorrichtung zur Aufnahme von Solarenergie und deren Umwandlung in Wärme.
- **Nutzungsanteil des Wärmegewinns**: Der Anteil des Wärmegewinns durch Sonneneinstrahlung und interne Wärmequellen, der den Nettoenergiebedarf für die Beheizung des geschützten Volumens verringert.
- **Außentemperatur**: Gemessene mittlere Außentemperatur in einem bestimmten Zeitraum, in der vorliegenden Anlage ein Monat.
- **Transparent:** Lässt Sonnenstrahlen ganz oder teilweise durch (im Gegensatz zu opak). "Transparent" umfasst somit sowohl den Begriff "transparent" als auch den Begriff "durchscheinend".
- **Mechanische Lüftung**: Lüftung mit einem oder mehreren Ventilatoren.
- **Natürliche Lüftung**: Lüftung durch Wind und die Temperaturdifferenz zwischen Außenluft und Raumluft.
- **Geschütztes Volumen**: Volumen aller Räume des Gebäudes, das aus thermischer Sicht von der Außenumgebung (Luft oder Wasser), vom Erdreich und von allen angrenzenden Räumen geschützt ist, die nicht zum geschützten Volumen gehören.
- **Lüftungszone:** Der geschlossene Teil einer GEE-Einheit, die mit einem unabhängigen Lüftungssystem ausgestattet ist.

# <span id="page-12-0"></span>**3 Symbole, Abkürzungen und Indizes**

## <span id="page-12-1"></span>**3.1 Symbole und Abkürzungen**

< bedeutet: abgeleitet von

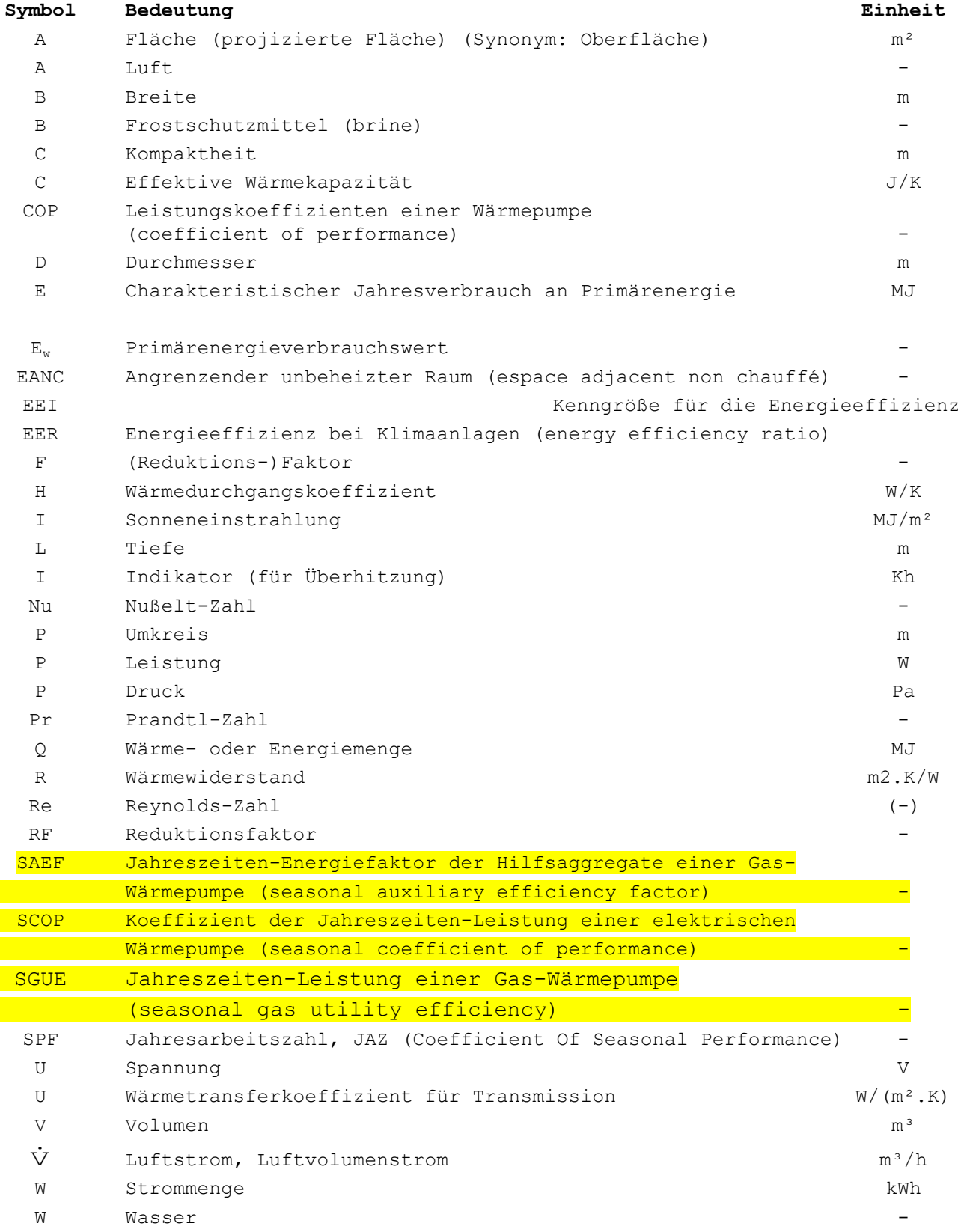

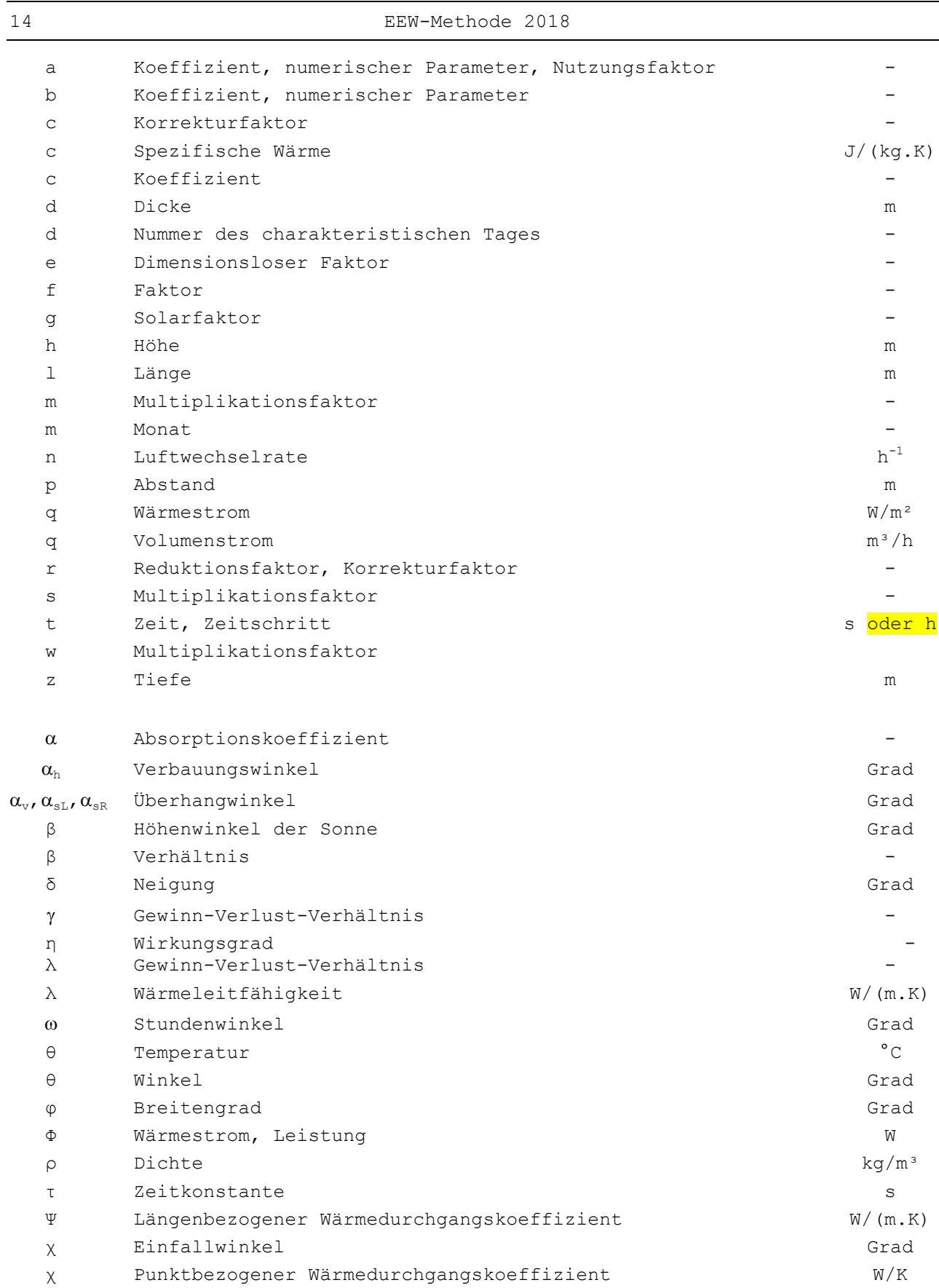

## <span id="page-14-0"></span>**3.2 Indizes**

< bedeutet: abgeleitet von

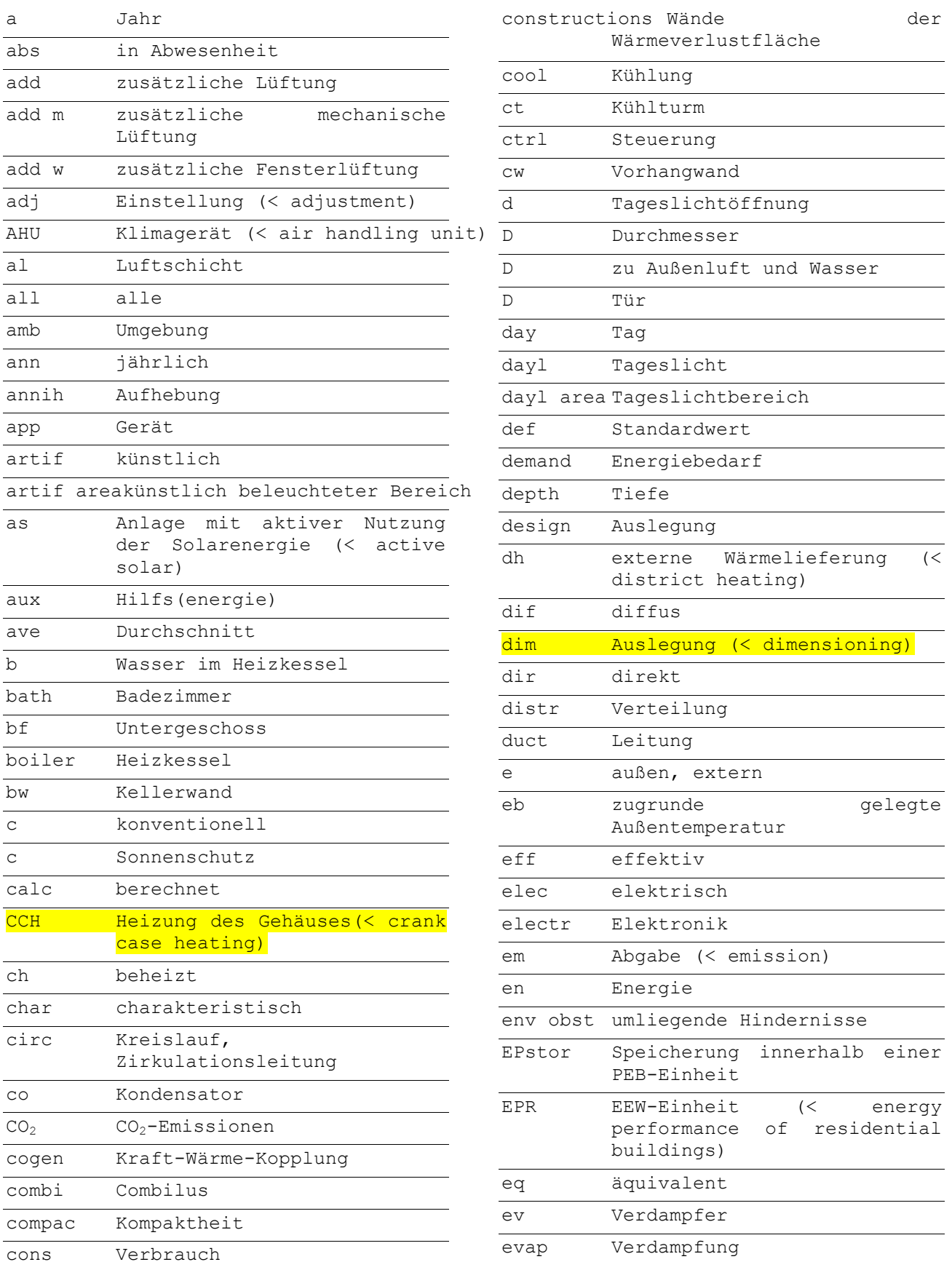

16 EEW-Methode 2018

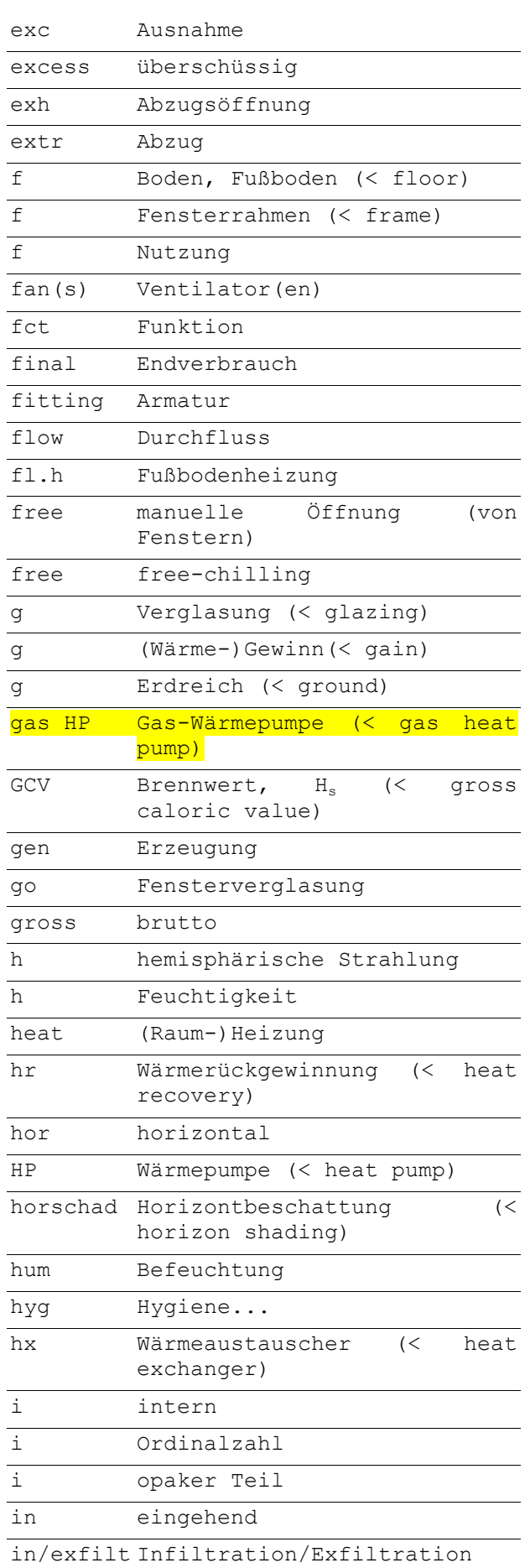

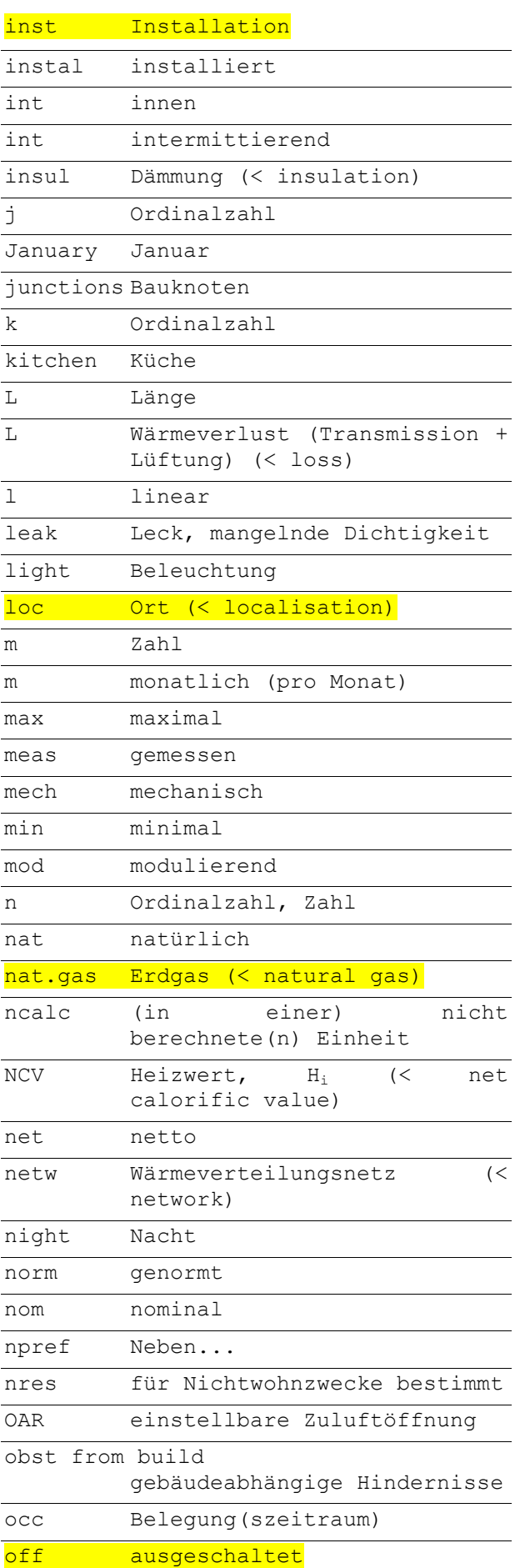

EEW-Methode 2018 17

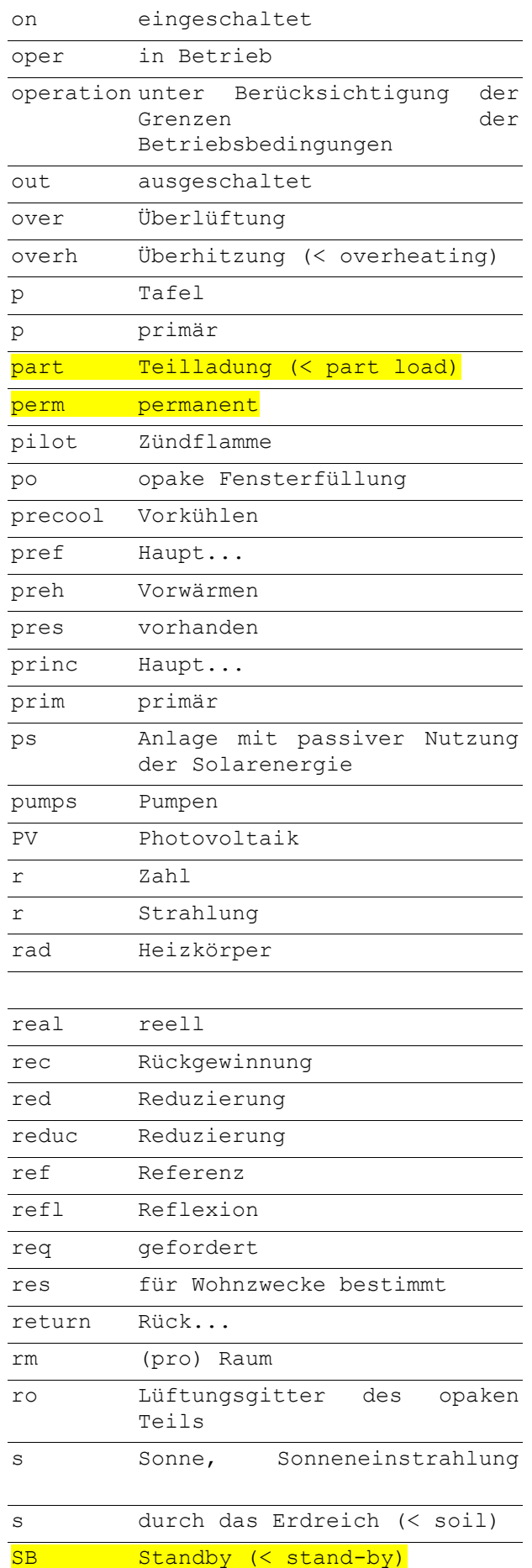

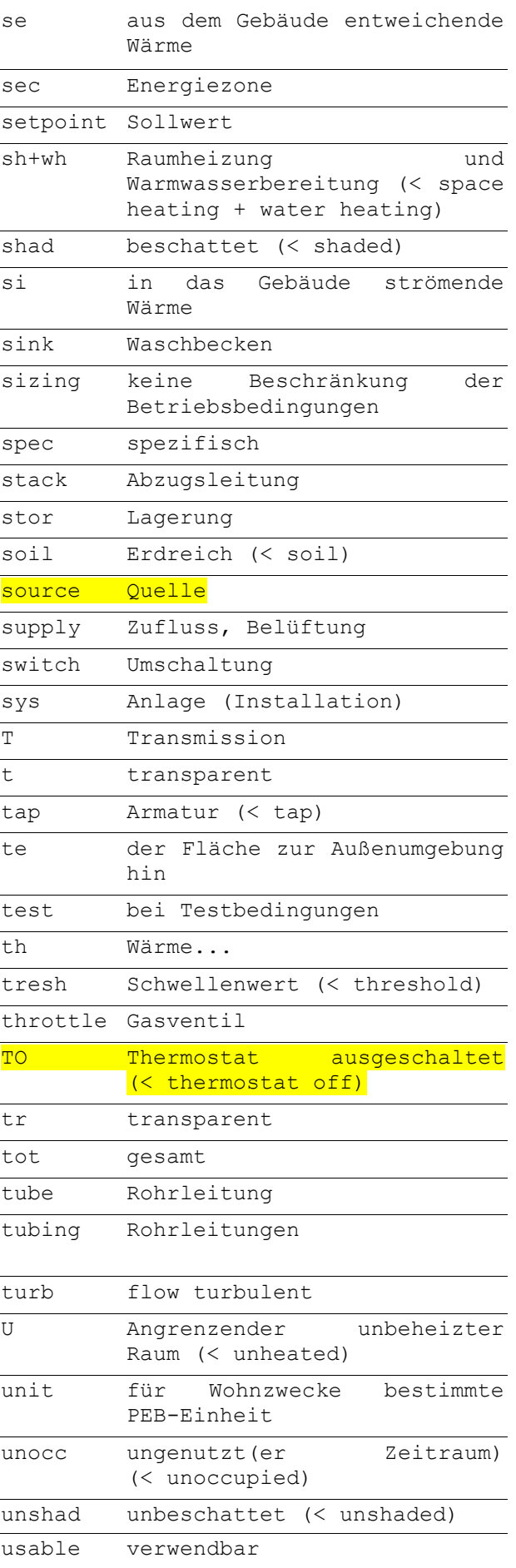

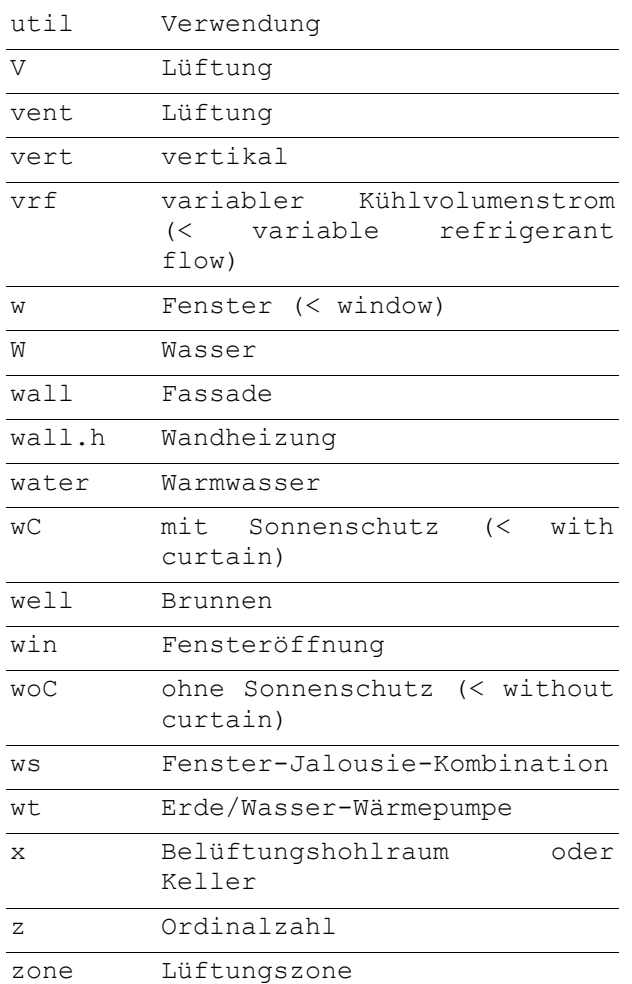

## <span id="page-18-0"></span>**4 Aufbau der Methode**

Die Bestimmung des charakteristischen Jahresverbrauchs an Primärenergie (Ew) erfolgt in mehreren Schritten.

In einem ersten Schritt wird der monatliche Nettoenergiebedarf für Heizung und Warmwasserbereitung berechnet. In diese Berechnung fließen die Transmissionswärmeverluste, die Lüftungswärmeverluste, die Gewinne durch Solarwärme und interne Wärmeerzeugung und der Warmwasserverbrauch ein. Die Überhitzungsgefahr wird getrennt überprüft.

In einem zweiten Schritt wird der monatliche Nettoenergiebedarf für Heizung und Warmwasserbereitung in den monatlichen Bruttoenergiebedarf umgerechnet. Diese Umrechnung erfolgt, indem man den Nettobedarf durch den Systemwirkungsgrad der Heizungsanlage bzw. der Warmwasserbereitungsanlage dividiert.

In einem dritten Schritt wird der (endgültige) monatliche Energieverbrauch für Heizung und Warmwasserbereitung ermittelt. Dazu zieht man ggf. die monatliche Energiezufuhr einer Solarthermieanlage vom Bruttoenergiebedarf für Heizung und Warmwasserbereitung ab. Die so erhaltene Differenz wird durch den Erzeugungswirkungsgrad der Wärmeerzeugungsanlage dividiert. Außerdem wird auch der monatliche (End-)Energieverbrauch für die Hilfsfunktionen berechnet und der entsprechende monatliche (End-)Energieverbrauch für Kühlung ermittelt. Wenn im Gebäude Strom mit Hilfe einer Photovoltaikanlage oder Kraft-Wärme-Kopplung erzeugt wird, wird die charakteristische monatliche Stromproduktion berechnet.

In einem vierten Schritt wird der charakteristische Jahresverbrauch an Primärenergie berechnet. Dazu werden zunächst alle monatlichen Endenergieverbrauche (für Heizung, Warmwasserbereitung und Hilfsfunktionen) mit dem Umrechnungsfaktor in Primärenergie der entsprechenden Energiequelle multipliziert, um den monatlichen Primärenergieverbrauch zu erhalten. Bei dem selbsterzeugten Strom wird die in den Elektrizitätswerken erzielte Einsparung an Primärenergie durch Multiplikation mit dem geltenden Umrechnungsfaktor berechnet. Dann addiert man den charakteristischen monatlichen Primärenergieverbrauch für die 12 Monate des Jahres und zieht die charakteristische monatliche Primärenergieeinsparung durch selbsterzeugten Strom ab.

Im fünften Schritt wird der Primärenergieverbrauchswert (Ew) anhand des charakteristischen jährlichen Primärenergieverbrauchs, des geschützten Volumens, der gesamten beheizten oder klimatisierten Fläche  $(A_{ch})$  und der Fläche, durch die sich die Transmissionswärmeverluste  $(A_{T,E})$  ergeben, berechnet.

Bei verschiedenen Berechnungsschritten besteht die Wahl zwischen einem "vereinfachten Ansatz" und einer "detaillierteren Berechnung". Der vereinfachte Ansatz beruht auf Standardwerten. Die detailliertere Berechnung erfordert zusätzliche Eingabedaten und die Bereitstellung von Informationen durch die Unternehmen.

## <span id="page-19-0"></span>**5 Schematisierung des Gebäudes**

## <span id="page-19-1"></span>**5.1 Prinzip**

Die Energieeffizienz bezieht sich oft auf ein Teilvolumen des Gebäudes, je nachdem, ob die Räume z. B. beheizt (und/oder gekühlt) sind oder nicht, oder auch je nach Zweckbestimmung der verschiedenen Gebäudeteile und ob eventuell mehrere Wohneinheiten vorhanden sind. Deshalb unterteilt man das Gebäude üblicherweise in verschiedene Teile, um die Energieeffizienz zu ermitteln. Jedes Teilvolumen, das an sich der für Wohngebäude geforderten Energieeffizienz entsprechen muss, wird EEW-Einheit genannt. Nötigenfalls wird eine weitere Unterteilung in Lüftungszonen und Energiezonen vorgenommen, um unterschiedliche Anlagetypen korrekt in die Berechnungen aufnehmen zu können.

## **Hinweis:**

Die Unterteilung des betreffenden ganzen Gebäudes für die Bestimmung der Energieeffizienz kann sich von der eventuell für die Anforderung(en) der gesamten Wärmedämmung vorzunehmenden Unterteilung unterscheiden (industrielle oder nicht industrielle Zweckbestimmung der verschiedenen Gebäudeteile). Hierzu muss ein (oder mehrere) Volumen K bestimmt werden, das als der Teil des geschützten Volumens mit den Zweckbestimmungen angesehen wird, die denselben Anforderungen in Bezug auf die globale Wärmedämmung (Niveau K) entsprechen müssen.

Eine weitere Unterteilung kann für die Auslegung der Lüftungsvorrichtungen angewandt werden (siehe Anlage C.2 und C.3 des vorliegenden Erlasses): Gegebenenfalls ist zu unterscheiden zwischen den Gebäudeteilen, die für Wohnzwecke bestimmt sind, und den Gebäudeteilen, die nicht für Wohnzwecke vorgesehen sind.

#### <span id="page-19-2"></span>**5.2 Unterteilung des Gebäudes**

Zugrunde gelegt wird das gesamte Gebäude oder der gesamte Anbau (eines bestehenden Gebäudes), das schrittweise folgendermaßen unterteilt wird:

- Zuerst wird das geschützte Volumen festgelegt. Das geschützte Volumen muss mindestens alle beheizten Räume umfassen, die zum betreffenden Gebäudeteil oder dem geplanten Anbau gehören und mit Heiz- und/oder Kühlsystemen (Heizkörper, Fußbodenheizung, Warmluftöffnungen, Gebläsekonvektoren etc.) ausgestattet sind.
- Das geschütztes Volumen wird in einen oder mehrere Teile unterteilt, die jeweils eine der nachstehenden Zweckbestimmungen haben:
	- Für Wohnzwecke bestimmter Gebäudeteil: Es gelten die Energieeffizienz-Anforderungen für Wohngebäude
	- Nicht-Wohnzwecke, für die die Energieeffizienz-Anforderungen gelten (siehe Anlage A.2 des vorliegenden Erlasses)
	- Sonstige Zwecke
- Betrachtet wird der für Wohnzwecke bestimmte Teil des geschützten Volumens.
	- Falls dieser Teil in seiner Gesamtheit als eine Wohneinheit genutzt wird (zum Beispiel Einfamilienhaus), wird dieser gesamte Teil in der Folge als EEW-Einheit bezeichnet. Diese EEW-Einheit muss den Energieeffizienz-Anforderungen für Wohngebäude entsprechen.
	- Wenn sich mehr als eine Wohneinheit in diesem Teil befinden (zum Beispiel Einzelwohnungen in einem Mehrfamilienhaus), dann stellt jede Wohneinheit an sich eine EEW-Einheit dar, die den Energieeffizienz-Anforderungen für Wohngebäude entsprechen muss. Die Gemeinschaftsteile derartiger Gebäude (zum Beispiel Treppenhaus und gemeinsame Korridore) werden bei der

Beurteilung der Energieeffizienz nicht berücksichtigt und müssen auch nicht den Energieeffizienz-Anforderungen entsprechen. (Für diese Gemeinschaftsteile können jedoch andere Auflagen gelten, zum Beispiel maximale U-Werte und der Anteil am K-Wert des gesamten Gebäudes).

 Bei diesem Verfahren wird nur der Energieverbrauch einer EEW-Einheit berücksichtigt. Wenn nötig oder gewünscht, wird diese EEW-Einheit wie in Punkt [5.3](#page-20-0) beschrieben in mehrere Energiezonen unterteilt.

#### **Hinweis:**

Die Räume des betreffenden Gebäudes oder des betreffenden Anbaus, die nicht zum geschützten Volumen gehören, sind daher per Definition nicht beheizt.

#### **WICHTIG:**

#### **Angrenzende beheizte Räume**

Man kann im Rahmen dieser Regelung stets von der Annahme ausgehen, dass alle Räume der bestehenden Nachbargebäude beheizte Räume sind (auch wenn sie dies physisch nicht unbedingt sind).

#### **Bei der Bestimmung der Gesamtenergieeffizienz wird davon ausgegangen, dass durch Trennwände zu angrenzenden beheizten Räumen kein Wärmeaustausch stattfindet**.

Neben diesen Trennwänden zu angrenzenden beheizten Räumen sind bei der Bestimmung der Energieeffizienz Transmissionswärmeströme durch die anderen Wände des geschützten Volumens zu berücksichtigen, **auch wenn diese Teile der Gebäudehülle an ein benachbartes Grundstück angrenzen.**

#### <span id="page-20-0"></span>**5.3 Unterteilung der EEW-Einheit in Lüftungszonen und Energiezonen**

#### <span id="page-20-1"></span>**5.3.1 Prinzip**

Das geschützte Volumen der EEW-Einheit wird gemäß der oben stehenden Definition und den unten stehenden Regeln in Lüftungs- und Energiezonen unterteilt.

#### <span id="page-20-2"></span>**5.3.2 Einteilung in Lüftungs- und Energiezonen**

Im Allgemeinen ist in einer EEW-Einheit nur eine Lüftungsanlage vorhanden, alle Einzelräume werden auf dieselbe Weise beheizt, wobei die Wärme von einem zentralen Gerät erzeugt wird. In diesem Fall muss die EEW-Einheit nicht in Lüftungs- und Energiezonen unterteilt werden, denn die gesamte EEW-Einheit stellt die einzige Lüftungs- und Energiezone dar.

Nur wenn mehrere Arten von Anlagen vorhanden sind (was selten vorkommt), muss eine Unterteilung in Lüftungs- und/oder Energiezonen wie unten beschrieben vorgenommen werden.

Bei Lüftungssystemen sind 4 verschiedene Typen zu unterscheiden (siehe auch Anlage C.2 und C.3 des vorliegenden Erlasses):

- System A: natürliche Lüftung
- System B: mechanische Zuluftanlage
- System C: mechanische Abluftanlage
- System D: mechanische Zu- und Abluftanlage

Wenn in verschiedenen geschlossenen EEW-Einheiten unabhängige Lüftungsanlagen unterschiedlichen Typs entsprechend der obigen Unterteilung vorhanden sind, stellt jeder dieser Teile eine Lüftungszone dar. Eine Energiezone kann sich nicht über verschiedene Lüftungszonen erstrecken. Es gibt daher stets mindestens ebenso viele Energiezonen wie Lüftungszonen.

Wenn man eine Einzelheizung (zum Beispiel eine Heizung mit elektrischem Widerstand) in einem Raum zugrunde legt und hier auch Wärmeabgabeelemente einer Zentralheizung vorhanden sind, dann wird die in diesem Raum vorhandene Zentralheizung für die Bestimmung der Energieeffizienz nicht berücksichtigt, sondern es gelten nur die Kenndaten des Einzelheizungssystems. Bei offenen Kaminen oder Holzöfen wird das Zentralheizungssystem allerdings berücksichtigt.

Wenn verschiedene Räume der Lüftungszone auf unterschiedliche Weise beheizt werden (nach Anwendung der obigen Konvention hinsichtlich der Kombination aus Zentralheizung und Einzelheizung), so dass die verschiedenen Systeme in eine andere Kategorie von [Tabelle \[6\]](#page-62-0) fallen, dann muss eine Unterteilung in Energiezonen vorgenommen werden. Diese Unterteilung ist jedoch bei einer Zentralheizung nicht obligatorisch. In diesem Fall können die Berechnungen anhand des laut [Tabelle \[6\]](#page-62-0) niedrigsten Abgabewirkungsgrads in der gesamten Energiezone vorgenommen werden und es kann nicht mehr das in [Annexe D](#page-215-0) dieser Anlage beschriebene detaillierte Berechnungsverfahren gewählt werden.

Die Tatsache, dass mehrere zentrale Wärmeerzeuger die Wärme getrennt an verschiedene Teile der Lüftungszone liefern, macht im Prinzip eine weitere Unterteilung in Energiezonen erforderlich. Diese Unterteilung ist jedoch nicht nötig, wenn die Wärmeerzeuger (rechnerisch) denselben Erzeugungswirkungsgrad haben (zum Beispiel bei Verwendung von zwei gleichen Heizkesseln für verschiedene Teile der Lüftungszone).

(Dieselben Regeln für die Unterteilung gelten auch, wenn jeder Bereich der Lüftungszone mit einer Kombination von parallel geschalteten Wärmeerzeugern beheizt wird statt mit nur einem Gerät.)

Es ist erlaubt, die EEW-Einheit in eine größere Zahl von Energiezonen aufzuteilen, aber dies ist nicht zwingend vorgeschrieben. Eine höhere Zahl von Energiezonen führt im Allgemeinen zu einem höheren Berechnungsaufwand (weil zusätzliche Daten eingegeben werden müssen), hat aber wenig oder keinen Einfluss auf den berechneten Wert des charakteristischen Jahresenergieverbrauchs.

Wenn die EEW-Einheit Räume umfasst, die nicht mit einem Wärmeabgabesystem ausgestattet sind (zum Beispiel WC, Gänge, Abstellräume, Räume, die nicht sofort als Schlafzimmer genutzt werden ...), müssen diese Räume der Energiezone eines angrenzenden Raums auf denselben Stockwerk zugeteilt werden. Wenn in dem betreffenden unbeheizten Raum keinerlei Vorrichtung für die Frischluftzufuhr vorhanden ist, aber innen montierte Vorrichtungen für die Überströmung von Luft aus den angrenzenden Räumen (beispielsweise ein Durchgangsraum oder Luftabzug oder auch ein Abstellraum), wird der Raum der bzw. den angrenzenden Energiezone(n) zugeteilt, von der/denen aus der betreffende Raum mit Luft versorgt wird.

Der charakteristische Jahresverbrauch und der Bezugsverbrauch an Primärenergie der EEW-Einheit wird nach dem vorliegenden Bestimmungsverfahren ermittelt.

#### <span id="page-22-0"></span>**5.3.3 Volumen und Wandflächen einer Energiezone**

Bei der Bestimmung des Volumens Vsec i und der Wandflächen (beide auf der Grundlage der Außenabmessungen) bildet die Mittellinie der Zwischenwand die Grenze zwischen zwei Energiezonen.

#### <span id="page-22-1"></span>**5.3.4 Keine Heizungsanlage**

Falls die EEW-Einheit nicht beheizt ist, das heißt, falls kein Raum der EEW-Einheit mit einem Wärmeabgabesystem ausgestattet ist, muss in der Regel in jedem Raum eine Einzelheizung in Form eines elektrischen Konvektors mit elektronischer Regelung berücksichtigt werden.

## <span id="page-23-0"></span>**6 Indikatoren des Primärenergieverbrauchs**

#### <span id="page-23-1"></span>**6.1 Primärenergieverbrauchswert**

Der Primärenergieverbrauchswert der EEW-Einheit ermittelt sich aus dem Verhältnis zwischen dem charakteristischen jährlichen Primärenergieverbrauch der EEW-Einheit und einem Bezugswert, multipliziert mit 100:

**G1. 5** 
$$
E = 100 \frac{E_{\text{char ann prim en cons}}}{E_{\text{char ann prim en cons, ref,w}}}
$$
 (–)

Dabei ist:

E<sup>w</sup> der Primärenergieverbrauchswert der EEW-Einheit (-) Echar ann prim en cons der charakteristische jährliche Primärenergieverbrauch der EEW-Einheit in MJ, berechnet gemäß Punkt [13.2](#page-156-2)

Echar ann prim en cons,ref,w der Bezugswert für den charakteristischen jährlichen Primärenergieverbrauchswert in MJ

Das Ergebnis muss auf die nächsthöhere Einheit aufgerundet werden.

Der Bezugswert für den charakteristischen jährlichen Primärenergieverbrauchswert ergibt sich wie folgt:

#### **Gl. 6**  $E_{char}$  ann prim en cons,ref,w  $=$  ( $E_{char}$  ann prim en cons,ref,heat

$$
+ E_{\text{char ann prim en cons,ref,water}} + E_{\text{char ann prim en cons,ref,aux}} \text{, } A_{\text{ch}} \text{, } (MJ)
$$

wobei:

**G1. 7** E<sub>char ann prim en cons,ref, heat = 
$$
Q_{\text{heat,net,ann,ref}}/0
$$
, 728 (MJ/m<sup>2</sup>)</sub>

der Bezugswert des charakteristischen jährlichen Primärenergieverbrauchswertes für Heizung ist.

Dabei ist:

**G1.** 8 
$$
Q_{\text{heat,net,ann,ref}} = Q_{\text{L,heat,ann,ref}} - 4500/A_{\text{ch}} - 100
$$
 (MJ/m<sup>2</sup>)

der Bezugswert des jährlichen Nettoenergiebedarfs für Heizung in MJ/m²

Dabei ist:

Ach die Gesamtfläche der beheizten oder klimatisierten Fußböden der EEW-Einheit in m²

QL,heat,ann,ref der jährliche Nettoenergiebedarf aufgrund von Transmissions- und Lüftungswärmeverlusten, der je nach Kompaktheit  $\left(\mathbb{V}_{_{\mathrm{PER}}}\middle/\mathbb{A}_{_{\mathrm{T},\mathrm{E}}}\right)$  anhand der folgenden Verhältnisse berechnet wird:

**G1. 9** We  
\n
$$
V_{EPR}/A_{T,E} \le 1:
$$
\n
$$
Q_{L, heat, ann, ref} = 407/(V_{EPR}/A_{T,E}) + 248 \cdot \beta_{hyg, ref}
$$
\n
$$
Wenn1 < V_{EPR}/A_{T,E} \le 4:
$$
\n
$$
Q_{L, heat, ann, ref} = 298/(V_{EPR}/A_{T,E}) + 109 + 248 \cdot \beta_{hyg, ref}
$$
\n
$$
WennV_{EPR}/A_{T,E} > 4: Q_{L, heat, ann, ref} = 735/(V_{EPR}/A_{T,E}) + 248 \cdot \beta_{hyg, ref}
$$
\n(MJ/m<sup>2</sup>)

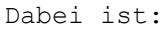

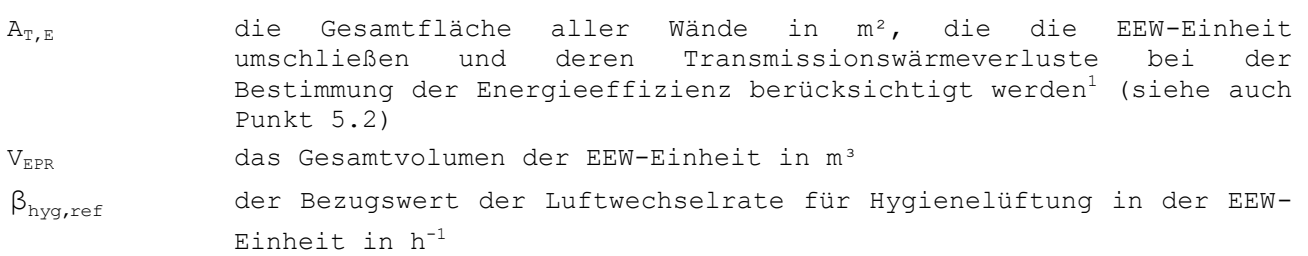

Es gilt:

<span id="page-24-1"></span>
$$
\textbf{G1. 10} \quad V_{PER} = \sum_{i} V_{seci} \tag{m}^{3}
$$

und:

Ē,

**G1. 11** 
$$
\beta_{\text{dedic, ref}} = 1, 5 [0, 2 + 0, 5, \exp(-A_{\text{ch}}/167)]
$$
 [h<sup>-1</sup>]

Dabei ist:

 $V_{\text{sec i}}$  das Volumen der Energiezone i in m<sup>3</sup>

In **[Gl.](#page-24-1) 10** müssen die Werte für alle Energiezonen i der EEW-Einheit addiert werden.

**G1.** 12 
$$
E_{\text{char ann prim en cons,ref,water}} = \text{Max}[9793, 36/A_{\text{ch}}; 3324, 5/A_{\text{ch}} + 100, 95]
$$
 (MJ/m<sup>2</sup>)

ist der Bezugswert des charakteristischen jährlichen Primärenergieverbrauchswertes für Warmwasserbereitung.

**Gl. 13**  $E_{\text{char ann prim en cons, ref, aux}}$  = 53  $(MJ/m<sup>2</sup>)$ 

ist der Bezugswert des charakteristischen jährlichen Primärenergieverbrauchswertes für Hilfsaggregate.

#### <span id="page-24-0"></span>**6.2 Spezifischer jährlicher Primärenergieverbrauch**

Der spezifische jährliche Primärenergieverbrauch der EEW-Einheit wird durch das Verhältnis zwischen dem charakteristischen jährlichen Primärenergieverbrauch dieser EEW-Einheit und der gesamten beheizten oder gekühlten Bodenfläche dieser EEW-Einheit angegeben:

**G1. 14** 
$$
E_{\text{spec}} = \frac{1}{3.6} \cdot \frac{E_{\text{char ann prim en cons}}}{A_{\text{ch}}}
$$
 [ $kWh/m^2$ ]

 $1$  Bei den Berechnungen für die Bestimmung von  $A_{T,E}$  bleiben somit nur die baulichen Vorrichtungen unberücksichtigt, die die EEW-Einheit von den angrenzenden beheizten Räumen trennen.

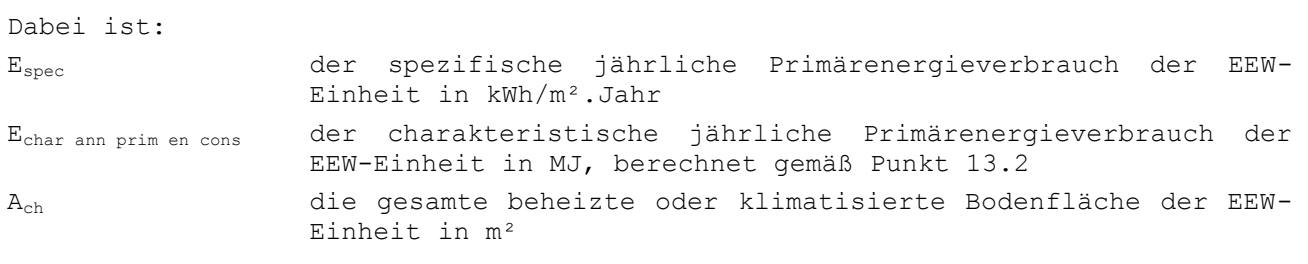

## <span id="page-26-0"></span>**7 Nettoenergiebedarf für Heizung und Warmwasserbereitung**

#### <span id="page-26-1"></span>**7.1 Prinzip**

Der Nettoenergiebedarf für Heizung wird nach Energiezonen für alle Monate des Jahres berechnet. Dazu ist jeweils der gesamte Transmissions- und Lüftungswärmeverlust pro Monat bei einer angenommenen Temperatur sowie der gesamte monatliche Gewinn der internen Wärmeerzeugung und durch Solarwärme zu bestimmen. Dann erstellt man die monatliche Energiebilanz anhand des Nutzungsanteils der Wärmegewinne.

Der monatliche Nettoenergiebedarf für Warmwasserbereitung wird pauschal nach der Größe der EEW-Einheit berechnet. Auch eine Wärmerückgewinnung kann berücksichtigt werden. Nur folgende Verbrauchspunkte sind zu berücksichtigen:

- Entnahmestellen in Küchen
- Dusche(n) und/oder Badewanne(n) im/in Badezimmer(n)

Alle anderen Entnahmestellen der EEW-Einheit (also einschließlich Waschbecken im/in Badezimmer(n)) sind nicht zu berücksichtigen.

#### <span id="page-26-2"></span>**7.2 Monatlicher Nettoenergiebedarf für Raumheizung pro Energiezone**

Der monatliche Nettoenergiebedarf für Raumheizung pro Energiezone wird wie folgt berechnet:

Gl. 15 Wenn  $\gamma_{\text{heat, sec i,m}}$  größer oder gleich 2,5 ist, gilt:

 $Q_{\text{heat, net, sec i,m}} = 0$ 

Wenn  $\gamma_{\text{heat,sec i,m}}$  kleiner als 2,5 ist, gilt:

$$
Q_{\text{heat, net, sec i,m}} = Q_{L, \text{heat, sec i,m}} - \eta_{\text{util, heat, sec i,m}} Q_{g, \text{heat, sec i,m}}
$$
\n(MJ)

Dabei ist:

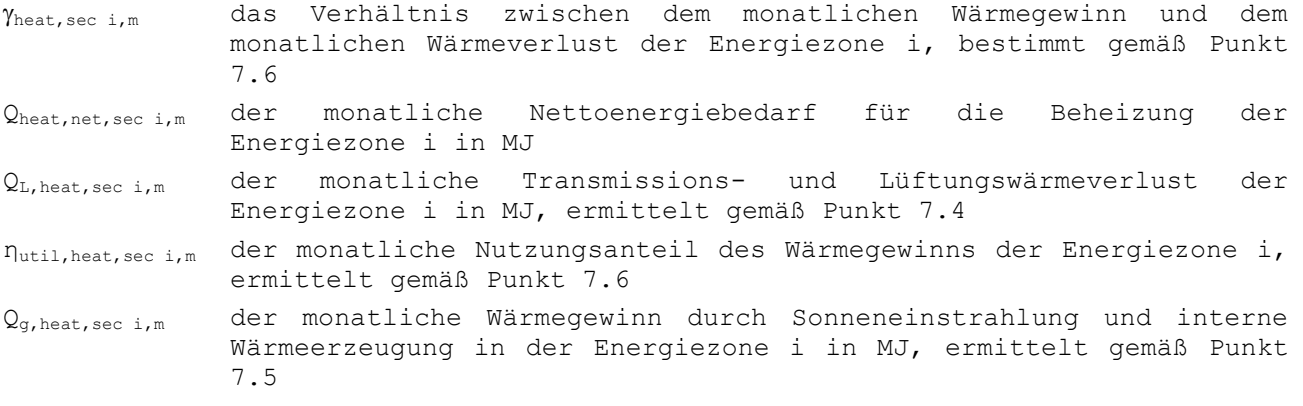

#### <span id="page-26-3"></span>**7.3 Monatlicher Nettoenergiebedarf für Warmwasserbereitung**

Der monatliche Nettoenergiebedarf für Warmwasserbereitung einer Dusche oder einer Badewanne i ergibt sich wie folgt:

**Gl. 16**  $Q_{\text{water, bath i,net,m}} = r_{\text{water, bath i,net}} f_{\text{bath i}} \cdot \text{max}[64; 64 + 0,220. (V_{\text{EPR}} - 192)] \cdot t_{\text{m}}$  (MJ)

28 EEW-Methode 2018

Der monatliche Nettoenergiebedarf für Warmwasserbereitung einer Küchenspüle i in einer Küche<sup>2</sup> ergibt sich wie folgt:

**G1.** 17 
$$
Q_{\text{water,sink } i, \text{net}, m} = r_{\text{water,sink } i, \text{net}} \cdot f_{\text{sink } i} \cdot \text{max}[16; 16 + 0, 055 \cdot (V_{\text{EPR}} - 192)] \cdot t_m
$$
 (MJ)

Dabei ist:

- Qwater,bath,i,net,m der monatliche Nettoenergiebedarf für Warmwasserbereitung einer Dusche oder einer Badewanne i in MJ
- Qwater,sink,i,net,m der monatliche Nettoenergiebedarf für Warmwasserbereitung einer Küchenspüle i in MJ
- rwater,bath i,net ein Reduktionsfaktor für den Effekt des Vorheizens des der Dusche oder Badewanne i zugeführten kalten Wassers durch Wärmerückgewinnung aus dem Abwasser, zu berechnen nach den vom Minister festgelegten Vorgaben (-)
- rwater,sink i,net ein Reduktionsfaktor für den Effekt des Vorheizens des der Küchenspüle i zugeführten kalten Wassers durch Wärmerückgewinnung aus dem Abwasser (-), berechnet nach den vom Minister festgelegten Vorgaben
- fbath i der Anteil der Dusche oder der Badewanne i am Gesamtnettoenergiebedarf für Warmwasserbereitung aller Duschen und aller Badewannen der EEW-Einheit (-), wie nachstehend bestimmt
- fsink i der Anteil der Küchenspüle i am Gesamtnettoenergiebedarf für Warmwasserbereitung aller Küchen der EEW-Einheit (-), wie nachstehend bestimmt

VEPR das Gesamtvolumen der EEW-Einheit in m³, siehe § [6](#page-23-0)

t<sub>m</sub>die Länge des betreffenden Monats in Ms, siehe

Ē,

<sup>2</sup> Eventuelle andere Warmwasserentnahmestellen (zum Beispiel für Geschirrspüler oder Waschmaschine) werden nicht berücksichtigt. Mehrere Spülen in einer Küche werden gegebenenfalls gesondert berücksichtigt.

#### Tabelle [1]

Falls in der EEW-Einheit keine Dusche oder Badewanne vorhanden ist<sup>3</sup>, wird dafür auch kein Warmwasserverbrauch angenommen. Ebenso gilt, falls in der EEW-Einheit keine Küchenspüle vorhanden is[t3,](#page-28-1) wird dafür auch kein Warmwasserverbrauch angenommen.

Die Anteile der verschiedenen Entnahmestellen werden wie folgt ermittelt:

**G1.** 18 
$$
f_{bath i} = 1/N_{bath}
$$
 und  $f_{sink i} = 1/N_{sin k}$ 

Dabei ist:

Ē,

<span id="page-28-0"></span>Nbath die Gesamtzahl der Duschen und Badewannen in der EEW-Einheit Nsink die Gesamtzahl der Küchenspülen in der EEW-Einheit

<span id="page-28-1"></span> $(-)$ 

<sup>3</sup> Zum Beispiel bei einem Anbau, für den Energieeffizienz-Anforderungen gelten.

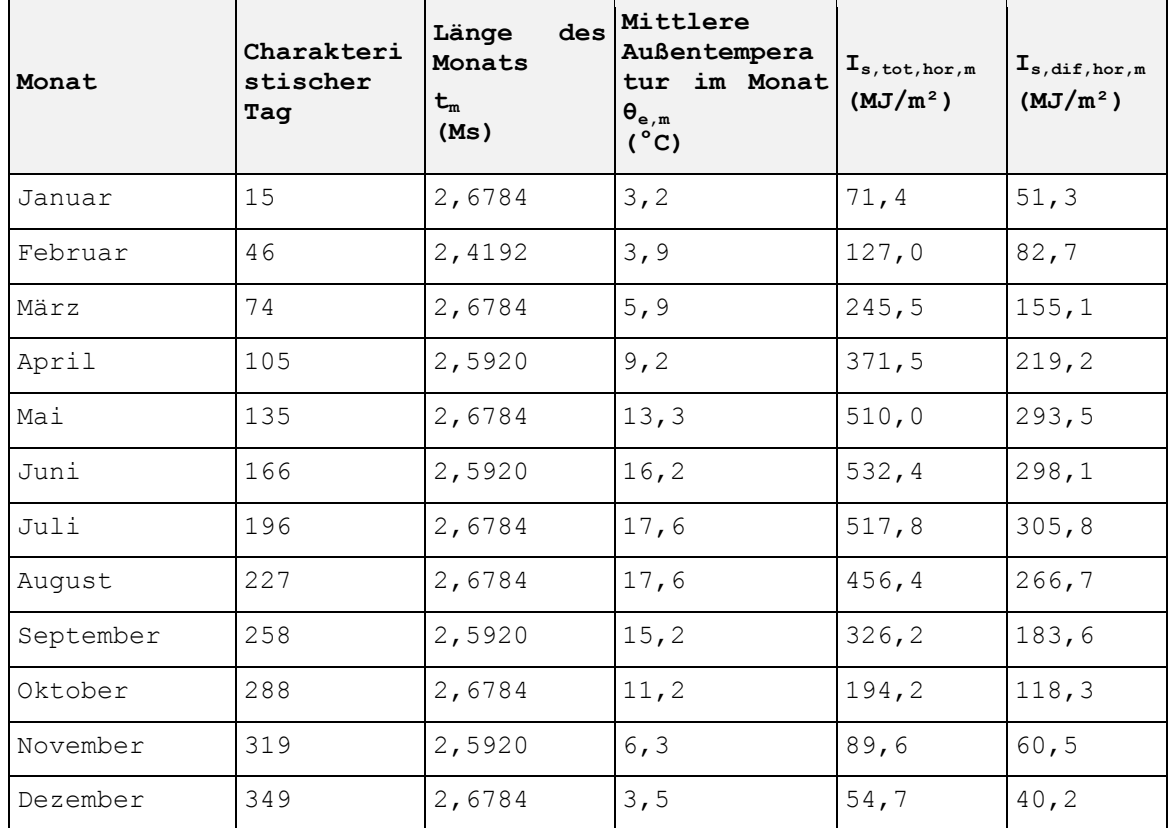

**Tabelle [1]: Die Nummer des charakteristischen Tages, die Länge des Monats, die mittlere Außentemperatur und die gesamte und diffuse durchschnittliche Sonneneinstrahlung auf eine unbeschattete horizontale Fläche**

## <span id="page-29-0"></span>**7.4 Monatliche Transmissions- und Lüftungswärmeverluste**

#### <span id="page-29-1"></span>**7.4.1 Prinzip**

Die monatlichen Transmissionswärmeverluste in einer Energiezone werden ermittelt, indem man den Wärmetransferkoeffizienten für Transmission mit der Länge des betreffenden Monats und der Differenz zwischen der mittleren Innentemperatur und der mittleren monatlichen Außentemperatur multipliziert.

Die Berechnung der monatlichen Lüftungswärmeverluste erfolgt in der gleichen Weise.

#### <span id="page-29-2"></span>**7.4.2 Berechnungsregel**

Die monatlichen Transmissions- und Lüftungswärmeverluste werden wie folgt bestimmt:

**G1.** 19 
$$
Q_{L, heat, sec i, m} = Q_{T, heat, sec i, m} + Q_{V, heat, sec i, m}
$$
 (MJ)

Dabei ist:

**G1.** 20 
$$
Q_{\text{T,heat,sec i,m}} = H_{\text{T,heat,sec i}}
$$
  $\cdot$   $(18 - \theta_{\text{e,m}})$   $\cdot$   $t_{\text{m}}$  (MJ)

**Gl. 21**  $\mathcal{Q}_{\text{V,heat,sec i,m}} = \text{H}_{\text{V,heat,sec i}}$  .  $\left(18-\theta_{\text{e,m}}\right)$  .  $\text{t}_{\text{m}}$ (MJ)

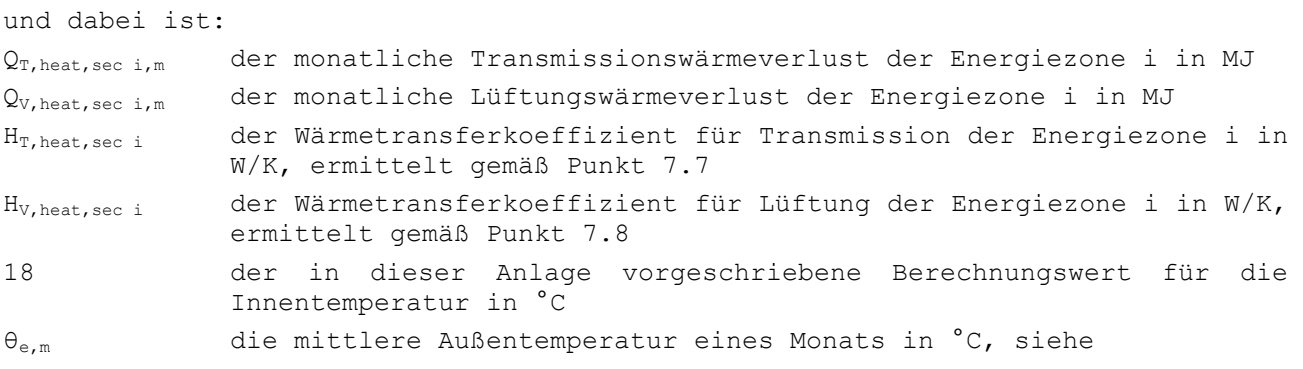

Tabelle [1] t<sub>m</sub>die Länge des betreffenden Monats in Ms, siehe

#### Tabelle [1]

#### <span id="page-32-0"></span>**7.5 Monatlicher Wärmegewinn durch Sonneneinstrahlung und interne Wärmeerzeugung**

Der monatliche Wärmegewinn durch Sonneneinstrahlung und interne Wärmeerzeugung der Energiezone i wird wie folgt bestimmt:

**G1.** 22 
$$
Q_{g,\text{heat, sec }i,m} = Q_{i,\text{sec }i,m} + Q_{s,\text{heat, sec }i,m}
$$
 (MJ)

Dabei ist:

Qi,sec i,m der monatliche Wärmegewinn durch interne Wärmeerzeugung in der Energiezone i in MJ, ermittelt gemäß Punkt [7.9](#page-42-0)

Qs,heat,sec i,m der monatliche Wärmegewinn durch Sonneneinstrahlung in der Energiezone i in MJ, ermittelt gemäß Punkt [7.10](#page-43-0)

#### <span id="page-32-1"></span>**7.6 Nutzungsanteil des monatlichen Wärmegewinns**

Der Nutzungsanteil des monatlichen Wärmegewinns pro Energiezone wird wie folgt bestimmt:

**G1. 23** 
$$
\eta_{util, heat, sec i, m} = a/(a + 1)
$$
 für  $\gamma_{heat, sec i, m} = 1$   
 $\eta_{util, heat, sec i, m} = \frac{1 - (\gamma_{heat, sec i, m})^a}{1 - (\gamma_{heat, sec i, m})^{a+1}}$  für alle anderen Fälle (–)

wobei:

**G1.** 24 
$$
Y_{\text{heat, sec } i,m} = Q_{g,\text{heat, sec } i,m} / Q_{L,\text{heat, sec } i,m}
$$
 (–)

**G1.** 25 
$$
a = 1 + \frac{\tau_{\text{heat,sec i}}}{54000}
$$
 (–)

Dabei ist:

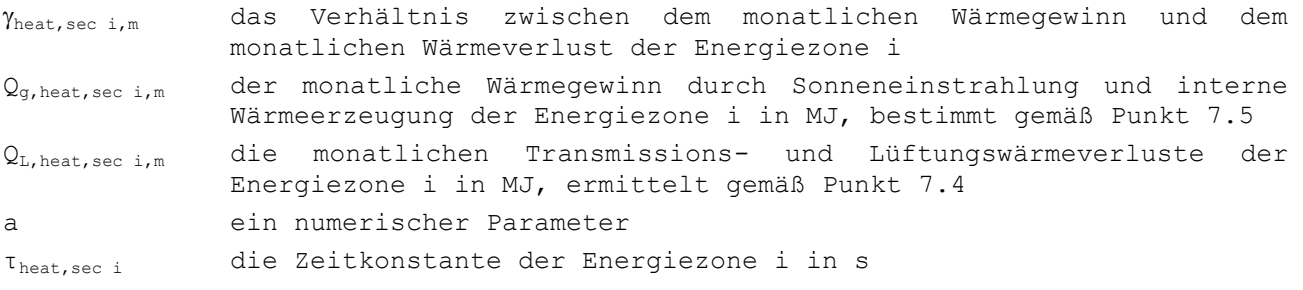

Es wird angenommen, dass die Zeitkonstante der Energiezone i wie folgt ist:

**G1. 26** 
$$
T_{heat, sec i} = \frac{C_{sec i}}{H_{T, heat, sec i} + H_{v, heat, sec i}}
$$
(s)

Dabei ist:

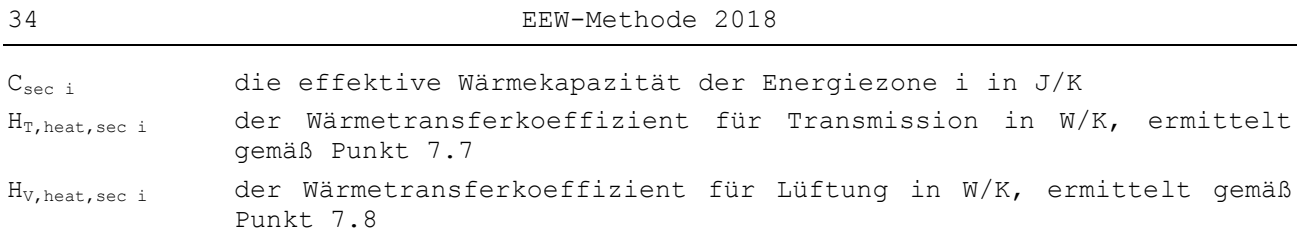

Für die effektive Wärmekapazität der Energiezone i nimmt man die Werte von [Tabelle \[2\].](#page-33-2)

- Der Begriff "schwer" in dieser Tabelle bezieht sich auf Energiezonen, bei denen mindestens 90 % der Fläche der horizontalen, schrägen und vertikalen Konstruktionen in Massivbauweise errichtet werden.
- Der Begriff "halbschwer" bezieht sich auf Energiezonen, bei denen mindestens 90 % der horizontalen Konstruktionen in Massivbauweise ohne Innendämmung errichtet werden, oder auf Energiezonen, bei denen mindestens 90 % der vertikalen und schrägen Konstruktionen in Massivbauweise errichtet werden.
- Der Begriff "wenig schwer" bezieht sich auf Energiezonen, bei denen 50 90 % der horizontalen Bauelemente Konstruktionen in Massivbauweise ohne Innendämmung errichtet werden, oder auf Energiezonen, bei denen 50 - 90 % der vertikalen und schrägen Konstruktionen in Massivbauweise errichtet werden.
- $\bullet$  Der Begriff "leicht" bezieht sich auf alle anderen Energiezonen.

In diesem Zusammenhang gelten Konstruktionen als:

- horizontal, wenn ihre Neigung 0° beträgt;
- schräg, wenn ihre Neigung strikt über 0° und unter 60° beträgt;
- vertikal, wenn ihre Neigung 60° oder mehr beträgt;
- <span id="page-33-2"></span> in Massivbauweise errichtet, wenn ihre Masse mindestens 100 kg/m² beträgt, bestimmt von innen bis zu einem Luftspalt oder einer Schicht mit einer Wärmeleitfähigkeit unter 0,20 W/(m.K).

| <b>Bauweise</b> | $C_{\text{sec } i}$ (J/K) |
|-----------------|---------------------------|
| Schwer          | 217 000 Vsec i            |
| Halbschwer      | 117 000 Vsec i            |
| Wenig schwer    | 67 000 Vsec i             |
| Leicht          | 27 000 $V_{sec i}$        |

**Tabelle [2]: Wert der effektiven Wärmekapazität Csec i der Energiezone i**

Dabei ist:

Vsec i das Volumen der Energiezone i in m<sup>3</sup>

## <span id="page-33-0"></span>**7.7 Wärmetransferkoeffizient für Transmission**

#### <span id="page-33-1"></span>**7.7.1 Prinzip**

Der Wärmetransferkoeffizient für Transmission ist wie die Geometrie des Gebäudes dreidimensional. Deshalb muss er auch dreidimensional berechnet werden, siehe die Normen NBN EN ISO 13789 und NBN EN ISO 10211. Diese dreidimensionale Berechnungsweise dient als Referenz.

Die dreidimensionale Referenzberechnung wird in dieser Anlage durch eine vereinfachte Berechnung auf der Basis nachstehender Prinzipien ersetzt:

- das Hauptelement der Transmissionswärmeverluste ist eindimensional,
- die das geschütztes Volumen umgebende Fläche ist durchgehend, außer an den Trennwänden zu angrenzenden beheizten Räumen,
- und die Wände sind eben.

Eine ebene Wand mit einer Fläche A hat einen bestimmten Wärmedurchgangskoeffizienten U. Alle linearen Bauknoten der Länge l zwischen zwei Wänden haben einen längenbezogenen Wärmedurchgangskoeffizienten Ψ und alle punktuellen Bauknoten haben einen punktbezogenen Wärmedurchgangskoeffizienten χ. Die zu einer Wand gehörenden und über die ganze Fläche dieser Wand verteilten linearen und punktuellen Bauknoten werden beim Wärmedurchgangskoeffizienten dieser Wand berücksichtigt.

Der Wärmetransferkoeffizient für Transmission wird für alle Wände zwischen der Energiezone und der Außenumgebung (Luft und Wasser), der Energiezone und dem Boden und der Energiezone und angrenzenden unbeheizten Räumen bestimmt. Diese Wände sind bei der Bestimmung des Wärmetransferkoeffizienten auch zu berücksichtigen, wenn sie an ein Nachbargrundstück grenzen, siehe auch Punkt [5.2.](#page-19-2)

#### <span id="page-34-0"></span>**7.7.2 Berechnungsregel**

Der Gesamtwärmeübergangskoeffizient für Transmissionswärmeverluste ist für jede Energiezone wie folgt zu ermitteln:

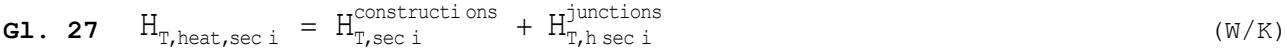

Dabei ist:

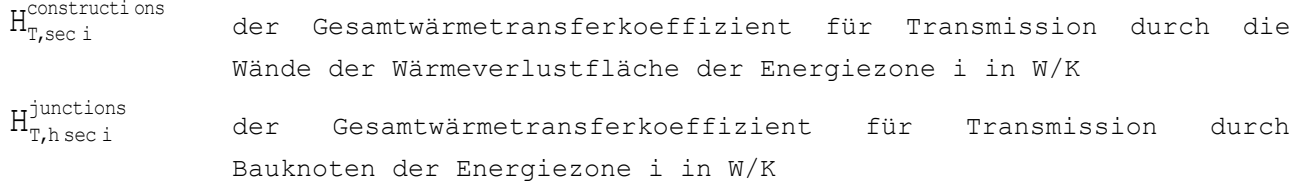

Weitere Erläuterungen zu den verschiedenen Arten der Berücksichtigung von Bauknoten (lineare wie punktuelle) finden Sie in Anlage B.2 des vorliegenden Erlasses.

Der Wärmetransferkoeffizient für Transmission durch die Wände der Wärmeverlustfläche der Energiezone i wird wie folgt berechnet:

**G1.** 28 
$$
H_{T,sec i}^{constructions} = H_{D,sec i}^{constructions} + H_{g,sec i}^{constructions} + H_{U,sec i}^{constructions}
$$
 (W/K)

Dabei ist:

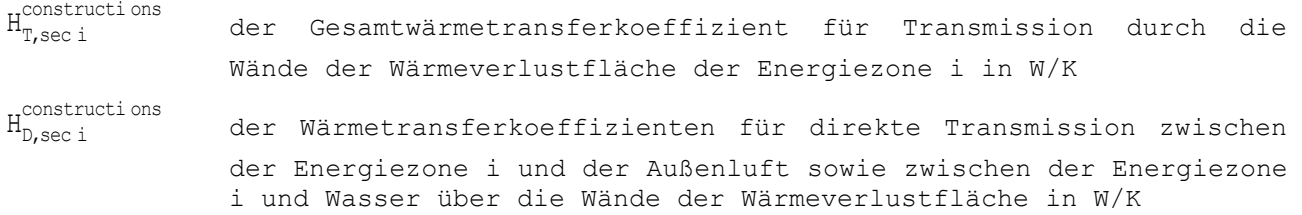

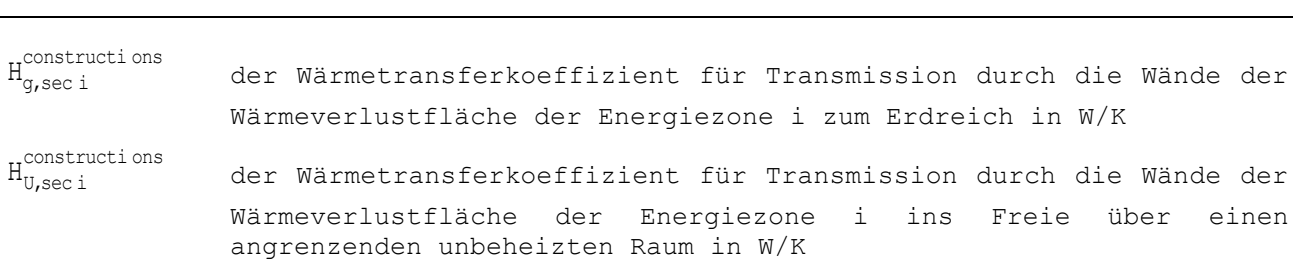

Die verschiedenen Terme sind nach den genaueren Spezifikationen in Anlage B.1 des vorliegenden Erlasses zu berechnen.

nothers are the maintain of the main of the state of the state of the state of the state of the main denotial of the main of the main of the main of the main of the main of the main of the main of the main of the state of Bei Elementen, deren thermische Eigenschaften nicht bekannt sind oder nicht ermittelt werden können (zum Beispiel Schichten mit komplexer Struktur in Wandelementen usw.), kann man immer annehmen, dass der eigene Wärmewiderstand der Schicht oder des Elements gleich null ist. Der Gesamtwärmedurchgangskoeffizient wird sodann vollständig anhand der Widerstände der Kontaktflächen zur inneren und äußeren Umgebung (aufgrund der entwickelten Flächen) und eventuell anhand der Wärmewiderstände der anderen Schichten des Elements ermittelt.

Leitungsdurchführungen (Wasser, Gas, Strom, Abwasser usw.) und ähnliche Elemente in den Außenwänden sind nicht zu berücksichtigen, sofern ihre Gesamtfläche nicht mehr als  $0.25$  % der Gesamtfläche( $A_{T,E}$ ) der betreffenden EEW-Einheit, durch die der Wärmedurchgangsverlust erfolgt, beträgt (d. h. mit Ausnahme der Trennwände zu angrenzenden beheizten Räumen). In diesem Fall muss für die genannten Elemente der gleiche U-Wert berücksichtigt werden wie für die Wände, in denen sie sich befinden.

Bei Jalousien wird angenommen, dass sie 8 Stunden pro Tag geschlossen sind.<sup>4</sup>

#### <span id="page-35-0"></span>**7.8 Wärmetransferkoeffizient für Lüftung**

36 EEW-Methode 2018

#### <span id="page-35-1"></span>**7.8.1 Prinzip**

Ē,

Der Wärmetransferkoeffizient für Lüftung wird bestimmt, indem man die spürbare Wärmekapazität von 1 m<sup>3</sup> Luft mit der Summe der nachstehend angeführten Luftströmen multipliziert:

- durchschnittlicher Luftstrom durch Infiltration und Exfiltration
- durchschnittlicher Luftstrom durch Hygienelüftung unter Berücksichtigung eines eventuellen Korrekturfaktors für Vorwärmung oder eines Multiplikationsfaktors für Vorkühlung
- gegebenenfalls durchschnittlicher Luftstrom durch Überlüftung bei Verwendung einer Wärmepumpe zur Wärmerückgewinnung der Wärme aus der Fortluft für die Warmwasserbereitung
- zur Einschätzung der Überhitzungsgefahr: durchschnittlicher Luftstrom durch das manuelle Öffnen der Fenster

Der mechanische Abzug, mit dem beim Kochen von Speisen Wasserdampf abgeleitet wird, ist nicht zu berücksichtigen. Dasselbe gilt für den mechanischen Abzug in Toiletten oder Bädern, wenn dabei vorübergehend mehr Luft abgesaugt wird, dieser jedoch nicht zur Erfüllung der in Anlage C.2 bzw. C.3 des vorliegenden Erlasses

<sup>4</sup> Wenn die Jalousien nicht von innen gesteuert werden, kommt kein Abzug zur Anwendung.
angeführten Lüftungsanforderungen erforderlich ist. Hinsichtlich des Energieverbrauchs der Ventilatoren mechanischer Systeme siehe Punkt [11.2.](#page-135-0)

#### <span id="page-36-1"></span>**7.8.2 Berechnungsregel**

Der Wärmetransferkoeffizient für Lüftung der Energiezone i wird wie folgt ermittelt:

Für die Heizungsberechnungen:

**Gl. 29**  $H_{v, heat, sec i}$  =  $H_{v, inf/ exit, heat, sec i}$  +  $H_{v, hyg, heat, sec i}$  +  $H_{v, over, heat, sec i}$  $(W/K)$ 

Für die Kühlungsberechnungen:

$$
\textbf{G1. 30} \quad H_{\text{V,cool,sec } i,m} \; = \; H_{\text{V,inf/ exfilt, cool,sec } i} \; + \; H_{\text{V,hyg,cool,sec } i,m} \; + \; H_{\text{V,over,cool,sec } i} \tag{W/K}
$$

Für die Berechnung des Indikators für die Überhitzungsgefahr:

**G1.** 31 
$$
H_{V, \text{overh}, \text{seci}, m} = H_{V, \text{inf/exfilt}, \text{overh}, \text{seci}} + H_{V, \text{hyp, overh}, \text{seci}, m}
$$
 
$$
(W/K) + H_{V, \text{overf}, \text{overh}, \text{seci}} + H_{V, \text{free, nat}, \text{overh}, \text{seci}}
$$

Dabei ist:

- HV,heat,seci der Koeffizient der Lüftungswärmeverluste in der Energiezone i für die Heizungsberechnungen in W/K
- HV,cool,seci,m der Koeffizient der monatlichen Lüftungswärmeverluste in der Energiezone i für die Kühlungsberechnungen in W/K
- HV,overheat,seci,m der Koeffizient der monatlichen Lüftungswärmeverluste in der Energiezone i für die Berechnung des Indikators für die Überhitzungsgefahr in W/K
- $H_{V,in/exfilt,heat,seci}$ ,  $H_{V,in/exfilt,cool,seci}$  und  $H_{V,in/exfilt,over,seci}$  der Koeffizient der Wärmeverluste durch Infiltration und Exfiltration für die Berechnung des Heiz- und Kühlbedarfs und des Indikators für die Überhitzungsgefahr in W/K, bestimmt gemäß Punkt [7.8.3](#page-36-0)
- HV,hyg,heat,seci der Koeffizient der Wärmeverluste durch Hygienelüftung für die Berechnung des Heizbedarfs in W/K, bestimmt gemäß Punkt [7.8.5](#page-38-0)
- H<sub>V,hyg,cool,seci,m</sub> und H<sub>V,hyg,overh,seci,m</sub> der Koeffizient der monatlichen Wärmeverluste durch Hygienelüftung für die Berechnung des Kühlbedarfs und des Indikators für die Überhitzungsgefahr in W/K, bestimmt gemäß Punkt [7.8.5](#page-38-0)
- HV,over,heat,seci, HV,over,cool,seci und HV,over,overh,seci der Koeffizient der Wärmeverluste durch Überlüftung für die Berechnung des Heiz- und Kühlbedarfs und des Indikators für die Überhitzungsgefahr in W/K, bestimmt gemäß Punkt [7.8.7](#page-40-0)
- HV,free,nat,overh,seci der Koeffizient der Wärmeverluste durch Lüftung durch manuelles Öffnen der Fenster für Indikators für die Überhitzungsgefahr in W/K, bestimmt gemäß Punkt [7.8.8](#page-40-1)

### <span id="page-36-0"></span>**7.8.3 Koeffizient der Wärmeverluste durch Infiltration und Exfiltration**

Die Formeln für die Koeffizienten der Wärmeverluste durch Infiltration und Exfiltration für die Energiezone i lauten wie folgt:

Für die Heizungsberechnungen:

**G1.** 32 
$$
H_{v,in/exfilt, heat, sec i} = 0.34 \cdot \dot{V}_{in/exfilt, heat, sec i}
$$
 (W/K)

Für die Kühlungsberechnungen:

**G1.** 33 
$$
H_{v,in/exfilt, cool, sec i} = 0.34 \cdot \dot{V}_{in/exfilt, cool, sec i}
$$
 (W/K)

Für die Berechnung des Indikators für die Überhitzungsgefahr:

**G1.** 34 
$$
H_{v,in/exfilt,overh,sec i} = 0.34 \cdot \dot{V}_{in/exfilt,overh,sec i}
$$
 (W/K)

Dabei ist:

 $\dot{V}_{\text{in}/\text{exfilt},\text{heat,seci}}$ ,  $\dot{V}_{\text{in}/\text{exfilt},\text{cool,seci}}$  und  $\dot{V}_{\text{in}/\text{exfilt},\text{over,seci}}$  Luftstrom der Infiltration und Exfiltration durch die undichte Gebäudehülle in der Energiezone i, für die Heizungsberechnung bzw. Kühlungsberechnung und die Bestimmung des Indikators für die Überhitzungsgefahr in m³/h, wie nachstehend bestimmt

# **7.8.4 Luftstrom der Infiltration und Exfiltration**

Der in der Energiezone i zugrundezulegende durchschnittliche Luftstrom der Infiltration und Exfiltration in m³/h wird konventionell ermittelt:

Für die Heizungsberechnungen:

**G1.** 35 
$$
\dot{V}_{in/exfilt, heat, sec i} = 0.04 \cdot \dot{V}_{50, heat} \cdot A_{T, E, sec i}
$$
 (m<sup>3</sup>/h)

Für die Kühlungsberechnungen:

**G1.** 36 
$$
\dot{V}_{in/exfilt, cool, sec i} = 0.04 \cdot \dot{V}_{50, cool} \cdot A_{T, E, sec i}
$$
 (m<sup>3</sup>/h)

Für die Berechnung des Indikators für die Überhitzungsgefahr:

**G1. 37** wenn 
$$
H_{v,free,nat,overh,sec i} = 0
$$
:  $\dot{V}_{in/exfilt,overh,sec i} = 0,04 \cdot \dot{V}_{50,overh} \cdot A_{T,E,sec i}$   
\nwenn  $H_{v,free,nat,overh,sec i} > 0$ :  $\dot{V}_{in/exfilt,overh,sec i} = 0$  (m<sup>3</sup>/h)

Dabei ist:

 $\dot{\rm v}_{\rm 50, heat}$ ,  $\dot{\rm v}_{\rm 50, cool}$  und  $\dot{\rm v}_{\rm 50, overh}$  der Leckstrom bei 50 Pa pro Flächeneinheit für die Heizungs- bzw. Kühlungsberechnungen und für die Bestimmung des Indikators für die Überhitzungsgefahr in m<sup>3</sup> (h.m<sup>2</sup>), wie nachstehend bestimmt die Gesamtfläche aller Wände in m<sup>2</sup>, die die Energiezone i

umschließen und deren Transmissionswärmeverluste bei der

$$
A_{\text{T,E,sec i}}
$$

EEW-Methode 2018 39

Bestimmung der Energieeffizienz berücksichtigt werden<sup>5</sup> (siehe auch Punkt [5](#page-19-0) und [7.7\)](#page-33-0)

Wenn eine Messung der Luftdichtigkeit der gesamten EEW-Einheit (oder gegebenenfalls eines größeren Teils des geschützten Volumens) vorgenommen wird, beträgt der Leckstrom bei 50 Pa pro Flächeneinheit,  $\dot{\mathrm{v}}_{\mathrm{50, heat}}$  und  $\dot{\mathrm{v}}_{\mathrm{50, cool}}$ , in  $m^{3} / (h.m^{2})$ :

**G1.** 38 
$$
\dot{v}_{50,\text{heat}} = \dot{v}_{50,\text{cool}} = \dot{v}_{50,\text{over}} = \frac{\dot{V}_{50}}{A_{\text{test}}}
$$
 (m<sup>3</sup> / (h.m<sup>2</sup>)

Dabei ist:

- Atest die Gesamtfläche (berechnet auf der Grundlage der Außenmaße) der Wände in m², die das Volumen umgeben, das bei der Luftdichtheitsmessung betrachtet wird, mit Ausnahme der Trennwände zu angrenzenden beheizten Räumen
- $\dot{\rm V}_{\rm 50}$ der aus der Außenhülle bei 50 Pa austretende Leckstrom in  $m^3/h$ , abgeleitet von der Luftdichtheitsprüfung nach Methode A der Norm NBN EN 13829 und den vom Minister festgelegten zusätzlichen Spezifikationen

Andernfalls kommen folgende Standardwerte in  $m^3/(h.m^2)$  zur Anwendung:

- Für die Heizungsberechnungen:  $\dot{v}_{50,\text{heat}} = 12$
- Für die Kühlungsberechnungen:  $\dot{\rm v}_{_{50,\rm cool}}=0$
- $\bullet$  Für die Berechnung des Indikators für die Überhitzungsgefahr:  $\dot{\rm v}_{_{50,\rm overh}}$  =  $0$

Der Minister kann zusätzliche Spezifikationen für die Luftdichtheitsmessungen festlegen.

#### <span id="page-38-0"></span>**7.8.5 Koeffizient der Wärmeverluste durch Hygienelüftung**

Der Koeffizient der Wärmeverluste durch Hygienelüftung ergibt sich aus:

Für die Heizungsberechnungen:

**G1. 39** 
$$
H_{v, hyg, heat, sec i} = 0.34
$$
  $\mathcal{L}_{\text{preh, heat, sec i}} \dot{V}_{hyg, heat, sec i}$  (W/K)

Für die Kühlungsberechnungen:

Ē,

**G1.** 40 
$$
H_{v, hyg, cool, sec i, m} = 0.34
$$
  $r_{\text{preh, cool, sec i}} r_{\text{precool, sec i, m}} \dot{V}_{hyg, cool, sec i}$  (W/K)

Für die Berechnung des Indikators für die Überhitzungsgefahr:

**G1. 41** 
$$
H_{v, hyg, overh, sec i, m} = 0.34
$$
  $r_{preh, overh, sec i}$   $r_{precool, sec i, m} \dot{V}_{hyg, overh, sec i}$  (W/K)

 $5$  Bei der Berechnung von  $A_{T,E,seci i}$  bleiben also nur die Konstruktionen unberücksichtigt, die die Energiezone von den angrenzenden beheizten Räumen trennen.

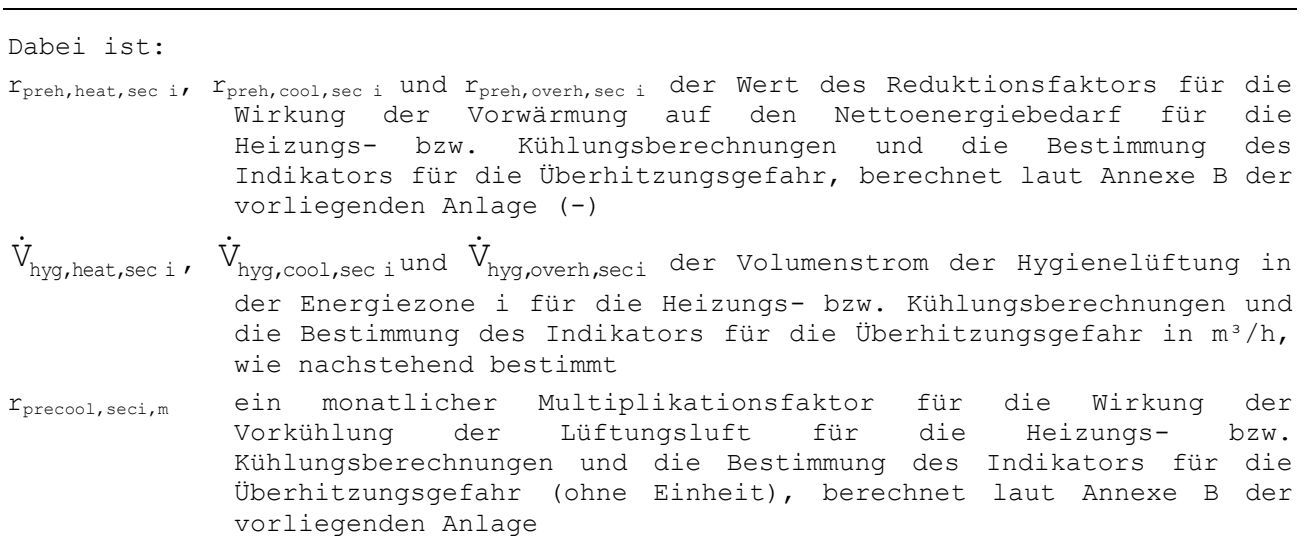

#### **7.8.6 Volumenstrom der Hygienelüftung**

Der Volumenstrom der Hygienelüftung der Energiezone i wird wie folgt bestimmt:

**G1.** 42 
$$
\dot{V}_{\text{hyg, heat, seci}} = \left[0, 2 + 0, 5 \cdot e^{\left(\frac{-V_{\text{EPR}}}{500}\right)}\right] \cdot f_{\text{reduce, vent, heat, seci}} \cdot m_{\text{heat, seci}} \cdot V_{\text{seci}} \qquad (m^3/h)
$$

**G1.** 43 
$$
\dot{V}_{\text{hyg, cool, seci}} = \left[0, 2 + 0, 5 \cdot e^{\left(\frac{-V_{\text{EPR}}}{500}\right)}\right] \cdot f_{\text{reduce, vent, cool, seci}} \cdot m_{\text{cool, seci}} \cdot V_{\text{seci}} \qquad (m^3/h)
$$

**G1.** 44 
$$
\dot{V}_{\text{hyg, overh, seci}} = \begin{bmatrix} 0, 2 + 0, 5 \cdot e^{\left(\frac{-V_{\text{EPR}}}{500}\right)} \end{bmatrix} \cdot f_{\text{reduce, vent, overh, seci}} \cdot m_{\text{overh, seci}} \cdot V_{\text{seci}} \quad (m^3/h)
$$

Dabei ist:

V<sub>EPR</sub> das Gesamtvolumen der EEW-Einheit in m<sup>3</sup>, siehe § 7

- freduc,vent,heat,seci, freduc,vent,cool,seci und freduc,vent,overh,seci ein Reduktionsfaktor für die Lüftung in der Energiezone i für die Heizungs- bzw. Kühlungsberechnungen und für die Bestimmung des Indikators für die Überhitzungsgefahr (ohne Einheit), wie nachstehend ermittelt
- m<sub>heat, sec i</sub>, m<sub>cool, sec i</sub> und m<sub>overh, sec i</sub> ein Multiplikationsfaktor, der vom Lüftungssystem in der Energiezone i und dessen Ausführungsqualität abhängt, für die Heizungs- bzw. Kühlungsberechnungen und für die Bestimmung des Indikators für die Überhitzungsgefahr, wie nachstehend ermittelt
- $V_{\text{sec i}}$  das Volumen der Energiezone i in m<sup>3</sup>

Der Standardwert von f<sub>reduc, vent, heat, seci, freduc, vent, cool, seci und freduc, vent, overh, seci ist 1.</sub> Günstigere Werte müssen gemäß den vom Minister festgelegten Vorgaben oder nach Antrag auf Anwendung des Äquivalenzprinzip ermittelt werden.

Der Wert des Multiplikationsfaktors m<sub>heat, sec i</sub>, m<sub>cool, sec i</sub> und m<sub>overh, sec i</sub> kann zwischen 1,0 und 1,5 liegen. Der Standardwert von mheat,sec i beträgt 1,5. Der Standardwert von  $m_{\text{cool,sec i}}$  und  $m_{\text{overlap,sec i}}$  beträgt 1,0. Zur Ermittlung günstigerer Werte siehe [Annexe B](#page-165-0) der vorliegenden Anlage.

#### <span id="page-40-0"></span>**7.8.7 Koeffizient der Wärmeverluste durch Überlüftung**

Bei einem mechanischen Lüftungssystem, bei dem die Luft mechanisch abgesaugt wird, kann die Fortluft von einer Wärmepumpe als Wärmequelle für die Warmwasserbereitung verwendet werden.

In diesem Fall spricht man von Überlüftung, wenn die für den einwandfreien Betrieb der Wärmepumpe nötige Abluft zu einem bestimmten Zeitpunkt über dem Luftvolumenstrom der Hygienelüftung zu diesem Zeitpunkt liegt.

Die Formel für die Koeffizienten der Wärmeverluste durch Überlüftung für die Energiezone i lautet wie folgt:

**G1.** 45 
$$
H_{v,over, heat, sec i} = H_{v,over, cool, sec i} = H_{v,over, overh, sec i} = 0.34 \cdot \dot{V}_{over, sec i}
$$
 (W/K)

Dabei ist:

 $\dot{\text{V}}_{\text{over},\text{sec}i}$ der zusätzliche Luftvolumenstrom, wie nachstehend ermittelt, der sich aus einer Überlüftung in der Energiezone i ergibt, bei Lüftungssystemen mit mechanischem Abzug, bei denen die Fortluft von einer Wärmepumpe als Wärmequelle für die Warmwasserbereitung verwendet wird, in m<sup>3</sup>/h

Dabei sind die Auswirkungen der Überlüftung noch nicht berücksichtigt. Es gilt daher:  $\dot{V}_{over, sec i} = 0$ 

#### <span id="page-40-1"></span>**7.8.8 Koeffizient der Lüftungswärmeverluste durch manuelles Öffnen der Fenster**

Die Formel für den Koeffizienten der Lüftungswärmeverluste durch manuelles Öffnen der Fenster lautet wie folgt:

**G1.** 46 
$$
H_{v, \text{free, nat, overh, sec i}} = 0.34 \cdot \dot{V}_{\text{free,nat, overh, sec i}}
$$
 (m<sup>3</sup>/h)

Dabei ist:

 $\dot{\text{V}}_{\text{free, nat, overh, sec i}}$ der Luftvolumenstrom mit einer Korrektur zur Berücksichtigung der Dauer und Temperatur, der für die Bestimmung des Indikators für die Überhitzungsgefahr bei Lüftung durch manuelles Öffnen der Fenster verwendet wird, in m<sup>3</sup>/h

### **7.8.9 Luftvolumenstrom mit Korrektur zur Berücksichtigung des manuellen Öffnens der Fenster**

**G1. 47** 
$$
\dot{V}_{\text{free,nat,overh,sec i}} = 45.3 \cdot A_{\text{wo,sec i}}
$$
 (m<sup>3</sup>/h)

Dabei ist:

A<sub>wo, sec i</sub> die Nettogesamtfläche aller Fensterflügel in der Energiezone i, die Teil der Gebäudehülle sind und in direktem Kontakt mit der Außenumgebung stehen, in m²

wobei:

**G1.** 48 
$$
A_{wo,sec i} = \sum_{j} r_{win,overh,j} \cdot A_{wo,j}
$$
 (m<sup>2</sup>)

Dabei ist:

 $A_{wo,i}$  die Nettofläche der betreffenden Flügel des Fensters j in m<sup>2</sup>, wie nachstehend bestimmt

rwin, overh, i ein Faktor zur Berücksichtigung des Einbruchrisikos, wie nachstehend bestimmt

Die Werte aller Fenster j der Energiezone i sind zu addieren.

#### Nettofläche der Fensterflügel Awo,j des Fensters j

Bei der Berechnung der Nettofläche der Fensterflügel Awo,j wird lediglich die Fläche der Verglasung  $A_{g0}$ , der Füllung  $A_{po}$  und des Lüftungsgitters  $A_{ro}$  der Fensterflügel berücksichtigt (diese Flächen werden wie die Flächen  $A_{\alpha}$ ,  $A_{\alpha}$  und  $A_{r}$ gemessen und berechnet, die in Anlage B.1 Punkt 8 des vorliegenden Erlasses definiert werden):

**G1.** 49 
$$
A_{w_{0},j} = \sum_{k} (A_{g_{0},k} + A_{p_{0},k} + A_{r_{0},k})
$$
 (m<sup>2</sup>)

Dabei ist:

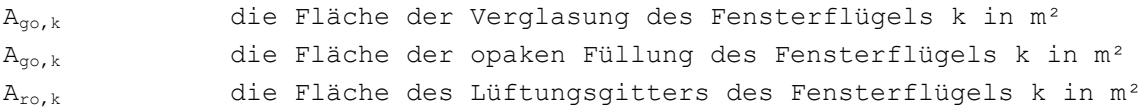

Die Flächen aller Fensterflügel k des Fensters j sind zu addieren.

#### Einbruchsrisiko

Der Faktor zur Berücksichtigung des Einbruchsrisikos  $r_{win,oven,j}$  wird wie folgt bestimmt:

| Fenstertyp       | Reales<br>Einbruchsrisiko | Geringes<br>Einbruchsrisiko | Kein<br>Einbruchsrisiko |
|------------------|---------------------------|-----------------------------|-------------------------|
| Drehflügel       |                           | 1/3                         | 1/3                     |
| Dreh-Kipp-Flügel |                           | 1/3                         |                         |
| Kippflügel       |                           |                             |                         |

**Tabelle [25]: Faktor zur Berücksichtigung des Einbruchsrisikos rwin,overh**

Wenn die einzelnen Fensterflügel unterschiedlichen Fenstertypen im Sinne der obenstehenden Kategorien angehören, wird für alle Fenstertypen der ungünstigste Fall angenommen (niedrigster Wert  $r_{win,overh,j}$ ).

Der Minister kann weitere Spezifikationen für die Bestimmung der Einbruchsrisikos (real, gering, keines) festlegen.

### **7.9 Monatlicher interner Wärmegewinn**

# **7.9.1 Prinzip**

Der interne Wärmegewinn ist gleich der gesamten in einer Energiezone durch interne Quellen erzeugten Wärme mit Ausnahme der Raumheizungsanlage, zum Beispiel die Wärmeabgabe durch Personen, Beleuchtung und Geräte. Der Wert des Wärmegewinns wird den Vorschriften entsprechend pauschal festgelegt. In angrenzenden unbeheizten Räumen wird ein interner Wärmegewinn gleich null angenommen.

# <span id="page-42-0"></span>**7.9.2 Berechnungsregel**

Der interne Wärmegewinn in einer Energiezone i während eines bestimmten Monats wird wie folgt bestimmt:

**GI. 50** Wenn 
$$
V_{PER} \le 192 \text{ m}^3
$$
:  $Q_{i,seci,m} = (1, 41 \text{ J}_{EPR} + 78) \cdot \frac{V_{seci}}{V_{EPR}}$ .  $t_m$ 

$$
\text{Wenn } V_{\text{PER}} > 192 \text{ m}^3: Q_{i,\text{sec}i,\text{m}} = (0,67.V_{\text{EPR}} + 220). \frac{V_{\text{sec}i}}{V_{\text{EPR}}} \cdot t_{\text{m}}
$$
(MJ)

Dabei ist:

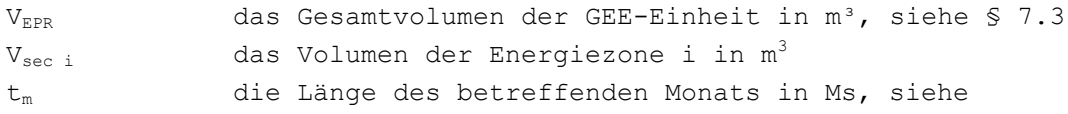

Tabelle [1]

# <span id="page-43-0"></span>**7.10 Monatlicher Solargewinn**

# **7.10.1 Prinzip**

Der auf einen bestimmten Monat bezogene Solargewinn setzt sich aus der Summe von 3 Werten zusammen:

- Solargewinn durch die Fenster
- Solargewinn durch unbelüftete Systeme mit passiver Nutzung der Solarenergie
- Solargewinn aus angrenzenden unbeheizten Räumen

Mit Außen- oder Innenluft belüftete Systeme mit passiver Nutzung der Solarenergie müssen gemäß den vom Minister festgelegten Vorgaben oder ggf. nach Antrag auf Anwendung des Äquivalenzprinzips laut Anlage F der Norm NBN EN 13790 bestimmt werden.

# **7.10.2 Berechnungsregel**

Der Solargewinn in einer Energiezone i während eines bestimmten Monats wird wie folgt ermittelt:

**G1.** 51 
$$
Q_{s, heat, sec i, m} = \sum_{j=1}^{m} Q_{s, heat, w, m, j} + \sum_{k=1}^{n} Q_{s, heat, ps, m, k} + \sum_{l=1}^{p} Q_{s, heat, sec i, U, m, l}
$$
 (MJ)

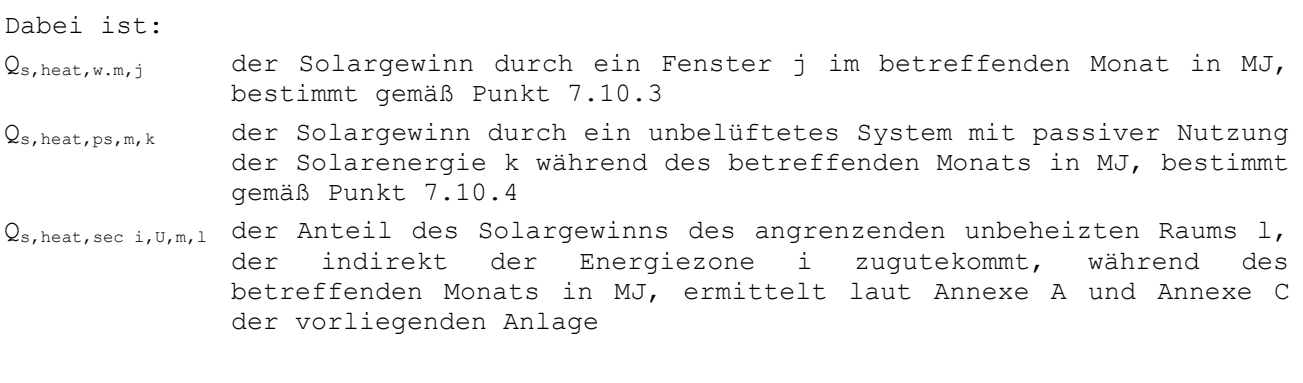

Zu diesem Zweck müssen alle Fenster m, alle unbelüfteten Systeme mit passiver Nutzung der Solarenergie n und alle angrenzenden unbeheizten Räume p der Energiezone i addiert werden. In [Annexe A](#page-163-0) der vorliegenden Anlage ist angegeben, wie angrenzende unbeheizte Räume zu behandeln sind.

Der Index "heat" (d. h. der für die Bestimmung des Nettoenergiebedarfs für Heizung verwendete Wert) wird für die Bestimmung des Nettoenergiebedarfs für die Kühlung durch den Index "cool" und für die Bestimmung des Indikators für die Überhitzungsgefahr durch den Index "overh" ersetzt.

#### <span id="page-44-0"></span>**7.10.3 Solargewinn durch ein Fenster**

#### *7.10.3.1 Definitionen*

Ein Fenster ist eine (teilweise) transparente/durchscheinende Wand. Der Rahmen, eventuelle Füllungen und eventuelle Gitter stellen den opaken Teil dar. Verglaste Türen sind wie Fenster zu behandeln. Die Größe des Solargewinns durch ein Fenster hängt von der Abschirmung, die durch gebäudefremde oder mit dem Gebäude zusammenhängenden Elemente in der Umgebung gebildet wird, vom festen Sonnenschutz und vom beweglichen Sonnenschutz ab. Die durch Elemente in der Umgebung gebildete Abschirmung wird bei der Berechnung des einfallenden Sonnenlichts berücksichtigt; bei der durch einen Sonnenschutz gebildeten Abschirmung geschieht dies durch die Anpassung des Solarfaktors g.

#### *7.10.3.2 Berechnungsregel*

Der Solargewinn durch das Fenster j wird wie folgt bestimmt:

**G1.** 52 
$$
Q_{s, heat, w, m, j} = 0, 95 \cdot g_{m, j} \cdot A_{g, j} \cdot I_{s, m, j, shad}
$$
 (MJ)

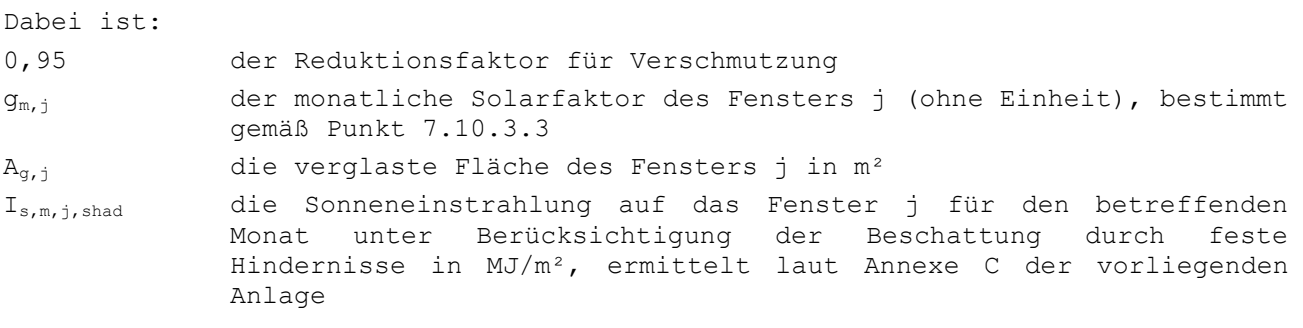

Wenn der U-Wert des Fensters j mit der vereinfachten Methode bestimmt wird, ist stets anzunehmen:

**Gl. 53** Wenn  $U_g \leq U_f$ :  $A_{g,j} = 0, 7$   $A_{w,d,j}$ Wenn  $U_q > U_f$ :  $A_{q, j} = 0, 8$   $A_{w, d, j}$  (m<sup>2</sup>)

Dabei ist:

Aw,d,j die Fläche der Tageslichtöffnung des Fensters j in m²

### <span id="page-45-0"></span>*7.10.3.3 Monatlicher Solarfaktor gm,j eines Fensters*

*7.10.3.3.1 Prinzip*

Der monatliche Solarfaktor eines Fensters  $(g_{m,j})$  wird bestimmt durch den Solarfaktor des transparenten/durchscheinenden Teils dieses Fensters und durch die Art des Sonnenschutzes. Dabei ist eine Unterscheidung zu treffen zwischen innen liegendem Sonnenschutz, außen liegendem Sonnenschutz und integriertem Sonnenschutz. Der innen liegende Sonnenschutz befindet sich an der Fensterinnenseite, der außen liegende Sonnenschutz befindet sich auf der Außenseite und der integrierte Sonnenschutz befindet sich zwischen den Scheiben, die gemeinsam den transparenten/durchscheinenden Teil bilden. Der Sonnenschutz kann sich in und außerhalb der Fensterebene befinden. Jalousien, Rollläden und Stores sind Beispiele für einen Sonnenschutz in der Fensterebene. Markisen, ausstellbare Rollläden und Sonnensegel sind Beispiele für einen Sonnenschutz außerhalb der Fensterebene. Ein ausschließlich aus baulichen Abschirmungen bestehender Sonnenschutz ist wie ein mit dem Gebäude zusammenhängendes Element in der Umgebung zu behandeln. Außerdem kann der Sonnenschutz fest montiert sowie mit einer manuellen oder automatischen Steuerung ausgestattet sein (wichtige Unterscheidung zur Bestimmung des Nutzungsfaktors  $a_{c,m,j}$ ). Die Position eines fest montierten Sonnenschutzes ist unveränderbar; ein Sonnenschutz mit manueller oder automatischer Steuerung hat mindestens zwei Positionen. Eine automatische Steuerung erfordert eine automatisch gesteuerte Bedienung (zum Beispiel einen Motor) und mindestens 1 Sonnenfühler pro Fassadenausrichtung oder einen Abwesenheitssensor, der den Sonnenschutz bei Abwesenheit schließt. Bei einem integrierten Sonnenschutz, bei dem der Innenraum mit Innen- oder Außenluft belüftet wird, muss der Solarfaktor mittels Antrag auf Anwendung des Äquivalenzprinzips festgelegt werden.

*7.10.3.3.2 Berechnungsregel*

Der monatliche Solarfaktor eines Fensters wird wie folgt bestimmt:

**GL.** 54 
$$
g_{m,j} = 0.9 \cdot (a_{c,m}F_c + (1 - a_{c,m})) \cdot g_{g,l}
$$
 (–)

Dabei ist:

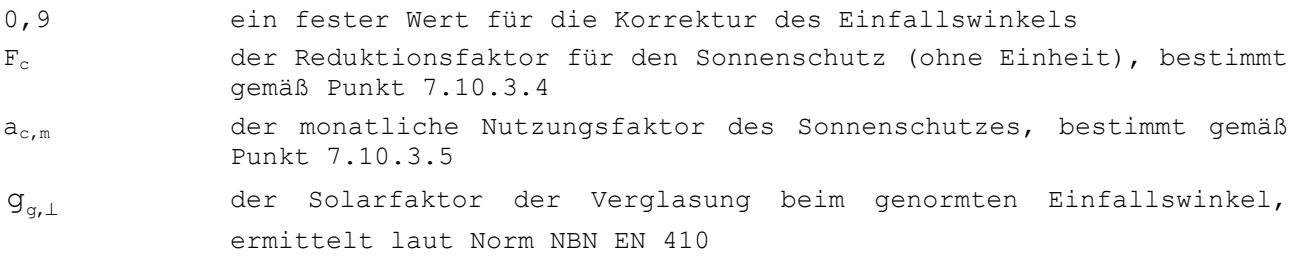

Wenn ein Fenster mit mehreren beweglichen Sonnenschutzsystemen ausgestattet ist (zum Beispiel innen und außen liegend), ist für die Heizungsberechnungen das

System mit dem höchsten F<sub>c</sub>-Wert zu berücksichtigen und für die Bestimmung des Indikators für die Überhitzungsgefahr und des Bruttoenergiebedarfs für die Kühlung der Räume das System mit dem niedrigsten Fc-Wert.

# <span id="page-46-0"></span>*7.10.3.4 Reduktionsfaktor F<sup>C</sup> für Sonnenschutz*

#### *7.10.3.4.1 Sonnenschutz in der Fensterebene*

Der Reduktionsfaktor für einen in der Fensterebene angebrachten Sonnenschutz ergibt sich aus dem Verhältnis zwischen dem Solarfaktor der Kombination aus dem transparenten/durchscheinenden Teil und der Sonnenschutzvorrichtung bei genormtem Lichteinfall und dem Solarfaktor des transparenten/durchscheinenden Teils allein bei genormtem Lichteinfall.

**G1.** 55 
$$
F_c = \frac{g_{g + c, \perp}}{g_{g, \perp}}
$$
 (–)

Dabei ist:

 $g_{q+C,\perp}$ der Solarfaktor der Kombination aus dem transparenten/durchscheinenden Teil und der Sonnenschutzvorrichtung bei genormtem Lichteinfall, ermittelt laut NBN EN 13363-1, NBN EN 13363-2 oder ISO 15099. NBN EN 13363-1 darf nur zugrunde gelegt werden, wenn alle in der Norm angeführten Bedingungen erfüllt sind.

#### $g_{g,\perp}$ der Solarfaktor für den transparenten/durchscheinenden Teil des Fensters bei genormtem Einfall, ermittelt gemäß Norm NBN EN 410

Wenn nicht angegeben müssen die Standardwerte aus [Tabelle \[3\]](#page-46-1) verwendet werden. Diese Werte sind unabhängig vom Solarfaktor des transparenten/durchscheinenden Teils und sind für das ganze Jahr konstant.

# <span id="page-46-1"></span>Tabelle [3]: Standardwerte des Reduktionsfaktors F<sub>c</sub> für den Sonnenschutz in der **Fensterebene**

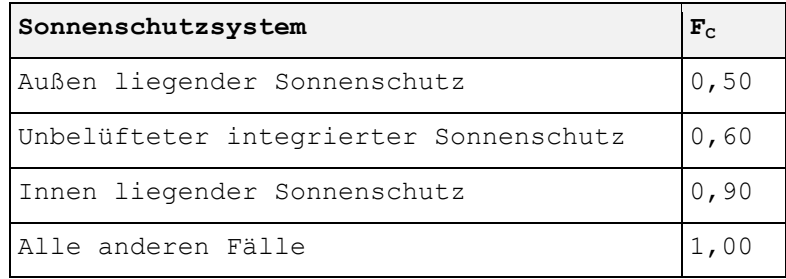

# *7.10.3.4.2 Nicht in der Fensterebene liegender Sonnenschutz*

Berücksichtigt werden nur Sonnenschutzvorrichtungen, die einen Solartransmissionsfaktor (auf die Fläche umgerechneter Mittelwert) τ<sub>e,dir,h</sub> (senkrechter Einfallswinkel, hemisphärischer Transmissionsgrad) von weniger als 30 % aufweisen. Sonnenschutzvorrichtungen, die diesem Kriterium nicht entsprechen, werden vernachlässigt.

Der durchschnittliche monatliche Reduktionsfaktor  $F_c$  bei einem nicht in der Fensterebene liegenden Sonnenschutz ergibt sich aus dem Verhältnis zwischen der monatlichen Sonneneinstrahlung auf das durch den Sonnenschutz beschattete

Fenster und der monatlichen Sonneneinstrahlung auf das nicht beschattete Fenster:

**G1.** 56 
$$
F_C = \frac{I_{s,m,j,\text{shad},\text{wC}}}{I_{s,m,j,\text{shad},\text{wOC}}}
$$
 (–)

Dabei ist:

Is,m,j,shad,wC die Sonneneinstrahlung auf das Fenster j im jeweiligen Monat unter Berücksichtigung der Verschattung durch feste Hindernisse und durch den Sonnenschutz in MJ/m², bestimmt gemäß [Annexe C](#page-190-0) der vorliegenden Anlage Dazu muss der Überhangwinkel  $\alpha_v$  bestimmt werden. Der Sonnenschutz wird behandelt, als wäre er opak.

Is,m,j,shad,woC die Sonneneinstrahlung auf das Fenster j im jeweiligen Monat unter Berücksichtigung der Verschattung durch feste Hindernisse in MJ/m², bestimmt gemäß [Annexe C](#page-190-0) der vorliegenden Anlage

#### <span id="page-47-1"></span>*7.10.3.5 Monatlicher Nutzungsfaktor ac,m*

Der monatliche Nutzungsfaktor  $a_{c,m}$  muss für jedes Fenster je nach Art der Bedienung (manuell oder automatisch) sowie nach Ausrichtung  $\varphi_i$  und Neigungswinkel θ<sup>j</sup> der verglasten Fläche j bestimmt werden.

Bei einem fest montierten Sonnenschutz ist  $a_{c,m}$  immer gleich 1.

Bei einem beweglichen Sonnenschutz ist  $a_{c,m}$  [Tabelle \[4\]](#page-47-2) zu entnehmen. Die Tabellen C1 und C2 finden sich in [Annexe C](#page-190-0) der vorliegenden Anlage. Der Wert ist unterschiedlich, je nachdem, ob es sich um die Bestimmung des Nettoenergiebedarfs für Heizung oder Kühlung oder um die Bestimmung des Indikators für die Überhitzungsgefahr handelt.

# <span id="page-47-2"></span>**Tabelle [4]: Durchschnittlicher Nutzungsfaktor ac,m für unterschiedliche Berechnungen**

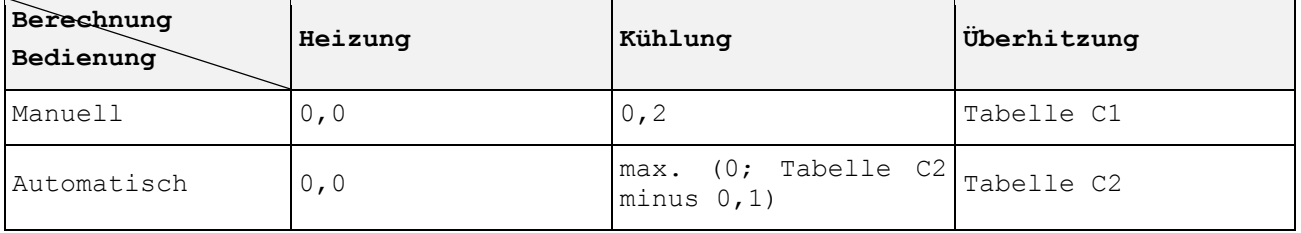

#### <span id="page-47-0"></span>**7.10.4 Solargewinn durch ein unbelüftetes System zur passiven Nutzung von Solarenergie**

# *7.10.4.1 Definitionen*

Ein unbelüftetes System zur passiven Nutzung von Solarenergie ist eine Konstruktion, die sich aus einem transparenten/durchscheinenden Außenteil und einem opaken Innenteil zusammensetzt, wobei in dem (den) (eventuell) vorhandenen Luftspalt(en) keinerlei Außen- oder Innenluft zirkuliert. Beispiele dafür sind (massive) Mauern mit aufgesetzter Verglasung, eventuell in Kombination mit einer zusätzlichen transparenten/durchscheinenden Dämmung.

### *7.10.4.2 Berechnungsregel*

Der Solargewinn eines unbelüfteten Systems zur passiven Nutzung von Solarenergie k während des betreffenden Monats wird wie folgt berechnet:

**G1.** 57 
$$
Q_{s, heat, ps, m,k} = Q_{eff, t, m,k}
$$
 .  $A_{ps, g,k}$  .  $I_{s, m, k, shad}$  (MJ)

Dabei ist:

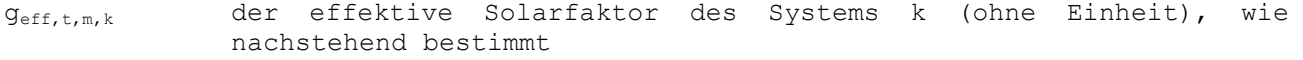

Aps,g,k die transparente/lichtdurchlässige Fläche des Systems zur passiven Nutzung der Solarenergie k in m²

Is,m,k,shad die Sonneneinstrahlung auf das System k für den betreffenden Monat unter Berücksichtigung der Beschattung durch feste Hindernisse in MJ/m², ermittelt laut [Annexe C](#page-190-0) der vorliegenden Anlage

Die Bestimmung von  $g_{eff,t,m,k}$  ist folgendermaßen vorzunehmen:

 bei außen liegenden baulichen Systemen mit recht hoher Sonnenenergietransmission ist der effektive Wert proportional zur Absorption des opaken Teils:

$$
\mathbf{G1. 58} \quad \mathbf{G}_{\text{eff,t,m,k}} = \alpha \cdot (\mathbf{g}_{t,h} - \mathbf{C}_{m,k} \cdot \mathbf{g}_{t,\perp}) \frac{\mathbf{U}}{\mathbf{U}_{te}} \tag{–}
$$

 bei außen liegenden baulichen Systemen mit geringer Sonnenenergietransmission (zum Beispiel Konstruktionen mit eingebautem Absorber) wird der anhand von Messungen ermittelte Wert angepasst, um den Wärmewiderstand des (unbelüfteten) Luftspalts zwischen dem baulichen System und dem opaken Teil zu berücksichtigen:

$$
\mathbf{G1. 59} \quad \mathbf{g}_{\text{eff},t,m,k} = \left(\mathbf{R}_{\text{se}} + \mathbf{R}_{\text{t}}\right) \cdot \left(\mathbf{g}_{\text{t,h}} - \mathbf{C}_{\text{m,k}} \cdot \mathbf{g}_{\text{t,L}}\right) \cdot \mathbf{U} \tag{–}
$$

wobei:

**G1.** 60 
$$
U = 1/(R_{se} + R_t + R_{al} + R_i + R_{si})
$$
 (W/m<sup>2</sup>.K)

**G1.** 61 
$$
U_{te} = 1/(R_{se} + R_t + R_{al})
$$
 (W/m<sup>2</sup>.K)

und dabei ist:

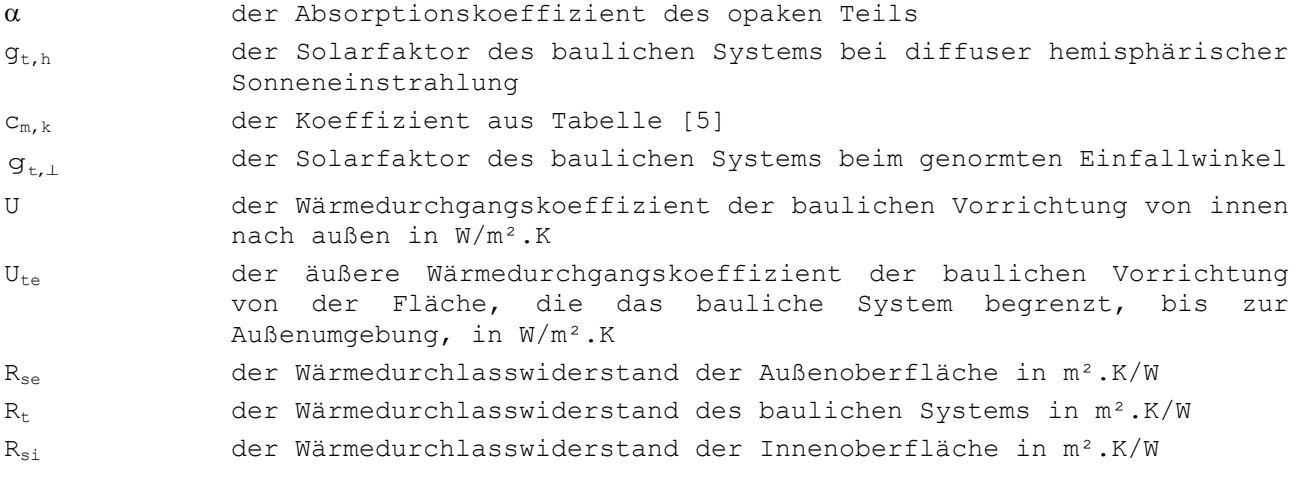

Ral der Wärmedurchlasswiderstand der (unbelüfteten) Luftschicht zwischen dem opaken Teil und dem baulichen System in m².K/W R<sup>i</sup> der Wärmedurchlasswiderstand des opaken Teils hinter dem baulichen System in m².K/W

# <span id="page-49-0"></span>**Tabelle [5]: Koeffizient cm,k für die Berechnung des effektiven Solarfaktors einer transparenten/durchscheinenden Dämmung auf der Grundlage der für den senkrechten und hemisphärischen Lichteinfall gemessenen Werte (bei vertikalen Mauern)**

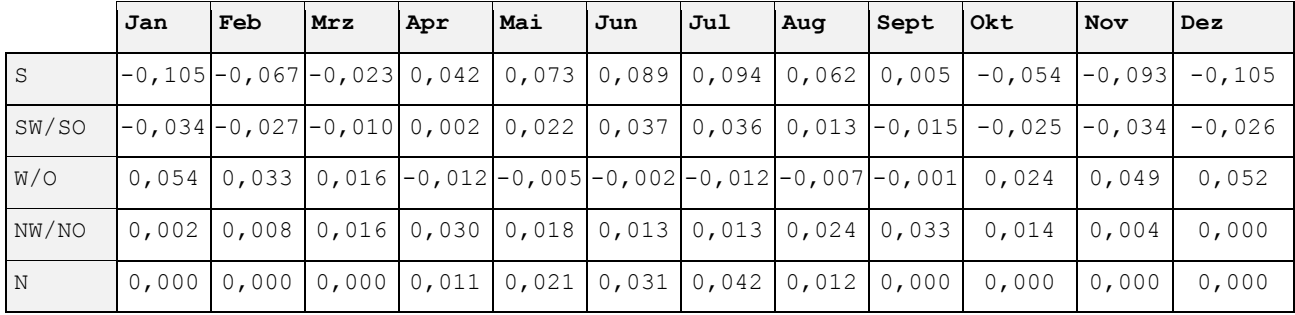

# **8 Überhitzungsgefahr und Kühlung**

### <span id="page-50-0"></span>**8.1 Prinzip**

In einem kühlen Klima, wie es in Belgien vorherrscht, senken angemessene bauliche Maßnahmen und Auslastungsgrenzen der Wohnungen in Wohngebäuden die Gefahr einer Überhitzung im Sommer in ausreichendem Maße, so dass auf eine aktive Kühlung verzichtet werden kann. Es genügt, keine zu großen Fensterflächen zu vorzusehen, nötigenfalls einen außen liegenden Sonnenschutz einzuplanen, die Innenwände, Decken und Fußböden hoch genug zu bauen, für eine ausreichend große, wirksame Wärmespeicherkapazität und für zusätzliche Lüftung bei Nacht zu sorgen.

Wenn dann noch Probleme auftreten, betreffen diese im Allgemeinen einen einzelnen Raum. Solargewinn, interner Wärmegewinn, wirksame Wärmespeicherkapazität, Lüftungsmöglichkeiten und gewünschte Temperatur (die zum Beispiel in einem Badezimmer anders ist als in einem Schlafzimmer) sind unter anderem ausschlaggebend für die Gefahr einer Überhitzung des jeweiligen Raums und die eventuelle Entscheidung, doch eine aktive Kühlung vorzusehen. Eine Evaluierung der Überhitzungsgefahr sollte daher für jeden Raum einzeln erfolgen. Im Rahmen der vorliegenden Anlage wird eine stark vereinfachte Methode angewandt, mit der die Überhitzung für jede Energiezone evaluiert wird, ohne dass die Frage der möglichen Überhitzung eines einzelnen Raums abschließend beantwortet wird.

Die Evaluierung erfolgt in 3 Schritten.

Im ersten Schritt wird die Überhitzungsgefahr für jede Energiezone konventionell evaluiert. Als Indikator für die Überhitzungsgefahr wird der überschüssige genormte Wärmegewinn zugrunde gelegt.

Liegt der Wert des Überhitzungsindikators unter der zulässigen Höchstgrenze, ist dies keine Garantie, dass kein Überhitzungsproblem auftreten wird. Eine echte Überhitzungsgefahr besteht bei Werten um den Höchstwert. Wenn es zu Überhitzungsproblemen kommt, wird mit hoher Wahrscheinlichkeit eine aktive Kühlung installiert, was zu einem entsprechenden Energieverbrauch führt. Damit die Auswirkung dieses Energieverbrauchs auf die Energieeffizienz des Gebäudes schon bei der Planung und beim Bau in ausreichendem Maße berücksichtigt wird, kommt das Konzept der fiktiven Kühlung zur Anwendung. Auf diese Weise wird der eventuelle Einsatz einer Klimaanlage konventionell vorweggenommen.

Im zweiten Schritt wird anhand des Überhitzungsindikators eine Art konventionelle Wahrscheinlichkeit dafür festgelegt, dass tatsächlich eine aktive Kühlung eingebaut wird. Zwei Szenarien sind möglich:

- Wenn eine aktive Kühlung bereits beim Bau vorgesehen wird, ist der Kühlbedarf stets voll zu berücksichtigen. Die Wahrscheinlichkeit, dass eine Klimaanlage eingebaut wird, liegt in diesem Fall bei 1, unabhängig vom Wert des Überhitzungsindikators.
- Wenn beim Bau keine aktive Kühlung vorgesehen wird, wird ein Grenzwert für den Überhitzungsindikator angenommen. Unterhalb dieses Grenzwerts wird die Überhitzungsgefahr für so gering erachtet, dass die Wahrscheinlichkeit des nachträglichen Einbaus einer aktiven Kühlung mit null angesetzt wird. Zwischen dem Grenzwert und dem zulässigen Höchstwert wird konventionell ein linearer Anstieg der Wahrscheinlichkeit von 0 bis 1 angenommen.

Falls die konventionelle Wahrscheinlichkeit nicht null ist, wird in einem dritten Schritt der Nettoenergiebedarf für Kühlung anhand des überschüssigen Wärmegewinns gegenüber dem Sollwert für Kühlung berechnet. Als Sollwert wird konventionell 23 °C angenommen. Wenn eine aktive Kühlung im Sommer Komfort garantiert, wird davon ausgegangen, dass die Bewohner eventuelle Sonnenschutzeinrichtungen oder die Möglichkeiten einer intensiven (nächtlichen) Lüftung weniger in Anspruch nehmen. Diese Einrichtungen werden daher anders betrachtet als bei der Evaluierung der Überhitzungsgefahr.

#### <span id="page-51-0"></span>**8.2 Bestimmung des Indikators für die Überhitzungsgefahr**

Die Anforderung für die Überhitzungsgefahr muss für die gesamte EEW-Einheit beurteilt werden. Die nachfolgende Berechnung des Indikators für die Überhitzungsgefahr erfolgt hingegen für jede Energiezone einzeln. Die Berechnung des Indikators für die Überhitzungsgefahr für die gesamte EEW-Einheit erfolgt auf dieselbe Weise wie für eine einzelne Energiezone. In den folgenden Formeln muss lediglich der Index "sec i" durch den Index "EPR" ersetzt werden.

Für jede Energiezone i wird der Indikator für die Überhitzungsgefahr bestimmt; dieser entspricht dem im Vergleich zur Heizungs-Solltemperatur überschüssigen genormten jährlichen Wärmegewinn in der Energiezone i. Dieser Wert ist gleich der Summe der monatlichen Werte:

**G1. 62** 
$$
I_{overh, sec i} = Q_{excess norm, sec i, a} = \sum_{m=1}^{12} Q_{excess norm, sec i, m}
$$
 (Kh)

Dabei ist:

**GI. 63** 
$$
Q_{\text{excess norm, sec } i,m} = \frac{\left(1 - \eta_{\text{util, overh, sec } i,m}\right) \cdot Q_{g,\text{overh, sec } i,m}}{H_{\text{T, overh, sec } i,m} + H_{\text{V, overh, sec } i,m}} \cdot \frac{1000}{3,6}
$$
 (Kh)

und dabei ist:

**G1.** 64 
$$
Q_{g,\text{overh},\text{sec }i,\text{m}} = Q_{i,\text{sec }i,\text{m}} + Q_{s,\text{overh},\text{sec }i,\text{m}}
$$
 (MJ)

**Gl. 65**  $n_{\text{util,overh,sec i,m}} = a_m/(a_m + 1)$  Wenn  $\gamma_{\text{overh,sec i,m}} = 1$ 

$$
\eta_{util, \text{overh, sec } i, m} = \frac{1 - (\gamma_{\text{overh, sec } i, m})^{a_m}}{1 - (\gamma_{\text{overh, sec } i, m})^{a_m + 1}}
$$
 In allen anderen Fällen (–)

Dabei ist:

**G1.** 66 
$$
\gamma_{\text{overh, sec } i, m} = Q_{g, \text{overh, sec } i, m} / Q_{L, \text{overh, sec } i, m}
$$
 (–)

**GI.** 67 
$$
a = 1 + \frac{\tau_{\text{overlap, sec } i, m}}{54000}
$$
 (–)

**G1.** 68 
$$
Q_{L, \text{overh}, \text{sec } i, m} = Q_{T, \text{overh}, \text{sec } i, m} + Q_{V, \text{overh}, \text{sec } i, m}
$$
 (MJ)

**G1.** 69 
$$
Q_{\text{T, overh, sec } i, \text{m}} = H_{\text{T, overh, sec } i, \text{m}} \cdot (23 - (\theta_{\text{e}, \text{m}} + \Delta \theta_{\text{e}, \text{m}})) \cdot t_{\text{m}}
$$
 (MJ)

**G1.** 70 
$$
Q_{V,\text{overh},\text{sec }i,m} = H_{V,\text{overh},\text{sec }i,m} \cdot (23 - (\theta_{e,m} + \Delta \theta_{e,m})) \cdot t_m
$$
 (MJ)

**G1.** 71 
$$
T_{\text{overh, sec } i, m} = \frac{C_{\text{sec } i}}{H_{T, \text{overh, sec } i, m} + H_{V, \text{overh, sec } i, m}}
$$
(s)

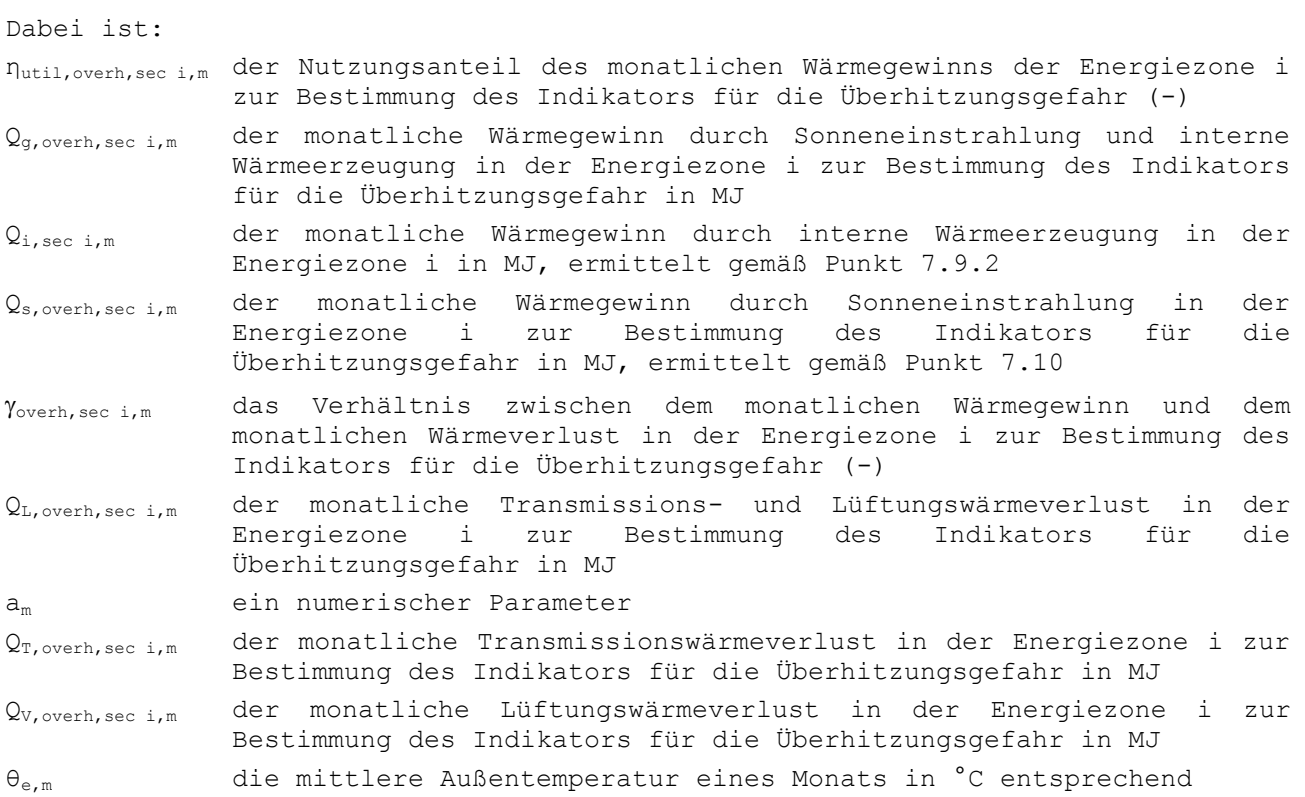

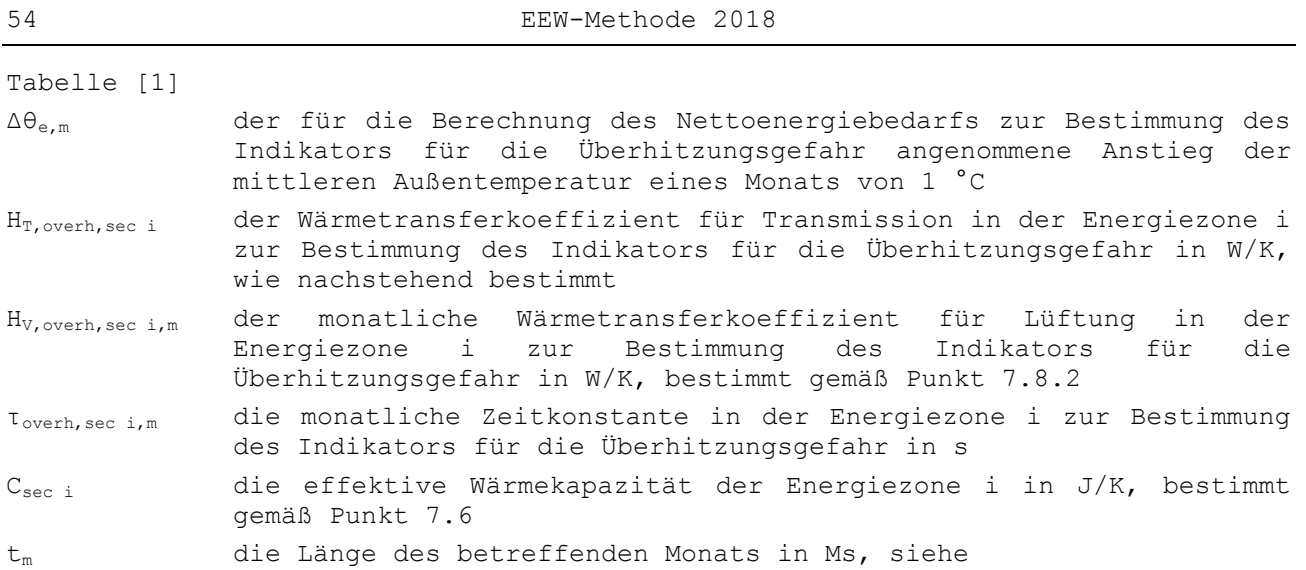

Tabelle [1]

HT,overh,sec i wird gemäß Punkt [7.7.2](#page-34-0) bestimmt. Wenn jedoch der Einfluss der Bauknoten pauschal berechnet wird (laut Option C in Anlage B.2 des vorliegenden Erlasses), wird dieser pauschale Zuschlag bei der Berechnung des Indikators für die Überhitzungsgefahr nicht berücksichtigt.

#### <span id="page-54-0"></span>**8.3 Konventionelle Wahrscheinlichkeit für den Einbau einer aktiven Kühlung**

Bei der Bestimmung der Energieeffizienz wird konventionell folgender Wert für die Wahrscheinlichkeit des Einbaus einer aktiven Kühlung zugrunde gelegt (ausführliche Erläuterung siehe Punkt [8.1\)](#page-50-0):

- Wenn eine aktive Kühlung in die Energiezone i eingebaut wird, gilt:  $p_{\text{cool,sec i}} = 1$  $(-)$
- Wenn keine aktive Kühlung in die Energiezone i eingebaut wird, gilt:

**G1.** 72 
$$
p_{\text{cool,sec i}} = \max \left\{ 0; \min \left( \frac{I_{\text{overh,sec i}} - I_{\text{overh,thresh}}}{I_{\text{overh,max}} - I_{\text{overh,thresh}}} ; 1 \right) \right\}
$$
 (–)

Dabei ist:

- Ioverh,thresh der Schwellenwert, über dem im Rahmen der Bestimmung der Energieeffizienz mit dem Risiko des nachträglichen Einbaus einer aktiven Kühlung zu rechnen ist. Dieser Wert wird als 1000 Kh angenommen.
- Ioverh,max der zulässige Höchstwert des Indikators für die Überhitzungsgefahr. Dieser Wert wird als 6500 Kh angenommen.

#### **8.4 Leerer Abschnitt**

Dieser Abschnitt wurde absichtlich leer gelassen.

#### **8.5 Kühlung**

Der monatliche Nettoenergiebedarf für Kühlung einer Energiezone i wird durch Multiplikation der konventionellen Wahrscheinlichkeit des Einbaus einer aktiven Kühlung mit dem Nettoenergiegrundbedarfs für Kühlung bestimmt:

**G1.** 73 
$$
Q_{\text{cool,net,seci,m}} = p_{\text{cool,seci}} \cdot Q_{\text{cool,net,princ,seci,m}}
$$
 (MJ)

Dabei ist:

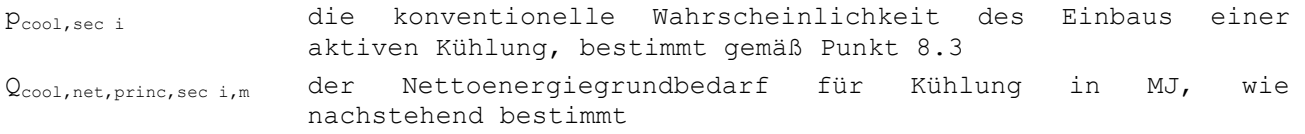

Der Nettoenergiegrundbedarf für Kühlung Qcool,net,princ,sec i,m wird wie folgt bestimmt:

### 56 EEW-Methode 2018

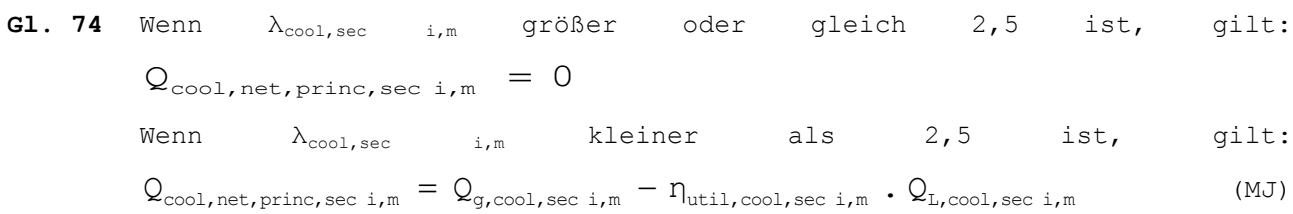

Dabei ist:

**G1.** 75 
$$
Q_{g,\text{cool,seci,m}} = Q_{i,\text{seci,m}} + Q_{s,\text{cool,seci,m}}
$$
 (MJ)

**G1.** 76 
$$
\eta_{util, cool, sec i, m} = a_m/(1 + a_m)
$$
 wenn  $\lambda_{cool, sec i, m} = 1$   

$$
\eta_{util, cool, sec i, m} = \frac{1 - (\lambda_{cool, sec i, m})^{a_m}}{1 - (\lambda_{cool, sec i, m})^{a_m + 1}}
$$
in allen anderen Fällen (–)

und:

**G1.** 77 
$$
\lambda_{\text{cool,seci,m}} = Q_{L,\text{cool,seci,m}} / Q_{g,\text{cool,seci,m}}
$$
 (–)

**G1.** 78 
$$
a_m = 1 + \frac{\tau_{\text{cool,seci,m}}}{54000}
$$
 (–)

**G1.** 79 
$$
Q_{L, \text{cool,seci}, m} = Q_{T, \text{cool,seci}, m} + Q_{V, \text{cool,seci}, m}
$$
 (MJ)

**G1.** 80 
$$
Q_{T,\text{cool,seci},m} = H_{T,\text{cool,seci}}
$$
  $\cdot$   $\left[23 - \left(\theta_{e,m} + \Delta\theta_{e,m}\right)\right]$   $\cdot$   $t_m$  (MJ)

**G1. 81** 
$$
Q_{V,\text{cool,seci,m}} = H_{V,\text{cool,seci,m}} \cdot [23 - (\theta_{e,m} + \Delta\theta_{e,m})] \cdot t_m
$$
 (MJ)

**G1. 82** 
$$
\tau_{\text{cool,seci,m}} = \frac{C_{\text{seci}}}{H_{\text{T,cool,seci}} + H_{\text{V,cool,seci,m}}}
$$
(s)

Dabei ist:

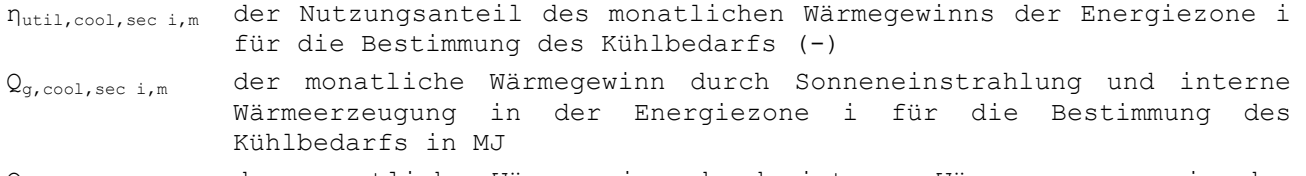

Qi,sec i,m der monatliche Wärmegewinn durch interne Wärmeerzeugung in der Energiezone i in MJ, ermittelt gemäß Punkt [7.9.2](#page-42-0)

Qs,cool,sec i,m der monatliche Wärmegewinn durch Sonneneinstrahlung in der Energiezone i für die Bestimmung des Kühlbedarfs in MJ, ermittelt gemäß Punkt [7.10](#page-43-0)

λcool,sec i,m das Verhältnis zwischen dem monatlichen Wärmegewinn und dem monatlichen Wärmeverlust in der Energiezone i für die Bestimmung des Kühlbedarfs (-)

$$
Q_{L, cool, sec i, m}
$$
 der monatliche Transmissions- und Lüftungswärmeverlust in der Energiezone i für die Bestimmung des Kühlbedarfs in MJ

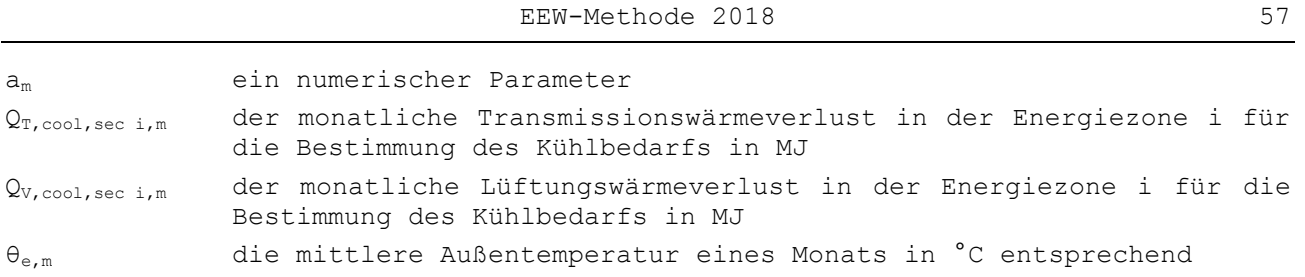

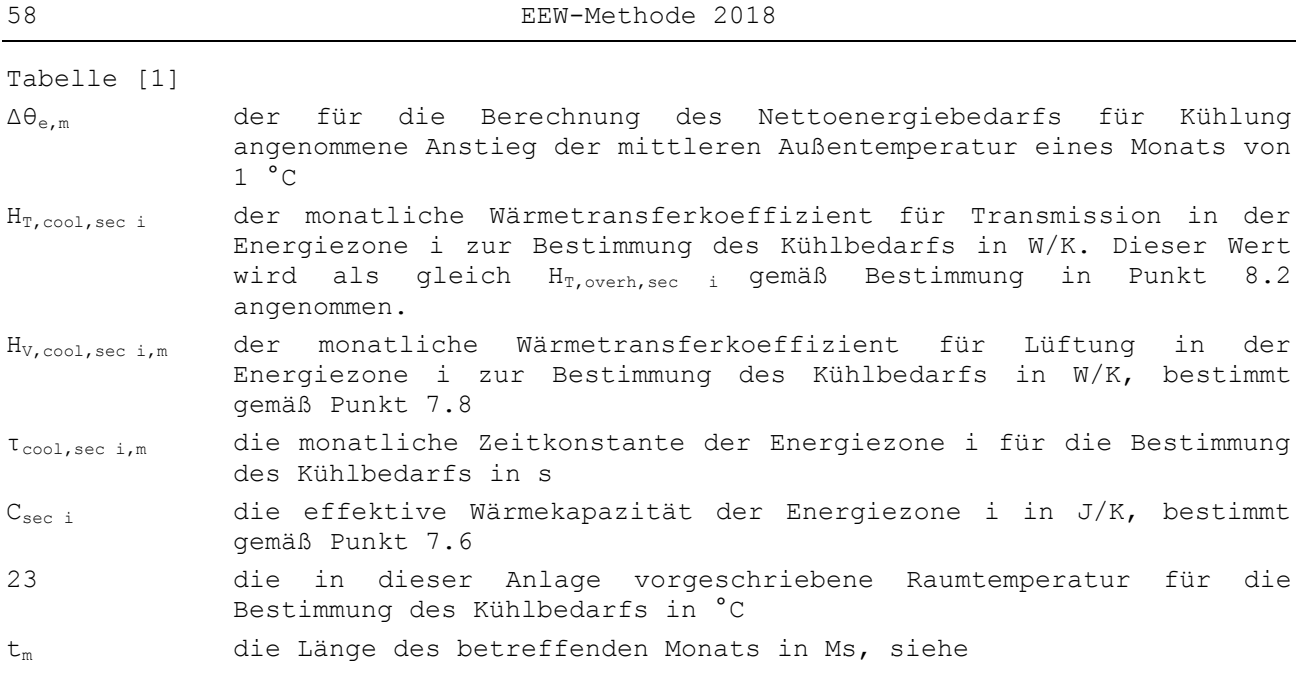

Tabelle [1]

# **Hinweis:**

Beim belgischen Klima hängt der Kühlbedarf stark von den momentanen Wetterbedingungen ab. Der Kühlbedarf eines durchschnittlichen meteorologischen Jahrs entspricht nicht gleich dem durchschnittlichen Kühlbedarf über mehrere Jahre, weil heiße Jahre stärker ins Gewicht fallen. In den Berechnungen ist dieses Phänomen zu berücksichtigen, indem geringfügig höhere Temperaturen und eine geringfügig höhere Sonneneinstrahlung als der Jahresdurchschnitt zugrunde gelegt werden.

# **9 Bruttoenergiebedarf für Heizung und Warmwasserbereitung**

# **9.1 Vorbemerkung**

Bei der Bewertung des Bruttoenergiebedarfs für Heizung und Warmwasserbereitung werden die Systeme für die Wärmespeicherung, die Wärmeverteilung, die Wärmeabgabe und die Regelung der Raumheizung und der Warmwasserbereitung berücksichtigt. Der Bruttoenergiebedarf ist die Energie, die von den Wärmeerzeugungsanlagen an das Wärmeverteilsystem (oder Wärmespeichersystem) übertragen wird und für die Raumheizung und das Warmwasserverteilsystem benötigt wird.

Eine Heizungsanlage besteht aus folgenden Komponenten:

- Wärmeerzeugungsanlage: Bei einer Zentralheizung sind das (Heizungs-)Kessel, (Warmluft-)Erzeuger, Wärmepumpen oder Kraft-Wärme-Kopplungsanlagen. Bei einer Einzelheizung erfolgt die Wärmeerzeugung in den Wärmeabgabevorrichtungen selbst.
- Eventuell Wärmespeichersystem
- Wärmeverteilsystem: Bei der Zentralheizung mit Heizungskessel sind das Rohrleitungen, bei einer Warmluftheizung Luftkanäle. Eine Raumheizung hat kein Wärmeverteilsystem.
- Wärmeabgabesystem: Heizkörper, Konvektoren, Rohrleitungen im Fußboden, in der Decke oder in der Wand oder Heizgitter bei Zentralheizung; Öfen, Heizkörper oder Konvektoren bei Raumheizung.
- Regelung für jedes dieser Systeme

Der Bruttoenergiebedarf für Heizung umfasst den Nettoenergiebedarf für Heizung und alle Verluste, die bei der Wärmespeicherung, bei der Wärmeverteilung und der Wärmeabgabe sowie bei der Regelung all dieser Systeme auftreten. Diese Verluste werden mit dem Systemwirkungsgrad berechnet.

Falls es in einer Energiezone mehrere Werte für einen bestimmten Teilwirkungsgrad gibt (zum Beispiel in [Tabelle \[6\]\)](#page-62-0), muss für die gesamte Energiezone der schlechteste Wert verwendet werden (gegebenenfalls kann die Energiezone natürlich in mehrere kleinere Energiezonen unterteilt werden).

Eine Warmwasserbereitungsanlage besteht aus folgenden Komponenten:

- Wärmeerzeugung: Hier sind zwei Arten zu unterscheiden: Durchlauferhitzer und Speichergeräte. In beiden Fällen kann die Wärme von dem für die Raumheizung verwendeten Wärmeerzeuger geliefert werden oder es gibt für Heizung und Warmwasser jeweils einen eigenen Wärmeerzeuger.
- Wärmeverteilung:

Der Bruttoenergiebedarf für Warmwasserbereitung umfasst den Nettoenergiebedarf für die Warmwasserbereitung sowie alle bei der Verteilung entstehenden Verluste. Diese Verluste werden mit dem Systemwirkungsgrad berechnet. Wenn die Warmwasserbereitung durch mehrere Anlagen erfolgt, werden jeder Anlage die Entnahmestellen zugeordnet, die sie versorgt.

# **9.2 Monatlicher Bruttoenergiebedarf für Heizung**

# **9.2.1 Prinzip**

Der monatliche Bruttoenergiebedarf für die Beheizung der Energiezone i errechnet sich durch Division des monatlichen Nettoenergiebedarfs für Heizung durch den durchschnittlichen monatlichen Systemwirkungsgrad der Heizung. Dieser

durchschnittliche monatliche Systemwirkungsgrad ist das Verhältnis zwischen der jeden Monat vom Wärmeabgabesystem an die Energiezone abgegebenen Nutzwärme und der jeden Monat von der entsprechenden Wärmeerzeugungsanlage an das Wärmeverteilsystem (und eventuell den Wärmespeicher) gelieferten Wärme. Die Differenz zwischen diesen beiden Werten hängt unter anderem von folgenden Verlustströmen ab:

- Nicht rückgewonnene Speicher- und Verteilungsverluste
- Zusätzlicher Verluststrom über die Außenwände hinter, unter oder über dem Heizkörper
- Zusätzlicher Verluststrom infolge der Wärmeschichtung, aufgrund derer die Temperatur in Referenzhöhe niedriger ist als im Deckenhöhe
- Zusätzliche Verluststrom, weil die Berechnung einer etwas niedrigeren, aber mit 18 °C konstanten Raumtemperatur eine nächtliche Temperaturabsenkung und unterschiedliche Temperaturen für verschiedene Tageszeiten voraussetzt, die Regelung die gewünschte Differenzierung aber nicht so einfach umsetzen kann
- Zusätzlicher Verluststrom, weil die Gebäudenutzer den Sollwert minus Differential als gewünschte Temperatur empfinden

Der monatliche Bruttoenergiebedarf für Heizung wird folgendermaßen berechnet:

**G1.** 83 
$$
Q_{\text{heat, gross, sec } i,m} = \frac{Q_{\text{heat, net, sec } i,m}}{\eta_{\text{sys, heat, sec } i,m}}
$$
 (MJ)

Dabei ist:

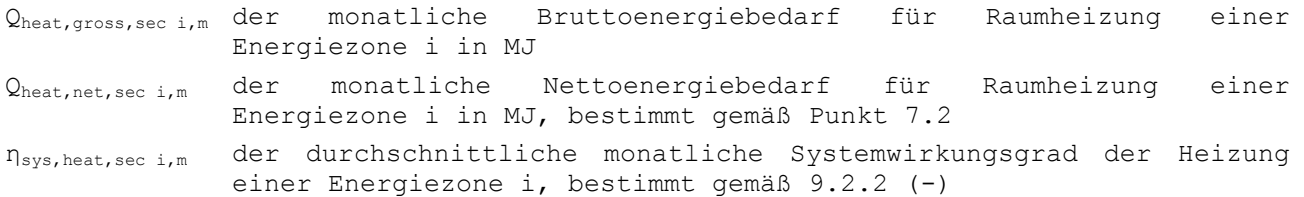

#### <span id="page-60-0"></span>**9.2.2 Durchschnittlicher monatlicher Systemwirkungsgrad**

### *9.2.2.1Prinzip*

Der oben definierte durchschnittliche monatliche Systemwirkungsgrad setzt sich zusammen aus dem durchschnittlichen monatlichen Wirkungsgrad von Abgabe, Verteilung und Speicherung:

**G1.** 84 
$$
\eta_{sys, heat, sec i, m} = \eta_{em, heat, sec i, m}
$$
.  $\eta_{distr, heat, sec i, m}$ .  $\eta_{stor, heat, sec i, m}$  (–)

Dabei ist:

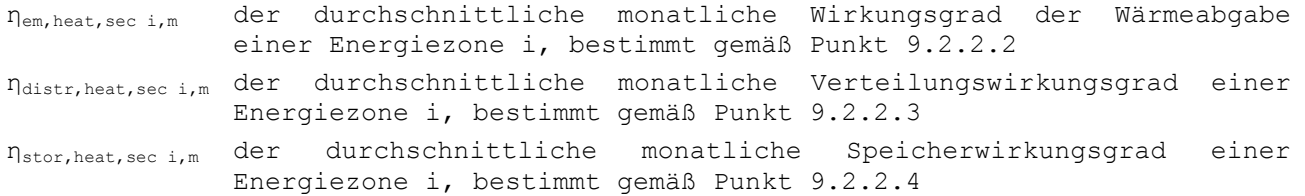

Der durchschnittliche monatliche Wirkungsgrad der Wärmeabgabe ist das Verhältnis der von den Heizkörpern jeden Monat an die Energiezone abgegebenen Nutzwärme zu der monatlich abgegebenen Gesamtwärme. Er umfasst sowohl den Verlust der nicht nutzbaren Wärme dieser Komponenten als auch Verluste aufgrund einer unzureichenden Regelung.

Der durchschnittliche monatliche Verteilungswirkungsgrad ist das Verhältnis der jeden Monat von den Heizkörpern an die Energiezone abgegebenen Wärme zu der von der/den Wärmeerzeugungsanlage(n) und/oder dem/den Speicher(n) an das Wärmeverteilsystem abgegebenen Wärme.

Bei Wärmespeicherung in einem Pufferspeicher ist der durchschnittliche monatliche Speicherwirkungsgrad das Verhältnis der jeden Monat an das Verteilsystem gelieferten Wärme zu der jeden Monat von der/den Wärmeerzeugungsanlage(n) an den/die Speicher abgegebenen Wärme.

Der durchschnittliche monatliche Systemwirkungsgrad eines so genannten "Combilus-Systems" wird gemäß den vom Minister festgelegten Zusatzspezifikationen bestimmt. Unter "Combilus" ist eine gemeinsame Zirkulationsleitung zu verstehen (d. h. mehrere EEW-Einheiten werden mit einem "Combilus-Gerät" versorgt), die Wärme für Heizung und Warmwasserbereitung bereitstellt.

# <span id="page-61-0"></span>*9.2.2.2Abgabewirkungsgrad*

Beim vereinfachten Ansatz werden die Werte aus [Tabelle \[6\]](#page-62-0) verwendet. Bei der detaillierten Berechnung gilt [Annexe D](#page-215-0) der vorliegenden Anlage.

Falls es bei einer Zentralheizung mehr als ein Wärmeabgabesystem in der Energiezone gibt, wird das System mit dem schlechtesten Abgabewirkungsgrad aus [Tabelle \[6\]](#page-62-0) berücksichtigt. In diesem Fall kann [Annexe D](#page-215-0) der vorliegenden Anlage nicht mehr verwendet werden.

Falls es in einer Energiezone mehrere Arten von Einzelheizung gibt, muss diese in weitere Energiezonen untergliedert werden, so dass am Ende in jeder Energiezone nur eine Art von Einzelheizung übrig bleibt: siehe auch Punkt [5.3.](#page-20-0)

<span id="page-62-0"></span>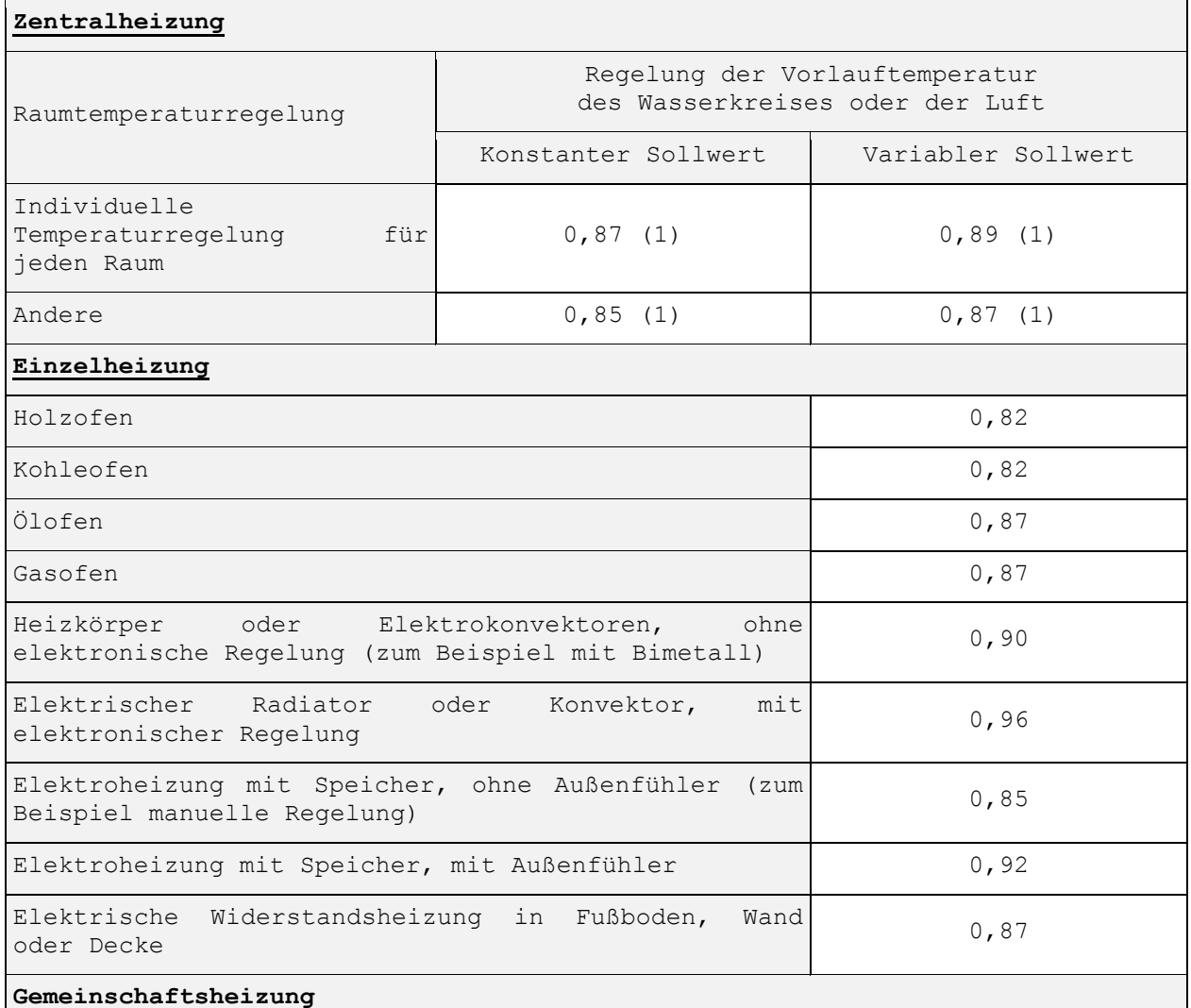

#### **Tabelle [6]: Rechenwerte für den Abgabewirkungsgrad**

Wenn mehrere Wohneinheiten über eine gemeinsame Wärmeerzeugungsanlage verfügen, müssen die oben stehenden Werte (für Zentralheizung) folgendermaßen reduziert werden:

- Wenn für jede Wohneinheit eine Einzelabrechnung der Heizkosten anhand der individuellen Messung des tatsächlichen Verbrauchs erfolgt: Multiplikation des anwendbaren Werts mit dem Faktor 0,95 ;
- Wenn keine Einzelabrechnung der tatsächlichen Heizkosten erfolgt: Multiplikation des anwendbaren Werts mit dem Faktor 0,85.

Hinweis: das Vorhandensein oder Fehlen einer individuellen Rechnung muss für jede Wohneinheit individuell beurteilt werden.

(1) Wenn sich eine oder mehrere Wärmeabgabevorrichtungen in der Energiezone (teilweise) vor einer Verglasung befinden, wird der Wirkungsgrad um 0,08 reduziert.

Bei Zentralheizungssystemen muss eine Unterscheidung nach der Regelung der Vorlauftemperatur des Verteilsystems getroffen werden:

Ē,

<sup>6</sup> Beispiel: Ein variabler Sollwert kann mit einer gleitenden Regelung der Kesseltemperatur oder mit einem 3-Wege-Ventil direkt hinter dem Kessel umgesetzt werden, falls dieser mit einer Automatikregelung mit variablem Sollwert ausgestattet ist.

- Entweder ist der Sollwert konstant
- oder der Sollwert ändert sich automatisch, beispielsweise in Abhängigkeit von der Außentemperatur.

Eine Regelung fällt in die Kategorie "raumweise Temperatursteuerung", wenn die Wärmeabgabe in allen Räumen der betreffenden Energiezone so geregelt wird, dass automatisch keine Wärme mehr zugeführt wird, sobald der Sollwert der Raumtemperatur erreicht ist. Das kann beispielsweise mit Thermostatventilen an allen Heizkörpern und/oder durch eine Thermostatregelung in jedem Zimmer erfolgen. Einfache Absperrventile an den Heizkörpern angebrachte fallen nicht in die Kategorie "temperaturgesteuert".

# <span id="page-63-0"></span>*9.2.2.3Verteilungswirkungsgrad*

Beim vereinfachten Ansatz des monatlichen Verteilungswirkungsgrads werden die Werte aus [Tabelle \[7\]](#page-63-2) verwendet. Bei der detaillierten Berechnung gilt [Annexe E](#page-223-0) der vorliegenden Anlage.

# <span id="page-63-2"></span>**Tabelle [7]: Verteilungswirkungsgrad**

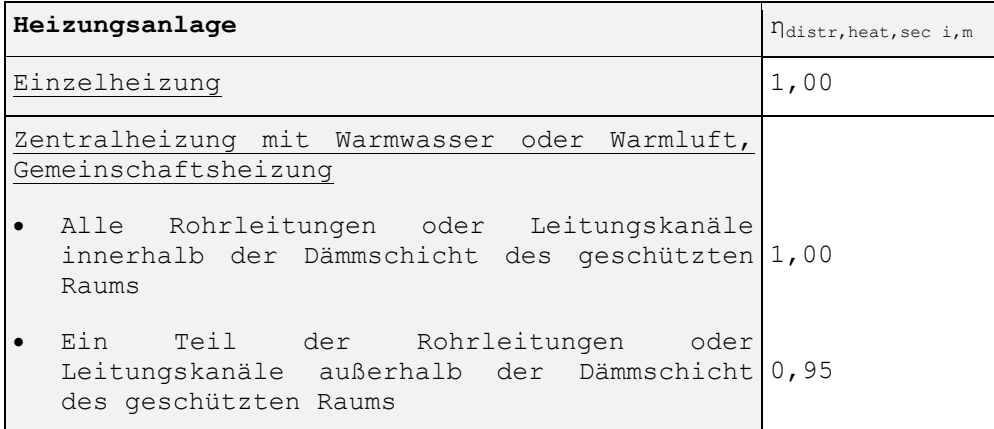

# <span id="page-63-1"></span>*9.2.2.4Speicherwirkungsgrad*

Beim vereinfachten Ansatz des monatlichen Speicherwirkungsgrads werden die Werte aus [Tabelle \[8\]](#page-63-3) verwendet.

# <span id="page-63-3"></span>**Tabelle [8]: Speicherwirkungsgrad**

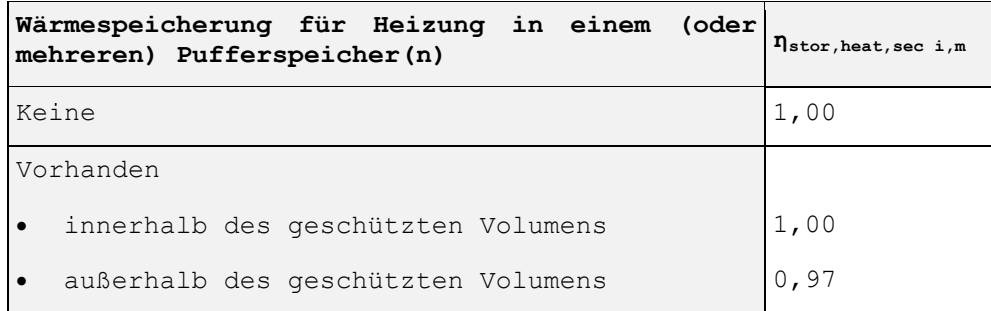

### **9.3 Monatlicher Bruttoenergiebedarf für Warmwasserbereitung**

#### **9.3.1 Prinzip**

Der monatliche Bruttoenergiebedarf für Warmwasserbereitung errechnet sich durch Division des Nettoenergiebedarfs durch den durchschnittlichen monatlichen Systemwirkungsgrad:

**G1.** 85 
$$
Q_{\text{water, bath }i, \text{gross, m}} = r_{\text{water, bath }i, \text{gross}} \cdot \frac{Q_{\text{water, bath }i, \text{net, m}}}{\eta_{\text{sys, bath }i, m}}
$$
 (MJ)

**G1.** 86 
$$
Q_{\text{water,sink } i, \text{gross, m}} = r_{\text{water,sink } i, \text{gross}}
$$
 .  $\frac{Q_{\text{water,sink } i, \text{net, m}}}{\eta_{\text{sys,sink } i, \text{m}}}$  (MJ)

```
Dabei ist:
```
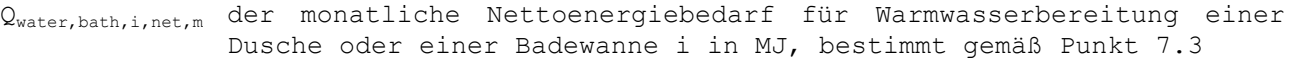

- Qwater,sink,i,net,m der monatliche Nettoenergiebedarf für Warmwasserbereitung einer Küchenspüle i in MJ, bestimmt gemäß Punkt [7.3](#page-26-1)
- nsys,bath i,m der mittlere monatliche Systemwirkungsgrad für Warmwasserbereitung einer Dusche oder Badewanne i, bestimmt gemäß [9.3.2.2](#page-65-0) (-)
- nsys, sink i,m der mittlere monatliche Systemwirkungsgrad für Warmwasserbereitung einer Küchenspüle i, bestimmt gemäß [9.3.2.2](#page-65-0) (-)
- rwater,bath i,gross ein Reduktionsfaktor für den Effekt des Vorheizens des dem/den Wärmeerzeuger(n) für die Warmwasserbereitung für eine Dusche oder Badewanne i zugeführten kalten Wassers durch Wärmerückgewinnung aus dem Abwasser, zu bestimmen nach den vom Minister festgelegten Vorgaben
- rwater,sink i,gross ein Reduktionsfaktor für den Effekt des Vorheizens des dem/den Wärmeerzeuger(n) für die Warmwasserbereitung für eine Küchenspüle i zugeführten kalten Wassers durch Wärmerückgewinnung aus dem Abwasser, zu bestimmen nach den vom Minister festgelegten Vorgaben  $(-)$

Die Reduktionsfaktoren rwater, gross dürfen nicht verwendet werden, wenn das für Dusche, Badewanne oder Küchenspüle bestimmte Warmwasser aus einer Zirkulationsleitung stammt. In diesem Fall ist das Äquivalenzprinzip anzuwenden.

#### **9.3.2 Systemwirkungsgrad der Warmwasserbereitung**

#### *9.3.2.1Prinzip*

Der Systemwirkungsgrad der Warmwasserbereitung ist von der Art der Warmwasserverteilung und der Entnahme abhängig. Bei jeder Entnahme verdrängt warmes Wasser das in der Zwischenzeit in den Leitungen abgekühlte Wasser. Zudem kühlt das warme Wasser nach dieser Erstentleerung beim Fließen in den Leitungen ab. Bei Anlagen mit Zirkulationsleitung ist der Wärmeverlust proportional zur Leitungslänge. Die Zirkulationsleitung versorgt eine EEW-Einheit (z. B. ein Einfamilienhaus) oder auch mehrere EEW-Einheiten (z. B. die verschiedenen Wohneinheiten eines Mehrfamilienhauses mit kollektiver zentraler Warmwasserbereitung).

Der Systemwirkungsgrad eines so genannten "Combilus-Systems" wird gemäß den vom Minister festgelegten Zusatzspezifikationen bestimmt.

#### <span id="page-65-0"></span>*9.3.2.2Berechnungsregel*

Der Systemwirkungsgrad in Badezimmern und Küchen wird folgendermaßen bestimmt: Ohne Zirkulationsleitung:

**Gl. 87**  $\eta_{sys, bath\ i,m} = \eta_{tubing, bath\ i}$  $\eta_{sys,\text{sink i,m}} = \eta_{\text{tubing, sink i}}$  $(-)$ 

Mit Zirkulationsleitung:

**Gl. 88**  $n_{sys, bath i,m} = n_{tubing,bath i} \cdot n_{water,circk,m}$ 

$$
\eta_{\text{sys,sink i,m}} = \eta_{\text{tubing,sink i}} \cdot \eta_{\text{water,circk,m}} \tag{–}
$$

Dabei ist:

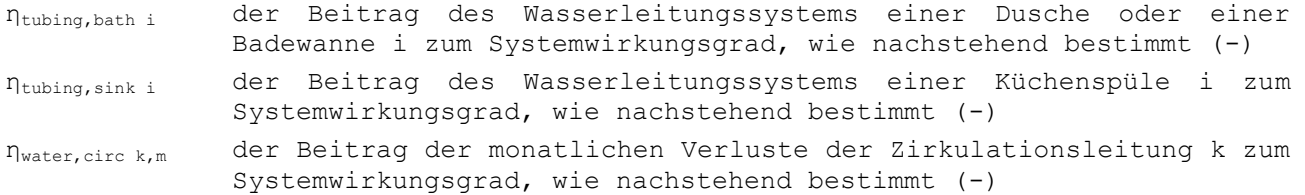

Der Beitrag der Wasserleitungen wird folgendermaßen bestimmt:

**G1. 284** 
$$
\eta_{\text{tubing, bath i}} = \frac{100}{100 + \frac{1}{1 \text{tubing, bath i}} / r_{\text{water, bath i,net}}}
$$
(–)

**G1. 285** 
$$
\eta_{\text{tubing, sink i}} = \frac{20}{20 + \frac{1}{1 \text{tubing, sink i}} / \frac{r_{\text{water, sink i, net}}}} \tag{–}
$$

### Dabei ist:

- ltubing,bath i die Länge der Leitungen bis zu einer Dusche oder Badewanne i in m. Ohne Zirkulationsleitung: Länge gleich Summe der kürzesten Distanz in der Horizontalen und in der Vertikalen zwischen dem Anschlusspunkt des betreffenden Wärmeerzeugers für Warmwasserbereitung und der Fußbodenmitte des betreffenden Badezimmers. Alternativ kann man auch die tatsächliche Länge der Leitung ansetzen. Mit Zirkulationsleitung: Länge gleich Summe der kürzesten Distanz in der Horizontalen und in der Vertikalen zwischen dem betreffenden Abzweig in der Zirkulationsleitung und der Fußbodenmitte des betreffenden Badezimmers. Alternativ kann man auch die tatsächliche Länge der Leitung ansetzen. rwater,bath i,net ein Reduktionsfaktor für den Effekt des Vorheizens des der Dusche oder Badewanne i zugeführten kalten Wassers durch Wärmerückgewinnung aus dem Abwasser, zu bestimmen nach den vom Minister festgelegten Vorgaben (-) ltubing,sink, <sup>i</sup> die Länge der Leitungen bis zu einer Küchenspüle i in m. Ohne
- Zirkulationsleitung: Länge gleich Summe der kürzesten Distanz in der Horizontalen und in der Vertikalen zwischen dem betreffenden Wärmeerzeuger für Warmwasserbereitung und der Fußbodenmitte der

betreffenden Küche. Alternativ kann man auch die tatsächliche Länge der Leitung ansetzen. Mit Zirkulationsleitung: Länge gleich Summe der kürzesten Distanz in der Horizontalen und in der Vertikalen zwischen dem betreffenden Abzweig in der Zirkulationsleitung und der Fußbodenmitte der betreffenden Küche. Alternativ kann man auch die tatsächliche Länge der Leitung ansetzen.

rwater,sink i,net ein Reduktionsfaktor für den Effekt des Vorheizens des der Küchenspüle i zugeführten kalten Wassers durch Wärmerückgewinnung aus dem Abwasser, zu bestimmen nach den vom Minister festgelegten Vorgaben (-)

Als Standardwerte werden verwendet:

- $l_{\text{tubina},\text{bath i}} = 10 \text{ m}$
- $l_{\text{tubing,sink i}} = 20 \text{ m}$

Der Beitrag der Zirkulationsleitung k wird folgendermaßen bestimmt:

**G1.** 286 
$$
\eta_{\text{water, circ k,m}} = \frac{Q_{\text{water out, circ k,m}}}{Q_{\text{water out, circ k,m}} + t_m \cdot f_{\text{insul, circ k}} \cdot \sum_{j} \frac{1_{\text{circ k}, j} \cdot (60 - \theta_{\text{amb}, m, j})}{R_{1,j}}
$$
 (–)

Dabei ist:

$$
Q_{\text{water out, circ k,m}} = \sum_{i} \frac{Q_{\text{water, bath i,net,m}}}{\eta_{\text{tubing, bath i}}} + \sum_{i} \frac{Q_{\text{water, sink i,net,m}}}{\eta_{\text{tubing, sink i}}}
$$
\n**GL. 287**\n
$$
+ \sum_{i} \frac{Q_{\text{water,other i,net,m}}}{\eta_{\text{tubing,other i}}} + \sum_{1} Q_{\text{water,ncalc, res, unit 1, gross, m}}
$$
\n
$$
+ \sum_{m} Q_{\text{water,ncalc, nres, bath m, gross, m}} + \sum_{n} Q_{\text{water,ncalc, nres, sink n, gross, m}}
$$
\n
$$
(MJ)
$$

und:

t<sub>m</sub>die Länge des betreffenden Monats in Ms, siehe

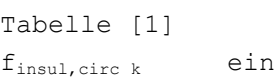

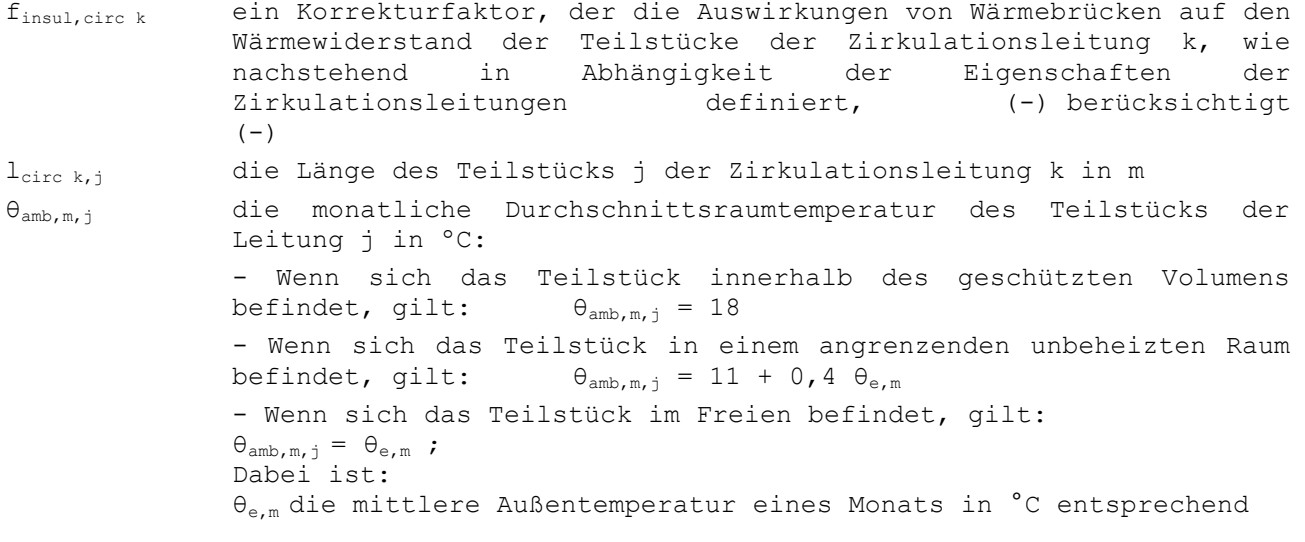

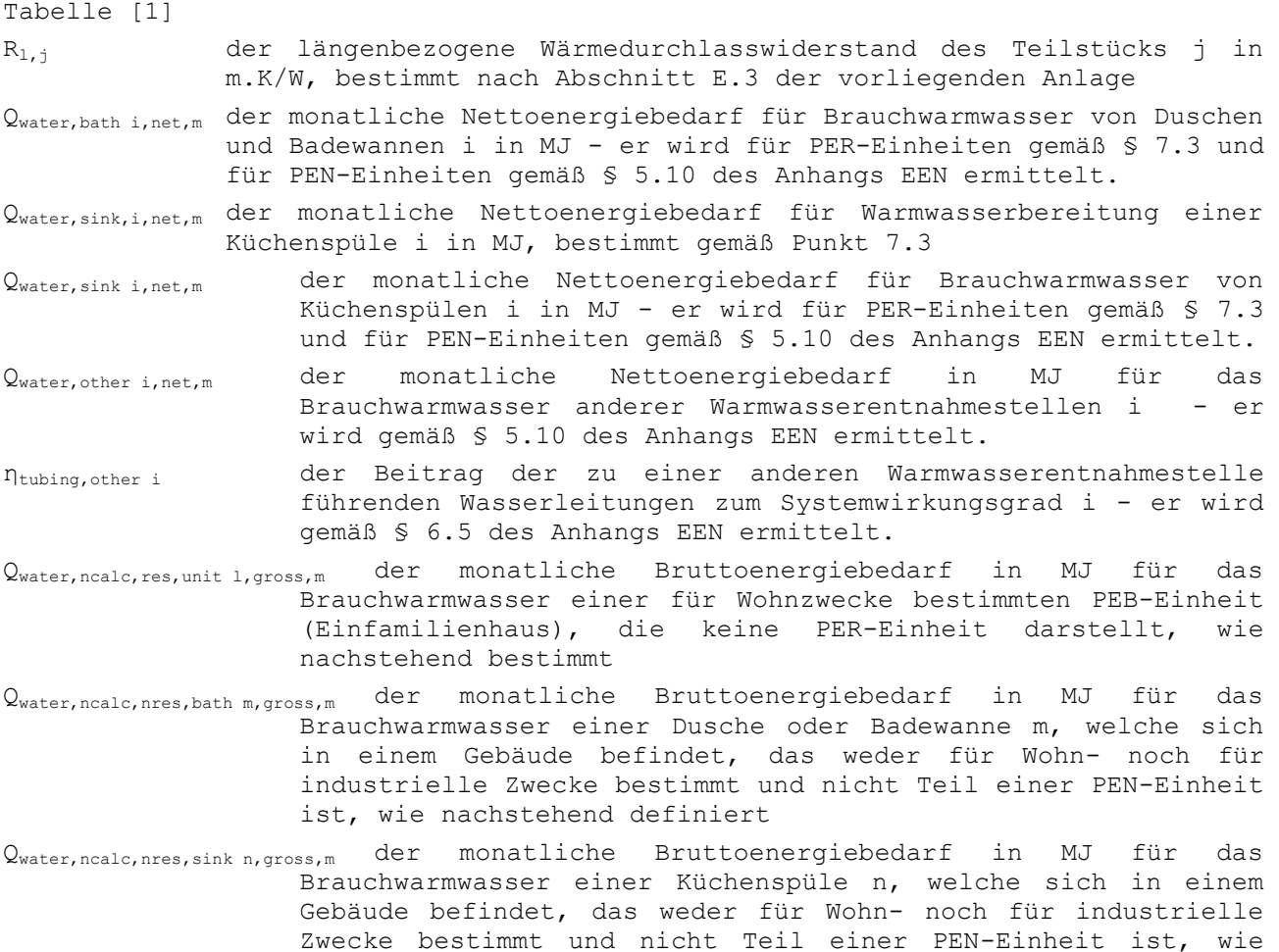

Für die Ermittlung von nwater,circ k,m sind die Werte aller Teilstücke j der Zirkulationsleitung k zu addieren.

Für die Ermittlung von Qwater out, circ k,m sind folgende Werte zu addieren:

nachstehend definiert

- die Werte aller an die Zirkulationsleitung k angeschlossenen Duschen, Badewannen und Küchenspülen i, die sich in einer PER- oder PEN-Einheit befinden
- die Werte aller an die Zirkulationsleitung k angeschlossenen, anderen Warmwasserentnahmestellen i, die sich in einer PER- oder PEN-Einheit befinden
- die Werte aller an die Zirkulationsleitung k angeschlossenen Wohneinheiten, die keine PER-Einheiten darstellen
- die Werte aller an die Zirkulationsleitung k angeschlossenen Duschen und Badewannen m und Küchenspülen n, die sich in einem weder für Wohn- noch für industrielle Zwecke bestimmten Gebäude befinden und keiner PEN-Einheit angehören

Der Korrekturfaktor f<sub>insul,circ k</sub> hängt von den Eigenschaften der Zirkulationsleitung und deren Zubehör ab. Es werden drei Fälle unterschieden:

# **Fall 1**

Erfüllen Zirkulationsleitung und Zubehör alle nachstehend aufgeführten Anforderungen, dann gilt:  $f_{insul,circ k} = 1,1$ .

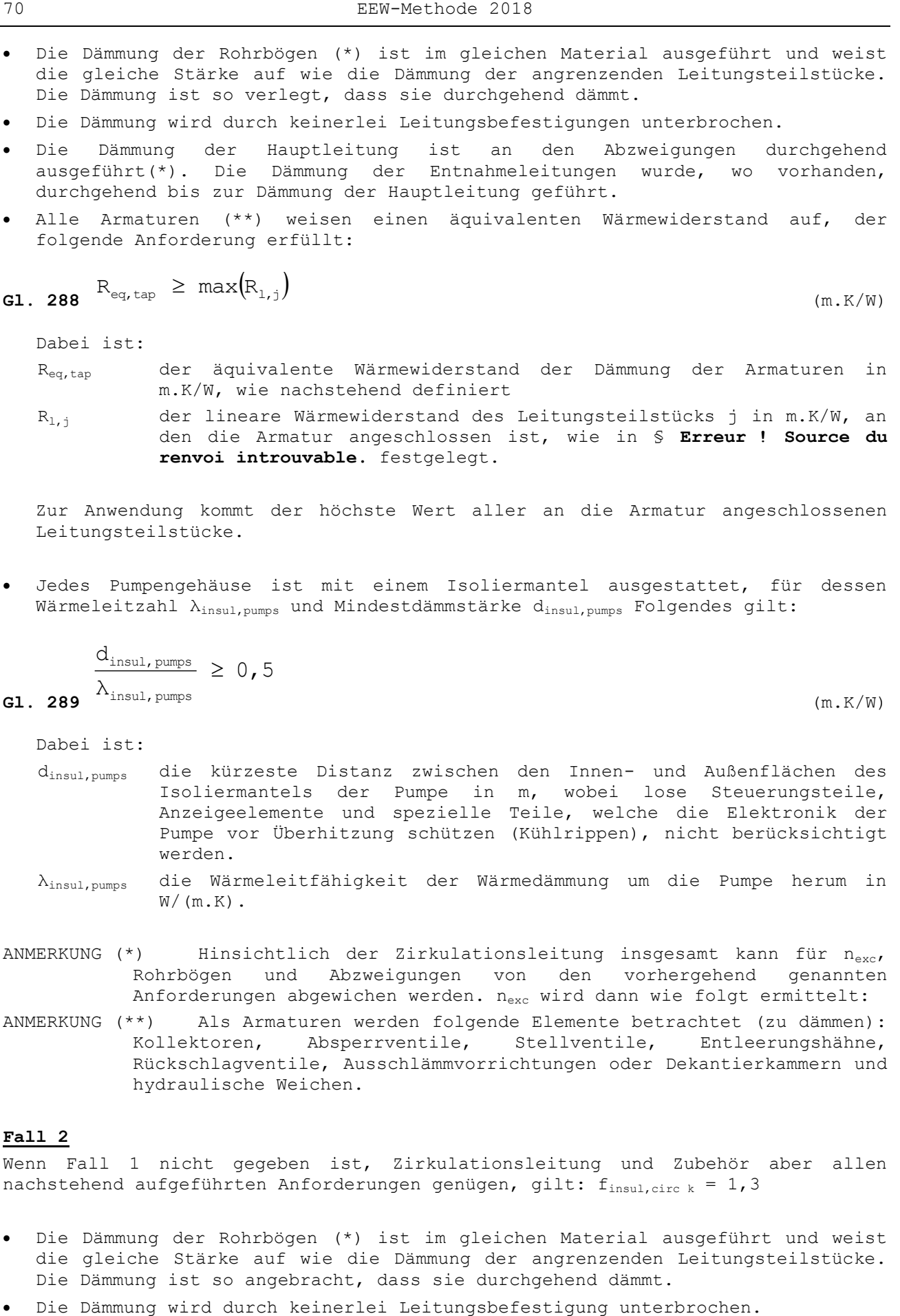

$$
\frac{a_{\text{insul, pumps}}}{\lambda_{\text{insul, pumps}}} \ge 0,5
$$
\n(m.K/W)

Dabei ist:

- dinsul,pumps die kürzeste Distanz zwischen den Innen- und Außenflächen des Isoliermantels der Pumpe in m, wobei lose Steuerungsteile, Anzeigeelemente und spezielle Teile, welche die Elektronik der Pumpe vor Überhitzung schützen (Kühlrippen), nicht berücksichtigt werden.
- λinsul,pumps die Wärmeleitfähigkeit der Wärmedämmung um die Pumpe herum in  $W/$  (m.K).
- ANMERKUNG (\*) Hinsichtlich der Zirkulationsleitung insgesamt kann für n<sub>exc</sub>,<br>Rohrbögen und Abzweigungen von den vorhergehend genannten von den vorhergehend genannten Anforderungen abgewichen werden. n<sub>exc</sub> wird dann wie folgt ermittelt:
- ANMERKUNG (\*\*) Als Armaturen werden folgende Elemente betrachtet (zu dämmen): Kollektoren, Absperrventile, Stellventile, Entleerungshähne, Rückschlagventile, Ausschlämmvorrichtungen oder Dekantierkammern und hydraulische Weichen.

# **Fall 2**

Wenn Fall 1 nicht gegeben ist, Zirkulationsleitung und Zubehör aber allen nachstehend aufgeführten Anforderungen genügen, gilt:  $f_{insul,circ k} = 1,3$ 

- Die Dämmung der Rohrbögen (\*) ist im gleichen Material ausgeführt und weist die gleiche Stärke auf wie die Dämmung der angrenzenden Leitungsteilstücke. Die Dämmung ist so angebracht, dass sie durchgehend dämmt.
- 
- Die Dämmung der Hauptleitung ist an den Abzweigungen durchgehend ausgeführt(\*). Die Dämmung der Entnahmeleitungen ist, wo vorhanden, durchgehend bis zur Dämmung der Hauptleitung verlegt.
- ANMERKUNG(\*) Hinsichtlich der Zirkulationsleitung insgesamt kann für  $n_{\text{exc}}$ , Rohrbögen und Abzweigungen von den vorhergehend genannten Anforderungen abgewichen werden. n<sub>exc</sub> wird dann wie folgt ermittelt:

#### **Fall 3**

In allen anderen Fällen gilt:  $f_{insul,circ k}$  = 2. Dieser Wert ist zugleich der Standardwert.

Der äquivalente Wärmewiderstand der Armatur, R<sub>eq,tap</sub>, wird wie folgt ermittelt:

$$
R_{eq, tap} = \frac{1}{2 \cdot \pi \cdot \lambda_{insul, tap}} ln \left( \frac{D_{e, eq, tap}}{D_{i, eq, tap}} \right) + \frac{1}{h_{se, tap} \cdot \pi \cdot D_{e, eq, tap}}
$$
\n
$$
(m. K/W)
$$

Dabei ist:

**G1.** 291 
$$
D_{e, eq, tap} = D_{i, eq, tap} + 2 \cdot d_{insul, tap}
$$
 (m)

**G1.** 292 
$$
D_{i, eq, tap} = max(D_{i, j})
$$
 (m)

und:

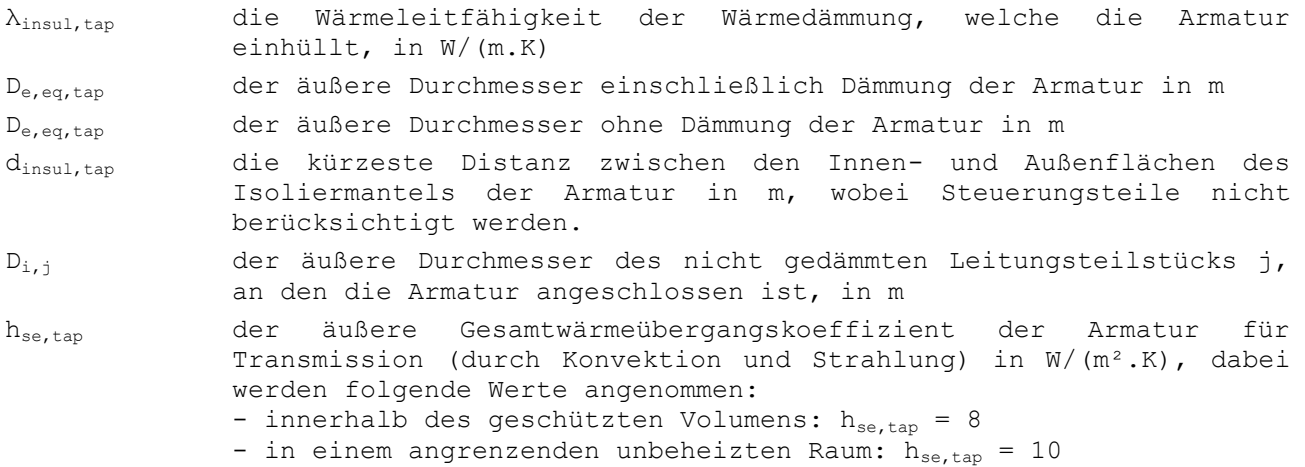

- draußen: h<sub>se,tap</sub> = 25.

Zur Anwendung kommt der höchste Wert aller an die Armatur angeschlossenen Leitungsteilstücke.

Die Anzahl der Rohrbögen oder Abzweigungen, bei denen Abweichungen von der geforderten Dämmung akzeptiert werden, n<sub>exc</sub>, wird wie folgt ermittelt:

$$
n_{\text{exc}} = \frac{\sum_{j} 1_{\text{circ } k, j}}{100}
$$
 (–)

Dabei ist: l<sub>circ k,j</sub> die Länge des Teilstücks j der Zirkulationsleitung k in m

Die Werte aller Teilstücke j der Zirkulationsleitung k sind zu addieren. Das Ergebnis muss auf die nächsthöhere Einheit aufgerundet werden.

Der monatliche Bruttoenergiebedarf für das Brauchwarmwasser einer für Wohnzwecke bestimmten PEB-Einheit, die keine PER-Einheit darstellt (Einfamilienhaus), Qwater,ncalc,res,unit l,gross,m, wird wie folgt ermittelt:

$$
Q_{\text{water, node, res, unit 1, gross, m}} = \frac{\max[64; 64 + 0,220. (V_{\text{unit 1}} - 192)] . t_{\text{m}}}{\eta_{\text{tubing, realc, res, unit 1}}}
$$
(MJ)

Dabei ist:

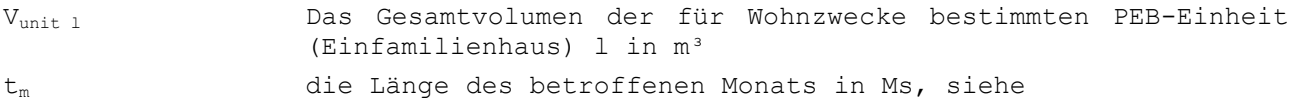
Tabelle [1]

ηtubing,ncalc,res,unit l der Beitrag zum Systemwirkungsgrad der Brauchwarmwasserleitungen der für Wohnzwecke bestimmten PEB-Einheit (Einfamilienhaus) l (-) - er wird wie ηtubing,bath i ermittelt, wobei folgende Werte vorausgesetzt werden: -  $r_{\text{water, bath i,net}}$  = 1 und  $-$  1<sub>tubing, bath</sub>  $=$  5 m

Dabei wird der Standardwert eingesetzt:  $V_{unit 1} = 0$ .

Der monatliche Bruttoenergiebedarf für das Brauchwarmwasser einer Dusche oder Badewanne m, welche sich in einem Gebäude befindet, das weder für Wohn- noch für industrielle Zwecke bestimmt und nicht Teil einer PEN-Einheit ist, Qwater,ncalc,nres,bath m,gross,m, wird wie folgt ermittelt:

$$
Q_{\text{water, ncalc, nres, bath m, gross, m}} = \frac{213 \cdot t_{m}}{\eta_{\text{tubing, ncalc, nres, bath m}}}
$$
\n(B1. 295 (MJ)

Dabei ist:

t<sub>m</sub>die Länge des betroffenen Monats in Ms, siehe

Tabelle [1]

ηtubing,ncalc,nres,bath m der Beitrag zum Systemwirkungsgrad der Brauchwarmwasserleitungen, die eine Dusche oder Badewanne versorgen, (-) - er wird wie ηtubing,bath i ermittelt, wobei folgende Werte vorausgesetzt werden: -  $r_{water, bath i,net}$  = 1 und

 $-$  1<sub>tubing, bath</sub>  $i = 5$  m.

Der monatliche Bruttoenergiebedarf für das Brauchwarmwasser einer Küchenspüle n, welche sich in einem Gebäude befindet, das weder für Wohn- noch für industrielle Zwecke bestimmt und nicht Teil einer PEN-Einheit ist, Qwater,ncalc,nres,sink n,gross,m/ wird wie folgt ermittelt:

$$
Q_{\text{water, ncalc, nres, sink n, gross, m}} = \frac{A_{f, sink} \cdot 30, 53 \cdot t_{m}}{\eta_{\text{tubing, ncalc, nres, sink n}}}
$$
\n(HJ)

#### Tabelle [1]

ηtubing,ncalc,nres,sink n der Beitrag zum Systemwirkungsgrad der Brauchwarmwasserleitungen, die eine Küchenspüle versorgen er wird wie ηtubing,bath i ermittelt, wobei folgende Werte vorausgesetzt werden: -  $r_{\text{water, sink i, net}} = 1$  und

-  $l_{\text{tubing,sink i}}$  = 5 m

# **10 Endenergieverbrauch für Heizung, Warmwasserbereitung und Kühlung**

#### **10.1 Vorbemerkung**

Die Wärmeerzeuger werden bei der Bewertung des Endenergieverbrauchs berücksichtigt. Dies geschieht im Allgemeinen mit dem Erzeugungswirkungsgrad welcher auf Grundlage einer oder mehrerer Eigenschaften des Hauptwärmeerzeugers berechnet wird. Gegebenenfalls wird zugleich der nutzbare Beitrag von Solarthermiesystemen berücksichtigt. Für die Kühlung wird ein spezielles Verfahren angewendet.

Bei der Erweiterung eines Gebäudes können folgende Fälle auftreten:

- Wenn der Anbau unabhängig von den bestehenden Geräten mit einem neuen Wärmeerzeuger beheizt wird, wird das unten stehende Verfahren uneingeschränkt angewandt.
- Werden neue Wärmeerzeuger eingesetzt, die kombiniert mit den existierenden Geräten betrieben werden, muss das unten stehende Verfahren ohne Berücksichtigung der bestehenden Geräte angewandt werden.
- Werden keine zusätzlichen Geräte installiert, sondern nur die bestehenden Geräte genutzt, kann das Verfahren für bestehende Geräte angewandt werden. Wenn nicht alle erforderlichen Informationen vorliegen, können Standardwerte verwendet werden.

#### **10.2 Monatlicher Endenergieverbrauch für Raumheizung**

# **10.2.1 Prinzip**

Die zum Beheizen einer Energiezone erforderliche Energie kann von einem einzigen Gerät oder von einer Kombination parallel geschalteter Geräte geliefert werden. Um den letztgenannten Fall behandeln zu können, wird das Prinzip des vorrangig angeschlossenen Geräts einerseits und des/der zusätzlich angeschlossenen Geräts/Geräte andererseits eingeführt. Liegt keine Parallelschaltung mehrerer Geräte vor (Regelfall), so ergibt sich ein Hauptanteil, der 100 % ausmacht. Aus den nachstehenden Formeln ergibt sich demnach für den Verbrauch der zusätzlichen Geräte der Betrag Null.

Dieser Grundsatz findet auch für Hybrid-Wärmepumpen (d.h. Kombination aus einer Wärmepumpe und einem Kessel) sowie für Wärmepumpen mit integrierter elektrischer Widerstandsheizung Anwendung. In diesen beiden Fällen werden die beiden Erzeuger als parallel geschaltete Erzeugungsgeräte betrachtet. Ausnahme: Falls der Erzeugungswirkungsgrad einer elektrischen Wärmepumpe mit integriertem elektrischem Widerstand gemäß 10.2.3.3.2 bestimmt wird, ist der Einfluss des elektrischen Widerstandes bereits in diesem Erzeugungswirkungsgrad eingeschlossen und das Gerät wird trotzdem als einziger Erzeuger betrachtet.

#### **10.2.2 Berechnungsregel**

Der Endenergieverbrauch für Heizung pro Monat und Energiezone ohne die Energie der Hilfsaggregate ergibt sich wie folgt:

**·** für den/die Hauptwärmeerzeuger:

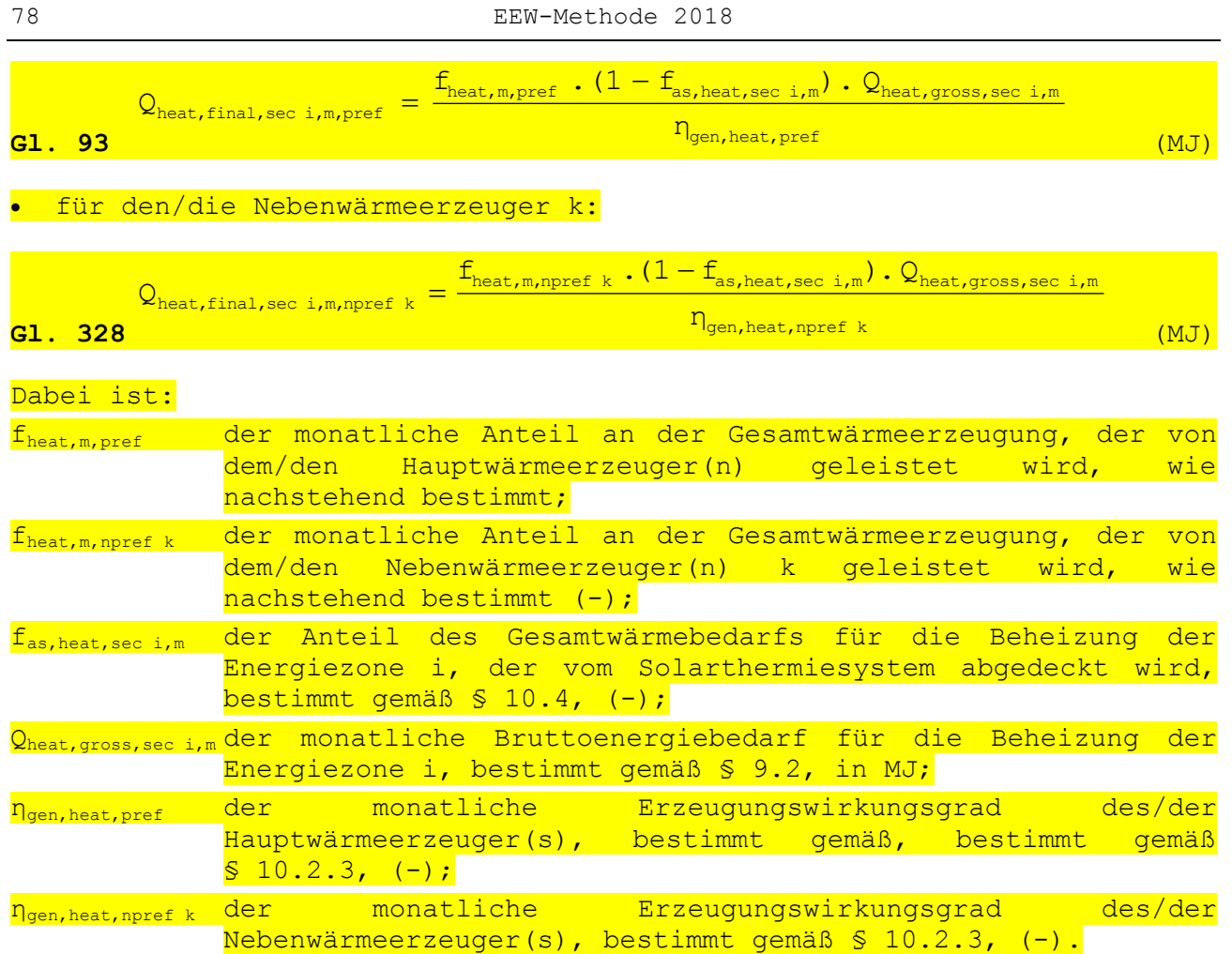

Für die Zusammenfassung und Aufteilung von Haupt- und Nebenwärmeerzeugern gelten dieselben Regeln wie in § 7.1 und § 7.2.1 der PEN-Anlage des vorliegenden Erlasses angegeben.

Der monatliche Anteil an der Gesamtwärmeerzeugung, der von dem/den Hauptwärmeerzeuger(n) geleistet wird, wird wie nachstehend bestimmt:

- Wenn nur eine einzige Art von Wärmeerzeuger vorhanden ist: fheat,m,pref = 1;
- **.** ansonsten gilt:
	- Wenn es sich bei dem Hauptwärmeerzeuger weder um eine gebäudegebundene Anlage für Kraft-Wärme-Kopplung, noch um eine Wärmepumpe handelt, die Außenluft als Wärmequelle nutzt, sind die Werte für f<sub>heat, m, oref</sub> Tabelle [34] zu entnehmen. Bei Anwendung der Tabelle [34] ist eine lineare Interpolation der Zwischenschwerte für x<sub>m</sub> durchzuführen;
	- Wenn der Hauptwärmeerzeuger eine Kraft-Wärme-Kopplungsanlage ist, werden die Werte für f<sub>heat,m,pref</sub> aus Tabelle [10] übernommen;
	- Wenn es sich bei dem Hauptwärmeerzeuger um eine Wärmepumpe handelt, die Außenluft als Wärmequelle nutzt, sind die Werte für fheat,m,pref der Tabelle [35] zu entnehmen. Bei Anwendung der Tabelle [35] ist eine lineare Interpolation der Zwischenschwerte für x<sub>m</sub> durchzuführen.

Bei der Verwendung dieser Tabellen gilt: Die Regelung zwischen Haupt- und Nebenerzeugern wird als eine "Regelung für zusätzliche Spitzenleistung" angesehen, wenn der/die Nebenerzeuger nur in Betrieb ist/sind, wenn der Leistungsbedarf über der Leistung liegt, welche der Haupterzeuger liefern kann und wenn während dieses Zeitraums das Hauptgerät bei voller Leistung läuft. In allen anderen Fällen, sowie, wenn der Haupterzeuger währenddessen nicht in Betrieb ist, wird von einer "schaltenden Regelung der Spitzenleistung" ausgegangen.

Ein Haupterzeuger kann als Erzeuger mit begrenzter Modulation angesehen werden, wenn die Leistung bei variierendem Wärmebedarf nur unterhalb eines Grenzwertes von 80 % der Nennleistung moduliert werden kann. Ansonsten wird das Gerät als modulierender Haupterzeuger angesehen.

Die Werte für fheat,m,pref werden immer in Abhängigkeit der Hilfsvariablen x<sub>m</sub> angegeben. Diese Hilfsvariable wird gemäß § 7.3.1 der PEN-Anlage zum vorliegenden Erlass ermittelt.

# 80 EEW-Methode 2018

**Tabelle [34] : Aufstellung des monatlichen Anteils der von dem/den Haupterzeugern gelieferten Gesamtwärme in Abhängigkeit der Funktion fheat,m,pref – wenn es sich beim Haupterzeuger weder um eine Anlage für Kraft-Wärmekopplung, noch um eine Wärmepumpe, die Außenluft als Wärmequelle nutzt, handelt** 

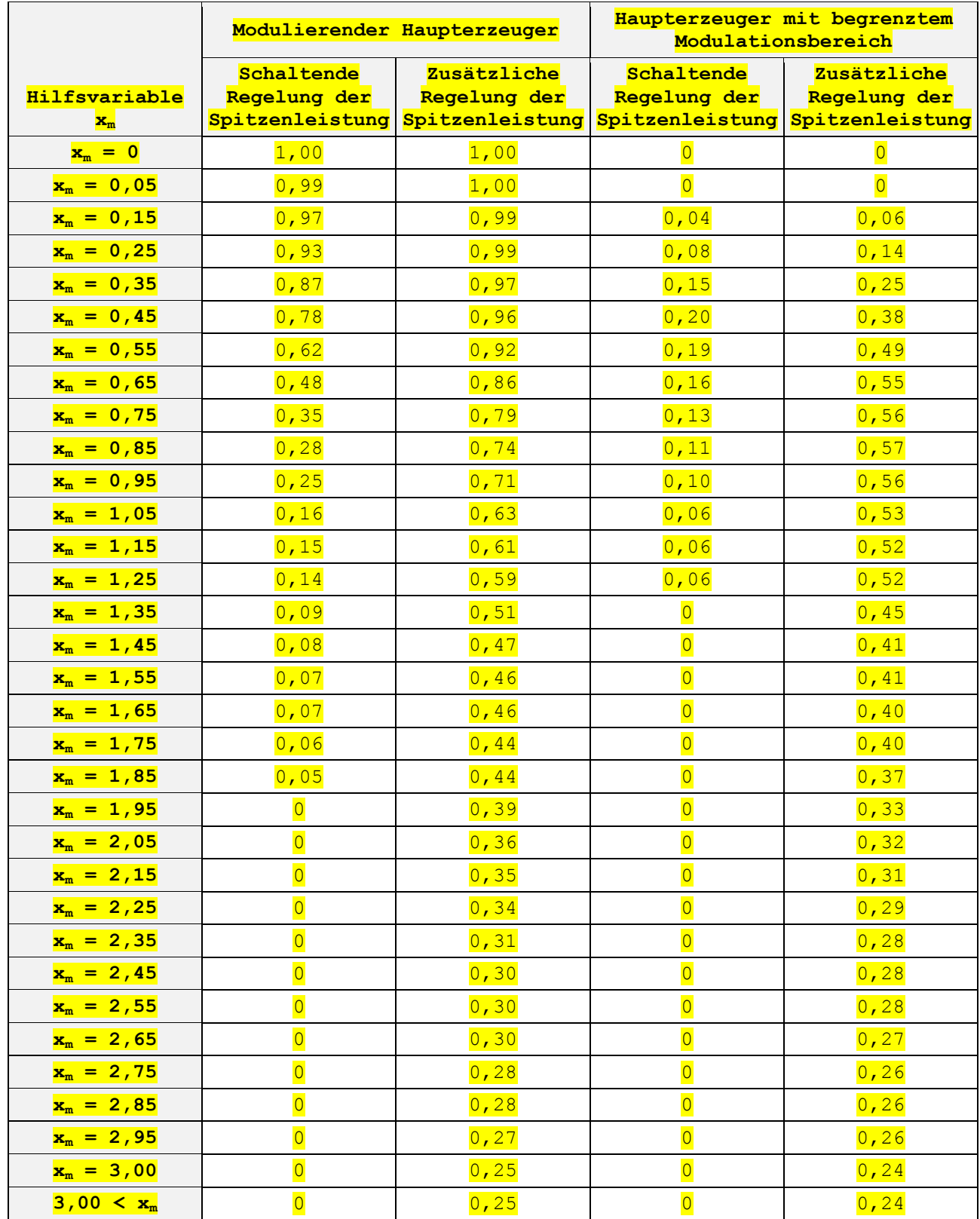

**Tabelle [10] : Aufstellung des monatlichen Anteils der von dem/den Haupterzeugern gelieferten Gesamtwärme in Abhängigkeit der Funktion fheat,m,pref – wenn es sich beim Haupterzeuger um eine Kraft-Wärme-Kopplung handelt**

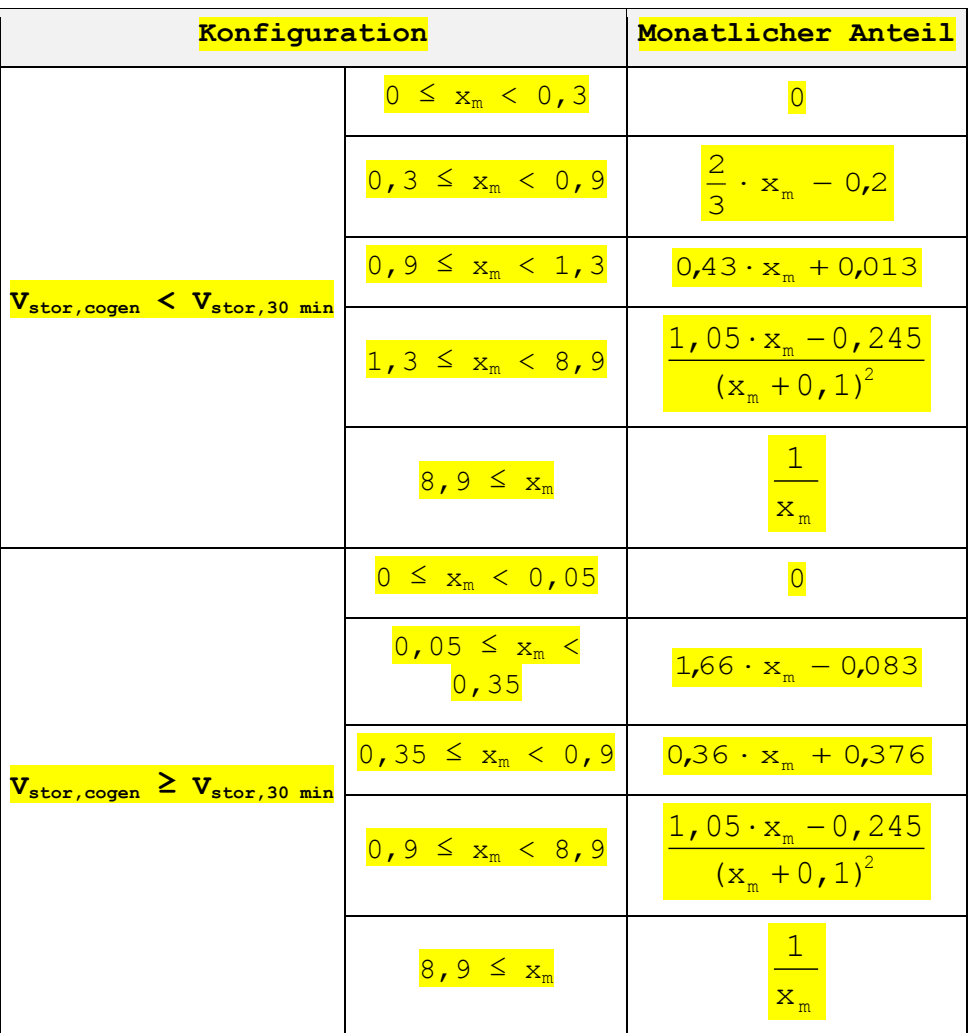

Die in der Tabelle verwendeten Symbole sind wie folgt definiert:

V<sub>stor,cogen</sub> Fassungsvermögen des Speicherbehälters für die Speicherung der von der KWK-Anlage bereitgestellten Wärme in m<sup>3</sup>;

V<sub>stor,30 min minimales Fassungsvermögen des Speicherbehälters im m<sup>3</sup>, mit</sub> dem die von der lokalen KWK-Anlage bei maximaler Leistung in 30 Minuten erzeugte Wärme gespeichert werden kann, bestimmt gemäß § A.6 der PEN-Anlage des vorliegenden Erlasses, in m<sup>3</sup>.

# 82 EEW-Methode 2018

**Tabelle [35] : Aufstellung des monatlichen Anteils der von dem/den Haupterzeugern gelieferten Gesamtwärme in Abhängigkeit der Funktion fheat,m,pref – wenn es sich beim Haupterzeuger um eine Wärmepumpe, die Außenluft als Wärmequelle nutzt, handelt** 

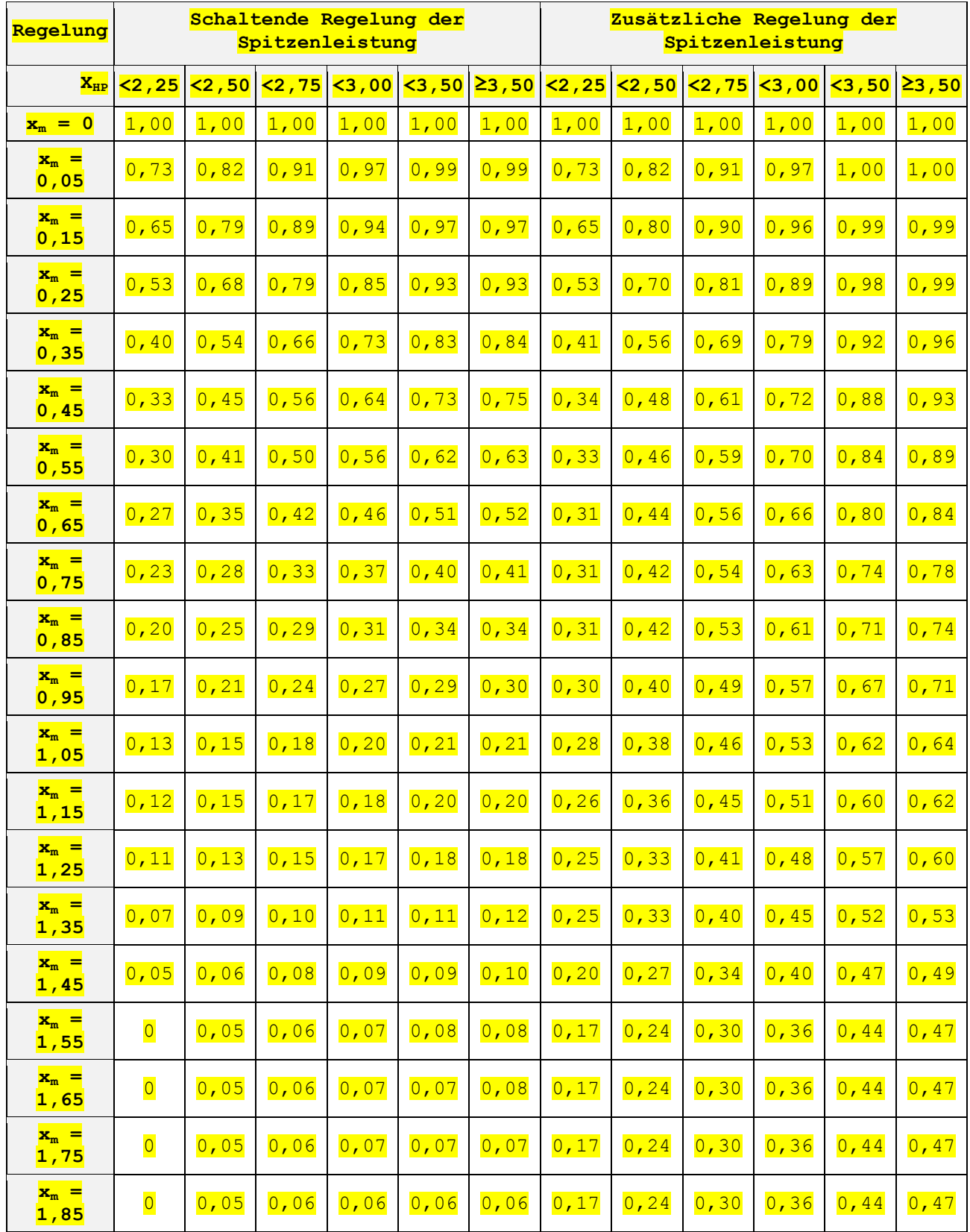

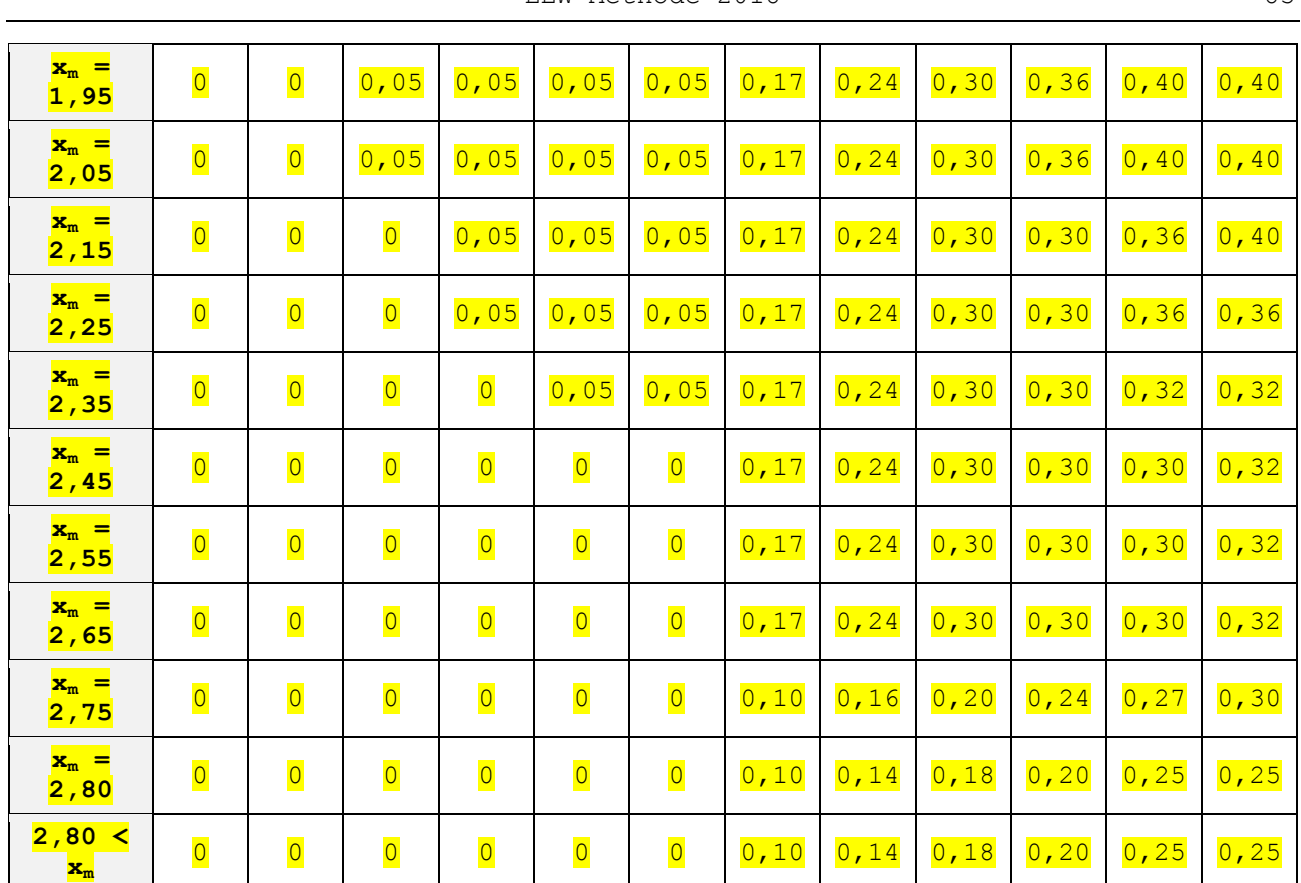

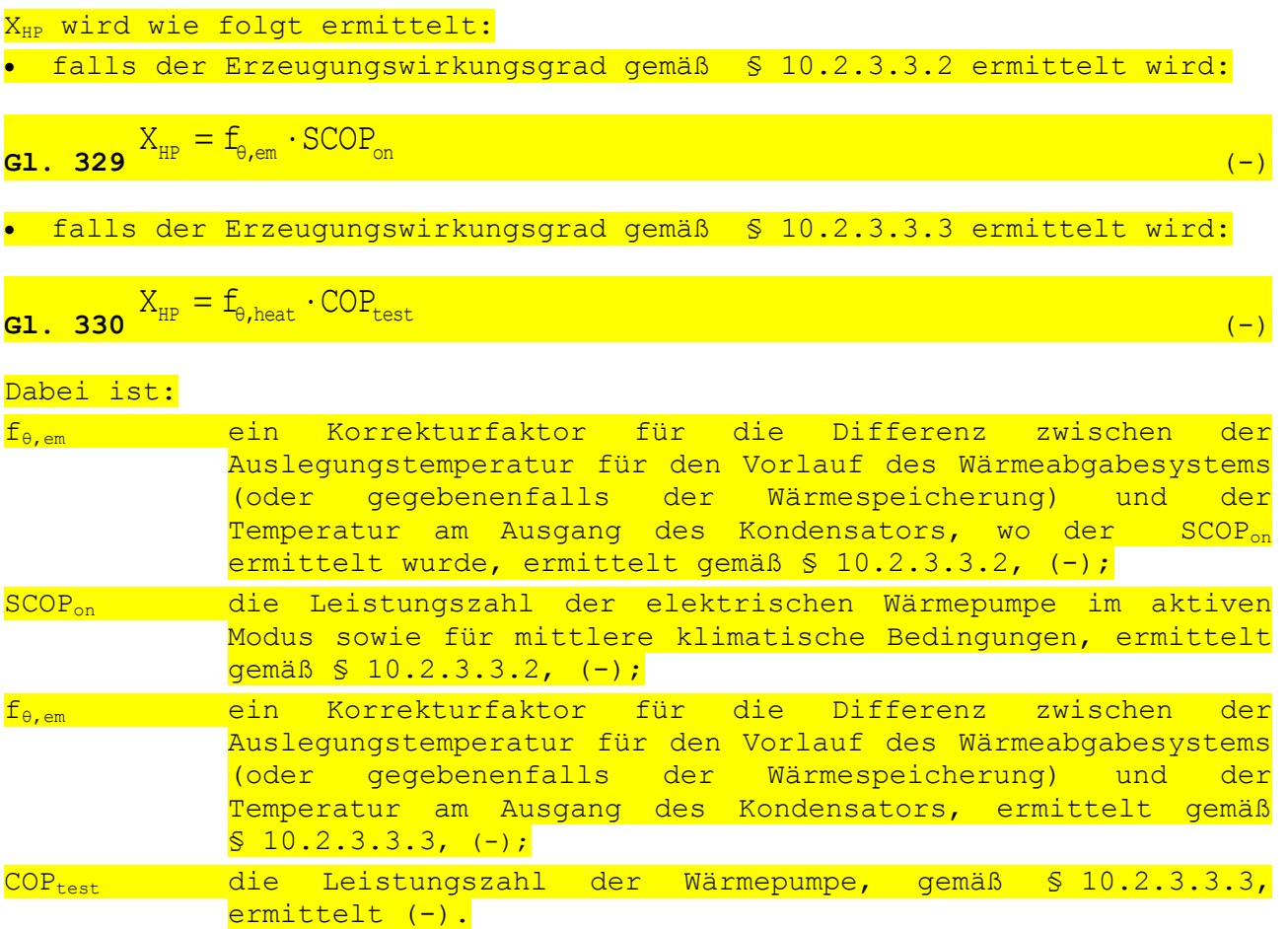

Sollte die betreffende Energiezone von einem Nebenwärmeerzeuger bedient werden oder sollten alle Nebenerzeuger den gleichen Wirkungsgrad gemäß § 10.2.3 aufweisen (und den gleichen Energieträger nutzen), so wird der monatliche Anteil des/der Nebenerzeuger(s) an der Wärmeerzeugung k wie folgt ermittelt:

**Gl. 298**  $f_{heat,m,n0ref k} = 1 - f_{heat,m,pref}$  (-)

Sollte die betreffende Energiezone von mehreren Nebenwärmeerzeugern versorgt werden, die unterschiedliche Wirkungsgrade gemäß § 10.2.3 (und/oder verschiedene Energieträger nutzen), so wird der monatliche Anteil des Nebenerzeugers an der Wärmeerzeugung k wie folgt ermittelt:

$$
\textbf{GL. 299 } f_{\text{heat},m,\text{mpref } k} = (1 - f_{\text{heat},m,\text{pref}}) \cdot \frac{P_{\text{gen},\text{heat},\text{npref } k}}{\sum_{k} P_{\text{gen},\text{heat},\text{npref } k}} \tag{–}
$$

Dabei ist: f<sub>heat,m,npref k</sub> der monatliche Anteil an der Gesamtwärmeerzeugung, der von dem/den Nebenwärmeerzeuger(n) k geleistet wird (-); f<sub>heat,m,pref</sub> der monatliche Anteil an der Gesamtwärmeerzeugung, der von dem/den Hauptwärmeerzeuger(n) geleistet wird (-); P<sub>gen,heat,npref k</sub> die Gesamtnennleistung des/der Nebenerzeuger(s) k in kW.

Die Werte aller Nebenwärmeerzeuger k sind zu addieren.

- ANMERKUNG 1 Für jene Heizkessel, für welche der Erzeugungswirkungsgrad gemäß § 10.2.3.2.2 bestimmt wird, wird die Nennleistung wie die Erzeugung der Nutzwärme P gemäß Verordnung (EU) Nr. 813/2013 bestimmt.
- ANMERKUNG 2 Für jene Heizkessel, für welche der Erzeugungswirkungsgrad gemäß § 10.2.3.2.3 bestimmt wird, entspricht die Nennleistung jener Nennleistung, welche durch die EU-Richtlinie für Heizkessel vorgehen ist.
- ANMERKUNG 3 Die thermische Leistung von elektrischen Wärmepumpen, deren Erzeugungswirkungsgrad gemäß § 10.2.3.3.2 bestimmt wird, wird als thermische Nennleistung P<sub>rated</sub> gemäß Verordnung (EU) Nr. 813/2013 für Wärmepumpen mit Wasser als Wärmeträgermedium oder als Nenn-Brandlast P<sub>designh</sub> gemäß Verordnung (EU) Nr. 206/2012 für Wärmepumpen mit Luft als Wärmeträgermedium bestimmt.
- ANMERKUNG 4 Die thermische Leistung von elektrischen Wärmepumpen, deren Erzeugungswirkungsgrad gemäß § 10.2.3.3.3 bestimmt wird, wird gemäß der Norm NBN EN 14511, unter den in § 10.2.3.3.3 festgelegten Prüfbedingungen bestimmt.
- ANMERKUNG 5 Die thermische Leistung von Sorptions-Gaswärmepumpen, deren Erzeugungswirkungsgrad gemäß § 10.2.3.4.2 bestimmt wird, ist als thermische Nennleistung P<sub>rated</sub> gemäß Verordnung (EU) Nr. 813/2013 festgelegt.
- ANMERKUNG 6 Die thermische Leistung einer gebäudegebundenen Anlage für Kraft-Wärme-Kopplung wird entsprechend des Verfahrens für Gasanlagen ermittelt

# **10.2.3 Erzeugungswirkungsgrad für Raumheizung und Luftbefeuchtung**

# *10.2.3.1 Prinzip*

Der Erzeugungswirkungsgrad für Heizung wird definiert als das Verhältnis der Wärmelieferung durch die Wärmeerzeugungsanlage an das Wärmeverteilsystem zu der für die Erzeugung dieser Wärme erforderlichen Energie.

Der Erzeugungswirkungsgrad für Heizung wird nach Möglichkeit mit Hilfe der Produktdaten bestimmt, die in der Europäischen Union harmonisiert angegeben werden.

Zu diesem Zweck wird im vorliegenden Text auf die folgenden Europäische Richtlinien verwiesen:

- EU-Richtlinie 2009/125/EG vom 21. Oktober 2009, die so genannte Ökodesign-Richtlinie, zur Schaffung eines Rahmens für die Festlegung von Anforderungen an die umweltgerechte Gestaltung energiebetriebener Produkte;
- EU-Richtlinie 2012/27/EU vom 25. Oktober 2012 zur Energieeffizienz, zur Änderung der Richtlinien 2009/125/EG und 2010/30/EU und zur Aufhebung der Richtlinien 2004/8/EG und 2006/32/EG;

und insbesondere auf die Verordnungen, die diese Richtlinien ergänzen:

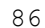

86 EEW-Methode 2018

- Verordnung (EU) Nr. 206/2012 der Kommission vom 6. März 2012 zur Durchführung der Richtlinie 2009/125/EG des Europäischen Parlaments und des Rates im Hinblick auf die Festlegung von Anforderungen an die<br>umweltgerechte Gestaltung von Raumklimageräten und Gestaltung von Raumklimageräten und Komfortventilatoren;
- Verordnung (EU) Nr. 813/2013 der Kommission vom 2. August 2013 zur Durchführung der Richtlinie 2009/125/EG des Europäischen Parlaments und des Rates im Hinblick auf die Festlegung von Anforderungen an die umweltgerechte Gestaltung von Raumheizgeräten und Kombiheizgeräten;

EEW-Methode 2018 87

sowie auf die folgenden Mitteilungen, welche diese Richtlinien ergänzen:

- Mitteilung der Kommission 2012/C 172/01 im Rahmen der Durchführung der Verordnung (EU) Nr. 206/2012 der Kommission vom 6. März 2012 zur Durchführung der Richtlinie 2009/125/EG des Europäischen Parlaments und des Rates im Hinblick auf die Festlegung von Anforderungen an die umweltgerechte Gestaltung von Raumklimageräten und Komfortventilatoren sowie der Delegierten Verordnung (EU) Nr. 626/2011 der Kommission vom 4. Mai 2011 zur Ergänzung der Richtlinie 2010/30/EU des Europäischen Parlaments und des Rates im Hinblick auf die Kennzeichnung von Luftkonditionierern in Bezug auf den Energieverbrauch;
- Mitteilung der Kommission 2014/C 110/01 im Rahmen der Durchführung der Verordnung (EU) Nr. 206/2012 der Kommission vom 6. März 2012 zur Durchführung der Richtlinie 2009/125/EG des Europäischen Parlaments und des Rates im Hinblick auf die Festlegung von Anforderungen an die umweltgerechte Gestaltung von Raumklimageräten und Komfortventilatoren sowie der Delegierten Verordnung (EU) Nr. 626/2011 der Kommission vom 4. Mai 2011 zur Ergänzung der Richtlinie 2010/30/EU des Europäischen Parlaments und des Rates im Hinblick auf die Kennzeichnung von Luftkonditionierern in Bezug auf den Energieverbrauch;
- Mitteilung der Kommission 2014/C 207/02 im Rahmen der Durchführung der Verordnung (EU) Nr. 813/2013 der Kommission zur Durchführung der Richtlinie 2009/125/EG des Europäischen Parlaments und des Rates im Hinblick auf die Festlegung von Anforderungen an die umweltgerechte Gestaltung von Raumheizgeräten und Kombiheizgeräten und der delegierten Verordnung (EU) Nr. 811/2013 der Kommission zur Ergänzung der Richtlinie 2010/30/EU des Europäischen Parlaments und des Rates im Hinblick auf die Energiekennzeichnung von Raumheizgeräten, Kombiheizgeräten, Verbundanlagen aus Raumheizgeräten, Temperaturreglern und Solareinrichtungen sowie von Verbundanlagen aus Kombiheizgeräten, Temperaturreglern und Solareinrichtungen.

Die Bestimmung des Erzeugungswirkungsgrads gemäß der Beschreibung im vorliegenden Kapitel gilt auch für die Wärmeerzeugung für die Luftbefeuchtung, siehe § 7.5.1 der PEN-Anlage des vorliegenden Erlasses.

Falls er beim unten berechneten Erzeugungswirkungsgrad noch nicht berücksichtigt wurde, wird der Energieverbrauch für Hilfsaggregate gemäß § 11 berechnet.

Der Erzeugungswirkungsgrad eines so genannten "Combilus-Systems" wird gemäß den ergänzenden Spezifikationen des Ministers bestimmt.

# *10.2.3.2 Erzeugungswirkungsgrad von Wärmeerzeugern, die keine Wärmepumpen sind*

# *10.2.3.2.1 Prinzip*

Erzeugungswirkungsgrad für die Heizung der folgenden Wärmeerzeuger:

· Heizkessel des Typs B1, welche nur zur Heizung bestimmt sind, mit gasförmigen oder flüssigen Brennstoffen (mit Ausnahme von gasförmigen oder flüssigen Brennstoffen, die überwiegend aus Biomasse hergestellt sind), die ab 26.09.2015 in Betrieb genommen wurden und deren Nennleistung nicht über 10 kW liegt;

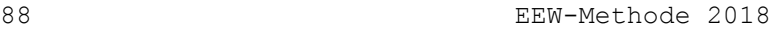

- Kombiheizkessel des Typs B1, welche zur Heizung und zur Warmwasserbereitung bestimmt sind, mit gasförmigen oder flüssigen Brennstoffen (mit Ausnahme von gasförmigen oder flüssigen Brennstoffen, die überwiegend aus Biomasse hergestellt sind), die ab 26.09.2015 in Betrieb genommen wurden und deren Nennleistung nicht über 30 kW liegt;
- Heizkessel nicht vom Typ B1, mit gasförmigen oder flüssigen Brennstoffen (mit Ausnahme von gasförmigen oder flüssigen Brennstoffen, die überwiegend aus Biomasse hergestellt sind), die ab 26.09.2015 in Betrieb genommen wurden und deren Nennleistung nicht über 400 kW liegt ;

bestimmt gemäß § 10.2.3.2.2.

Für alle anderen Wärmeerzeuger, die keine Wärmepumpen sind, wird der Erzeugungswirkungsgrad für Heizung gemäß § 10.2.3.2.3 bestimmt.

*10.2.3.2.2 Erzeugungswirkungswirkungsgrad für Heizkessel mit Hilfe der durch Verordnung (EU) Nr. 813/2013 herausgegebenen Werte*

Der Erzeugungswirkungsgrad für die Heizung eines Heizkessels gemäß den in § 10.2.3.2.1 angeführten Bedingungen wird folgendermaßen bestimmt:

# Bei Brennwertkesseln:

$$
\eta_{gen, heat} = f_{dim,gen, heat} \cdot \left\{ \eta_{part, GCV} + \left[ . \left( \theta_{part, GCV} - \theta_{ave, boiler} \right) \right] \right\} - a_{loc} - a_{perm}
$$
\n
$$
\left. \frac{1}{\sqrt{1 - \frac{1}{\sqrt{1 - \frac{1
$$

**Bei Kesseln ohne Brennwerttechnik:** 

$$
\frac{1}{\text{GL. 332}} \eta_{\text{gen, heat}} = f_{\text{dim,gen, heat}} \cdot \eta_{\text{part, GCV}} - a_{\text{loc}} - a_{\text{perm}} \tag{–}
$$

Dabei ist:

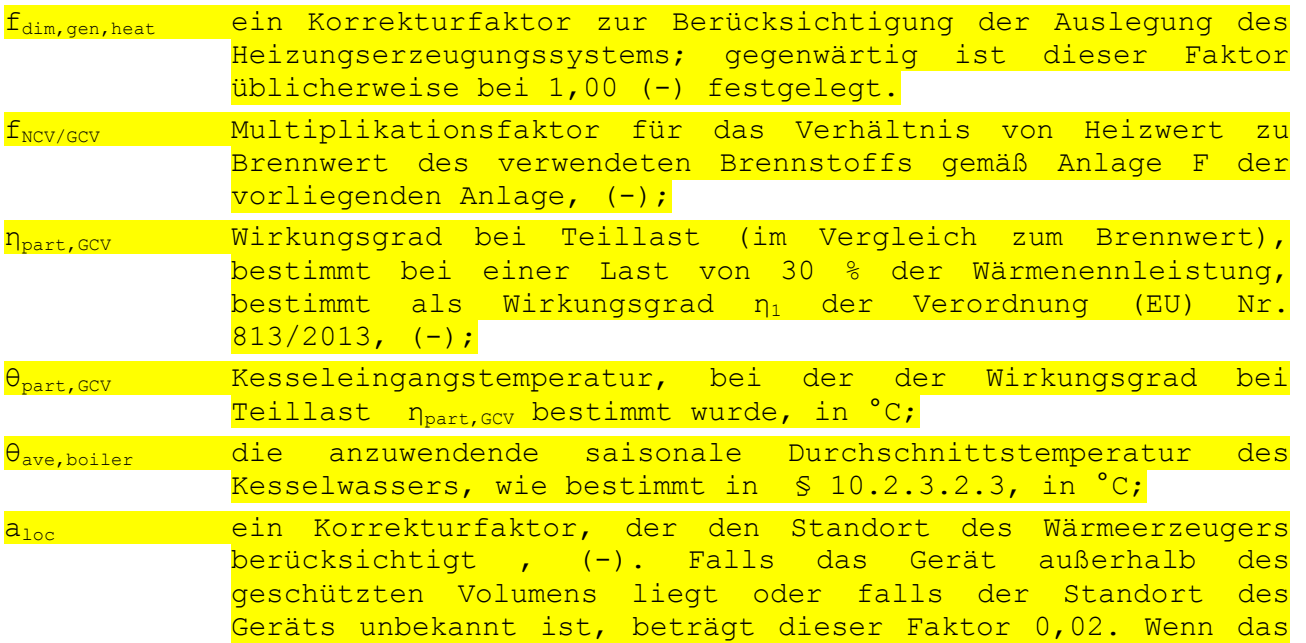

Gerät im geschützten Volumen liegt, beträgt dieser Faktor 0,00;

ein Korrekturfaktor, der berücksichtigt, dass der Kessel in Betrieb ist oder nicht dauerhaft warm ist, (-). Wenn der Kessel mit einer Regelung für Betrieb mit konstanter Kesseltemperatur ausgestattet ist, also auch in Zeiten ohne Wärmebedarf<sup>7</sup> (d.h. zwischen 2 Betriebsphasen des Brenners kann der Kessel somit nicht unbegrenzt bis auf Raumtemperatur abkühlen) oder falls die genaue Regelung unbekannt ist, beträgt dieser Faktor 0,05. Im gegenteiligen Fall beträgt dieser Faktor 0,00.

Der Standardwert für den Erzeugungswirkungsgrad für Heizung von Heizkesseln, die gemäß diesem Absatz bewertet werden, beträgt 0,73, reduziert um die Reduktionsfaktoren a<sub>loc</sub> und a<sub>perm</sub>.

*10.2.3.2.3 Erzeugungswirkungsgrad von Wärmeerzeugern, für welche die Daten aus der Verordnung (EU) Nr. 813/2013 nicht berücksichtigt wurden* 

Der Erzeugungswirkungsgrad ist in Tabelle [11] angegeben. Für die meisten Gerätearten finden sich in Spalte 3 der Tabelle Standardwerte.

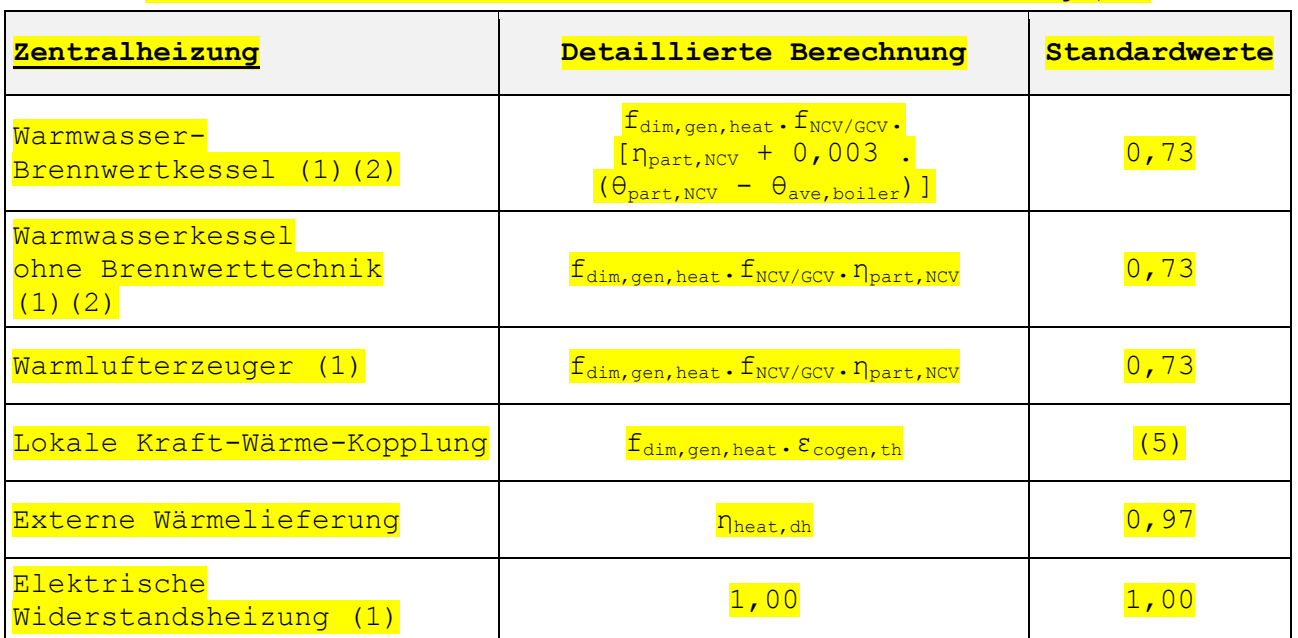

**Tabelle [11] : Erzeugungswirkungsgrad für Heizung ηgen,heat**

Ē,

 $7$  Unabhängig davon, ob die Kesseltemperatur konstant bleibt oder trotzdem unbegrenzt auf eine niedrigere Temperatur (aber nicht auf Raumtemperatur) absinken kann.

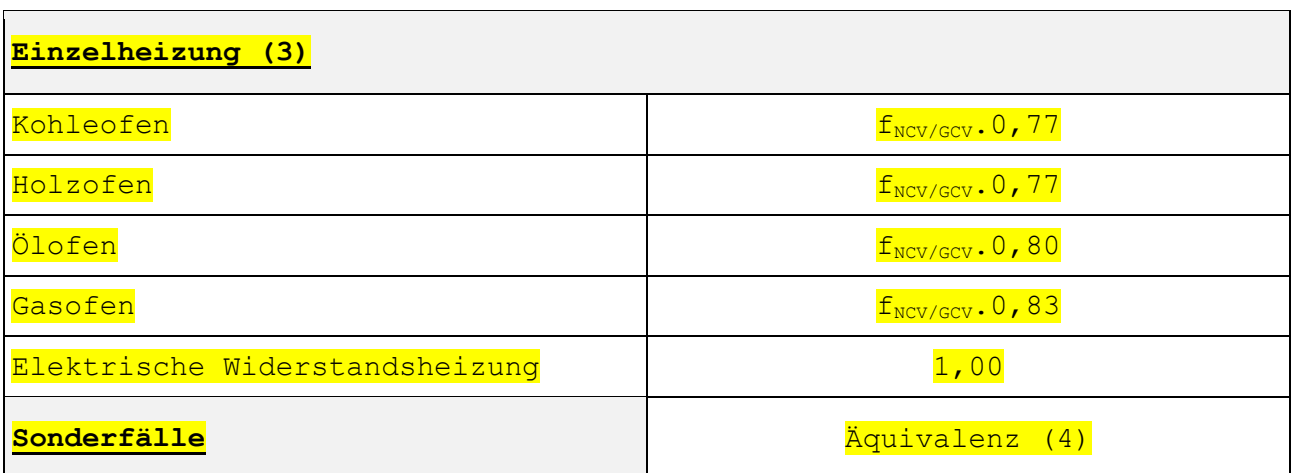

(1) Wenn das Gerät außerhalb des geschützten Volumens aufgestellt ist, muss der errechnete Wirkungsgrad um 0,02 reduziert werden.

2) Wenn der Kessel mit einer Regelung für Betrieb mit konstanter Kesseltemperatur ausgestattet ist, also auch in Zeiten ohne Wärmebedarf <sup>8</sup> (d.h. zwischen 2 Betriebsphasen des Brenners kann der Kessel somit nicht unbegrenzt bis auf Raumtemperatur abkühlen), muss man den errechneten Wirkungsgrad um 0,05 reduzieren. Ist nicht genau bekannt, wie der Kessel gesteuert wird, wird davon ausgegangen, dass eine derartige Regelung vorliegt (und dass der Heizkessel nicht abkühlen kann).

(3) Wenn der Hersteller für den Erzeugungswirkungsgrad einer Einzelheizung einen nach den vom Minister festgelegten Vorgaben bestimmten Wert vorweisen kann, darf dieser Wert anstelle des oben aufgeführten Standardwertes verwendet werden.

(4) Abweichungen von den oben stehenden Kategorien müssen nach Antrag auf Anwendung des Äquivalenzprinzips oder ggf. gemäß den vom Minister festgelegten Vorgaben berechnet werden. Ersatzweise kann auch der Standardwert 0,73 verwendet werden.

(5) Der thermische Wirkungsgrad einer KWK-Anlage wird gemäß § A.2 der PEN-Anlage des vorliegenden Erlasses bestimmt. Die eventuelle Standardwert wird in diesem Absatz angegeben.

|                     | Die Symbole der Tabelle sind wie folgt definiert:                                                                                                    |
|---------------------|----------------------------------------------------------------------------------------------------|
| $f_{dim,gen, heat}$ | ein Korrekturfaktor zur Berücksichtigung der Auslegung des<br>Heizungserzeugungssystems; gegenwärtig ist dieser Faktor<br>üblicherweise bei 1,00 (-) festgelegt;    |
| $f_{\rm NCV/GCV}$   | ist ein Multiplikationsfaktor für das Verhältnis<br><b>von</b><br>Heizwert zu Brennwert des verwendeten Brennstoffs gemäß<br>Anlage F der vorliegenden Anlage, (-); |

<sup>8</sup> Unabhängig davon, ob die Kesseltemperatur konstant bleibt oder trotzdem unbegrenzt auf eine niedrigere Temperatur (aber nicht auf Raumtemperatur) absinken kann.

Ē,

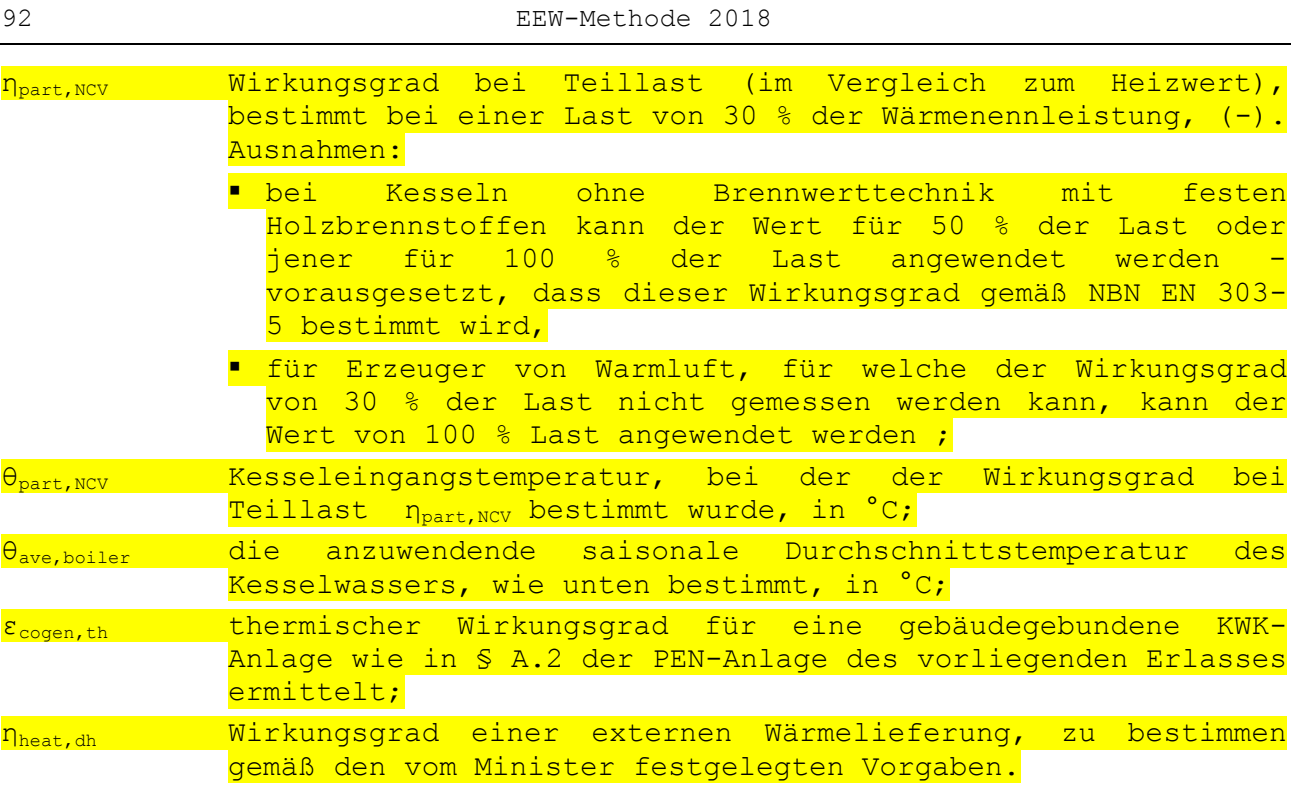

Bei Brennwertkesseln wird die saisonale Durchschnittstemperatur des Kesselwassers wie folgt bestimmt:

**Gl. 95**  $\theta_{\text{ave, boiler}} = 6, 4 + 0, 63$ .  $\theta_{\text{return, design}}$  (°C)

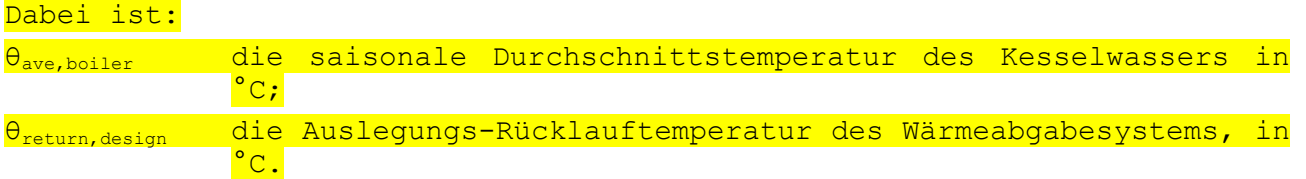

Der Standardwert für die Auslegungs-Rücklauftemperatur beträgt 45 °C bei Flächenheizungen (Fußboden-, Wand- oder Deckenheizung) und 70 °C bei allen anderen Wärmeabgabesystemen. Wenn in einer Energiezone beide Arten von Systemen vorkommen, wird das System mit der höheren Auslegungs-Rücklauftemperatur berücksichtigt<sup>9</sup>. Bessere Werte können verwendet werden, wenn sie den vom Minister festgelegten Vorgaben entsprechen oder ggf. auf Antrag auf Anwendung des Äquivalenzprinzip.

# *10.2.3.3 Erzeugungswirkungsgrad elektrischer Wärmepumpen*

### *10.2.3.3.1 Prinzip*

Elektrische Wärmepumpen<sup>10</sup> können ihre Wärme aus verschiedenen Wärmequellen gewinnen:

<sup>9</sup> Es ist jederzeit möglich, eine Energiezone in mehrere kleinere Energiezonen zu unterteilen und für jede Energiezone das entsprechende Wärmeabgabesystem zu berücksichtigen

<sup>10</sup> **Anmerkung:**

÷

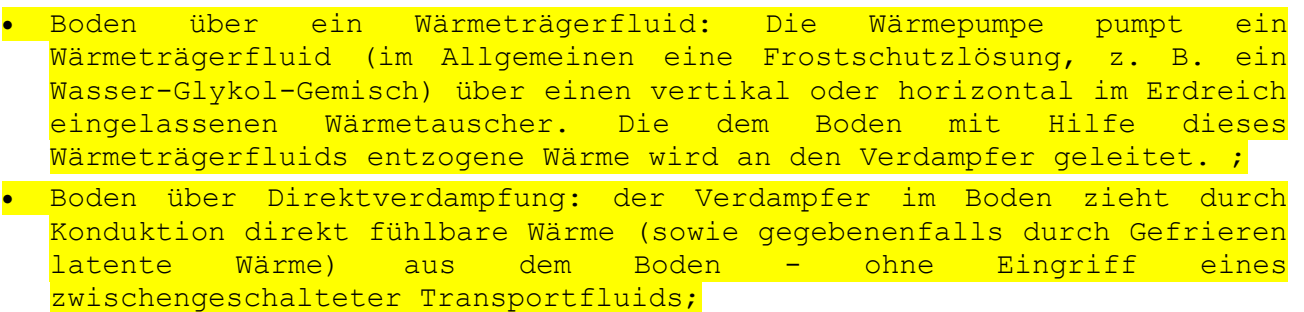

- Grundwasser, Regenwasser oder ähnliches: Das Wasser wird hochgepumpt, gibt seine Wärme an den Verdampfer ab und wird dann wieder in seine Quelle zurückgeleitet;
- Außenluft: Die Außenluft wird mit Hilfe eines Ventilators zum Verdampfer geführt und gibt dort ihre Wärme ab;
- Abluft: Die Abluft des Lüftungssystems wird zum Verdampfer geleitet und gibt dort ihre Wärme ab;
- **.** Sonstige.

÷,

Im vorliegenden Text sind unter Wärmepumpen aktive Maschinen zu verstehen, die Wärme von einer Wärmequelle mit niedriger Temperatur aufnehmen und diese Wärme mit einer höheren Temperatur zur Raumheizung, Luftbefeuchtung oder Warmwasserbereitung abgeben. Für eine solche Temperaturerhöhung muss natürlich (eine geringe Menge) verwertbare Energie zugeführt werden.

Bei bestimmten Lüftungssystemen ist es auch möglich, die Wärme der Abluft mit Hilfe passiver Wärmetauscher auf die (kältere) Frischluft zu übertragen. Die Übertragung der Wärme erfolgt in diesem Fall auf ganz natürliche Weise von der höheren zur niedrigeren Temperatur ohne zusätzliche Energiezufuhr (abgesehen von einer kleinen Menge an zusätzlicher Hilfsenergie, zum Beispiel für den geringen zusätzlichen Verbrauch der Ventilatoren zur Überwindung des zusätzlichen Druckverlusts des Wärmetauschers). Geräte dieser Art gibt es in verschiedenen Ausführungen (zum Beispiel Plattenwärmetauscher mit Gegenstrom und Kreuzstrom, Rotationswärmetauscher, Rohrbündelwärmeübertrager, Rückgewinnungssysteme etc.). Sie werden hier mit dem Oberbegriff Wärmerückgewinnungsgeräte bezeichnet. Die Bewertung der Energieeffizienz von Wärmerückgewinnungsgeräten erfolgt bei der Behandlung der Lüftungsverluste in § [7.4.](#page-29-0)

Werden Wärmepumpen in der Lüftungsanlage eingesetzt, werden sie häufig mit Wärmerückgewinnungsgeräten kombiniert, da dies aus energetischer Sicht normalerweise attraktiver ist. Um eine doppelte Berücksichtigung zu vermeiden, bezieht sich der Leistungsfaktor der Wärmepumpe im vorliegenden Kapitel nur auf die Wärmepumpe im eigentlichen Sinn ohne Einbeziehung der Wirkung des Wärmerückgewinnungsgeräts, da diese bei der Berechnung im Kapitel Lüftung explizit berücksichtigt wird. Durch die Kombination der Bewertung der Wärmepumpe im engeren Sinn im Rahmen des vorliegenden Kapitels und der Bewertung des Wärmerückgewinnungsgeräts im Kapitel Lüftung ergibt sich bei der Bestimmung des charakteristischen Energieverbrauchs eine korrekte Bewertung des kombinierten Systems insgesamt.

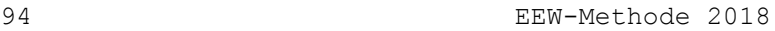

Elektrische Wärmepumpen können ihre Wärme an Wasser, Luft oder die Struktur des Gebäudes (oder von Kondensatoren, die in die Struktur des Gebäudes (vor allem in den Fußboden und eventuell in andere Wände wie etwa Mauern oder Decken) integriert sind) abgeben. Sie liefern zudem die Wärme direkt in die Struktur des Gebäudes (ohne Eingriff eines zwischengeschalteten Transportmediums wie etwa Luft oder Wasser).

Erzeugungswirkungsgrad

- von elektrischen Wärmepumpen, die ab dem 26.09.2015 auf den Markt gebracht wurden und deren Nennleistung nicht über 400 kW liegt und mit:
	- entweder Erdreich über einen Wärmeträger als Wärmequelle und Wasser als Wärmeträger oder
	- Wasser als Wärmequelle und Wasser als Wärmeträger oder
	- Außenluft als Wärmequelle und Wasser als Wärmeträger
- von elektrischen Wärmepumpen, die ab dem 01.01.2013 auf den Markt gebracht wurden und deren Nennleistung nicht über 12 kW liegt und mit Außenluft als Wärmequelle und Luft als Wärmeträger

bestimmt gemäß § 10.2.3.3.2.

Der Erzeugungswirkungsgrad anderer Typen elektrischer Wärmepumpen wird bestimmt gemäß § 10.2.3.3.3.

Der Standardwert für ηgen,heat für elektrische Wärmepumpen, die Luft als Wärmequelle und als Wärmeträger nutzen, ist bei 1,25 festgelegt. Bei allen anderen Typen elektrischer Wärmepumpen ist der Standardwert für n<sub>gen,heat</sub> bei 2,00 festgelegt.

*10.2.3.3.2 Erzeugungswirkungswirkungsgrad für Heizkessel mit Hilfe der durch Verordnung (EU) Nr. 206/2012 oder durch Verordnung (EU) Nr. 813/2013 herausgegebenen Werte*

Der Erzeugungswirkungsgrad für die Heizung von elektrischen Wärmepumpen gemäß den in § 10.2.3.3.1 angeführten Bedingungen wird folgendermaßen bestimmt:

$$
\eta_{gen, heat} = \frac{P_{nom} \cdot t_{on}}{\frac{P_{nom} \cdot t_{on}}{SCOP_{inst}} + P_{ro} \cdot t_{ro} + P_{CCH} \cdot t_{CCH} + P_{off} \cdot t_{off} + P_{SB} \cdot t_{SB}}
$$
\n(1. 333)

Dabei ist:

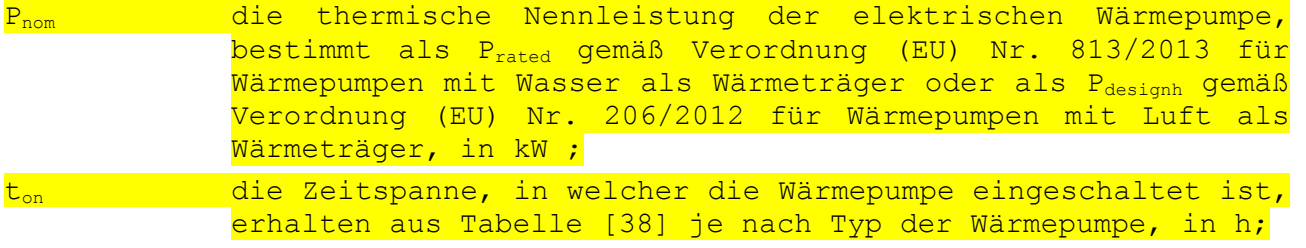

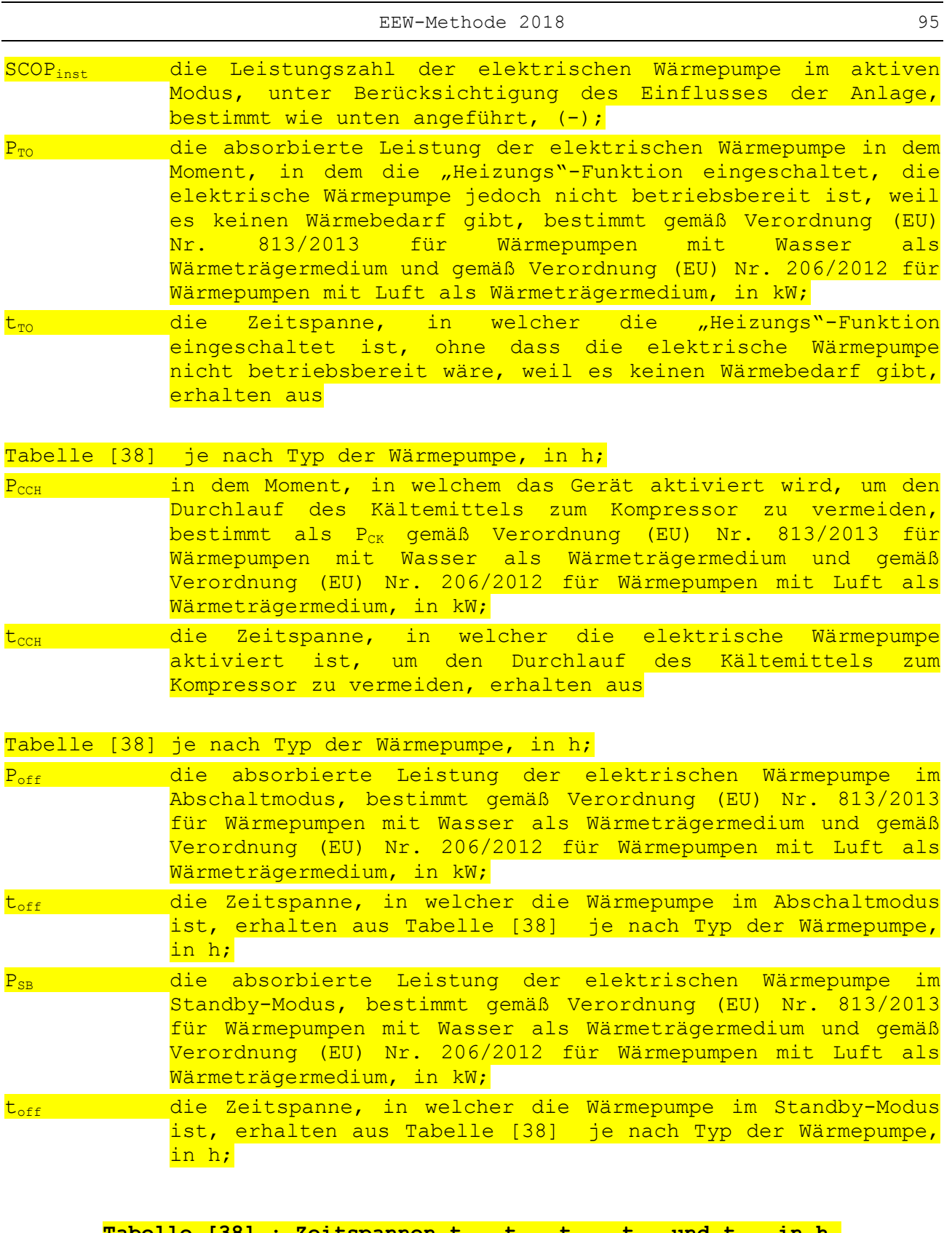

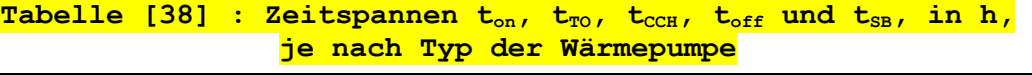

<span id="page-94-0"></span>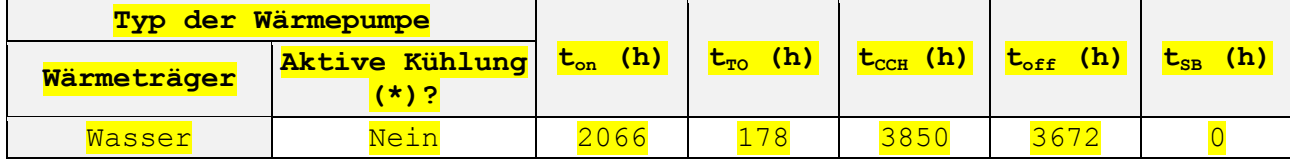

96 EEW-Methode 2018

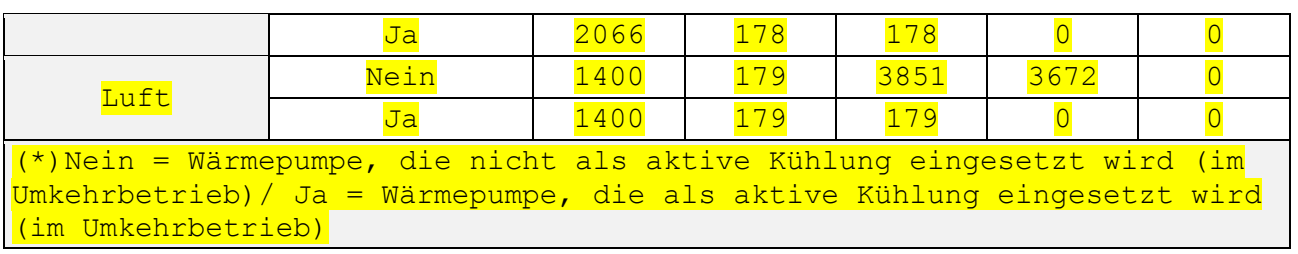

Die Leistungszahl im aktiven Modus unter Berücksichtigung des Einflusses der Installation, SCOP<sub>inst</sub>, wird folgendermaßen bestimmt:

$$
\mathbf{G1. 334 } ^{SCOP_{inst}} = f_{\theta,em} \cdot f_{\theta,source} \cdot f_{\Delta\theta} \cdot f_{pumps} \cdot f_{\Delta HU} \cdot f_{dim,gen,heat} \cdot SCOP_{on} \tag{–}
$$

# Dabei ist:

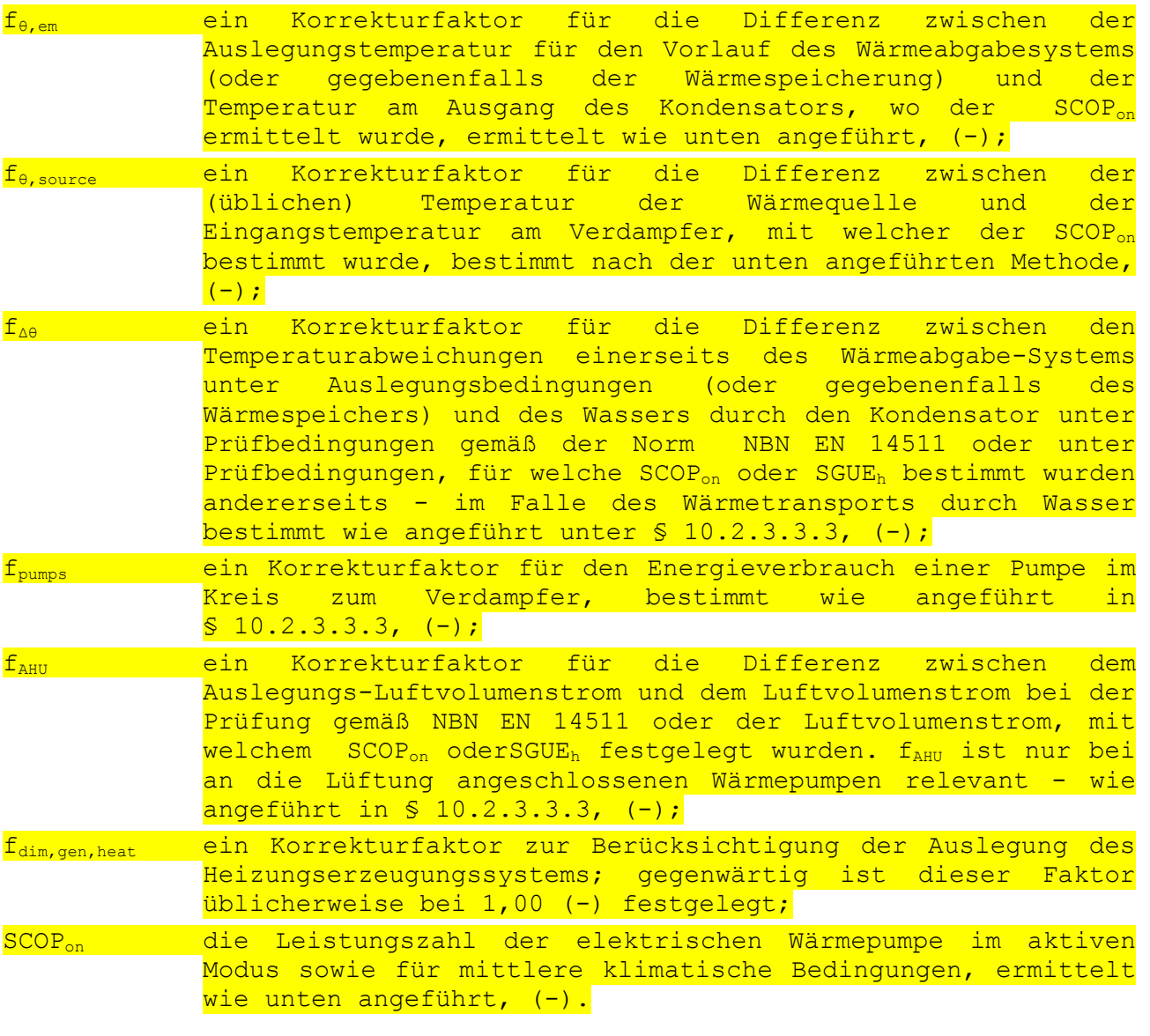

Für elektrische Wärmepumpen, deren Wärmeträger Luft ist sowie mit Doppelleitung wird SCOPon folgendermaßen bestimmt:

 $\tt{G1.}$  335  $^{\text{SCOP}_{\text{on}}}=$  0,7  $\cdot$  COP $_{\text{nom}}$ 

 $(-)$ 

# Dabei ist:

COPnom die Nenn-Leistungszahl der elektrischen Wärmepumpe, bestimmt wie COPrated gemäß Verordnung (EU) Nr. 206/2012 unter Berücksichtigung von Mitteilung 2012/C 172/01 und Mitteilung  $2014/C 110/01 (-)$ .

Für andere elektrische Wärmepumpen, deren Wärmeträger Luft ist, entspricht SCOPon dem SCOPon gemäß Verordnung (EU) Nr. 206/2012 unter Berücksichtigung von Mitteilung 2012/C 172/01 und Mitteilung 2014/C 110/01.

Für alle anderen elektrischen Wärmepumpen, deren Wärmeträger Luft ist, gilt:

$$
c_{1.} \quad 336 \int_{\theta, \text{em}} = 1
$$
 (1)

Für andere Wärmepumpen, deren Wärmeträger Wasser ist, wird SCOP<sub>on</sub> auf Grundlage von Verordnung (EU) Nr. 813/2013 unter Berücksichtigung von Mitteilung 2014/C 207/02 bestimmt. Im Rahmen der EU-Verordnung wird festgelegt, ob es sich bei der Wärmepumpe um eine Wärmepumpe mit niedriger Temperatur handelt. In diesem Fall wird SCOP<sub>on</sub> für eine<br>Kondensator-Ausgangstemperatur – von – 35 °C – (unten – als Kondensator-Ausgangstemperatur von 35 °C (unten als "Niedertemperaturbetrieb" bezeichnet) bestimmt. Wenn es sich bei der Wärmepumpe nicht um eine Niedertemperatur-Wärmepumpe handelt, wird SCOP<sub>on</sub> für eine Kondensator-Ausgangstemperatur von 55 °C (unten als "Betrieb mit mittlerer Temperatur" bezeichnet) bestimmt. Für eine Wärmepumpe können die Werte unter Umständen für beide Temperatur-Betriebsarten angegeben werden.

Der Betrieb, für welchen SCOP<sub>on</sub> angegeben ist, bestimmt, wie COP<sub>on</sub> und fθ,em bestimmt werden müssen. Folgende Fälle können auftreten:

 Falls SCOPon nur für einen Niedertemperaturbetrieb verfügbar ist oder falls die Temperaturregelung, für welche SCOP<sub>on</sub> angegeben ist, nicht bekannt ist:

$$
\frac{\text{SCOP}_{\text{on}} = \text{SCOP}_{\text{on, 35°C}}}{\text{GL. 337}}
$$

$$
\frac{1}{\text{GL. 338}} f_{\theta, \text{em}} = 1 + 0,02 \cdot (35 - \theta_{\text{supply, design}})
$$
 (7)

 Falls SCOPon nur für einen Betrieb mit mittlerer Temperatur verfügbar ist:

$$
G1. 339 \text{ SCOP}_{on} = \text{SCOP}_{on, 55\degree c}
$$

$$
G1. \ 340 \int_{\theta, \text{em}} = 1 + 0,02 \cdot (55 - \theta_{\text{supply, design}}) \tag{–}
$$

 $(-)$ 

 $(-)$ 

- Falls SCOPon sowohl für den Niedertemperaturbetrieb als auch für den Betrieb mit mittlerer Temperatur verfügbar ist:
- **Gl. 341**  $SCOP_{on} = SCOP_{on,35\degree c} + (SCOP_{on,55\degree c} - SCOP_{on,35\degree c}) \cdot \frac{\theta_{\text{sup ply, design}} - 35}{20}$ 20  $=$  SCOP<sub>on,35°C</sub> +  $(SCOP_{on,55°c} - SCOP_{on,35°c}) \cdot \frac{\theta_{\text{sup ply, design}} - \theta_{\text{sup poly, design}}}{20}$  $(-)$

 $(-)$ 

**Gl.** 342  $f_{\theta, em} = 1$ 

# Dabei ist:

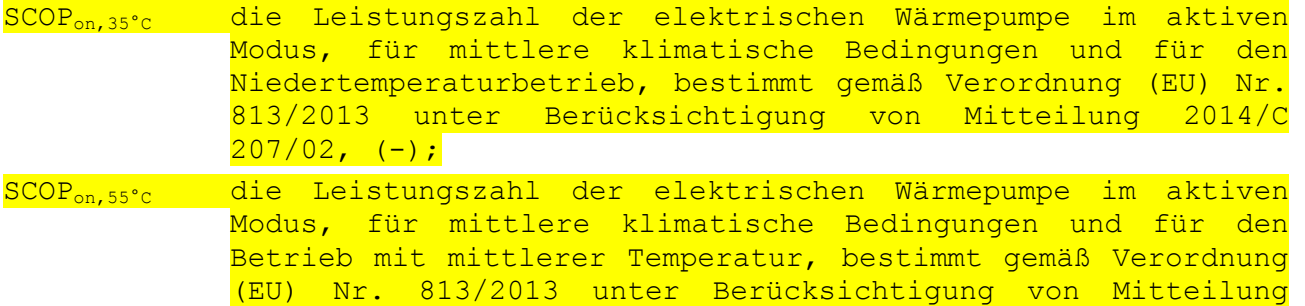

 $2014/C 207/02$ , (-); θsupply,design die Vorlauftemperatur des Wärmeabgabesystems in °C bei Auslegungsbedingungen, bestimmt gemäß § 10.2.3.3.3.

Bei Bestimmung von SCOP<sub>on</sub> gemäß Verordnung (EU) Nr. 813/2013 muss die Wärmequelle, mit welcher SCOP<sub>on</sub> bestimmt wird, angegeben werden: Luft, Wasser oder Sole. Die Wärmequelle, für welche SCOP<sub>on</sub> bestimmt wird, sowie die Wärmequelle der tatsächlichen Anlage bestimmen den Wert von fe, source. Folgende Fälle können auftreten:

 Für Wärmepumpen, welche mit Erdreich oder Wasser als Wärmequelle in Betrieb genommen werden:

$$
\frac{1}{\text{G1. 343}} f_{\theta, \text{source}} = 1 + 0,018 \cdot (\theta_{\text{source, design}} - \theta_{\text{source, test}})
$$

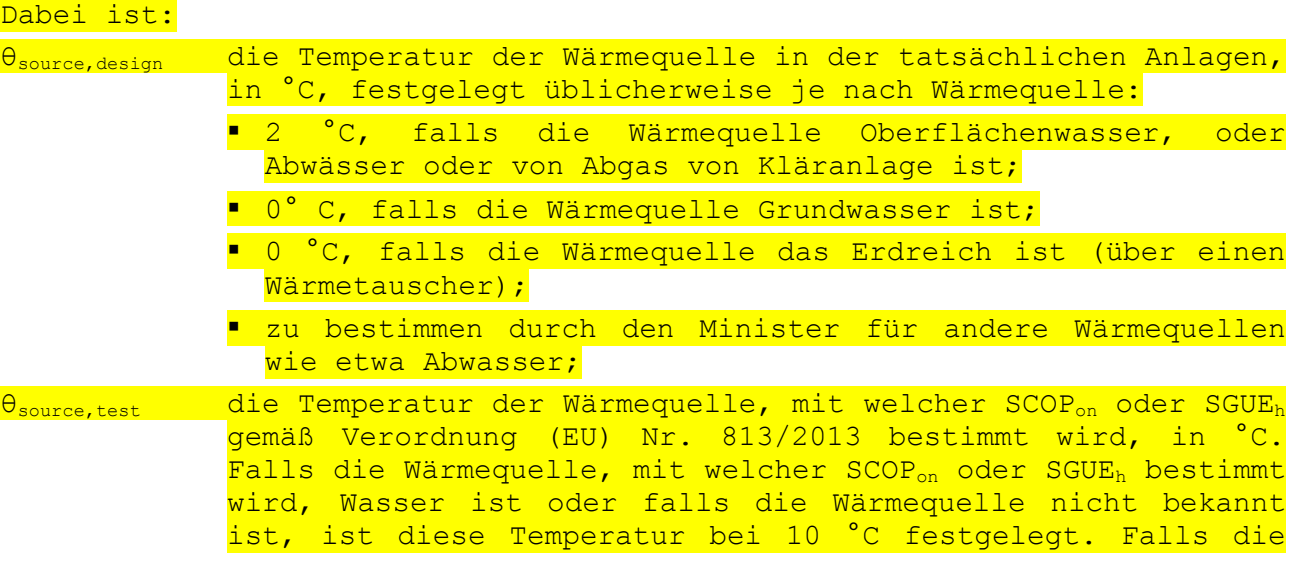

Wärmequelle, mit welcher SCOP<sub>on</sub> oder SGUE<sub>h</sub> bestimmt wird, Sole ist, ist diese Temperatur bei 0 °C festgelegt.

 Für Wärmepumpen, welche mit Außenluft als Wärmequelle in Betrieb genommen werden:

$$
\frac{1}{1.344} \text{ f}_{\theta, \text{source}} = 1
$$

*10.2.3.3.3 Erzeugungswirkungsgrad elektrischer Wärmepumpen nicht basierend auf den Daten aus einer EU-Verordnung* 

Der Erzeugungswirkungsgrad für die Heizung von Wärmepumpen, die nicht in den Anwendungsbereich von § 10.2.3.3.2 fallen, n<sub>gen,heat</sub>, wird angegeben durch:

 $GL. 96$   $n_{gen, heat}$   $=$   $SPF$ 

Dabei ist:

$$
\mathbf{GL.} \quad \text{SPF} = f_{\theta, \text{heat}} \cdot f_{\text{A} \theta} \cdot f_{\text{pumps}} \cdot f_{\text{AHU}} \cdot f_{\text{dim,gen, heat}} \cdot \text{COP}_{\text{test}} \tag{--} \tag{--}
$$

### Dabei ist:

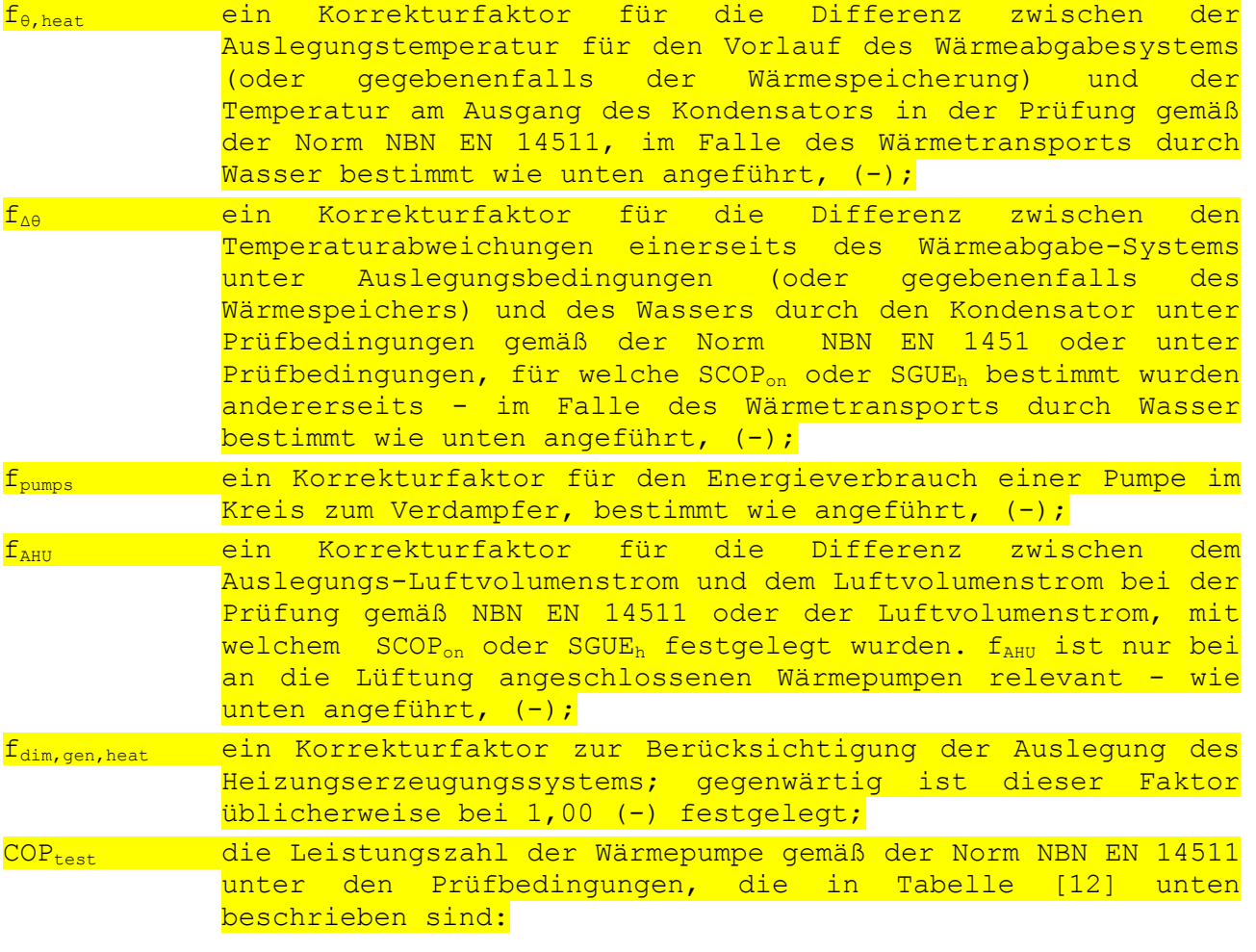

 $(-)$ 

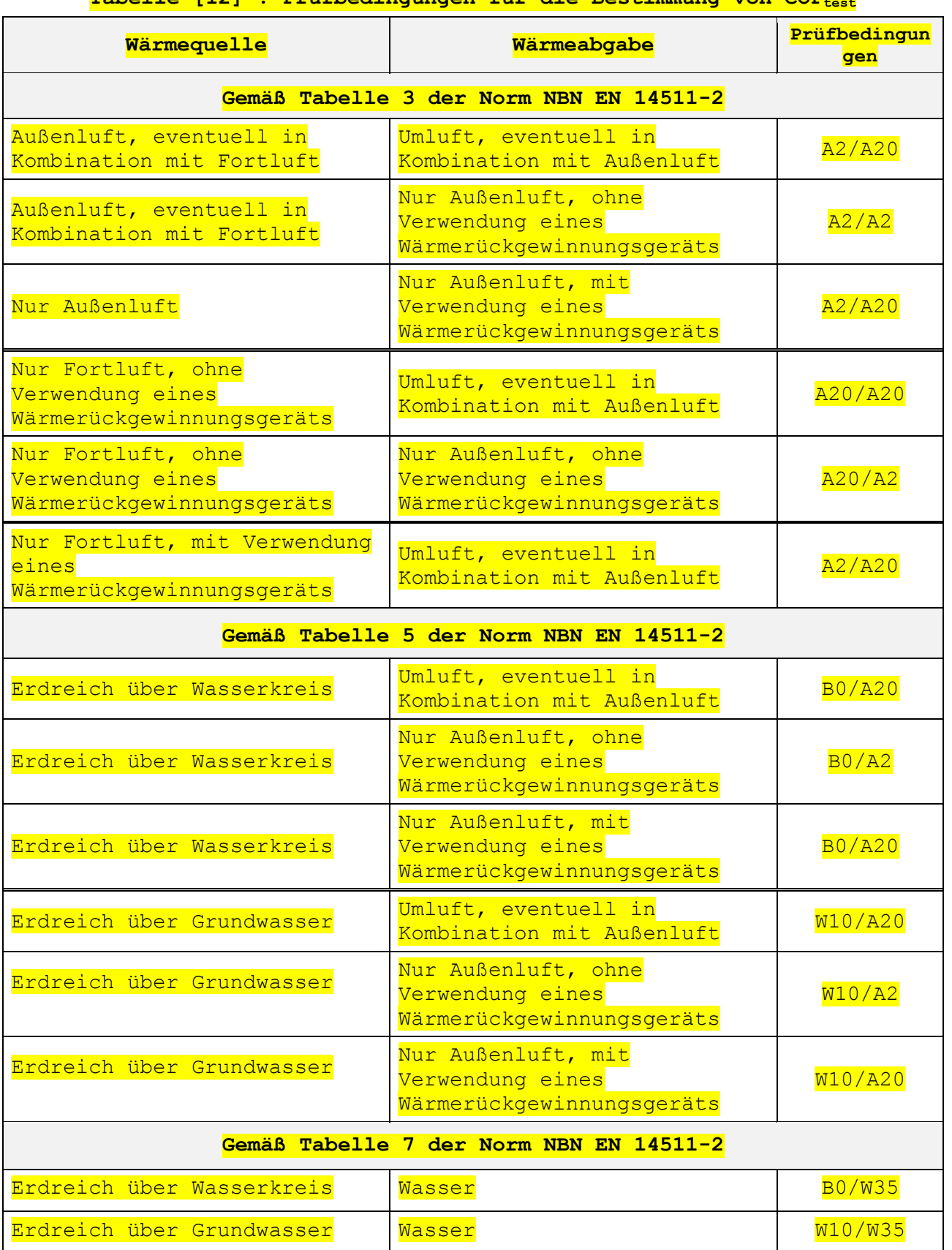

# **Tabelle [12] : Prüfbedingungen für die Bestimmung von COPtest**

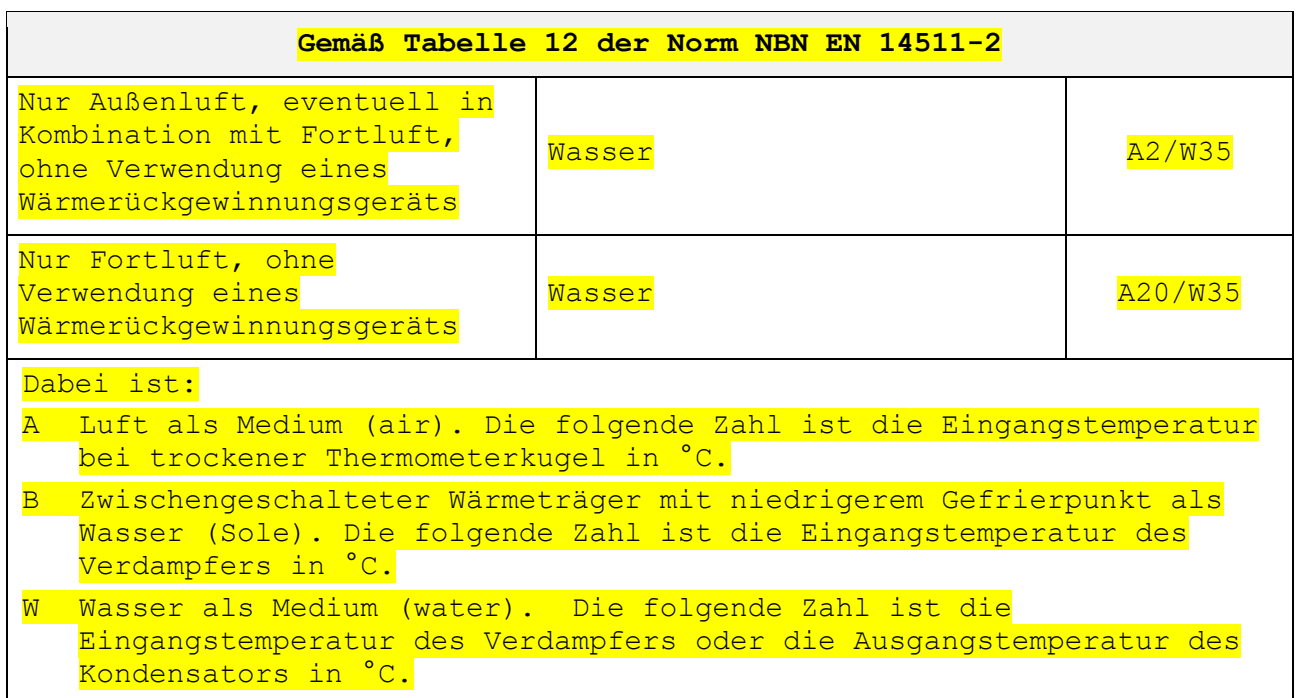

HINWEIS: Manche Prüfbedingungen entsprechen den "standard rating conditions" der Norm NBN EN 14511-2. Andere entsprechen den "application rating conditions". Die meisten Prüfbedingungen für die direkte Erwärmung der Außenluft wurden ergänzt: Diese speziellen Kombinationen oder Temperaturbedingungen tauchen so in der Norm nicht auf.

Der Minister kann zusätzliche und/oder abweichende Spezifikationen für die Berechnung von COPtest und/oder n<sub>gen, heat</sub> festlegen.

Der Korrekturfaktor f<sub>e, heat</sub> wird folgendermaßen bestimmt:

- Luft als Wärmeträger:  $f_{\theta,\text{heat}} = 1$ ;
- **·** Bei Wasser als Wärmeträger gilt für f<sub>e,hea</sub>:

$$
\mathbf{G1. 98} \quad f_{\theta,\text{heat}} = 1 + 0,01 \cdot (43 - \theta_{\text{supply, design}})
$$
 (–)

Dabei ist:

÷

θsupply,design die Vorlauftemperatur des Wärmeabgabesystems in °C bei Auslegungsbedingungen. Hier müssen nicht nur das Wärmeabgabesystem, sondern auch die Abmessungen eines eventuellen Pufferspeichers (maximale Speichertemperatur) berücksichtigt werden. Als Standardwert kann für Flächenheizungssysteme (Fußboden-, Wand- und Deckenheizung) θsupply,design = 55 °C und für alle anderen Wärmeabgabesysteme θsupply,design = 90 °C verwendet werden. Wenn in einer Energiezone beide Systemarten vorkommen, wird das System mit der höheren Vorlauftemperatur berücksichtigt<sup>11</sup>. Bessere

 $11$  Es ist jederzeit möglich, eine Energiezone in mehrere kleinere Energiezonen zu unterteilen und für jede Energiezone das entsprechende Wärmeabgabesystem zu berücksichtigen

Werte können verwendet werden, wenn sie den vom Minister festgelegten Vorgaben entsprechen oder ggf. auf Antrag auf Anwendung des Äquivalenzprinzip.

- Der Korrekturfaktor f<sub>Δθ</sub> wird folgendermaßen bestimmt:
- Luft als Wärmeträger:  $f_{\Delta\theta} = 1$ ;
- **·** Bei Wasser als Wärmeträger gilt für f<sub>A</sub> :

$$
\mathbf{G1.} \quad \mathbf{99} \quad \mathbf{f}_{\Delta\theta} = 1 + 0,01 \quad \left(\Delta\theta_{\text{design}} - \Delta\theta_{\text{test}}\right) \tag{–}
$$

#### Dabei ist:

- Δθdesign die Temperaturdifferenz zwischen Vor- und Rücklauf des Abgabesystems (oder gegebenenfalls des Wärmespeichers) unter den Auslegungsbedingungen in °C;
- Δθtest der Temperaturanstieg des durch den Kondensator fließenden Wassers in °C bei Prüfungen gemäß Verordnung (EU) Nr. 813/2013, falls der Erzeugungswirkungsgrad der Wärmepumpe gemäß § 10.2.3.3.2 bestimmt wird oder bei Prüfungen gemäß der Norm NBN EN 14511, falls der Erzeugungswirkungsgrad der Wärmepumpe gemäß § 10.2.3.3.3 bestimmt wird.

Es kann  $f_{\Delta\theta} = 0.93$  als Standardwert verwendet werden.

Der Korrekturfaktor f<sub>pumps</sub> wird folgendermaßen bestimmt:

- falls es keine Pumpe für die Zuleitung der Wärme zum Verdampfer gibt,  $f_{\text{pumps}} = 1$  (d.h. Luft als Wärmequelle oder Direktverdampfung im Boden);
- falls die elektrische Leistung der (oder einer der) Wärmepumpe(n) unbekannt ist,  $f_{pumps} = 5/6$ ;
- **falls die elektrische Leistung der (oder aller) Wärmepumpe(n) (Ppumps,** in kW) bekannt ist und falls der Erzeugungswirkungsgrad bestimmt wird gemäß § 10.2.3.3.2:

$$
f_{\text{pumps}} = \frac{1}{1 + \left(\sum_{j} P_{\text{pumps}, j}\right) \cdot \text{SCOP}_{\text{on}} / P_{\text{nom}}}
$$
\n
$$
346 \qquad (2)
$$

• falls die elektrische Leistung der (oder aller) Wärmepumpe(n) (P<sub>pumps</sub>, in kW) bekannt ist und falls der Erzeugungswirkungsgrad bestimmt wird gemäß § 10.2.3.3.3:

$$
f_{\text{pumps}} = \frac{1}{1 + \left(\sum_{j} P_{\text{pumps},j}\right) / P_{\text{HP}}}
$$
\n
$$
\frac{347}{1 + \left(\sum_{j} P_{\text{pumps},j}\right) / P_{\text{HP}}}
$$
\n(–)

**Gl. 347**

**Gl. 346**

# Dabei ist:

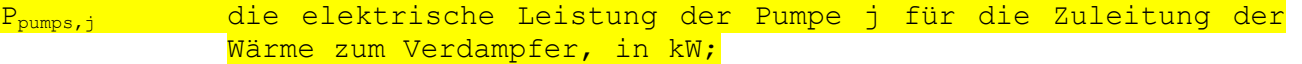

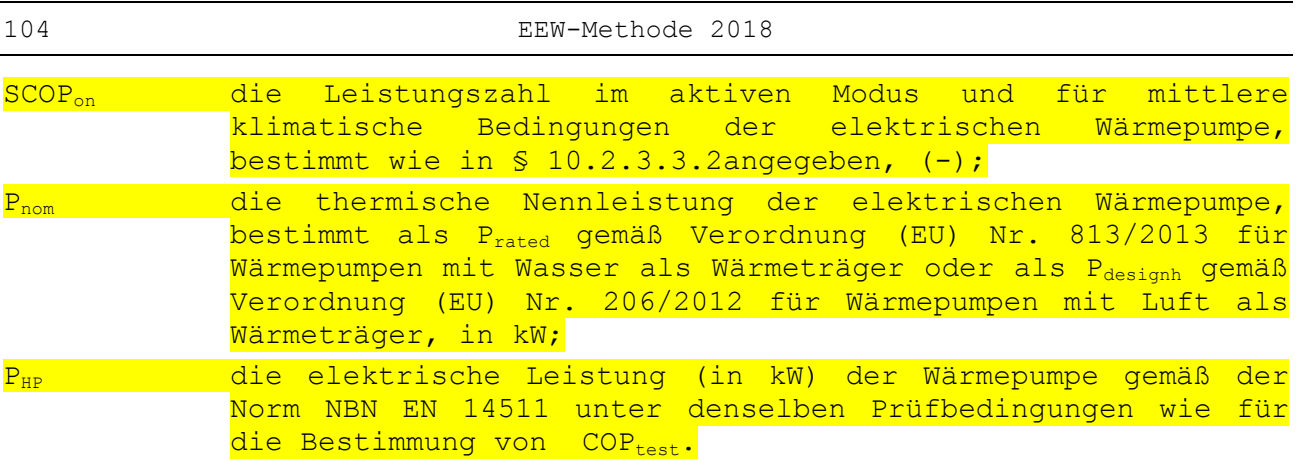

Es müssen alle Pumpen j, die die Zuleitung der Wärme zum Verdampfer der Wärmepumpe sichern, addiert werden.

Der Korrekturfaktor f<sub>AHU</sub> wird folgendermaßen bestimmt:

 Bei Abluft als einziger Wärmequelle (ohne vorheriges Mischen mit der Außenluft), Zuluft als einzigem Wärmeträger (ohne Rückführung der Raumluft) :

$$
f_{\text{AHU}} = \frac{0.51 + 0.7 \text{ min} (v_{\text{supply}}; \dot{v}_{\text{extr}}) / \dot{v}_{\text{max}}}{0.51 + 0.7 \dot{v}_{\text{test}} / \dot{v}_{\text{max}}}
$$
(-)

Es kann  $f_{ABU} = 0,51$  als Standardwert verwendet werden.

 Bei Abluft als einziger Wärmequelle (ohne vorheriges Mischen mit der Außenluft), wobei die Wärme nicht nur an die Zuluft abgegeben wird:

$$
f_{\text{AHU}} = \frac{0,75 + 0,35 \dot{V}_{\text{extr}} / \dot{V}_{\text{max}}}{0,75 + 0,35 \dot{V}_{\text{test}} / \dot{V}_{\text{max}}}
$$
(-)

Es kann  $f_{ABU} = 0.75$  als Standardwert verwendet werden.

 Bei Zuluft als einzigem Wärmeträger (ohne Rückführung der Raumluft), wobei die Abluft nicht die einzige Wärmequelle ist:

$$
f_{\text{AHU}} = \frac{0,75 + 0,35 \text{ V}_{\text{supply}} / \text{V}_{\text{max}}}{0,75 + 0,35 \text{ V}_{\text{test}} / \text{V}_{\text{max}}}
$$
(–)

Es kann  $f_{AHU} = 0,75$  als Standardwert verwendet werden.

· In allen anderen Fällen gilt: f<sub>AHU</sub>=1; Dabei ist:

 $\rm{\dot{V}_{max}}$ 

der maximale Luftvolumenstrom in der Anlage in m<sup>3</sup>/h gemäß Herstellerangaben. Wenn der Hersteller eine Spanne angibt, wird der größte Wert verwendet;

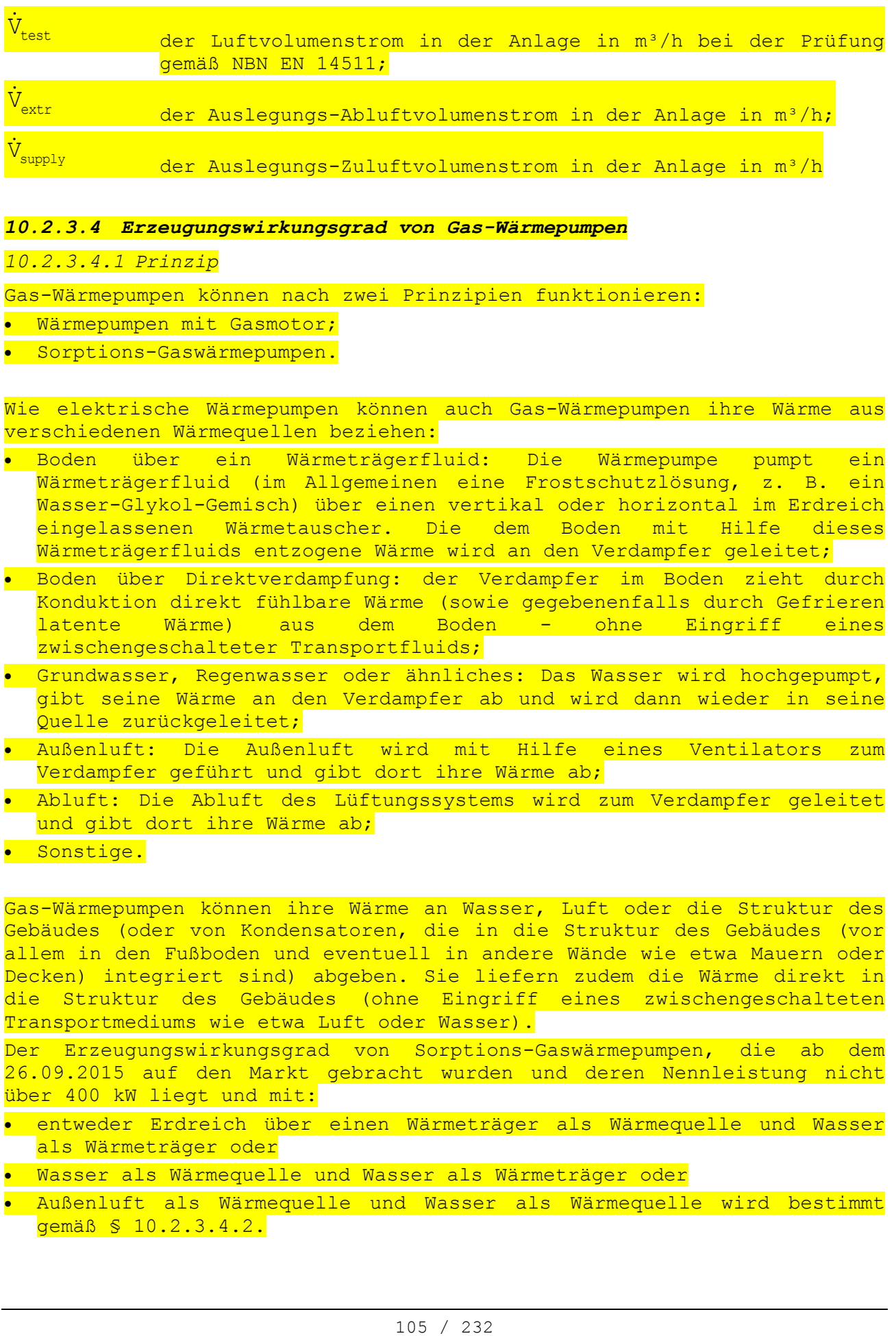

# *10.2.3.4 Erzeugungswirkungsgrad von Gas-Wärmepumpen*

# *10.2.3.4.1 Prinzip*

Gas-Wärmepumpen können nach zwei Prinzipien funktionieren:

**Wärmepumpen mit Gasmotor;** 

Sorptions-Gaswärmepumpen.

Wie elektrische Wärmepumpen können auch Gas-Wärmepumpen ihre Wärme aus verschiedenen Wärmequellen beziehen:

- Boden über ein Wärmeträgerfluid: Die Wärmepumpe pumpt ein Wärmeträgerfluid (im Allgemeinen eine Frostschutzlösung, z. B. ein Wasser-Glykol-Gemisch) über einen vertikal oder horizontal im Erdreich eingelassenen Wärmetauscher. Die dem Boden mit Hilfe dieses Wärmeträgerfluids entzogene Wärme wird an den Verdampfer geleitet;
- Boden über Direktverdampfung: der Verdampfer im Boden zieht durch Konduktion direkt fühlbare Wärme (sowie gegebenenfalls durch Gefrieren latente Wärme) aus dem Boden - ohne Eingriff eines zwischengeschalteter Transportfluids;
- Grundwasser, Regenwasser oder ähnliches: Das Wasser wird hochgepumpt, gibt seine Wärme an den Verdampfer ab und wird dann wieder in seine Quelle zurückgeleitet;
- Außenluft: Die Außenluft wird mit Hilfe eines Ventilators zum Verdampfer geführt und gibt dort ihre Wärme ab;
- Abluft: Die Abluft des Lüftungssystems wird zum Verdampfer geleitet und gibt dort ihre Wärme ab;
- **.** Sonstige.

Gas-Wärmepumpen können ihre Wärme an Wasser, Luft oder die Struktur des Gebäudes (oder von Kondensatoren, die in die Struktur des Gebäudes (vor allem in den Fußboden und eventuell in andere Wände wie etwa Mauern oder Decken) integriert sind) abgeben. Sie liefern zudem die Wärme direkt in die Struktur des Gebäudes (ohne Eingriff eines zwischengeschalteten Transportmediums wie etwa Luft oder Wasser).

Der Erzeugungswirkungsgrad von Sorptions-Gaswärmepumpen, die ab dem 26.09.2015 auf den Markt gebracht wurden und deren Nennleistung nicht über 400 kW liegt und mit:

- entweder Erdreich über einen Wärmeträger als Wärmequelle und Wasser als Wärmeträger oder
- Wasser als Wärmequelle und Wasser als Wärmeträger oder
- Außenluft als Wärmequelle und Wasser als Wärmequelle wird bestimmt gemäß § 10.2.3.4.2.

Der Erzeugungswirkungsgrad von Gas-Wärmepumpen wird bestimmt gemäß  $$10.2.3.4.3.$ 

Der Erzeugungswirkungsgrad anderer Typen von Gas-Wärmepumpen wird gemäß den vom Minister festgelegten Vorgaben oder ggf. auf Antrag auf Anwendung des Äquivalenzprinzips bestimmt.

Der Standardwert für n<sub>gen, heat</sub> für Gas-Wärmepumpen, die Luft als Wärmequelle und als Wärmeträger nutzen, ist bei 0,5 festgelegt. Bei allen anderen Typen von Gas-Wärmepumpen ist der Standardwert für nden, heat bei 0,8 festgelegt.

*10.2.3.4.2 Erzeugungswirkungswirkungsgrad für Sorptions-Gaswärmepumpen mit Hilfe der durch Verordnung (EU) Nr. 813/2013 herausgegebenen Werte*

Der Erzeugungswirkungsgrad für die Heizung von Sorptions-Gaswärmepumpen gemäß den in § 10.2.3.4.1 angeführten Bedingungen wird folgendermaßen bestimmt:

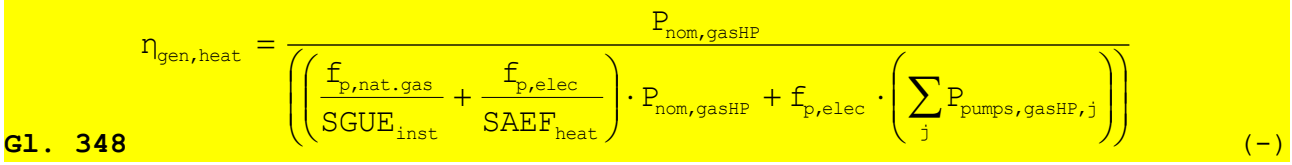

Dabei ist:

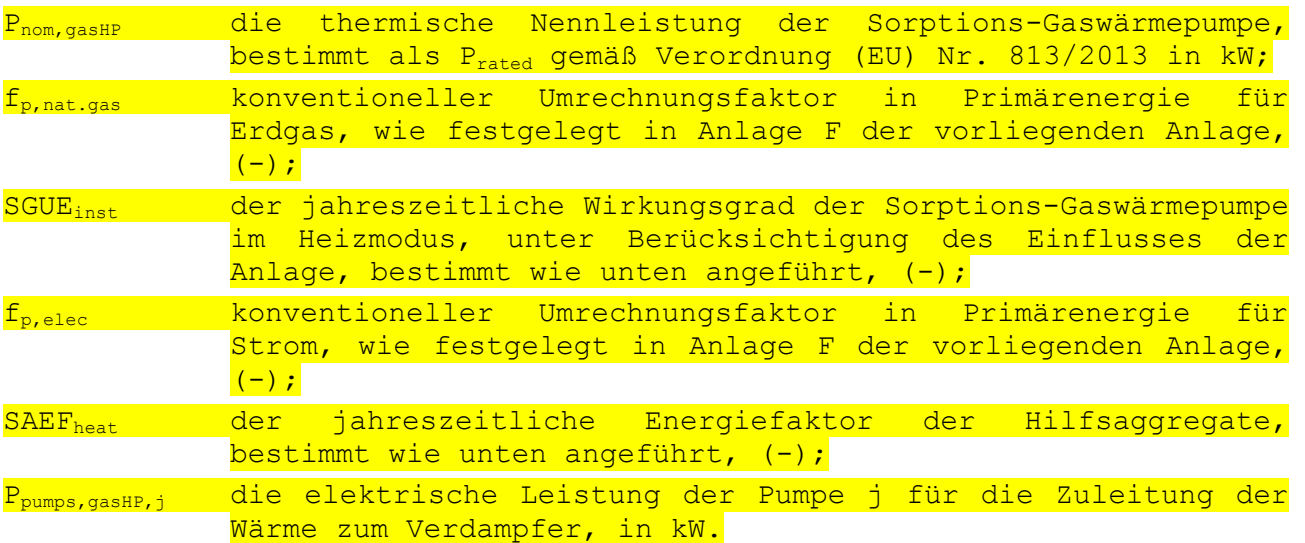

Es müssen alle Pumpen j, die die Zuleitung der Wärme zum Verdampfer der Sorptions-Gaswärmepumpe sichern, addiert werden. Die Summe beträgt Null, falls keine Pumpe für die Zuleitung der Wärme zum Verdampfer vorhanden ist. Falls die Leistung einer (oder mehrerer) Pumpe(n) nicht bekannt ist, wird die Summe folgendermaßen bestimmt:

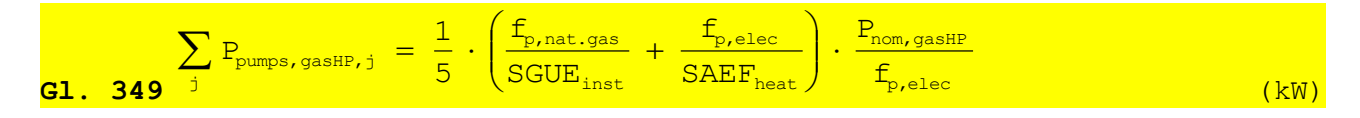

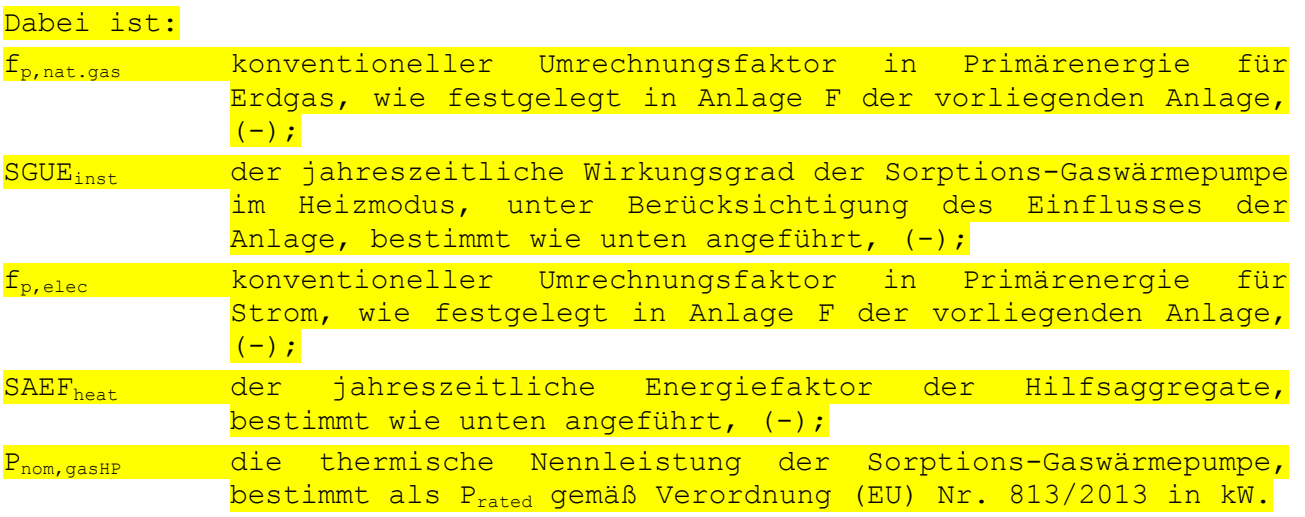

Der jahreszeitliche Wirkungsgrad im Heizmodus der Sorptions-Gaswärmepumpe, unter Berücksichtigung des Einflusses der Anlage, SGUE<sub>inst</sub>, wird folgendermaßen angegeben:

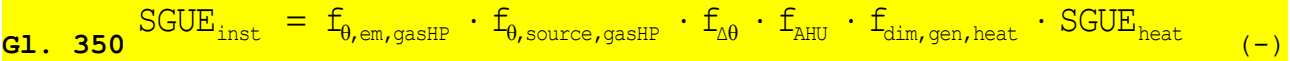

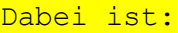

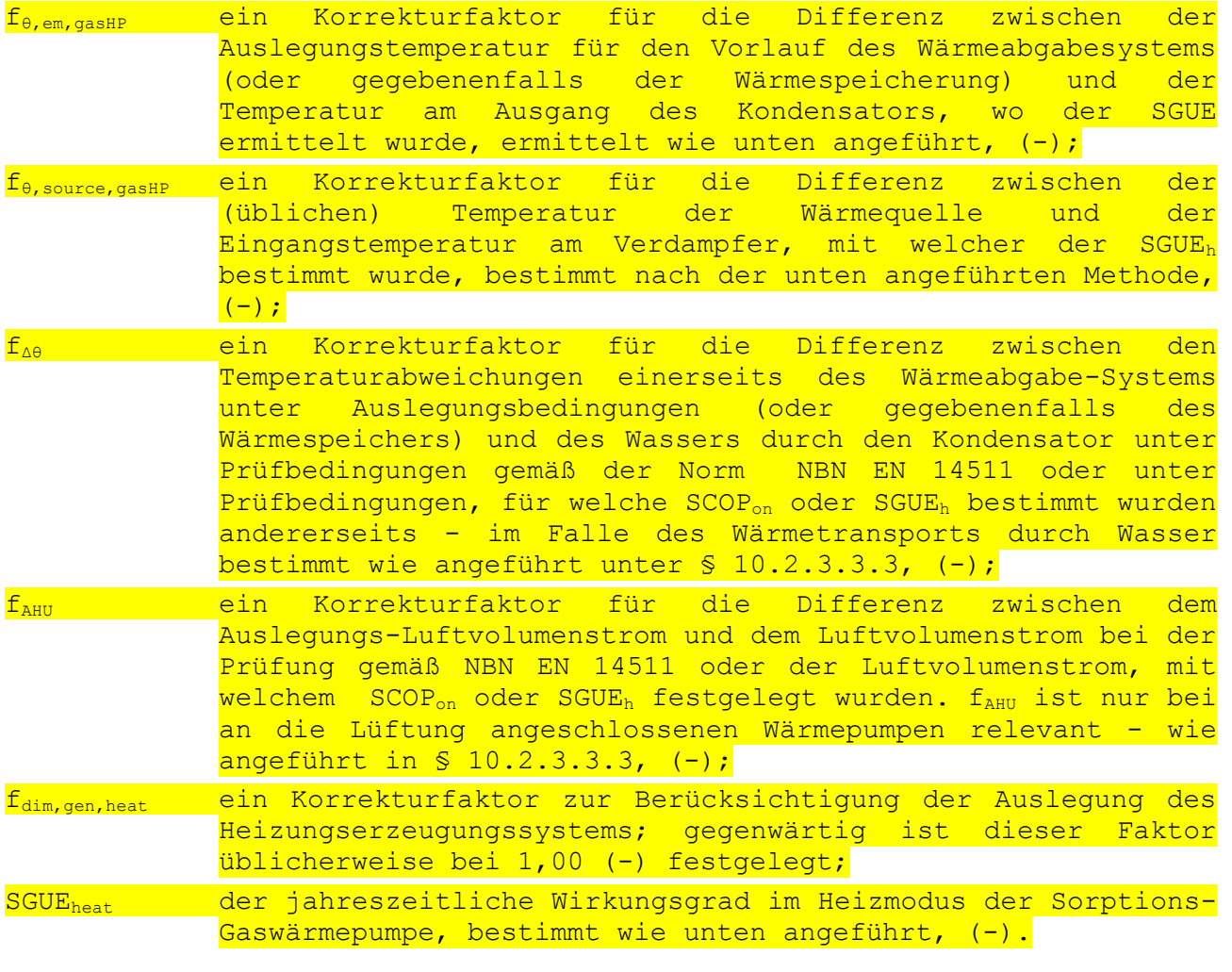

SGUEheat wird auf Grundlage von SGUEh bestimmt, wie angeführt in Verordnung (EU) Nr. 813/2013 unter Berücksichtigung von Mitteilung 2014/C 207/02. Im Rahmen der EU-Verordnung wird festgelegt, ob es sich bei der Wärmepumpe um eine Wärmepumpe mit niedriger Temperatur handelt. In diesem Fall wird SGUEheat für eine Kondensator-Ausgangstemperatur von 35 °C (unten als "Niedertemperaturbetrieb" bezeichnet) bestimmt. Wenn es sich bei der Wärmepumpe nicht um eine Niedertemperatur-Wärmepumpe handelt, wird SGUEheat für eine Kondensator-Ausgangstemperatur von 55 °C (unten als "Betrieb mit mittlerer Temperatur" bezeichnet) bestimmt. Für eine Sorptions-Gaswärmepumpe können die Werte unter Umständen für beide Temperatur-Betriebsarten angegeben werden.

Der Betrieb, für welchen SGUE<sup>h</sup> gemäß der EU-Verordnung angegeben ist, bestimmt, wie SGUE<sub>heat</sub> und f<sub>θ,em,gasHP</sub>bestimmt werden müssen. Folgende Fälle können auftreten:

 Falls SGUE<sup>h</sup> nur für einen Niedertemperaturbetrieb verfügbar ist oder falls die Temperaturregelung, für welche SGUE<sup>h</sup> angegeben ist, nicht bekannt ist:

$$
G1. 351 \text{SGUE}_{\text{heat}} = \text{SGUE}_{\text{heat}, 35\text{°C}} \tag{–}
$$

$$
\frac{1}{\text{GL. 352}} f_{\theta, \text{em, gasHP}} = 1 + 0,01 \cdot (35 - \theta_{\text{supply, design}})
$$
 (1)

 Falls SGUEh nur für einen Betrieb mit mittlerer Temperatur verfügbar ist:

$$
\frac{1}{\text{GL. 353}} \text{SGUE}_{\text{heat}} = \text{SGUE}_{\text{heat,55\degree c}}
$$

**G1.** 354 
$$
f_{\theta,em,gasHP} = 1 + 0,01 \cdot (55 - \theta_{supply, design})
$$
 (–)

 $(-)$ 

 $(-)$ 

 Falls SGUE<sup>h</sup> sowohl für den Niedertemperaturbetrieb als auch für den Betrieb mit mittlerer Temperatur verfügbar ist:

$$
\text{GUE}_{\text{heat}} = \text{SGUE}_{\text{heat}, 35\text{°C}} + \left(\text{SGUE}_{\text{heat}, 55\text{°C}} - \text{SGUE}_{\text{heat}, 35\text{°C}}\right) \frac{\theta_{\text{supply, design}} - 35}{20} \tag{–}
$$

**GL.** 356 
$$
f_{\theta, \text{em, gasHP}} = 1
$$

# Dabei ist:

SGUEheat,35°C der jahreszeitliche Wirkungsgrad im Heizmodus der Sorptions-Gaswärmepumpe, für mittlere klimatische Bedingungen und für den Niedertemperaturbetrieb, bestimmt als SGUE<sup>h</sup> gemäß
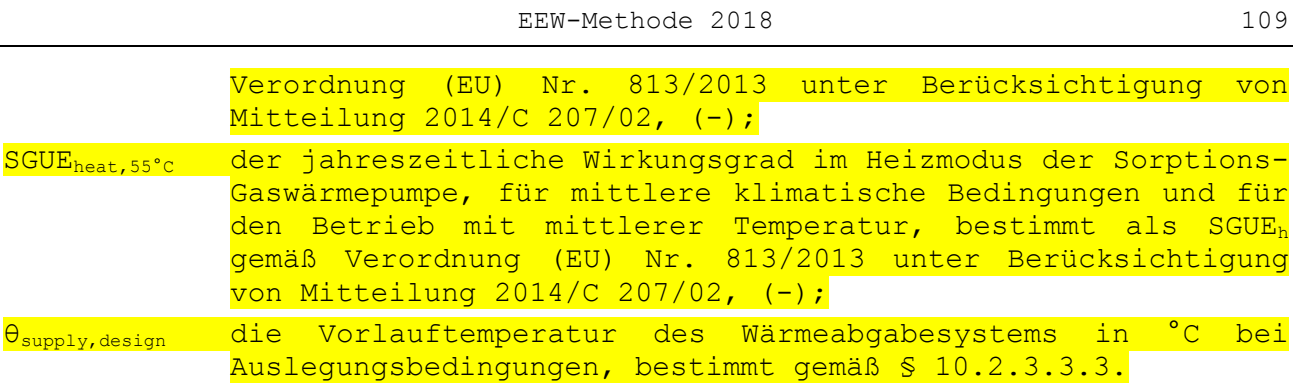

Bei Bestimmung von SGUE<sup>h</sup> gemäß Verordnung (EU) Nr. 813/2013 muss die Wärmequelle, mit welcher SGUE<sub>h</sub> bestimmt wird, angegeben werden: Luft, Wasser oder Sole. Die Wärmequelle, für welche SGUE<sup>h</sup> bestimmt wird, sowie die Wärmequelle der tatsächlichen Anlage bestimmen den Wert von f<sub>0, source, gasHP</sub>. Folgende Fälle können auftreten:

 Für Sorptions-Gaswärmepumpen, welche mit Erdreich oder Wasser als Wärmequelle in Betrieb genommen werden:

$$
\mathbf{G1.} \quad 357 \quad f_{\theta, \text{source}, \text{gasHP}} = 1 + 0,015 \cdot (\theta_{\text{source}, \text{design}} - \theta_{\text{source}, \text{test}}) \tag{--}
$$

# Dabei ist:

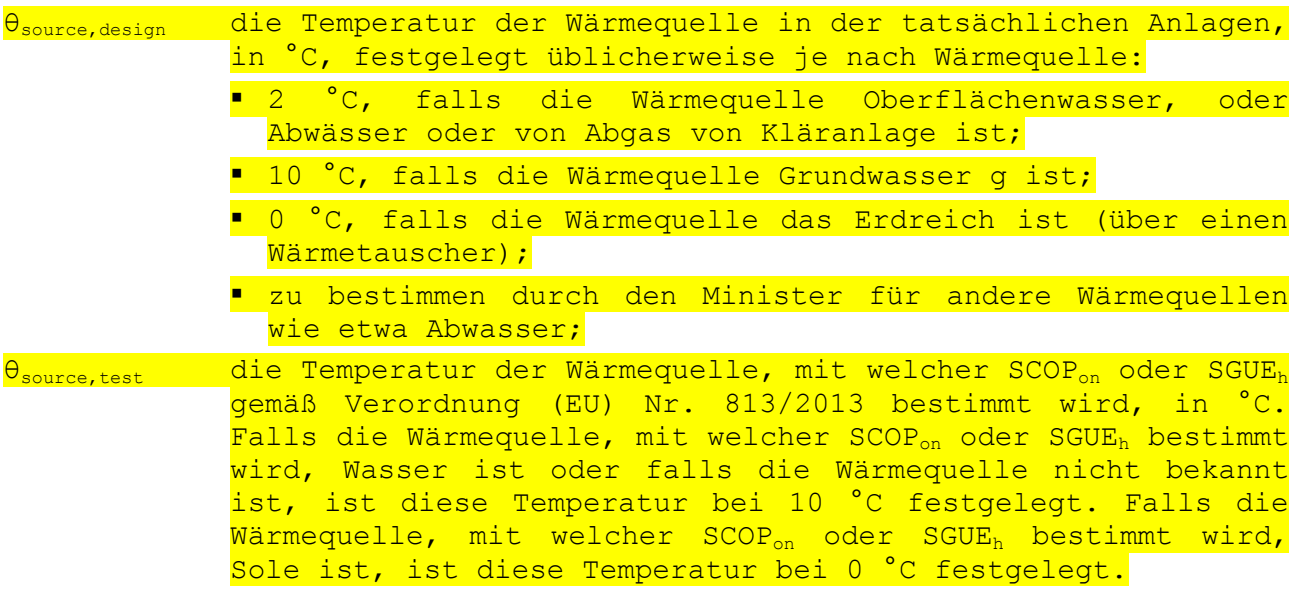

 Für Sorptions-Gaswärmepumpen, welche mit Außenluft als Wärmequelle in Betrieb genommen werden:

 $(-)$ 

**Gl. 358**  $f_{\theta,s\text{ource},\text{gasHP}} = 1$ 

Der jahreszeitliche Energiefaktor der Hilfsaggregate im Heizmodus der Sorptions-Gaswärmepumpe, SAEFheat, wird folgendermaßen bestimmt:

Dieses Prinzip gilt auch für Wärmepumpen mit integrierter elektrischer Widerstandsheizung, bei denen die Wärmepumpe und die elektrische Widerstandsheizung als parallel geschaltete Erzeuger betrieben werden können.

elektrischer Widerstand bestimmt wird gemäß § 10.3.3.4.1 und der elektrische Widerstand wurde während des Tests aktiviert nach der europäischen Verordnung betrifft, ist das Gerät ein einziger Generator betrachtet. Wenn die Effizienz der Produktion einer Wärmepumpe mit integrierter elektrischer Widerstand

0,05 für andere Sorptions-Gaswärmepumpen, (-); im Heizmodus, bestimmt wie unten angeführt, (-).

## *10.2.3.4.3 Erzeugungswirkungsgrad von Gasmotor-Wärmepumpen*

Der Erzeugungswirkungsgrad für die Heizung von Wärmepumpen mit Gasmotor wird folgendermaßen bestimmt - unabhängig von der Wärmequelle oder der Anwendung:

$$
\frac{1}{1.360} \eta_{gen, heat} = 1,20
$$

Der Minister kann zusätzliche und/oder abweichende Spezifikationen für die Berechnung von n<sub>gen, heat</sub> festlegen.

#### **10.3 Monatlicher Endenergieverbrauch für Warmwasserbereitung**

#### **10.3.1 Prinzip**

Die für die Warmwasserbereitung erforderliche Energie kann von einem einzigen Erzeuger oder einer Kombination parallel geschalteter Geräte geliefert werden. Eventuell kann man für die verschiedenen Entnahmestellen im Bad und in der Küche verschiedene Erzeuger (oder eine Kombination von Geräten) verwenden. Um den Fall mehrerer parallel geschalteter Geräte zu behandeln, wird genau wie für die Heizung das Prinzip des vorrangig angeschlossenen und des/der zusätzlich angeschlossenen Geräts/Geräte eingeführt. Liegt keine Parallelschaltung mehrerer Geräte vor (Regelfall), ergibt sich ein Hauptanteil, der 100 % ausmacht. Die nachstehenden Formeln geben ergeben also den Verbrauch null für den Nebenwärmeerzeuger.

Ausnahme: Wenn die Produktionseffizienz einer Wärmepumpe mit integrierter

**Gl. 359**  $SGUE<sub>heat</sub> - ( $\eta_s + 0,03 + a_{pumps}$ )$  $2,5 \cdot (\eta_{\rm s} + 0,03 + a_{\rm pumps}) \cdot \text{SGUE}$  $SAEF_{heat} = \frac{275 \times 11_s + 0705 \times 0000 \mu_{peak}}{2.25}$ heat  $\cdot$  (n<sub>s</sub> + 0,03 + a<sub>pumps</sub>) · =  $(-)$ 

 $D^{\text{obs}}$  ist.

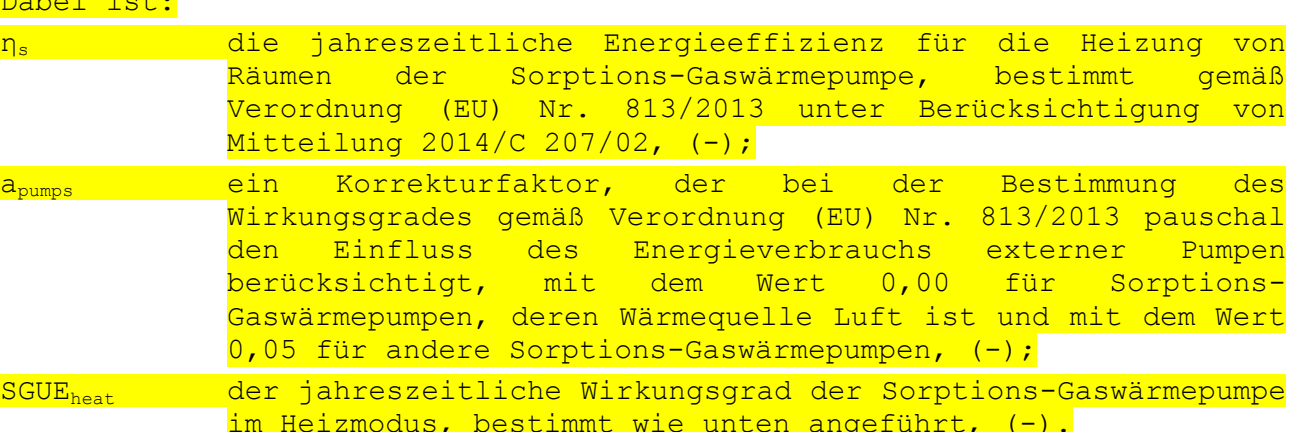

## 110 EEW-Methode 2018

 $\left( -\right)$  and the contract of the contract of the contract of the contract of the contract of the contract of the contract of the contract of the contract of the contract of the contract of the contract of the contract of

bestimmt wird gemäß § 10.3.3.4.1 und dem elektrischen Widerstand während des Tests nicht nach der europäischen Verordnung betroffenen aktiviert wurde, diese Ausnahme tut nicht der Vorzugs / nichtpräferenzielle gelten Formalismus erhalten ist und die Herstellungseffizienz des integrierten elektrischen Widerstand gemäß § 10.3.3.4.2 bestimmt.

## **10.3.2 Berechnungsregel**

Der monatliche Endenergieverbrauch für Warmwasserbereitung ergibt sich wie folgt:

$$
\textbf{G1. 104} \quad \textbf{Q}_{\text{water, bath i,final},\text{m,pref}} = \frac{f_{\text{water, bath i},\text{m,pref}} \cdot (1 - f_{\text{as,water, bath i},\text{m}}) \cdot \textbf{Q}_{\text{water, bath i,gross,m}}}{\eta_{\text{gen,water, bath i},\text{m,pref}} \cdot \eta_{\text{stock,water, bath i},\text{m,pref}} \tag{MJ}
$$

 $Q_{\text{water, bath i, final, m, npref}} =$ 

$$
\sum_{k} \frac{f_{\text{water, bath i,m, npref k}} \cdot (1 - f_{\text{as, water, bath i,m}}) \cdot Q_{\text{water, bath i, gross, m}}}{\eta_{\text{gen, water, bath i,m, npref k}} \cdot \eta_{\text{stor, water, bath i,m, npref k}} \tag{MJ}
$$

$$
\textbf{G1. 106} \quad Q_{\text{water,sink } i, \text{final}, m, \text{pref}} = \frac{f_{\text{water,sink } i, m, \text{pref}} \cdot (1 - f_{\text{as,water,sink } i, m}) \cdot Q_{\text{water,sink } i, \text{gross}, m}}{\eta_{\text{gen,water,sink } i, m, \text{pref}} \cdot \eta_{\text{stock,water,sink } i, m, \text{pref}}}
$$
(MJ)

$$
Q_{\text{water, sink i, final, m, npref}} =
$$

$$
\sum_{k} \frac{f_{\text{water, sink }i, m, npref k} \cdot (1 - f_{\text{as, water, sink }i, m}) \cdot Q_{\text{water, sink }i, \text{gross, m}}}{\eta_{\text{gen, water, sink }i, m, npref k} \cdot \eta_{\text{stor, water, sink }i, m, npref k}}
$$
(MJ)

Dabei ist:

**Gl. 301**

fwater,m,pref der monatliche Anteil des/der Hauptwärmeerzeuger(s) an der Gesamtwärmelieferung für Warmwasserbereitung, mit dem Index "bath i" bzw. "sink i"  $(-)$ :

- Wenn es nur einen Wärmeerzeuger gibt, gilt:  $f_{water,m,pref} = 1$ 

- Arbeiten mehrere Wärmeerzeuger, die auch die Heizung versorgen, parallel, so ist der Wert je nachdem der [Tabelle](#page-79-0)  [\[34\],](#page-79-0) [Tabelle \[10\]](#page-80-0) oder [Tabelle \[35\]](#page-81-0) zu entnehmen.
- Sind mehrere Wärmeerzeuger, die ausschließlich die Brauchwarmwasserbereitung bedienen, parallel geschaltet, so ist der Wert

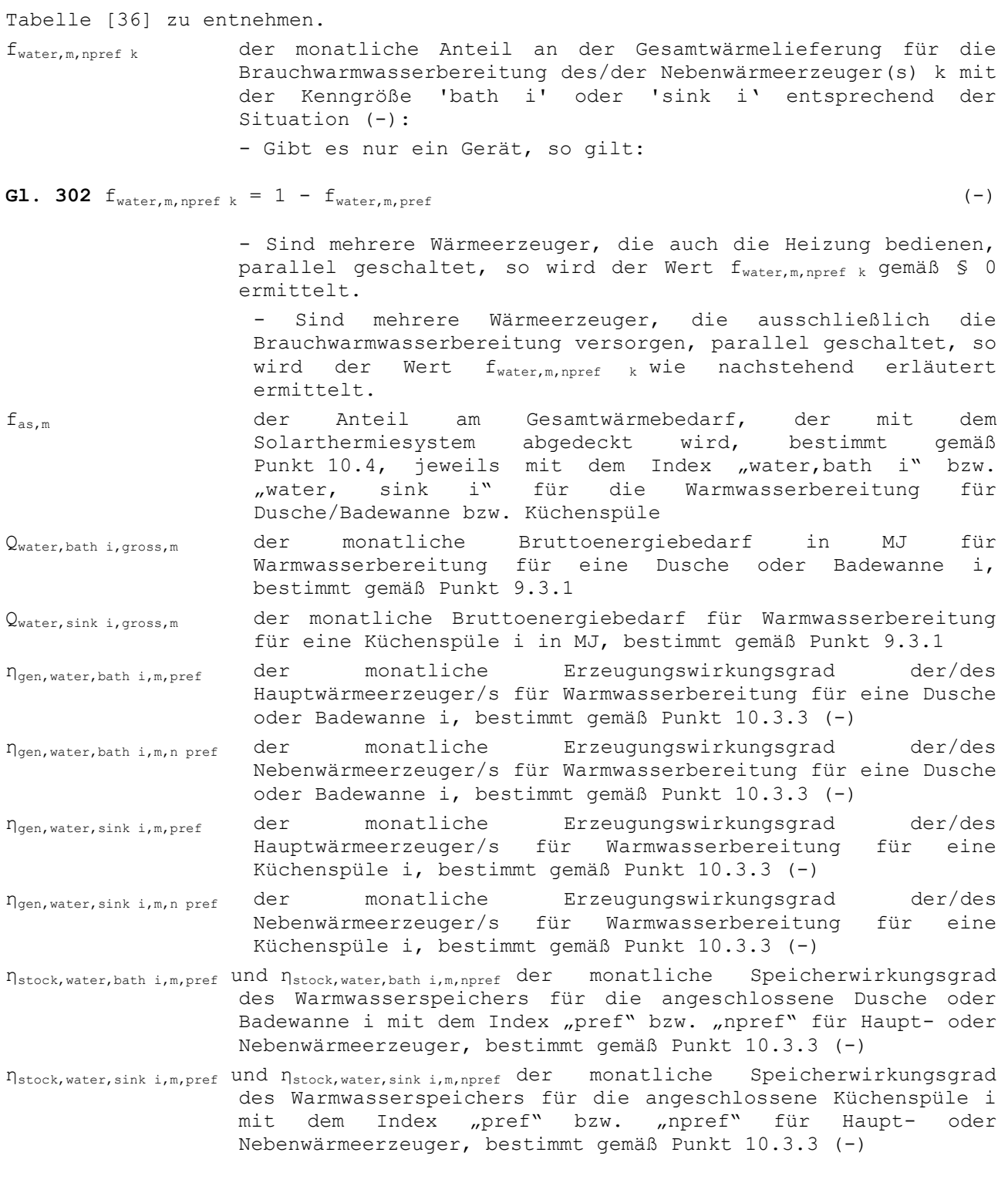

Wenn der Warmwasserspeicher an einen oder mehrere Hauptwärmeerzeuger und Nebenwärmeerzeuger angeschlossen ist (was oft der Fall ist), gilt mit dem Index "bath i" bzw. "sink i":

**Gl. 255**  $n_{stock,water,m,pref} = n_{stock,water,m,ppref}$  (-)

Die in

<span id="page-112-0"></span>Tabelle [36] angegebenen Werte für f<sub>water,m,pref</sub> werden in Abhängigkeit der Hilfsvariablen  $x_m$  ausgedrückt, welche gemäß § 7.3.1 des EEN Anhangs des vorlegenden Erlasses ermittelt wird.

| Hilfsvariable<br>$\mathbf{x}_{\text{m}}$ | Monatlicher Anteil            |  |  |
|------------------------------------------|-------------------------------|--|--|
| $\mathbf{x}_m = 0$                       | 1,00                          |  |  |
| $x_m = 0,05$                             | 1,00                          |  |  |
| $x_m = 0, 15$                            | 0,99                          |  |  |
| $x_m = 0,25$                             | 0,98                          |  |  |
| $x_m = 0,35$                             | 0,96                          |  |  |
| $x_m = 0,45$                             | 0,93                          |  |  |
| $x_m = 0,55$                             | 0,93                          |  |  |
| $x_m = 0,65$                             | 0,90                          |  |  |
| $x_m = 0,75$                             | 0,69                          |  |  |
| $x_m = 0,85$                             | 0,56                          |  |  |
| $x_m = 0,95$                             | 0,51                          |  |  |
| $x_m = 1,0$                              | 0,48                          |  |  |
| $1, 0 < x_m$                             | $0,4765.xm$ <sup>-0,998</sup> |  |  |

**Tabelle [36]: Monatlicher Anteil an der Gesamtwärme, fheat,m,pref, den der/die Haupterzeuger für die Brauchwarmwasserbereitung liefern**

Sollten mehrere Nebenwärmeerzeuger mit unterschiedlichen Wirkungsgraden gemäß § [10.2.3](#page-84-0) in Betrieb sein (und/oder verschiedene Energieträger nutzen), die ausschließlich die Brauchwarmwasserbereitung bedienen, so werden die monatlichen Anteile des/der Nebenerzeuger(s) k an der Brauchwarmwasserbereitung wie folgt ermittelt:

**G1.** 303 
$$
f_{\text{water},m,\text{npref},k} = (1 - f_{\text{water},m,\text{pref}}) \cdot \frac{P_{\text{gen},\text{water},\text{npref},k}}{\sum_{k} P_{\text{gen},\text{water},\text{npref},k}} \tag{–}
$$

Dabei ist:

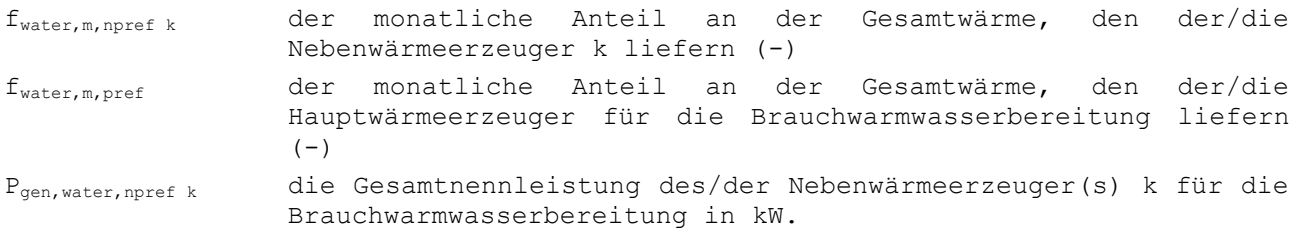

Die Werte aller Nebenwärmeerzeuger k sind zu addieren.

ANMERKUNG 1 Nennleistung der Heizkessel ist die in den europäischen Richtlinien für Heizkessel ausgewiesene Nennleistung

ANMERKUNG 2 Die thermische Leistung der Wärmepumpen wird gemäß der Norm NBN EN 14511 unter den Testbedingungen ermittelt, die in § [10.2.3.3](#page-91-0) dargelegt sind.

ANMERKUNG 3 Die thermische Leistung einer gebäudegebundene Anlage für Kraft-Wärme-Kopplung wird entsprechend des Verfahrens für Gasanlagen ermittelt.

## <span id="page-114-0"></span>**10.3.3 Erzeugungs- und Speicherungswirkungsgrad für Brauchwarmwasser**

## *10.3.3.1 Prinzip*

Der Erzeugungswirkungsgrad und der Speicherwirkungsgrad der Warmwasserbereitung werden nach Möglichkeit mit Hilfe der Produktdaten bestimmt, die in der Europäischen Union harmonisiert angegeben werden.

Zu diesem Zweck wird im vorliegenden Text auf zwei Europäische Richtlinien verwiesen:

- EU-Richtlinie 2009/125/EG vom 21. Oktober 2009, die so genannte Ökodesign-Richtlinie, zur Schaffung eines Rahmens für die Festlegung von Anforderungen an die umweltgerechte Gestaltung energiebetriebener Produkte
- Richtlinie 2010/30/EU vom 19. Mai 2010 über die Angabe des Verbrauchs an Energie und anderen Ressourcen durch energieverbrauchsrelevante Produkte mittels einheitlicher Etiketten und Produktinformationen

und insbesondere auf die Delegierten Verordnungen, die diese Richtlinien ergänzen:

- Verordnung (EU) Nr. 811/2013 der Kommission vom 18. Februar 2013 zur Ergänzung der Richtlinie 2010/30/EU des Europäischen Parlaments und des Rates im Hinblick auf die Energiekennzeichnung von Raumheizgeräten, Kombiheizgeräten, Verbundanlagen aus Raumheizgeräten, Temperaturreglern und Solareinrichtungen sowie von Verbundanlagen aus Kombiheizgeräten, Temperaturreglern und Solareinrichtungen
- Verordnung (EU) Nr. 812/2013 der Kommission vom 18. Februar 2013 zur Ergänzung der Richtlinie 2010/30/EU des Europäischen Parlaments und des Rates im Hinblick auf die Energieeffizienzkennzeichnung von Warmwasserbereitern, Warmwasserspeichern und Verbundanlagen aus Warmwasserbereitern und Solareinrichtungen
- Verordnung (EU) Nr. 813/2013 der Kommission vom 2. August 2013 zur Durchführung der Richtlinie 2009/125/EG des Europäischen Parlaments und des Rates im Hinblick auf die Festlegung von Anforderungen an die umweltgerechte Gestaltung von Raumheizgeräten und Kombiheizgeräten
- Verordnung (EU) Nr. 814/2013 der Kommission vom 2. August 2013 zur Durchführung der Richtlinie 2009/125/EG des Europäischen Parlaments und des Rates im Hinblick auf die Festlegung von Anforderungen an die umweltgerechte Gestaltung von Warmwasserbereitern und Warmwasserspeichern

Der Stromverbrauch durch Hilfsaggregate für die Warmwasserbereitung wurde ggf. beim Erzeugungswirkungsgrad eingerechnet.

## *10.3.3.2 Einteilung von Warmwasserbereitungssystemen*

Warmwasserbereitungssysteme können in unterschiedliche Kategorien eingeteilt werden:

- Systeme, für welche die Verordnung (EU) Nr. 811/2013 gilt, d. h. Wärmeerzeugungssysteme für Heizung und Warmwasserbereitung mit einer Nennleistung bis max. 70 kW, außer den in der Verordnung genannten Ausnahmen
- Systeme, für welche die Verordnung (EU) Nr. 813/2013 gilt, d. h.<br>Wärmeerzeugungssysteme für Heizung und Warmwasserbereitung mit einer Wärmeerzeugungssysteme für Heizung und Warmwasserbereitung mit einer Nennleistung bis max. 400 kW, außer den in der Verordnung genannten Ausnahmen
- Systeme, für welche die Verordnung (EU) Nr. 812/2013 gilt, d. h. Systeme, die ausschließlich der Warmwasserbereitung dienen, mit einer Nennleistung bis max. 70 kW und eventuell einem Speicher mit max. 500 Litern, außer den in der Verordnung genannten Ausnahmen

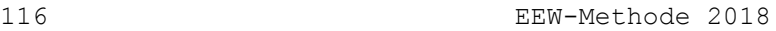

- Systeme, für welche die Verordnung (EU) Nr. 814/2013 gilt, d. h. Systeme, die ausschließlich der Warmwasserbereitung dienen, mit einer Nennleistung bis max. 400 kW und eventuell einem Speicher mit max. 2000 Litern, außer den in der Verordnung genannten Ausnahmen
- Systeme, für die keine der o. g. Verordnungen gilt. Dazu gehören insbesondere Wärmeerzeuger speziell für gasförmige oder flüssige Brennstoffe, die aus Biomasse gewonnen wurden, oder feste Brennstoffe (z. B. Pellets oder Kohle) sowie KWK-Anlagen mit einer elektrischen Spitzenleistung von mindestens 50 kW.

## <span id="page-115-1"></span>*10.3.3.3 Für die Berechnung des Erzeugungswirkungsgrads und des Speicherwirkungsgrads von Warmwasser erforderliche Daten*

Kursiv und unterstrichen gedruckte Begriffe werden in der anzuwendenden Verordnung definiert (Kursivdruck und Unterstreichung jeweils nur bei der ersten Nennung).

Als Klimaverhältnisse sind die *durchschnittlichen Klimaverhältnisse* zu berücksichtigen, die in den genannten Verordnungen definiert sind.

<span id="page-115-0"></span>*10.3.3.3.1 Systeme, für welche die Verordnung (EU) Nr. 811/2013 oder die Verordnung (EU) Nr. 812/2013 gilt* 

Für die Systeme, für welche die Verordnung (EU) Nr. 811/2013 oder die Verordnung (EU) Nr. 812/2013 gilt, sind folgende Eingangsdaten für die Berechnung des Erzeugungswirkungsgrads und des Speicherwirkungsgrads zu verwenden, die in der Verordnung (EU) Nr. 811/2013 und in der Verordnung (EU) Nr. 812/2013 definiert werden:

- *Warmwasserbereitungs-Energieeffizienz* ηwh in % bzw. ersatzweise *Energieeffizienzklasse der Warmwasserbereitung*
- *Angegebenes Lastprofil*
- Ggf. *Warmhalteverluste* (eines *Warmwasserspeichers*) S in W

Diese Daten können aus folgenden Quellen stammen:

- einem Etikett im Sinne von Anhang III der geltenden Verordnung
- einem Produktdatenblatt im Sinne von Anhang IV der geltenden Verordnung
- den technischen Unterlagen im Sinne von Anhang V der geltenden Verordnung
- den in den in Anhang VI der geltenden Verordnung genannten Fällen bereitzustellenden Informationen

Bei *solarbetriebenen Warmwasserspeichern* entspricht die Energieeffizienz (bzw. ggf. die Energieeffizienzklasse) der *Warmwasserbereitungs-Energieeffizienz des Warmwasserbereiters* ηwh,nonsol laut Definition in Anhang VIII der geltenden Verordnung, wobei die Leistung des Sonnenkollektors gemäß Punkt [10.4](#page-122-0) bewertet wird. Falls nwh,nonsol allerdings nicht verfügbar ist, wird der solarbetriebene Warmwasserbereiter gemäß Punkt [10.3.3.3.3](#page-117-0) und [10.3.3.4.2](#page-119-0) bewertet, auch wenn für ihn eine der genannten Verordnungen gilt.

Für *Kombiheizgeräte* mit *Solareinrichtung* entspricht die zu berücksichtigende Energieeffizienz (bzw. ggf. die Energieeffizienzklasse) der Energieeffizienz für die Warmwasserbereitung alleine ohne Berücksichtigung der Solareinrichtung, deren Leistung gemäß Punkt [10.4](#page-122-0) bewertet wird.

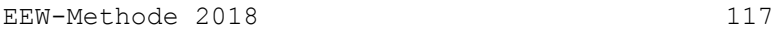

Falls die Warmwasserbereitungs-Energieeffizienz nwh nicht bekannt ist, die Energieeffizienzklasse jedoch bekannt ist, kann die Energieeffizienz nwh als Mindestenergieeffizienz für das entsprechende angegebene Lastprofil berücksichtigt werden, das in der Verordnung (EU) Nr. 811/2013 und in der Verordnung (EU) Nr. 812/2013 definiert und in [Tabelle \[30\]](#page-116-0) angegeben wird.

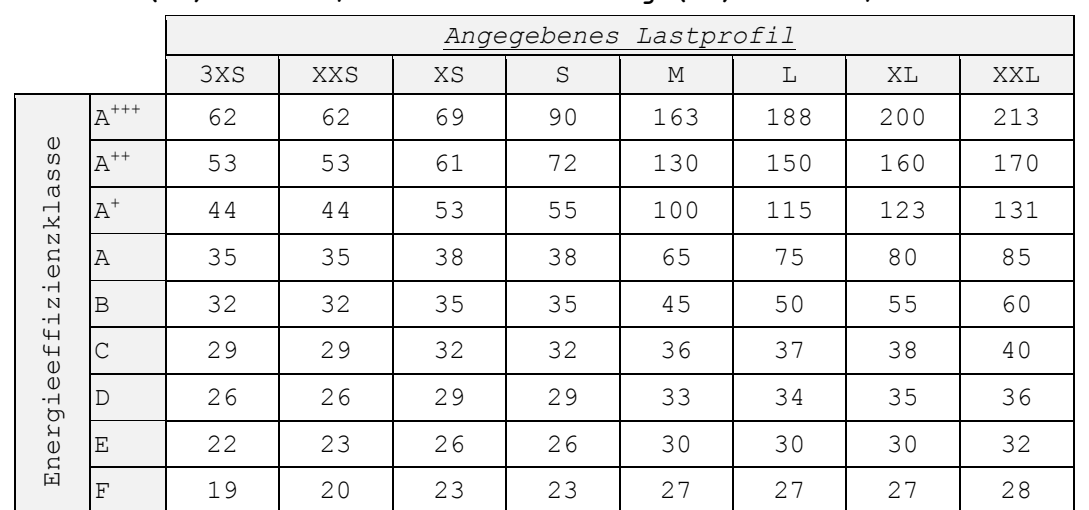

## <span id="page-116-0"></span>**Tabelle [30]: Mindestenergieeffizienz ηwh in % der Warmwasserbereitungs-Energieeffizienzklassen entsprechend dem angegebenen Lastprofil gemäß Verordnung (EU) Nr. 811/2013 und Verordnung (EU) Nr. 812/2013**

- Anmerkung 1 Nach der Verordnung (EU) Nr. 813/2013 und der Verordnung (EU) Nr. 814/2014 ist das Inverkehrbringen von Warmwasserbereitern mit einer Energieeffizienz unter der Mindestenergieeffizienzklasse E seit 26. September 2015 nicht mehr erlaubt (außer in den in der Verordnung (EU) Nr. 814/2013 genannten Ausnahmefällen).
- Anmerkung 2 Die Verordnung (EU) Nr. 811/2013 und die Verordnung (EU) Nr. 812/2013 sehen eine Klasse G für Systeme vor, deren Energieeffizienz unter der Mindestenergieeffizienzklasse F liegt. In Anbetracht von Anmerkung 1 und angesichts des unten erläuterten Standardwerts wird diese Klasse in [Tabelle \[30\]](#page-116-0) nicht berücksichtigt.

Wenn weder die Warmwasserbereitungs-Energieeffizienz noch die Energieeffizienzklasse bekannt sind oder wenn das angegebene Lastprofil nicht bekannt ist, wird der Standardwert  $n_{wh}$  = 22 % verwendet.

## <span id="page-116-1"></span>*10.3.3.3.2 Systeme, für welche die Verordnung (EU) Nr. 813/2013 oder die Verordnung (EU) Nr. 814/2013 gilt*

Dies betrifft Systeme, für welche die Verordnung (EU) Nr. 813/2013 oder die Verordnung (EU) Nr. 814/2013 gilt, nicht jedoch die Verordnung (EU) Nr. 811/2013 und die Verordnung (EU) Nr. 812/2013, also Systeme mit einer Nennleistung zwischen 70 kW und 400 kW oder Systeme mit einer Speicherkapazität von 500 l bis 2000 l. Für diese Systeme sind folgende Eingangsdaten für die Berechnung des Erzeugungswirkungsgrads und des Speicherwirkungsgrads zu verwenden, die in der Verordnung (EU) Nr. 813/2013 und in der Verordnung (EU) Nr. 814/2013 definiert werden:

- Warmwasserbereitungs-Energieeffizienz η<sub>wh</sub> in %
- Angegebenes Lastprofil
- Ggf. Warmhalteverluste (eines Warmwasserspeichers) S in W

Diese Daten können den technischen Unterlagen oder einer anderen Informationsquelle entnommen werden, die den Anforderungen in Artikel 4 und Anhang II der geltenden Verordnung entsprechen.

Für Kombiheizgeräte mit Solareinrichtung entspricht die zu berücksichtigende Energieeffizienz der Energieeffizienz für die Warmwasserbereitung alleine ohne Berücksichtigung der Solareinrichtung, deren Leistung gemäß Punkt [10.4](#page-122-0) bewertet wird.

Wenn Energieeffizienz oder erklärtes Lastprofil nicht bekannt sind, ist der Standardwert  $\eta_{wh}$  = 32 % anzuwenden.

#### <span id="page-117-0"></span>*10.3.3.3.3 Systeme, für welche die genannten Verordnungen nicht gelten*

Für Systeme, die nicht unter die Verordnung (EU) Nr. 811/2013, die Verordnung (EU) Nr. 812/2013, die Verordnung (EU) Nr. 813/2013 oder die Verordnung (EU) Nr. 814/2013 fallen, sind keine spezifischen Daten erforderlich. Der Erzeugungswirkungsgrad und der Speicherwirkungsgrad werden anhand der allgemeinen Systemkenndaten beurteilt.

## *10.3.3.4 Berechnungsregeln für den Erzeugungswirkungsgrad und den Speicherwirkungsgrad der Warmwasserbereitung*

*10.3.3.4.1 Systeme, für welche die genannten Verordnungen gelten*

Der Erzeugungswirkungsgrad η<sub>gen, water</sub> und der Speicherwirkungsgrad η<sub>stock, water</sub> eines so genannten "Combilus-Systems" wird gemäß den ergänzenden Spezifikationen des Ministers bestimmt.

## Erzeugungswirkungsgrad ngen, water

angegeben bestimmt

Für Warmwasserbereitungsanlagen, die unter die Verordnung (EU) Nr. 811/2013, die Verordnung (EU) Nr. 812/2013, die Verordnung (EU) Nr. 813/2013 oder die Verordnung (EU) Nr. 814/2013 fallen, wird der Erzeugungswirkungsgrad (für den Brennwert) ηgen,water gemäß [Gl.](#page-117-1) 256 bestimmt.

<span id="page-117-1"></span>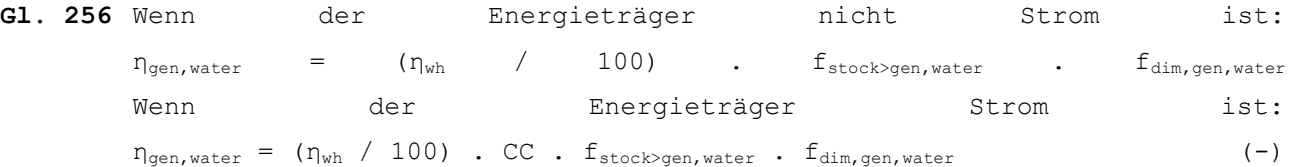

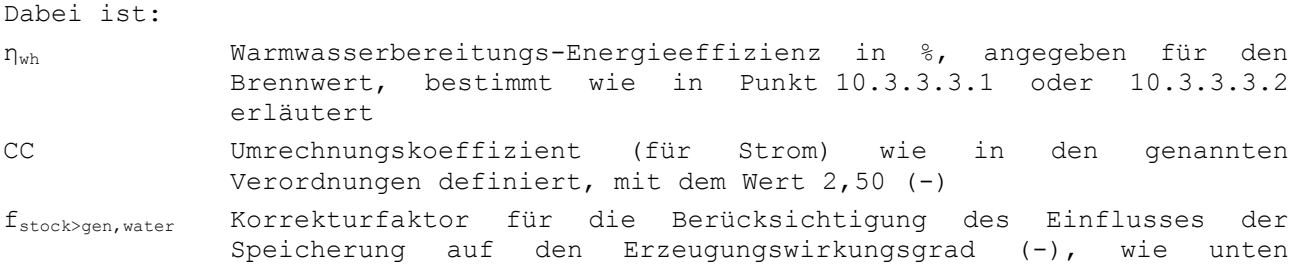

f<sub>dim, gen, water</sub> Korrekturfaktor zur Berücksichtigung der Auslegung der<br>Warmwasserbereitungsanlage (-), dieser Faktor ist derzeit Warmwasserbereitungsanlage  $(-)$ , konventionell als 1,00 festgelegt

Korrekturfaktor fstock>gen,water und Speicherwirkungsgrad ηstock,water

Wenn keine Speicherung erfolgt (etwa bei einem Durchlauferhitzer) oder wenn die Warmwasserbereitungs-Energieeffizienz in die Speicherung integriert bestimmt wird (etwa bei einem in den Warmwasserbereiter integrierten Warmwasserspeicher), so gilt:

- $\bullet$  f<sub>stock>gen, water</sub> = 1,00
- $\bullet$   $\eta_{stock,water} = 1,00$

Wenn eine Speicherung erfolgt und wenn die Warmwasserbereitungs-Energieeffizienz ungeachtet des Vorhandenseins der Speicherung bestimmt wird (etwa bei einem getrennten Warmwasserspeicher) oder wenn man nicht weiß, ob die Warmwasserbereitungs-Energieeffizienz in die Speicherung integriert bestimmt wird oder nicht, so gilt:

- $f_{\text{stock}\geq\text{gen, water}} = 1,02$
- ηstock,water,m wird für jeden Monat gemäß folgender Formel bestimmt:

$$
\textbf{G1. 257} \quad \eta_{\text{stock,water,m}} = \frac{Q_{\text{stock,water,gross,m}}}{(Q_{\text{stock,water,gross,m}} + Q_{\text{loss,stock,water,m}})} \tag{–}
$$

## Dabei ist:

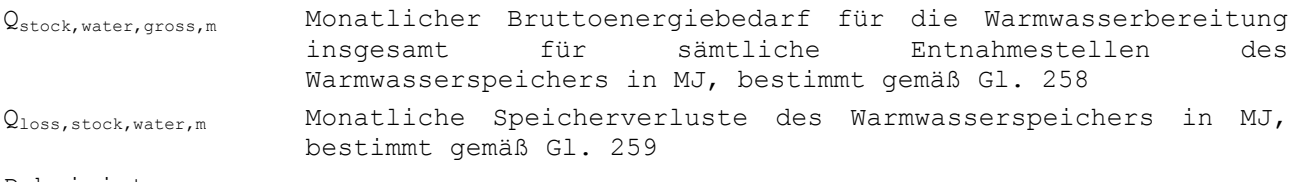

Dabei ist:

<span id="page-118-0"></span>**G1.** 258 
$$
Q_{\text{stock,water,gross,m}} = \sum_{\text{bath } j} Q_{\text{water, bath } j, \text{gross,m}} + \sum_{\text{sink } k} Q_{\text{water,sink } k, \text{gross,m}}
$$
 (MJ)

Dabei ist:

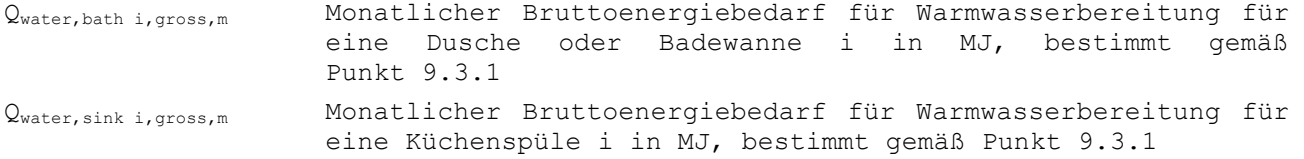

Für alle Duschen oder Badewannen j und für alle Küchenspülen k, die an den Warmwasserspeicher angeschlossen sind, ist die Summe zu bilden.

Der monatliche Speicherverlust des Warmwasserspeichers berechnet sich wie folgt:

<span id="page-118-1"></span>**Gl. 259**  $Q_{\text{loss,stock,water,m}} = S \cdot t_m$ (MJ)

## Dabei ist:

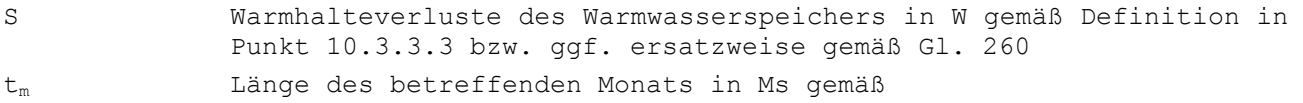

Tabelle [1]

Wenn die Warmhalteverluste S nicht bekannt sind, ist folgender Standardwert zu verwenden:

<span id="page-119-1"></span>**Gl.** 260  $S = 31 + 16$ ,66 .  $V^{0.4}$  (W)

Dabei ist:

÷,

V Fassungsvermögen des Warmwasserspeichers in Liter

Wenn das Fassungsvermögen des Warmwasserspeichers nicht bekannt ist, ist folgender Standardwert zu verwenden: V = 2000 Liter

## <span id="page-119-0"></span>*10.3.3.4.2 Systeme, für welche die genannten Verordnungen nicht gelten*

Bei Systemen, für welche die genannten Verordnungen nicht gelten, werden der Erzeugungs- und der Speicherwirkungsgrad nicht getrennt, sondern zusammen<br>ermittelt. Die unten genannten Berechnungswerte gelten sowohl für ermittelt. Die unten genannten Berechnungswerte gelten sowohl für Warmwasserbereiter, die nur Warmwasser erhitzen, als auch für Geräte, die sowohl für die Raumheizung als auch für die Warmwasserbereitung genutzt werden.

Der Wirkungsgrad n<sub>gen, water</sub> . n<sub>stock, water</sub> eines so genannten "Combilus-Systems" wird gemäß den ergänzenden Spezifikationen des Ministers bestimmt.

## Andere Geräte als Brennergeräte

Für andere Geräte als Brennergeräte wird das Produkt von Erzeugungswirkungsgrad ηgen,water und Speicherwirkungsgrad ηstock,water in [Tabelle \[31\]](#page-119-2) angegeben.

## <span id="page-119-2"></span>**Tabelle [31]: Berechnungswerte für (ηgen,water . ηstock,water) für andere Geräte als Brennergeräte**

|                                 | Durchlauferhitzer <sup>12</sup> | Mit.<br>Wärmespeicherung <sup>13</sup>       |
|---------------------------------|---------------------------------|----------------------------------------------|
| Elektrische Widerstandsheizung  | 0,75                            | 0,70                                         |
| Elektrische Wärmepumpe          | 1,45                            | 1,40                                         |
| Lokale Kraft-Wärme-Kopplung (1) | $\epsilon$ cogen, the           | $\varepsilon$ <sub>cogen, th</sub> $-0$ , 05 |

 $12$  Bei Durchlauferhitzern wird nur dann Wärme erzeugt, wenn Warmwasser entnommen wird. Es erfolgt keine Speicherung des Warmwassers in der Anlage. Sobald kein Warmwasser mehr entnommen wird, hört auch die Wärmeerzeugung auf und das gesamte System kühlt auf Raumtemperatur ab (sofern nicht erneut Warmwasser entnommen wird).

<sup>13</sup> Warmwasserbereitungsanlagen mit Wärmespeicher halten eine bestimmte Wärmemenge in einem Speicherbehälter vor, auch wenn kein Warmwasser entnommen wird. Die Wärme kann entweder als Warmwasser an sich oder als Kesselwasser gespeichert werden. In letzterem Fall wird das Warmwasser über einen Wärmetauscher erneut aufgeheizt, wenn Warmwasser entnommen wird. Dasselbe Produkt von Erzeugungs- und Speicherwirkungsgrad gilt auch, wenn die Anlage die Wärme nicht permanent vorhält, sondern in bestimmten Zeiten frei abkühlen kann (beispielsweise nachts).

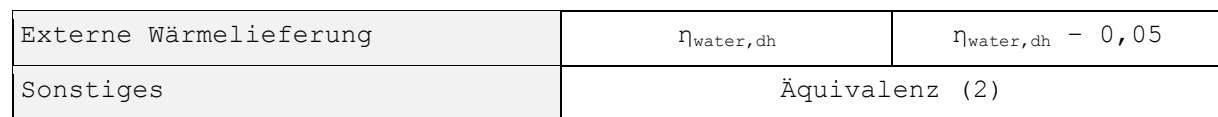

(1) Diese Berechnungswerte beinhalten bereits den Wirkungsgrad für den Brennwert.

(2) Ausnahmen von den genannten Kategorien müssen auf Antrag auf Anwendung des Äquivalenzprinzips oder ggf. nach den Vorgaben des Ministers behandelt werden.

Die Symbole in der Tabelle sind wie folgt definiert:

T<sub>cogen,th</sub> thermischer Wirkungsgrad der KWK-Anlage wie in Anlage A.2 Abschnitt A.2 des vorliegenden Erlasses bestimmt

ηwater,dh zu berücksichtigender Wirkungsgrad für die Lieferung externer Wärme für die Warmwasserbereitung, im Einzelnen nach den Vorgaben des Ministers zu bestimmen oder mit dem Standardwert 0,97 zu berechnen

#### Brennergeräte

Ē,

Bei Brennergeräten sind mehrere Konstellationen denkbar:

- $\bullet$  Für Einzelbrennergeräte<sup>14</sup> gilt:
	- Für Durchlauferhitzer: ηgen,water . ηstock,water = 0,50
	- Für Geräte mit Wärmespeicherung: ηgen,water . ηstock,water = 0,45
- <span id="page-120-0"></span>• Für Gemeinschaftsbrennergeräte<sup>15</sup> mit einer Nennleistung bis 70 kW und eventuell einer Speicherkapazität bis 500 Liter gilt:
	- Für Durchlauferhitzer: ηgen,water . ηstock,water = 0,50
	- Für Geräte mit Wärmespeicherung: ηgen,water . ηstock,water = 0,45
- Für Gemeinschaftsbrennergeräte[15](#page-120-0) mit einer Nennleistung über 70 kW oder eventuell mit einer Speicherkapazität über 500 Liter wird das Produkt von Erzeugungswirkungsgrad ηgen,water und Speicherwirkungsgrad ηstock,water in

<sup>15</sup> Damit sind Geräte gemeint, mit denen mehrere EEW-Einheiten oder ein Mehrfamilienhaus versorgt werden.

<span id="page-121-0"></span>Tabelle [32] angegeben.

## **Tabelle [32]: Berechnungswerte für (ηgen,water . ηstock,water) für Gemeinschaftsbrennergeräte für Warmwasser mit einer Nennleistung über 70 kW und einer eventuellen Speicherkapazität über 500 Liter**

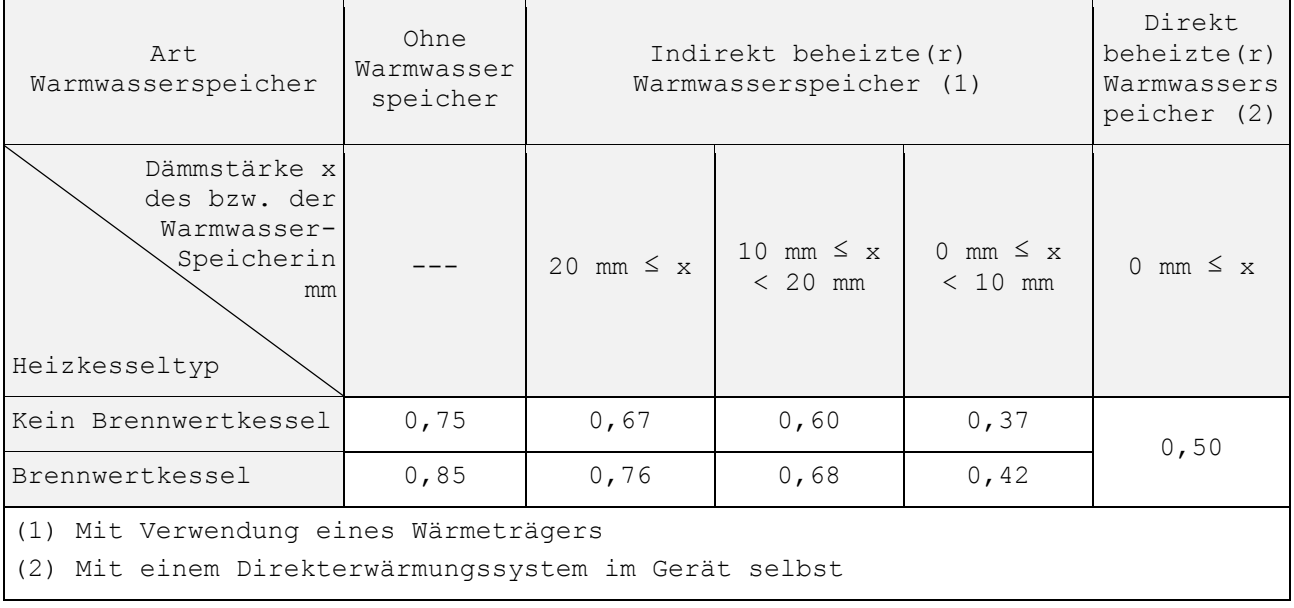

Anmerkung: Diese Berechnungswerte beinhalten bereits den Wirkungsgrad für den Brennwert.

## <span id="page-122-0"></span>**10.4 Monatlicher Nutzenergiebeitrag eines Solarthermiesystems**

Bei der Berechnung des monatlichen Nutzenergiebeitrags werden nur hochwertige thermische Solaranlagen berücksichtigt. Der Minister kann Regeln zur Bestimmung der Güte von thermischen Solaranlagen definieren. Der Minister kann festlegen, welche Bedingungen eine thermische Solaranlage erfüllen muss, um als hochwertige thermische Solaranlage eingestuft zu werden.

Der monatliche Nutzenergiebeitrag eines Solarthermiesystems wird wie folgt bestimmt:

- Falls das System für die Raumheizung und die Warmwasserbereitung genutzt wird, sei auf Punkt [10.4.1](#page-123-0) verwiesen.
- Falls es nur für die Warmwasserbereitung genutzt wird, sei auf Punkt [10.4.2](#page-124-0) verwiesen.
- Falls die Energiezone i nicht an ein Solarthermiesystem angeschlossen ist, beträgt fas,heat,sec i,m null.
- Falls eine spezielle Entnahmestelle (Badewanne oder Dusche i oder Küchenspüle i) nicht an ein Solarthermiesystem angeschlossen ist, beträgt f<sub>as, water, bath i, m</sub> und/oder f<sub>as, water, sink i,m</sub> jeweils null.

## <span id="page-123-0"></span>**10.4.1 Raumheizung und Warmwasserbereitung**

## <span id="page-123-1"></span>*10.4.1.1 Vereinfachter Ansatz*

Der monatliche Nutzenergiebeitrag (als Anteil des Gesamtwärmebedarfs) eines Solarthermiesystems für Heizung und Warmwasserbereitung wird wie folgt bestimmt:<sup>16</sup>

$$
f_{\text{as, heat, sec i,m}} = f_{\text{as, water, bath i,m}} = f_{\text{as, water, sink i,m}}
$$
\n
$$
= \min(1; \eta_{\text{as,sh+wh,m}} Q_{\text{as,m}} / Q_{\text{demand, as,sh+wh,m}})
$$
\n
$$
\tag{–}
$$

Dabei ist:

**G1.** 109 
$$
Q_{\text{as,m}} = \sum_{j} (A_{\text{as},j} \cdot I_{\text{as,m,shad},j})
$$
 (MJ)

**G1. 110** 
$$
Q_{\text{demand, as,sh+wh,m}} = Q_{\text{demand, as,water,m}} + \sum_{i} Q_{\text{heat, gross, sec } i, m}
$$
 (MJ)

**G1. 111** 
$$
Q_{\text{demand, as, water, m}} = \sum_{i} (Q_{\text{water, bath } i, \text{gross, m}} + Q_{\text{water, sink } i, \text{gross, m}})
$$
 (MJ)

und dabei ist:

÷

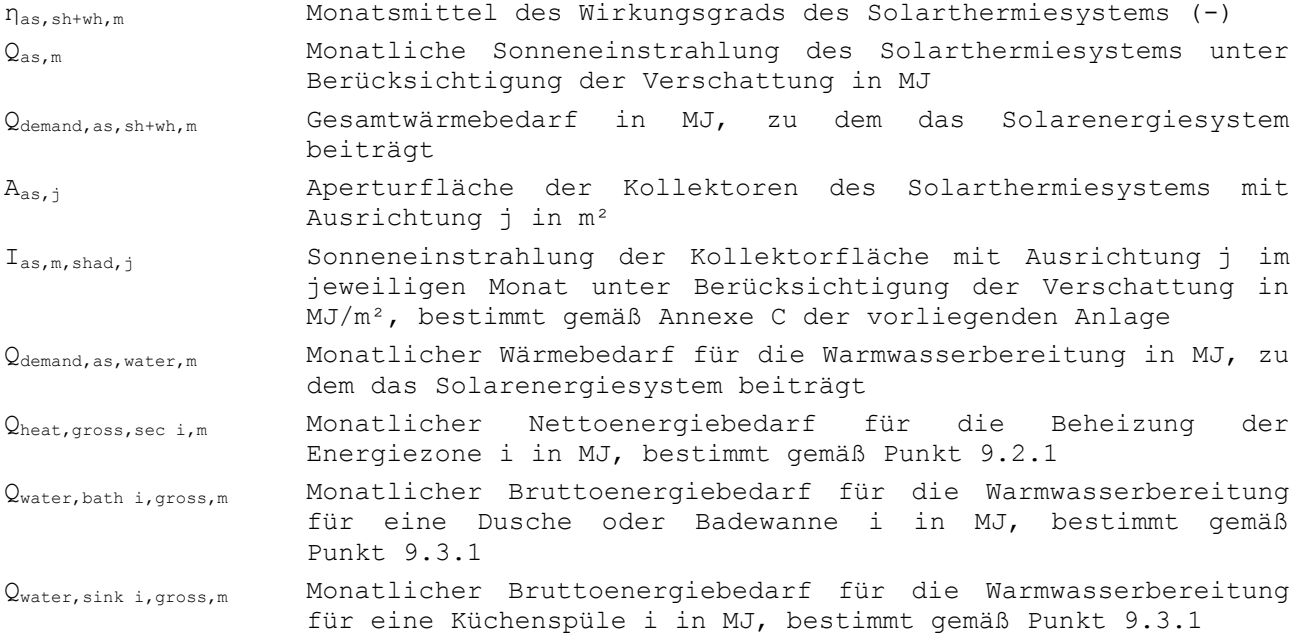

Für alle Ausrichtungen j und alle von der Solaranlage mit Wärme für die Heizung belieferten Energiezonen i und alle von der Solaranlage mit Wärme für die Warmwasserbereitung versorgten Duschen, Badewannen und Küchenspülen i ist die Summe zu bilden.

<sup>16</sup> Der englische Begriff für f lautet 'solar fraction', nachfolgend übersetzt mit 'Solaranteil'. Theoretisch kann er zwischen 0 (Beitrag der Solarenergie = null) und 1 (Deckung des gesamten Bedarfs) liegen.

Das konstante Monatsmittel des Wirkungsgrads der Solarthermieanlage wird wie folgt berechnet:

**Gl. 112** Wenn

$$
\sum_{i} Q_{\text{heat, gross, sec i, m}} > 0:
$$

$$
\eta_{\text{as sh+wh,m}} = \min \left\{\max \left(0 ; 0, 16 + 0, 2 \frac{Q_{\text{demand, as, water, a}}}{Q_{\text{as, a}}} + 0, 015 \middle/ \frac{\sum Q_{\text{heat, gross, sec i,m}}}{Q_{\text{as,m}}} \right) ; 0, 8 \right\}
$$

Wenn  $\sum_i Q_{\text{heat, gross, sec i, m}}$  =  $Q_{\text{heat, gross, sec i, m}} = 0$ :

$$
\eta_{\text{as, sh+wh,m}} = \min \left\{ \max \left( 0 ; 0, 16 + 0, 2 \frac{\mathcal{Q}_{\text{demand, as, water, a}}}{\mathcal{Q}_{\text{as, a}}} \right) ; 0, 8 \right\} \dots \tag{–}
$$

Dabei ist:

- Q<sub>demand,as,water,a</sub> Jahreswärmebedarf der Anlage für die Warmwasserbereitung in MJ<br>(entspricht der Summe der 12 Werte des monatlichen) (entspricht der Bruttoenergiebedarfs für die Warmwasserbereitung Qdemand, as, water, m in MJ)
- Qheat, gross, sec i,m Monatlicher Nettoenergiebedarf für die Beheizung der Energiezone i in MJ, bestimmt gemäß Punkt [9.2.1](#page-59-0)
- Qas,a Jährliche Sonneneinstrahlung des Solarthermiesystems in MJ (entspricht der Summe der Sonneneinstrahlung in jedem der 12 Monate in MJ)

Für alle Energiezonen i, denen das Solarthermiesystem Wärme für die Heizung liefert, ist die Summe zu bilden.

## *10.4.1.2 Ausführliche Berechnung*

Wenn die Auslegung des Solarthermiesystems und die Kenndaten aller Komponenten bekannt sind, kann der monatliche Nutzenergiebeitrag (Solaranteil) mit einem vom Minister anerkannten geeigneten Berechnungsprogramm bestimmt werden. Der Verbrauch von Hilfsaggregaten (z. B. Umwälzpumpe) muss außerdem mit dem Umrechnungsfaktor in Primärenergie für Strom multipliziert und bei der Bestimmung des monatlichen Nutzenergiebeitrags abgezogen werden.

## <span id="page-124-0"></span>**10.4.2 Warmwasser**

## *10.4.2.1 Vereinfachtes Verfahren*

Der monatliche Nutzenergiebeitrag (entspricht dem Gesamtwärmebedarf der Anlage) eines Solarthermiesystems, das ausschließlich zur Warmwasserbereitung beiträgt, berechnet sich wie folgt:

**G1.** 113 
$$
f_{\text{as, water, bath i,m}} = f_{\text{as,water, sink i,m}} = \min(1 : \eta_{\text{as,water,m}} \cdot Q_{\text{as,m}}/Q_{\text{demand,as,water,m}})
$$
 (-)

Dabei ist:

ηas,water,m Monatsmittel des Wirkungsgrads des Solarthermiesystems

126 / 232

Punkt [10.4.1.1](#page-123-1) Qdemand,as,water,m Monatlicher Gesamtwärmebedarf der Anlage für die Warmwasserbereitung in MJ, bestimmt gemäß Punkt [10.4.1.1](#page-123-1)

Das Monatsmittel des Wirkungsgrads der Solarthermieanlage berechnet sich wie folgt:

**G1. 114** 
$$
\eta_{as,water,m} = \min \left\{ \max \left( 0; 0, 16 + 0, 20 \cdot \frac{Q_{demand,as,water,a}}{Q_{as,a}} \right); 0, 8 \right\}
$$
 (-)

Dabei ist:

- Qdemand,as,water,a Jahreswärmebedarf für die Warmwasserbereitung in MJ, zu dem das Solarthermiesystem beiträgt (entspricht der Summe der 12 Werte des monatlichen Bruttoenergiebedarfs für Warmwasserbereitung Qdemand,as,water,m in MJ)
- Qas,a Jährliche Sonneneinstrahlung des Solarthermiesystems in MJ (entspricht der Summe der Sonneneinstrahlung in jedem der 12 Monate in MJ)

#### *10.4.2.2 Ausführliche Berechnung*

Wenn die Auslegung des Solarthermiesystems und die Kenndaten aller Komponenten bekannt sind, kann der monatliche Nutzenergiebeitrag (Solaranteil) mit einem vom Minister anerkannten geeigneten Berechnungsprogramm bestimmt werden. Der Verbrauch von Hilfsaggregaten (z. B. Umwälzpumpe) muss außerdem mit dem Umrechnungsfaktor in Primärenergie für Strom multipliziert und bei der Bestimmung des monatlichen Nutzenergiebeitrags abgezogen werden.

#### <span id="page-125-0"></span>**10.5 Äquivalenter monatlicher Energieverbrauch für Kühlung**

Wenn der überschüssige Wärmegewinn zu hoch ist, ist das Überhitzungsrisiko sehr groß. Auch wenn beim Bau noch keine aktive Kühlung vorgesehen wurde, kann dies nachträglich noch geschehen. Aus diesem Grund berücksichtigt man in diesem Fall ebenfalls einen fiktiven äquivalenten Verbrauch für Kühlung (siehe Kapitel 8).

Der äquivalente monatliche Stromverbrauch für Kühlung wird wie folgt bestimmt:

**G1. 115** 
$$
Q_{\text{cool, final, sec } i, m} = \frac{Q_{\text{cool, net, sec } i, m}}{8, 1}
$$
 (kWh)

Dabei ist:

Qcool,net,sec i,m Nettomonatsbedarf an Energie für die Kühlung einer Energiezone i, bestimmt gemäß Punkt [8.5](#page-54-0)

8,1 das Produkt des pauschalen Systemwirkungsgrads (0,9), einer pauschalen EER des Kühlsystems (2,5) und des Umrechnungsfaktors von MJ in kWh (3,6)

Q<sub>as,m</sub> Monatliche Sonneneinstrahlung des Solarthermiesystems unter<br>Berücksichtigung der Verschattung in MJ, bestimmt gemäß

Berücksichtigung der Verschattung in MJ, bestimmt gemäß

## **11 Monatlicher Energieverbrauch der Hilfsaggregate**

**11.1 Monatlicher Energieverbrauch für die Hilfsfunktionen**

**11.1.1 Hilfsstromverbrauch für die Verteilung**

## *11.1.1.1 Prinzip*

In diesem Kapitel wird der monatliche Hilfsstromverbrauch für die Verteilung ermittelt. Für die Umwandlung in Primärenergie siehe § [13.5.](#page-157-0)

Für die Kühlung ist keine Berechnung der für Verteilung aufgewendeten Hilfsenergie erforderlich. Es wird davon ausgegangen, dass diese bei der Ermittlung des monatlichen Kühlenergieverbrauchs bereits berücksichtigt wurde (siehe § [10.5\)](#page-125-0).

## *11.1.1.2 Rechenregel zur Ermittlung des Hilfsenergieverbrauchs für die Verteilung*

*11.1.1.2.1 Allgemeine Rechenregel*

Der monatliche Hilfsstromverbrauch für die Verteilung wird wie folgt ermittelt:

**G1.** 304 
$$
W_{\text{aux,dis, m}} = \sum_j P_{\text{pumps,dis, install, j}} \cdot \frac{t_{\text{on,dis,j}}}{3,6}
$$
 (kWh)

Dabei ist:

- Waux,dis,m der monatliche Hilfsstromverbrauch in kWh für die Verteilung in einer PER-Einheit
- P<sub>pumps,dis,instal,j</sub> der Wert in W für die installierte Leistung der Umwälzpumpe j, welche die fragliche PER-Einheit bedient, wie in § **Erreur ! Source du renvoi introuvable.** ermittelt
- ton,dis,j die monatliche Betriebszeit in Ms der Umwälzpumpe j für die Verteilung, wie im § [11.1.1.4](#page-128-0) definiert.

Die Werte aller Umwälzpumpen, welche die PER-Einheit bedienen, sind zu addieren.

## *11.1.1.2.2 Ausnahmen*

Die Umwälzpumpen, die der Sicherung dienen, sind für das System redundant. Ihr Verbrauch an Hilfsenergie ist außer Acht zu lassen.

## *11.1.1.3 Ermittlung der installierten Leistung Ppumps,dis,instal,j*

Die installierte Leistung der Umwälzpumpe j in W, P<sub>pumps,dis,instal,j</sub>, wird wie folgt ermittelt:

- Für Nassläuferpumpen: die durchschnittliche elektrische Leistung bei 100 prozentigem Durchfluss – sie trägt gemäß (CE-)Vorschrift Nr. 641/2009 die Bezeichnung PL, 100%.
- Für Trockenläuferpumpen, bei denen der elektrische Motor vom Rotor getrennt ist: die maximale elektrische Leistung, die der Elektromotor bei fortlaufendem Betrieb leisten kann - sie wird entsprechend der Norm NBN EN 60034-1 für "Betriebsart S1" ermittelt.

Sollten keine Produktangaben vorliegen, können je nach Verteilungssystem folgende Standardwerte angewendet werden:

für das Wärmeverteilungssystem:

**G1.** 305 
$$
P_{\text{pumps},\text{dis, install,j}} = \text{MAX}(70 \ 0,084 \cdot \sum_{i} V_{\text{Sek},i})
$$
 (W)

Dabei ist:

Vsec i and das Volumen der Energiezone i in m<sup>3</sup>

Die Werte aller Energiezonen i, welche die Umwälzpumpe j bedient, sind zu addieren.

für die Brauchwarmwasserverteilung (Zirkulationsleitungen):

**G1.** 306 
$$
P_{\text{pumps, dis, install, j}} = \text{MAX} \left( 25; \frac{\Delta p_{\text{pumps}}}{\eta_{\text{pumps}}}, f_{\text{insul,circ k}}, \frac{\sum_{1}^{1 \text{circ } k, j \cdot (60 - \theta_{\text{amb, January, j}})}}{\rho_{\text{W}} \cdot c_{\text{W}} \cdot \Delta \theta} \right)
$$
 (W)

 im Falle einer Kombination der Verteilung von heißem Wasser und die Verteilung für die Heizung (combilus):

**G1.** 307 
$$
P_{\text{pumps},\text{dis, install},j} = \text{MAX}\left(70; \frac{\Delta p_{\text{pumps}}}{n_{\text{pumps}}}, f_{\text{insul},\text{circ k}}, \frac{\sum_{1} \frac{1 \text{circ } k, j \cdot (60 - \theta_{\text{amb},\text{January},j})}{R_{1,j}}}{\rho_{\text{w}} \cdot c_{\text{w}} \cdot \Delta \theta}\right)
$$
 (W)

Dabei ist:

 $\Delta p_{\text{pumps}}$  die minimale Förderhöhe in Pa, die wie nachstehend beschrieben ermittelt wird finsul,circ <sup>k</sup> ein Korrekturfaktor, der die Auswirkungen von Wärmebrücken auf den Wärmewiderstand der Teilstücke der Zirkulationsleitung k, wie in § **Erreur ! Source du renvoi introuvable.** definiert, (-); l<sub>circ k,</sub> die Länge des Teilstücks 1 der Zirkulationsleitung k in m ηpumps der Wirkungsgrad der Umwälzpumpe - es wird allgemein der Wert 0,2 angewendet  $(-)$ θamb,January,l die durchschnittliche Umgebungstemperatur des Leitungsteilstücks l im Monat Januar in °C, wie in § [9.3.2.2](#page-65-0) definiert  $R_{1,1}$  der lineare Wärmewiderstand  $R_{1,1}$  des Teilstücks 1 in m.K/W, wie in § **Erreur ! Source du renvoi introuvable.** definiert  $\rho_w$  Dichte des Wassers in kg/m<sup>3</sup> - für diese wird allgemein der Wert 998 kg/m<sup>3</sup> angesetzt  $c_{W}$  die spezifische Wärmespeicherfähigkeit von Wasser in J/(kg.K) für diese wird allgemein der Wert 4182 kg/m<sup>3</sup> angesetzt Δθ die Temperaturdifferenz zwischen Vor- und Rücklauf in K. Ihr Wert ist allgemein auf 5 K festgelegt.

Die Werte aller Teilstücke l der Zirkulationsleitung k, welche die Umwälzpumpe j bedient, sind zu addieren.

Die minimale Förderhöhe wird durch Folgendes bestimmt:

**Gl. 308**  $\Delta p_{pumps} = \sum_{l} 1_{circ k, l} \cdot 300$  (Pa)

Dabei ist:

l<sub>circ k,1</sub> die Länge des Teilstücks 1 der Zirkulationsleitung k in m.

Für die Auslegung der Umwälzpumpen wird ein Combilus wie eine Leitung der Brauchwarmwasserverteilung behandelt.

Muss die Summe aller Segmente der Zirkulationsleitung k, die durch die Pumpe j bedient werden.

Bedient eine Umwälzpumpe mehrere PEN- und/oder PER-Einheiten, so ist die Leistung der Umwälzpumpe (pumps,dis,instal,j) entsprechend des Bruttowärmebedarfs der jeweiligen PEN- und/oder PER-Einheiten proportional auf diese zu verteilen. Der Bruttowärmebedarf wird in Abhängigkeit des Verteilungssystems ermittelt.

Im Falle der Wärmezufuhr für die Heizung, muss die Verteilung auf der Grundlage der Bruttoenergiebedarf für die Heizung vorgenommen werden. Im Falle einer Verteilung von heißem Wasser oder combilus, muss die Verteilung auf der Grundlage des Bruttoinlands heißem Wasser hergestellt werden.

## <span id="page-128-0"></span>*11.1.1.4 Ermittlung der Betriebszeit ton,dis,j,m*

Die monatliche Betriebszeit t<sub>on,dis,j,m</sub> in Ms der Umwälzpumpe j wird je nach Verteilungssystem folgendermaßen ermittelt:

Für Umwälzpumpen für Warmwasser (Zirkulationsleitung ) zu verteilen:

**G1.** 309 
$$
t_{on,dis,j,m} = t_m
$$
 (Ms)

Für Umwälzpumpen für die Verteilung Heizung:

**Gl. 310**  $t_{on,dis,j,m} = max(t_{on,dis,heat,j,m, sec i})$  (Ms)

avec :

t<sub>m</sub>die Länge des betreffenden Monats in Ms, siehe

Tabelle [1];

ton,dis,heat,j,m,sec <sup>i</sup> Zeit monatlich Betrieb der Pumpe j für die Verteilung für die Heizung im Energiesektor i, bestimmt, wie unten dargestellt, in Ms.

Zeit monatlich Betrieb der Pumpe j für die Verteilung für die Heizung im Energiesektor i, t<sub>on,dis,heat,j,m,sec i</sub>, Wärme, j, m, s i, wird wie folgt bestimmt:

 für eine Spaltrohrpumpe mit Steuerung (Regelung ausgenommen Ein / Aus) der EEI ist bekannt:

**G1.** 311 t<sub>on,dis, heat, j, m, sec i</sub> = MIN
$$
(t_{heat, sec i, m} \cdot (0, 6 + 0, 625 \cdot \frac{EEI}{0, 23}) ; t_m \cdot \frac{1}{2})
$$
 (Ms)

 für einen Zirkulator Rotor mit Steuer belüftet (Regelung ausgenommen Ein / Aus):

**Gl. 312**  $t_{on,dis, heat,j,m,sec i} = MIN(t_{heat, sec i, m} ; t_m \cdot \frac{1}{2})$ 2 (Ms)  für einen Zirkulator mit EIN / AUS-Regelung oder einen Zirkulator Rotor mit Steuer ertrunken (Regelung ausgenommen Ein / Aus) der EEI ist unbekannt:

**G1.** 313 t<sub>on,dis, heat, j, m, sec i = 
$$
t_m \cdot \frac{1}{2}
$$
 (Ms)</sub>

in allen anderen Fällen oder wenn die Regelung ist nicht bekannt:

**Gl. 314**  $t_{on,dis,heat,j,m,sec i} = t_m$  (Ms)

Dabei ist:

theat,sec i,m die übliche monatliche Betriebszeit des Wärmeabgabesystems der Energiezone i in Ms, sie wird gemäß § **Erreur ! Source du renvoi introuvable.** ermittelt.

EEI der Energieeffizienzindex gemäß (CE-)Vorschrift Nr. 641/2009 (-)

t<sub>m</sub>die betroffene Monatslänge in Ms, ausgewiesen in

Tabelle [1].

Bezüglich der Betriebszeit wird ein Combilus wie eine Leitung der Brauchwarmwasserverteilung behandelt.

Wenn die Umwälzpumpe j mehrere Energiezonen (in der betroffenen PER-Einheit oder in anderen PER- oder PEN-Einheiten) bedient, muss für ton,dis,j der maximale Wert angenommen werden, der wie nachstehend beschrieben berechnet wird.

## **11.1.2 Hilfsstrom der Erzeugung**

## *11.1.2.1 Prinzip*

In diesem Kapitel wird der monatliche elektrische Hilfsenergieverbrauch der Hilfsgeräte des Wärmeerzeugungssystems ermittelt. Für die Umwandlung in Primärenergieverbrauch siehe § [13.5.](#page-157-0)

Für die Kühlung ist keine Berechnung der für Verteilung aufgewendeten Hilfsenergie erforderlich. Sie ist beim pauschalen Erzeugungswirkungsgrad bereits mit einberechnet.

## *11.1.2.2 Rechenregel für die Ermittlung der elektrischen Hilfsenergie des Erzeugungssystems*

*11.1.2.2.1 Allgemeine Rechenregel*

Der monatliche Hilfsstromverbrauch für Erzeugung in der PER-Einheit, Waux, gen, m, wird wie folgt ermittelt:

<span id="page-131-0"></span>Gl. 315  $W_{\text{aux,gen,m}} = W_{\text{throttle/fans,gen,m}} + W_{\text{electr,gen,m}}$  (kWh)

Dabei ist:

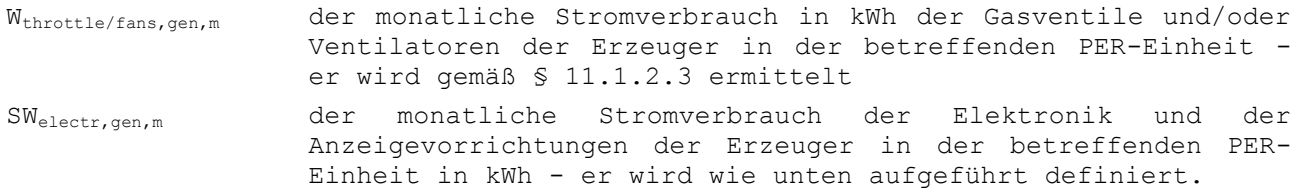

Welectr,gen,m definiert sich wie folgt:

**G1.** 316 
$$
W_{\text{electr,gen, m}} = \sum_{j} P_{\text{electr,gen, j}} \cdot \frac{t_m}{3.6}
$$
 (kWh)

Dabei ist:

Pelectr,gen,j die im Standby-Modus der Elektronik für die Erzeugung verlorene Leistung in W – sie beträgt 10 W pro Erzeuger t<sub>m</sub>die betroffene Monatslänge in Ms, ausgewiesen in

Tabelle [1].

Grundsätzlich sind die Werte aller Erzeuger j zu addieren, welche die PER-Einheit bedienen.

Wenn ein Generatoreinheiten mehrere PEN dient und / oder PER, sollte die Leistung im Standby-Modus Verluste aufgeteilt werden, so proportional zwischen PEN-Einheiten und / oder EEW betroffenen bezogen auf das Gesamtbruttobedarf PEN-Einheiten und / oder betroffenen PER. Wenn der Generator wird nur zum Heizen verwendet wird, während die Verteilung auf der Grundlage der Brutto-Anforderungen für die Heizung vorgenommen werden müssen. Wenn der Generator nur für Warmwasser verwendet wird, dann wird die Verteilung auf der Grundlage des Bruttoenergiebedarf für Warmwasser gemacht werden. Wenn der Generator für beide verwendet wird, so ist die Verteilung auf der Grundlage der Bruttoenergiebedarf für die Heizung und für Heißwasser erfolgen.

## *11.1.2.2.2 Ausnahmen*

Für Warmwasserbereiter, deren Erzeugungswirkungsgrad Und der -Speicherung gemäß§ **Erreur ! Source du renvoi introuvable.**berechnet werden sowie für Wärmeerzeuger, deren Erzeugungswirkungsgrad gemäß 10.2.3.3, 10.2.3.4.2 oder 10.2.3.4.3 berechnet werden, wird der Hilfsstromverbrauch des Erzeugers bereits berücksichtigt und wird nicht in [Gl.](#page-131-0) 315 erfasst.

Der eventuelle Hilfsenergieverbrauch von Einzelheizungen ist beim Erzeugungswirkungsgrad bereits mit einberechnet und daher nicht erneut bei den Berechnungen zu berücksichtigen.

## <span id="page-133-0"></span>*11.1.2.3 Definition des monatlichen Stromverbrauchs von Gasventilen und/oder Ventilatoren Wthrottle/fans,gen,m*

*11.1.2.3.1 Allgemeine Rechenregel*

Wthrottle/fans,gen,m wird wie folgt definiert:

#### **Gl. 317**  $W_{\text{throttle/fans,gen,m}} = \sum_{j} P_{\text{throttle/fans,gen,spec}} \cdot P_{\text{throttle/fans,gen,j}} \cdot \frac{t_{\text{on,gen,j}}}{2.5}$ j  $P_{throttle/fans,gen, spec} \cdot P_{throttle/fans, gen, j} \cdot \frac{S_{on, gen, j}}{3, 6}$  (kWh)

Dabei ist:

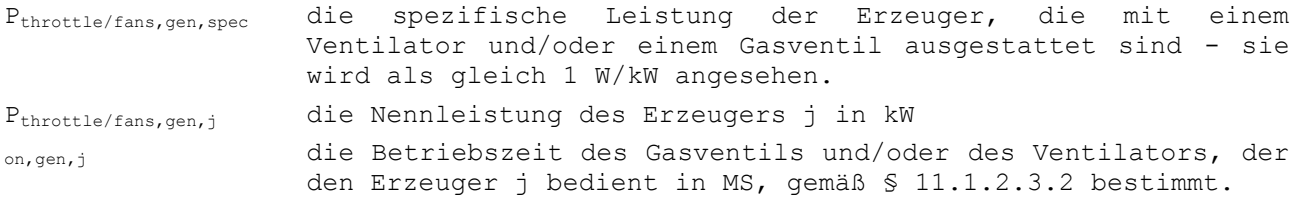

Die Werte aller Kälteerzeuger, welche die PER-Einheit bedienen und mit einem Gasventil und/oder einem Ventilator arbeiten, sind zu addieren.

Wenn ein Generator dient mehrere PEN-Einheiten und / oder EEW, die Nennleistung des Generators in der Gl. 317 muss proportional Weg zwischen EEN-Einheiten und / oder EEW verteilt betroffenen bezogen auf das Gesamtbruttobedarf EEN-Einheiten und / oder EEW betroffen. Wenn der Generator wird nur zum Heizen verwendet wird, während die Verteilung auf der Grundlage der Brutto-Anforderungen für die Heizung vorgenommen werden müssen. Wenn der Generator nur für Warmwasser

verwendet wird, dann wird die Verteilung auf der Grundlage des Bruttoenergiebedarf für Warmwasser gemacht werden. Wenn der Generator für beide verwendet wird, so ist die Verteilung auf der Grundlage der Bruttoenergiebedarf für die Heizung und für Heißwasser erfolgen.

# <span id="page-134-0"></span>*11.1.2.3.2 Definition der Betriebszeit ton,gen,j*

ton,gen,j wird wie folgt definiert:

**Gl. 318**

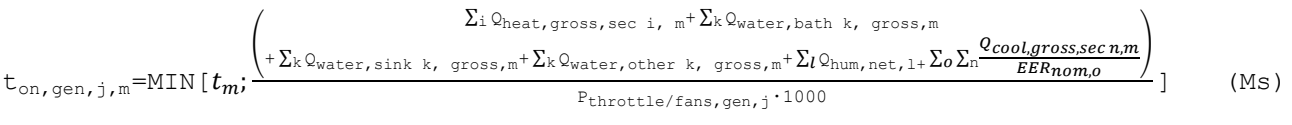

Dabei ist:

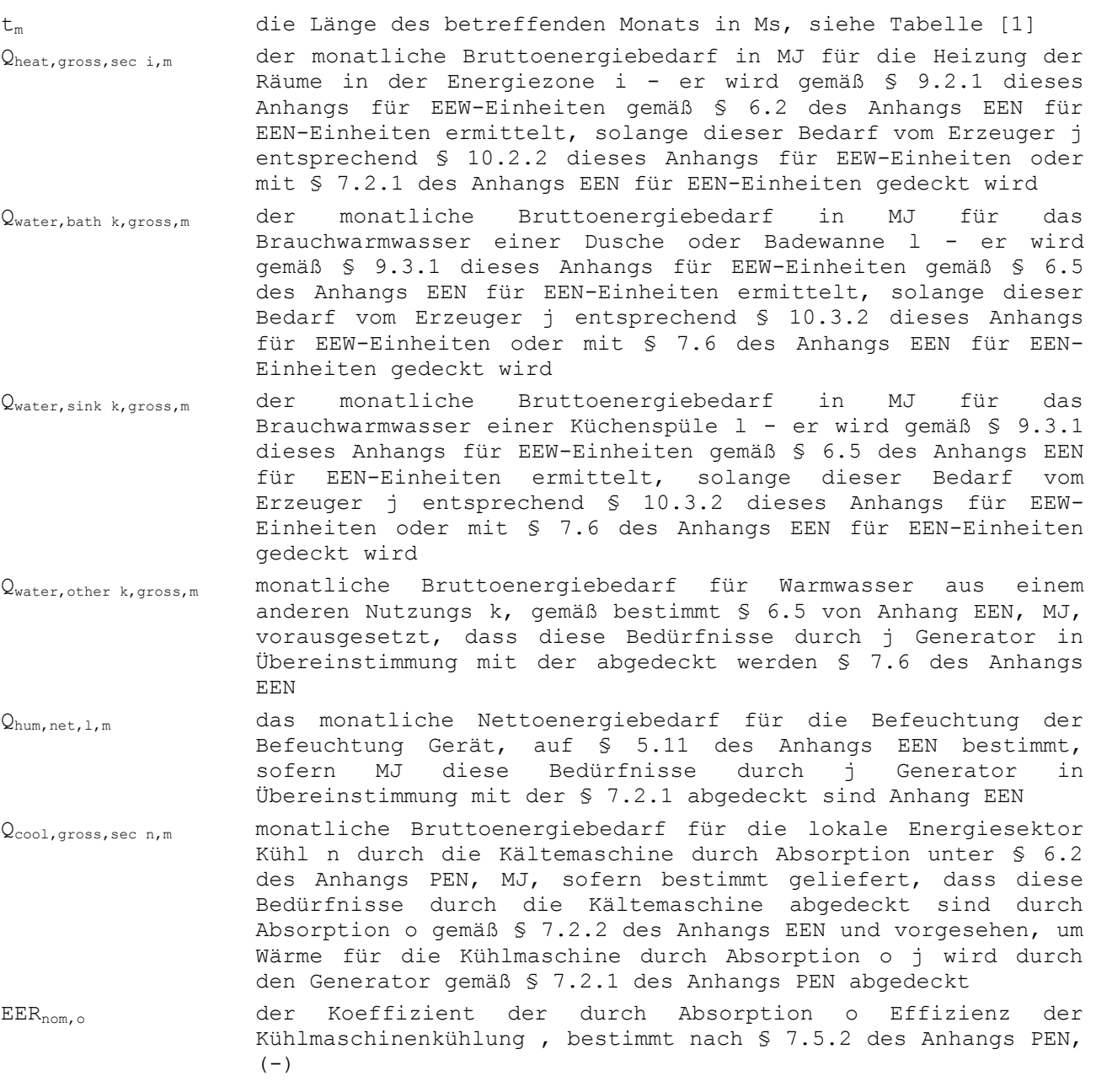

Pthrottle/fans,gen,j die Nennleistung des Erzeugers j in kW.

Seien Sie immer die Summe aus:

- alle Energiesektoren i (EEW in der Beobachtungseinheit oder einer anderen Einheit EEW oder EEN), die durch den Generator j bedient werden;
- alle Bäder oder Duschen k (EEW in der Beobachtungseinheit oder einer anderen Einheit EEW oder EEN), die durch den Generator j bedient werden;
- alle k Küchenspülen (EEW in der Beobachtungseinheit oder einer anderen Einheit EEW oder EEN), die durch den Generator j bedient werden;
- alle anderen Zeichnungspunkte k (eine andere Einheit EEN), die durch den Generator j bedient werden;
- alle Befeuchtung Geräte l (eine andere Einheit EEN), die durch den Generator j bedient werden;
- Keine alle Energiesektoren (in einer anderen EEN-Einheit), die von der Kältemaschine durch Absorption o und alle o Kältemaschinen bedient werden, die durch den Generator j bedient werden.

## **11.2 Monatlicher Stromverbrauch der Ventilatoren**

## **11.2.1 Prinzip**

Bei der Berechnung des monatlichen Stromverbrauchs der Ventilatoren werden Ventilatoren in mechanischen Lüftungssystemen für Hygienelüftung und/oder in Warmluftheizungsanlagen berücksichtigt. Davon ausgenommen sind Abzugsventilatoren von A- oder B-Systemen, die der Anmerkung 3 in Abschnitt 4.3.1.3 der Norm NBN D50-001 entsprechen.

Folgende Ventilatoren werden demnach nicht berücksichtigt: Zusatzventilatoren für andere Anwendungen (etwa eine Dunstabzugshaube) und Ventilatoren für die Belüftung, mit denen ausschließlich Räume belüftet werden, für welche keine Anforderungen hinsichtlich der Hygienelüftung gelten.

Bei der Berechnung des Stromverbrauchs kann ein vereinfachtes Verfahren (Verfahren 1, siehe Punkt [11.2.2\)](#page-135-0) oder ein ausführliches Verfahren (Verfahren 2 und Verfahren 3, siehe Punkt [11.2.3\)](#page-141-0) angewandt werden. Die Entscheidung für Verfahren 1, 2 oder 3 gilt für die gesamte EEW-Einheit.

Mit "Lüftungsmodus" ist in den folgenden Abschnitten gemeint, dass der Ventilator nur für die Hygienelüftung, also die Frischluftzufuhr (oder ggf. die Versorgung des Aufenthaltsbereichs mit aufbereiteter Luft) bzw. für den Luftabzug ins Freie betrieben wird. Mit "Heizmodus" ist gemeint, dass der Ventilator läuft, damit die (teilweise umgewälzte) erwärmte Luft in die angeschlossenen Räume geleitet wird. Eine Hygienelüftung kann damit kombiniert sein, muss aber nicht.

## <span id="page-135-0"></span>**11.2.2 Monatlicher Stromverbrauch der Ventilatoren - vereinfachtes Verfahren (Verfahren 1)**

Beim vereinfachten Verfahren berechnet sich der monatliche Stromverbrauch der Ventilatoren einer EEW-Einheit insgesamt wie folgt:

$$
\textbf{G1. 261} \quad W_{\text{aux,fans,m}} = \sum_z W_{\text{aux,fans,zonez,m}}
$$

136 / 232

Dabei ist:

Waux,fans,zone z,m Monatlicher Stromverbrauch der Ventilatoren in der Lüftungszone z in kWh, wie nachstehend bestimmt

Für alle Lüftungszonen der EEW-Einheit muss die Summe gebildet werden.

Der monatliche Stromverbrauch der Ventilatoren einer Lüftungszone wird wie folgt bestimmt:

**Gl. 262**  $W_{\text{aux,fans,zonez,m}} = t_m \cdot (f_{\text{vent,zonez,m}} \cdot \Phi_{\text{fans,yent,zonez}} + f_{\text{heat,zonez,m}} \cdot \Phi_{\text{fans,heat,zonez}})/3$ , 6 (kWh)

## Dabei ist:

t<sub>m</sub>Länge des betreffenden Monats in Ms, siehe

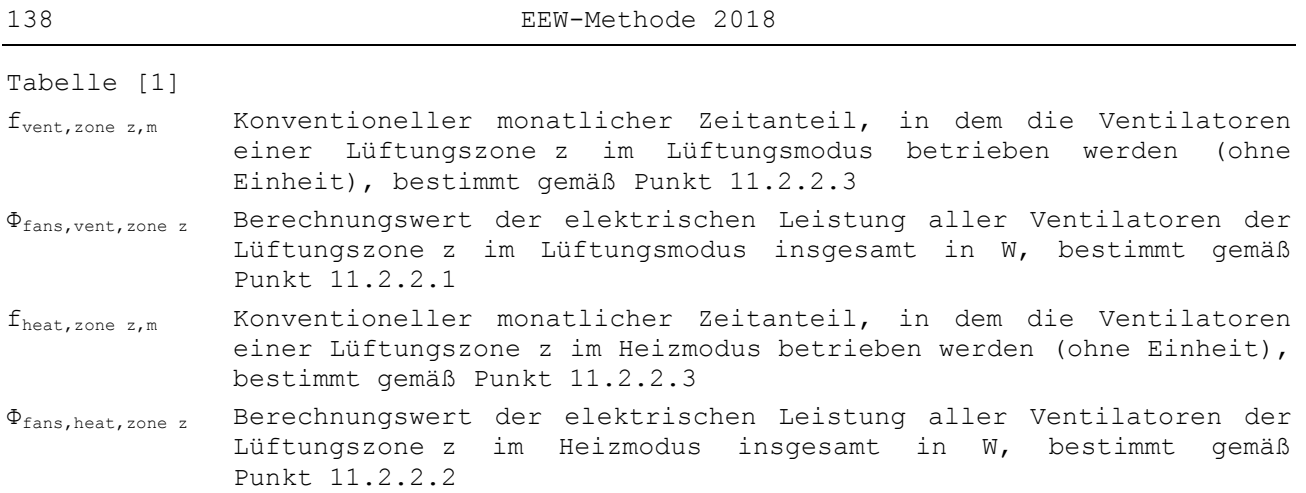

## <span id="page-137-0"></span>*11.2.2.1 Standardberechnungswert für die elektrische Leistung im Lüftungsmodus*

Als Berechnungswert für die elektrische Leistung aller Ventilatoren der Lüftungszone z im Lüftungsmodus insgesamt werden die Werte in [Tabelle \[16\]](#page-137-1) zugrunde gelegt.

<span id="page-137-1"></span>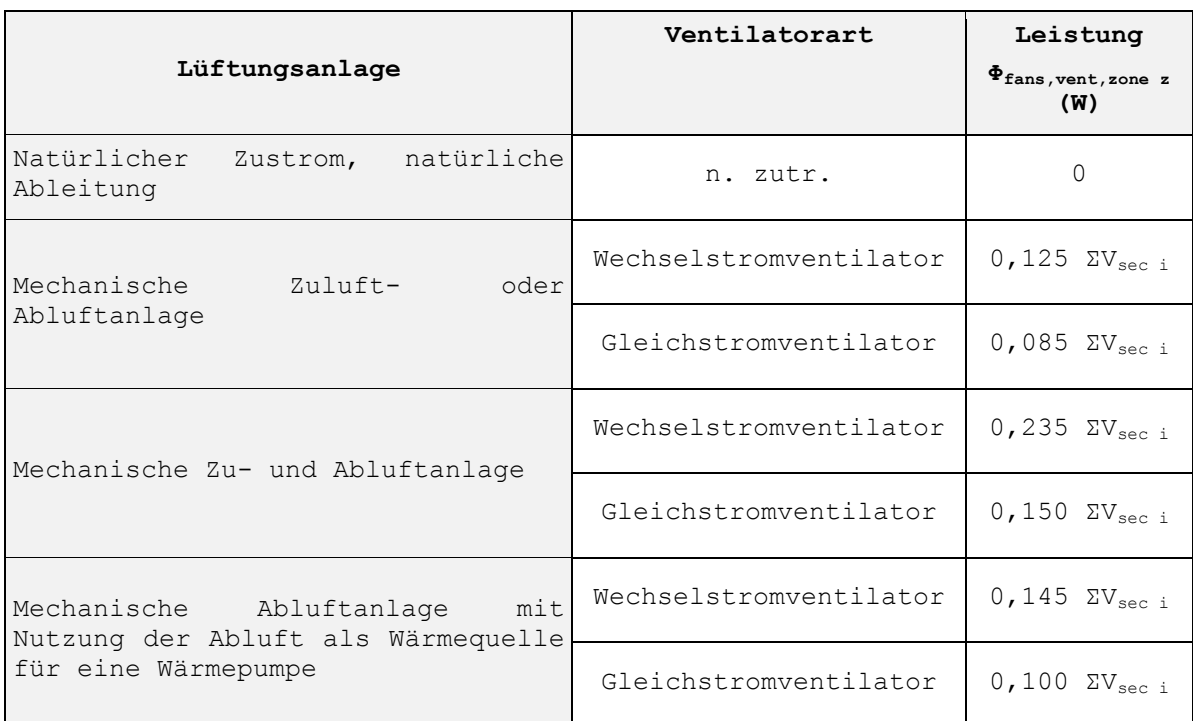

138 / 232

## **Tabelle [16]: Standardberechnungswert für die elektrische Leistung im Lüftungsmodus (Vsec i: Volumen der Energiezone i)**

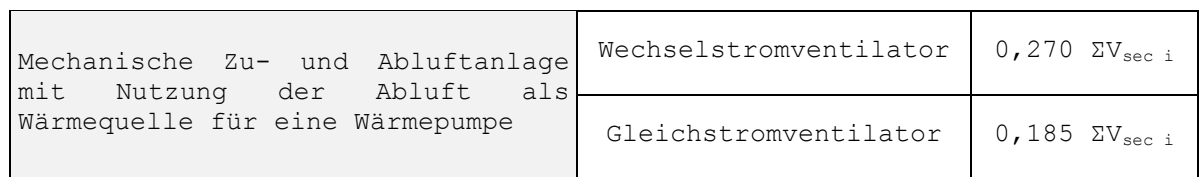

Bei der Anwendung von [Tabelle \[16\]](#page-137-1) wird der Wert für Gleichstromventilatoren zugrunde gelegt, wenn alle Ventilatoren in der Lüftungszone z mit einem bürstenlosen Gleichstrommotor angetrieben werden (EC-Motor). In allen anderen Fällen ist der Wert für Wechselstromventilatoren zu verwenden.

Für das Volumen aller Energiezonen i der jeweiligen Lüftungszone ist die Summe zu bilden.

## <span id="page-138-0"></span>*11.2.2.2 Standardberechnungswert für die elektrische Leistung im Heizmodus*

Als Berechnungswert für die elektrische Leistung aller Ventilatoren der Lüftungszone z im Heizmodus insgesamt werden die Werte in

<span id="page-139-0"></span>Tabelle [17] zugrunde gelegt.

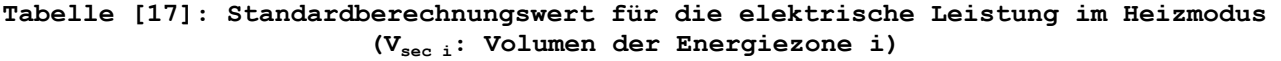

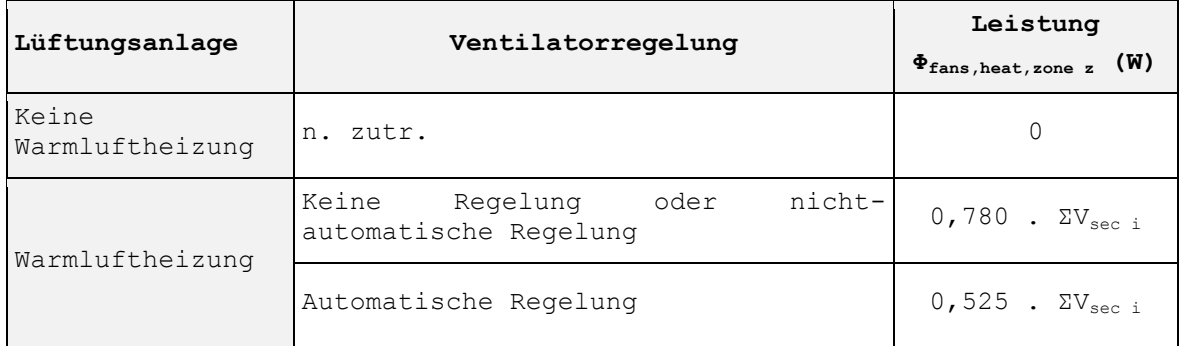

Für das Volumen aller Energiezonen i der jeweiligen Lüftungszone ist die Summe zu bilden.

## <span id="page-140-0"></span>*11.2.2.3 Bestimmung des konventionellen monatlichen Zeitanteils, in dem die Ventilatoren im Lüftungs- oder im Heizmodus betrieben werden*

Der konventionelle monatliche Zeitanteil, in dem die Ventilatoren der Lüftungszone z im Lüftungs- oder im Heizmodus betrieben werden, wird wie folgt berechnet:

- Wenn die Ventilatoren in der Lüftungszone z nur für Heizung eingesetzt werden und nicht für Hygienelüftung, gilt für alle Monate:
	- $f_{vent, zone z,m} = 0$
	- fheat,zone z,m wie mit **[Gl.](#page-140-1) 264** bestimmt
- Wenn die Ventilatoren in der Lüftungszone z nur für Hygienelüftung eingesetzt werden und nicht für Warmluftheizung, gilt für alle Monate:
	- $f_{\text{vent,zone z,m}} = 1$
	- $f_{\text{heat, zone } z,m} = 0$
- Wenn in der Lüftungszone z gleichzeitig Ventilatoren für Hygienelüftung und Ventilatoren für Warmluftheizung eingesetzt werden (oder wenn es Ventilatoren gibt, die für beide Zwecke eingesetzt werden), so gilt für alle Monate m:
- **Gl. 263**  $f_{\text{vent},\text{zone }z,\text{m}} = 1 f_{\text{heat},\text{zone }z,\text{m}}$  (-)

<span id="page-140-1"></span>**G1.** 264 
$$
f_{\text{heat,zone z,m}} = \min \left[ 1; \sum_{i} Q_{\text{heat,gross,sec } i,m} / (1000 \cdot P_{\text{nom,zonez}} \cdot t_m) \right]
$$
 (–)

Dabei ist:

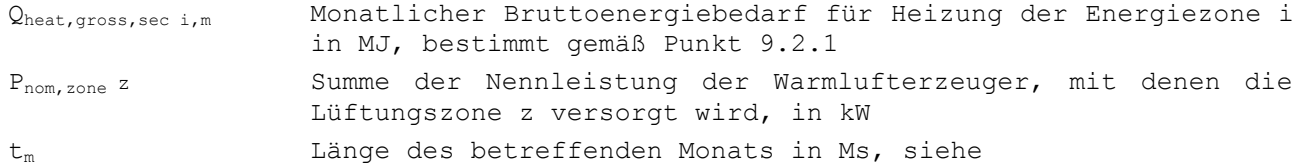

Tabelle [1]

Für alle Energiezonen i der Lüftungszone z ist die Summe zu bilden.

## <span id="page-141-0"></span>**11.2.3 Monatlicher Stromverbrauch der Ventilatoren - ausführliche Berechnung**

Beim ausführlichen Berechnungsverfahren berechnet sich der monatliche Stromverbrauch aller Ventilatoren einer EEW-Einheit insgesamt wie folgt:

$$
\textbf{G1. 265} \quad W_{\text{aux,fans,m}} = \sum_{j} W_{\text{aux,fans,m},j} \tag{kWh}
$$

Dabei ist:

Waux,fans,m,j Monatlicher Stromverbrauch des Ventilators (der Ventilatorengruppe) j in kWh, wie nachstehend bestimmt

Für alle Ventilatoren(-gruppen) j, die zur Hygienelüftung der EEW-Einheit beitragen (Zuluft und/oder Luftabzug und/oder Umwälzung), und alle Ventilatoren für die Warmluftheizung (eventuell kombiniert mit Hygienelüftung) ist die Summe zu bilden.

Der monatliche Stromverbrauch des Ventilators (der Ventilatorengruppe) j wird wie folgt bestimmt:

$$
\textbf{G1. 266} \quad W_{\text{aux,fans,m},j} = t_{m} \cdot \left( f_{\text{vent,m},j} \cdot \Phi_{\text{fans},\text{vent},j} + f_{\text{heat,m},j} \cdot \Phi_{\text{fans},\text{heat},j} \right) / 3, 6 \tag{kWh}
$$

Dabei ist:

t<sub>m</sub>Länge des betreffenden Monats in Ms, siehe

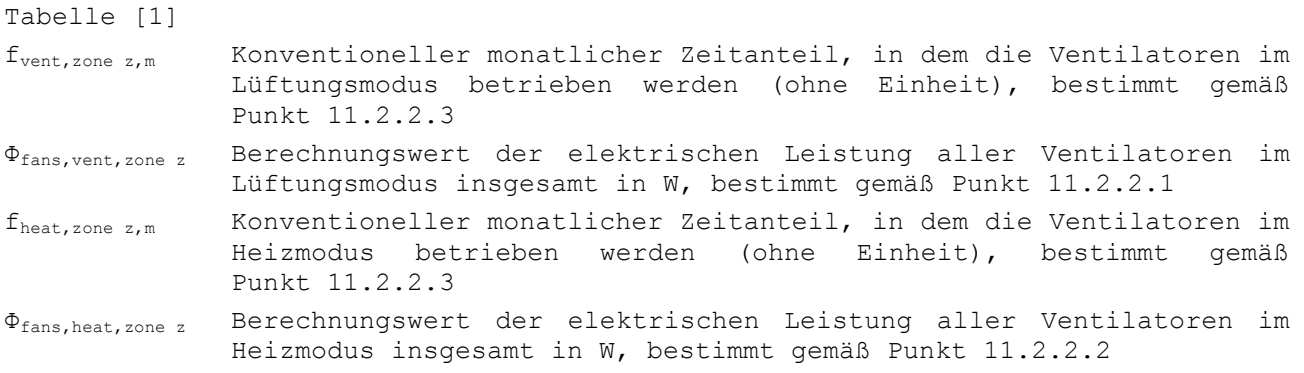

## *11.2.3.1 Berechnungswert der elektrischen Leistung im Lüftungsmodus ausführliche Berechnung*

Der Berechnungswert der elektrischen Leistung im Lüftungsmodus kann wahlweise mit einem der beiden folgenden Verfahren bestimmt werden:

- Verfahren 2: Bestimmung des Berechnungswerts bei einem repräsentativen Betriebspunkt anhand der installierten elektrischen Leistung (Punkt [11.2.3.1.1\)](#page-142-0)
- Verfahren 3: Bestimmung des Berechnungswerts bei einem repräsentativen Betriebspunkt anhand der gemessenen elektrischen Leistung in Nennstellung (Punkt [11.2.3.1.2\)](#page-143-0)

Wenn mit einem Ventilator (einer Ventilatorengruppe) mehrere EE-(EEW- oder BSE- )Einheiten<sup>17</sup> bedient werden, etwa bei einem zentralen System für mehrere Wohnungen, wird der Berechnungswert der elektrischen Leistung in der jeweiligen Zone z bestimmt durch Multiplikation:

des nachfolgend bestimmten Gesamtberechnungswerts

Ē,

 des Verhältnisses zwischen dem Höchstwert des für die jeweilige EEW-Einheit verlangten Volumenstroms und der Summe des Höchstwerts der für alle Lüftungszonen verlangten Volumenströme, die mit dem betreffenden Ventilator bedient werden.

Wenn mit einem Ventilator (einer Ventilatorengruppe) auch die Luftzufuhr und/oder Luftabsaugung in Räumen gewährleistet wird, für die keine Anforderungen hinsichtlich der Hygienelüftung gelten, kann für diese Räume kein (zusätzlicher) Abzug geltend gemacht werden.

## <span id="page-142-0"></span>*11.2.3.1.1 Option Verfahren 2: Bestimmung des Berechnungswerts anhand der installierten elektrischen Leistung*

Der Berechnungswert wird gleichzeitig für alle Ventilatoren bestimmt, mit denen eine Lüftungszone versorgt wird.

Wenn mit einem Ventilator (einer Ventilatorengruppe) mehrere Lüftungszonen und/oder EE-(EEW- oder BSE-)Einheiten versorgt werden, wird der Berechnungswert gleichzeitig für alle Ventilatoren bestimmt, mit denen all diese Lüftungszonen und/oder EE-Einheiten versorgt werden.

 $17$  Wenn mit dem Ventilator auch Bereiche für Nichtwohnzwecke versorgt werden, ist statt dem Höchstwert der verlangten Volumenströme der Auslegungswert zu berücksichtigen.

Das Verfahren besteht aus zwei Schritten:

Schritt 1: Bestimmung des Verhältnisses der Volumenströme am repräsentativen Betriebspunkt und in Nennstellung

Das Verhältnis der Volumenströme  $\beta_{\rm{\dot{\nu}}}$  wird wie in Punkt [11.2.3.1.3](#page-144-0) beschrieben bestimmt.

Schritt 2: Bestimmung der elektrischen Leistung am repräsentativen Betriebspunkt Die elektrische Leistung eines jeden Ventilators (einer jeden Ventilatorengruppe) j im Lüftungsmodus am repräsentativen Betriebspunkt wird wie folgt bestimmt:

$$
\textbf{G1. 267} \quad \Phi_{\text{fans,vent},j} = f_{\text{ctrl},j} \cdot P_{\text{fans,max},j} \tag{W}
$$

Dabei ist:

fctrl,j Reduktionsfaktor (ohne Einheit) für die Art der Volumenstromregelung des Systems für den Ventilator (die Ventilatorengruppe) j, einschließlich Bedarfslüftung, bestimmt gemäß Punkt [11.2.3.1.4](#page-146-0) Pfans.max.j Maximale elektrische Leistung des Elektromotors oder der Elektromotor-Ventilator-Kombination des Ventilators (der Ventilatorengruppe) j in W

Eine Definition der maximalen elektrischen Leistung findet sich in Punkt [2](#page-8-0) der vorliegenden Anlage.

<span id="page-143-0"></span>*11.2.3.1.2 Option Verfahren 3: Bestimmung des Berechnungswerts anhand der gemessenen elektrischen Leistung in Nennstellung* 

Der Berechnungswert wird gleichzeitig für alle Ventilatoren bestimmt, mit denen eine oder mehrere Lüftungszonen versorgt werden.

Wenn mit einem Ventilator (einer Ventilatorengruppe) mehrere EE-(EEW- oder BSE- )Einheiten versorgt werden, wird der Berechnungswert gleichzeitig für alle Ventilatoren bestimmt, mit denen all diese EE-Einheiten versorgt werden.

Das Verfahren besteht aus drei Schritten, für die eventuell ergänzende Bedingungen gelten:

Schritt 1: Einstellen der Nennstellung und Messen der Volumenströme und der aufgenommenen elektrischen Leistung Alle Ventilatoren werden auf Nennstellung gestellt. In allen Räumen, die mit den Ventilatoren versorgt werden, wird dann der Volumenstrom der mechanischen Frischluftzufuhr  $\dot{V}_{\text{mech.suppl y,rm r}}$  (bei Aufenthaltsräumen ggf. einschließlich des umgewälzten Volumenstroms) und/oder der Volumenstrom des mechanischen Luftabzugs ins Freie Vmech.extr,rmr gemessen. Für jeden Ventilator (jede Ventilatorengruppe) wird anschließend vor Ort die aufgenommene elektrische Leistung Pfans,nom,j gemäß den vom Minister festgelegten Vorgaben gemessen.

Für jeden Raum r, in dem ein mechanischer Zuluftstrom durch einen oder mehrere Ventilatoren(-gruppe(n)) erzeugt wird, muss folgende Bedingung erfüllt werden:
**Gl.** 268  $\dot{V}_{\text{mech.suppl y,rm r}} \geq \dot{V}_{\text{req,supply,rm r}}$ 

Für jeden Raum r, in dem ein mechanischer Abluftstrom durch einen oder mehrere Ventilatoren(-gruppe(n)) erzeugt wird, muss folgende Bedingung erfüllt werden:

**G1.** 269 
$$
\dot{V}_{\text{mech.extr,rm}} \ge \dot{V}_{\text{req,extr,rm}} \quad (m^3/h)
$$

Dabei ist:

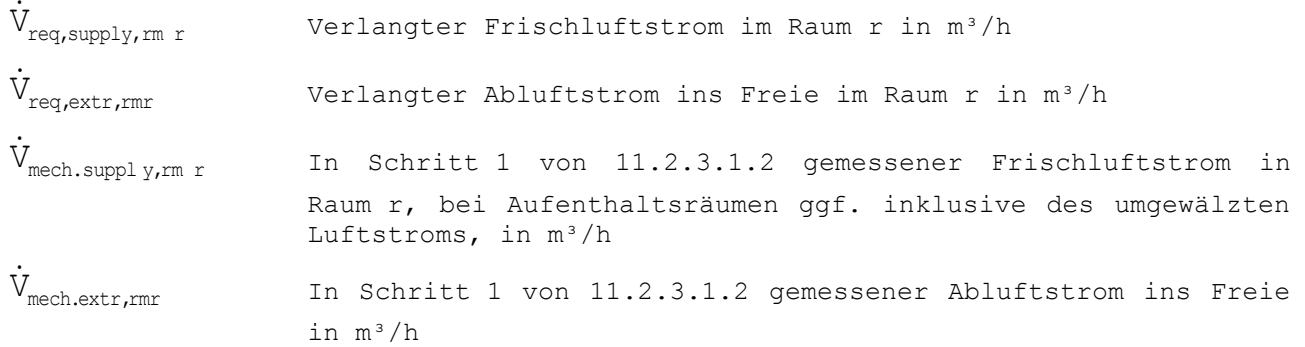

Wenn diese Bedingungen nicht erfüllt werden, muss Verfahren 2 oder Verfahren 1 angewandt werden (vereinfachte Berechnung).

Schritt 2: Bestimmung des Verhältnisses der Volumenströme am repräsentativen Betriebspunkt und in Nennstellung

Das Verhältnis der Volumenströme  $\beta_{\dot{v}}$  wird wie in [11.2.3.1.3](#page-144-0) beschrieben bestimmt.

Das Verhältnis der Volumenströme  $\beta_{\dot{v}}$  muss kleiner/gleich 1 sein. Wenn diese Bedingung nicht erfüllt wird, muss Verfahren 2 oder Verfahren 1 angewandt werden (vereinfachte Berechnung).

Schritt 3: Bestimmung der elektrischen Leistung am repräsentativen Betriebspunkt Die elektrische Leistung eines jeden Ventilators (einer jeden Ventilatorengruppe) j im Lüftungsmodus am repräsentativen Betriebspunkt wird wie folgt bestimmt:

**G1.** 270 
$$
\Phi_{\text{fans,vent},j} = f_{\text{ctrl},j} \cdot P_{\text{fans,nom},j}
$$
 (W)

Dabei ist:

- fctrl,j Reduktionsfaktor (ohne Einheit) für die Art der Volumenstromregelung des Systems für den Ventilator (die Ventilatorengruppe) j, einschließlich Bedarfslüftung, bestimmt gemäß Punkt [11.2.3.1.4](#page-146-0)
- Pfans,nom,j In Nennstellung gemessene Leistungsaufnahme des Ventilators (der Ventilatorengruppe) j in W, wie in Schritt 1 bestimmt

<span id="page-144-0"></span>*11.2.3.1.3 Bestimmung des Verhältnisses der Volumenströme am repräsentativen Betriebspunkt und in Nennstellung* 

Das Verhältnis der Volumenströme  $\beta_{\dot{v}}$  wird wie folgt bestimmt.

- Wenn Verfahren 2 angewandt wird:
	- Bei einem System B:

**GI.** 271 
$$
\beta_{\dot{v}} = \min \left( 1; 0, 65 \cdot \frac{\sum_{z} \dot{V}_{req, zonez}}{\sum_{r} \dot{V}_{req, supply, rmr}} \right)
$$
 (–)

- Bei einem System C:

**GI.** 272 
$$
\beta_{\dot{v}} = \min \left( 1; 0, 65 \cdot \frac{\sum_{z} \dot{V}_{\text{req, zonez}}}{\sum_{r} \dot{V}_{\text{req,extr, rmr}}} \right)
$$
 (–)

- Bei einem System D:

$$
\mathbf{G1. 273} \quad \beta_{\dot{v}} = \min \left( 1; 0, 65 \cdot \frac{\sum_{z} \dot{V}_{\text{req, zonez}}}{\min \left( \sum_{r} \dot{V}_{\text{req, supply, rmr}}; \sum_{r} \dot{V}_{\text{req,extr, rmr}} \right)} \right)
$$

Wenn Verfahren 3 angewandt wird:

- Bei einem System B:

**GI.** 274 
$$
\beta_{\dot{v}} = \max \left[ 0, 65; 0, 65 \cdot \frac{\sum_{z} \dot{V}_{\text{req, zonez}}}{\sum_{r} \dot{V}_{\text{mech.suppl y, rmr}}} \right]
$$
 (–)

- Bei einem System C:

**GI.** 275 
$$
\beta_{\dot{v}} = \max \left[ 0, 65; 0, 65 \cdot \frac{\sum_{z} \dot{V}_{\text{req, zonez}}}{\sum_{r} \dot{V}_{\text{mech.extr, rmr}}} \right]
$$
 (–)

- Bei einem System D:

$$
\begin{bmatrix}\n\mathbf{G1.} \quad \mathbf{276} \quad \beta_{\dot{v}} = \max \left[0, 65; 0, 65 \cdot \frac{\sum_{z} \dot{V}_{\text{req, zonez}}}{\min \left(\sum_{r} \dot{V}_{\text{mech, supply } y, rmr} \right), \sum_{r} \dot{V}_{\text{mech. extr, rmr}}\right]\n\end{bmatrix} \tag{–}
$$

Dabei ist:

 $\dot{\text{V}}_{\text{req, zonez}}$ Höchstwert der in der Lüftungszone verlangen Volumenströme in m<sup>3</sup>/h, wie nachstehend bestimmt

.<br>V<sub>req,supply,rm r</sub> Verlangter Frischluftstrom im Raum r in m<sup>3</sup>/h

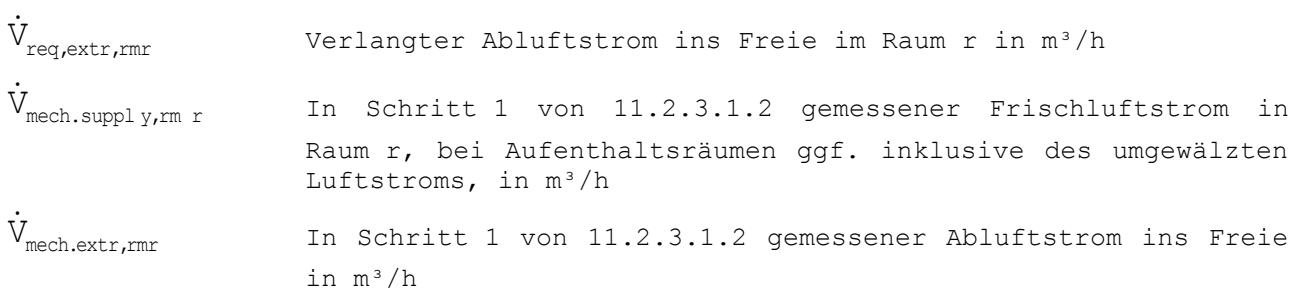

Für alle Räume r und alle Lüftungszonen z und/oder alle EE-(EEW- oder BSE- )Einheiten, die mit dem Ventilator (der Ventilatorengruppe) versorgt werden, ist die Summe zu bilden.

Der Höchstwert der in der Lüftungszone z verlangten Volumenströme wird wie folgt bestimmt:

**G1.** 277 
$$
\dot{V}_{\text{req, zonez}} = \max \left( \sum_{r} \dot{V}_{\text{req, supply,rmr}} \right) \sum_{r} \dot{V}_{\text{req,extr,rmr}} \right) \tag{m³/h}
$$

Dabei ist:

 $\dot{\text{V}}_{\text{req,supply,rm r}}$ Verlangter Frischluftstrom im Raum r in m<sup>3</sup>/h

 $\dot{\text{V}}_{\text{req,extr,rm}}$ Verlangter Abluftstrom ins Freie im Raum r in m<sup>3</sup>/h

Für alle Räume der Lüftungszone z ist die Summe zu bilden.

<span id="page-146-0"></span>*11.2.3.1.4 Reduktionsfaktor für die Art der Volumenstromregelung (und Bedarfslüftung)*

Der Reduktionsfaktor f<sub>ctrl,j</sub> zur Berücksichtigung der Art der Volumenstromregelung des Systems für den Ventilator (die Ventilatorengruppe) j einschließlich Bedarfslüftung wird bestimmt, indem die Regelstrategie des Lüftungssystems und die Art der Drehzahlsteuerung des Ventilators wie in [Tabelle \[33\]](#page-146-1) angegeben berücksichtigt werden.

Wenn der Reduktionsfaktor f<sub>ctrl,j</sub> für eine Ventilatorengruppe j berechnet wird, die mehrere Ventilatoren umfasst, ist die Regelstrategie des Lüftungssystems und die Art der Drehzahlsteuerung des Ventilators möglicherweise für die unterschiedlichen Ventilatoren nicht gleich. Als Reduktionsfaktor fctrl, der Ventilatorengruppe j gilt dann der höchste Wert der einzelnen Reduktionsfaktoren f<sub>ctrl,j</sub>, die für jeden Ventilator der Ventilatorengruppe gesondert bestimmt wurden.

<span id="page-146-1"></span>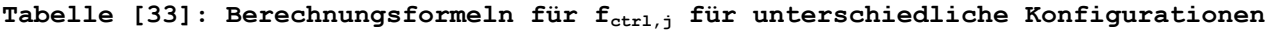

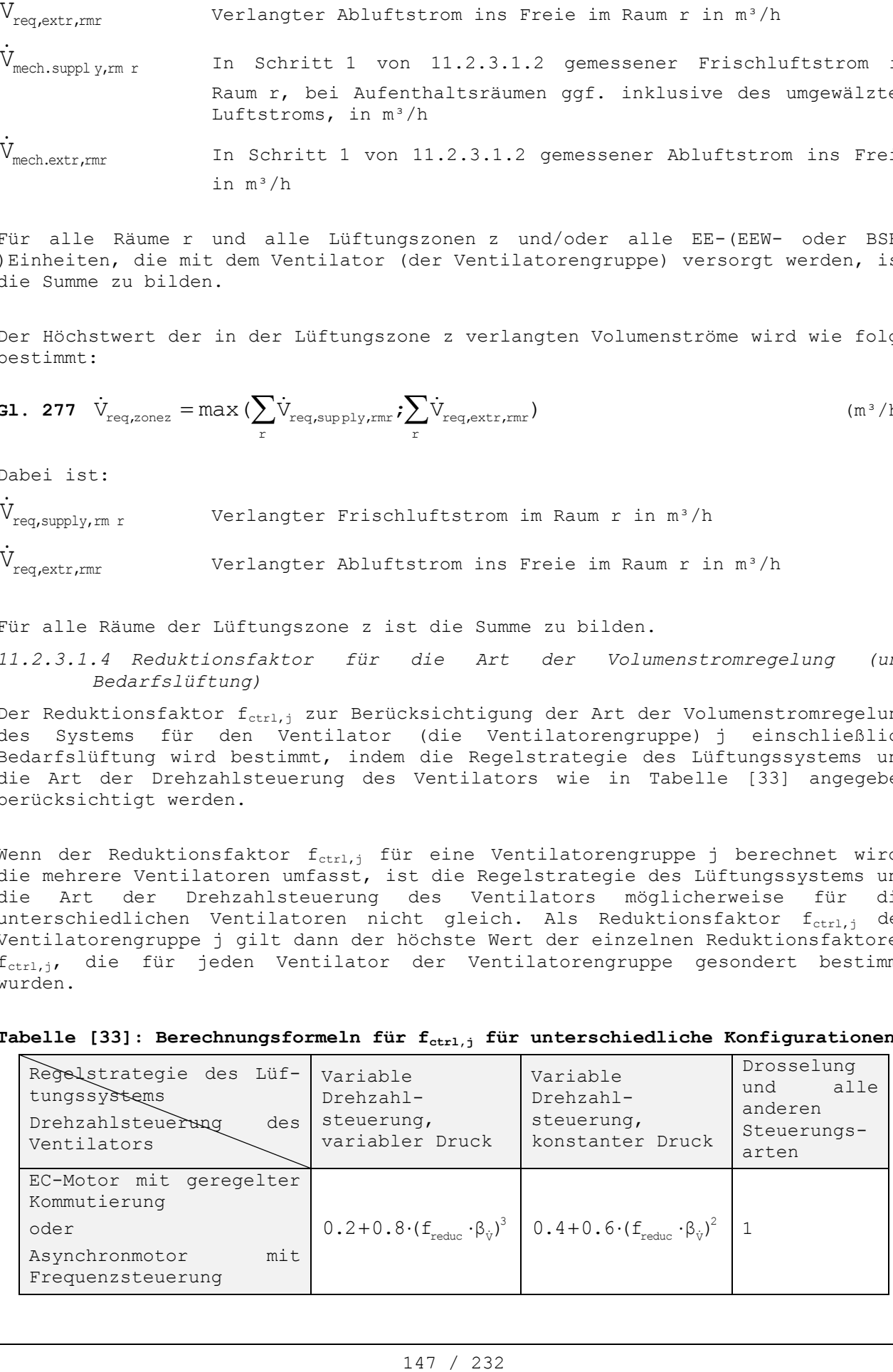

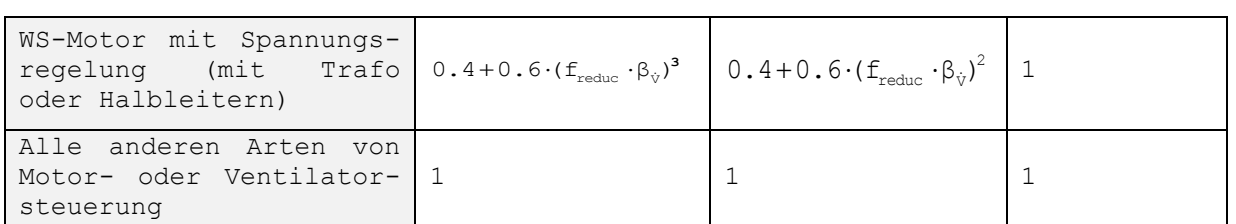

Dabei ist:

**Gl. 278**  $f_{\text{reduce}} = f_{\text{reduce},\text{vent},\text{heat},\text{zonez}}$  (-)

und dabei ist:

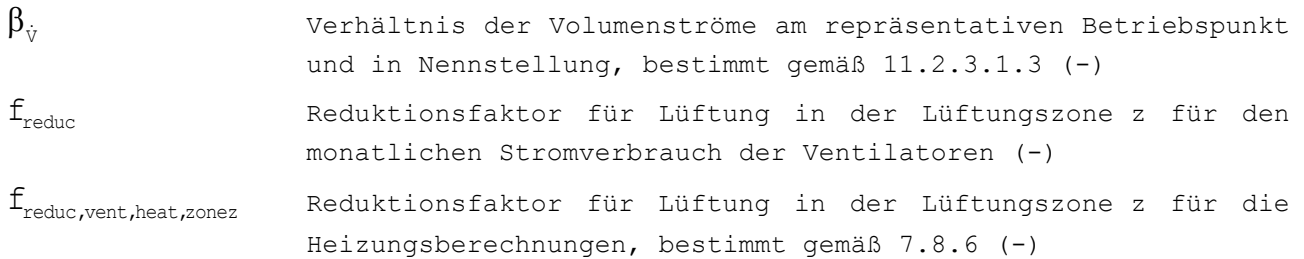

Zur Anwendung der Regelstrategie "Variable Drehzahlsteuerung, variabler Druck" müssen folgende Bedingungen erfüllt sein:

- Nur variable Drehzahl:
	- Der Ventilator j darf nur eine einzige EEW-Einheit versorgen.
	- Das Zu- oder Abluftnetz, zu dem der Ventilator gehört, darf nur eine Drehzahlsteuerung des Ventilators j haben und darf keine (manuelle oder automatische) Drosselvorrichtung zur (raum- oder zonenweisen, zentralen oder manuellen) Steuerung dieses Netzes haben.
	- Bei einer manuellen Steuerung muss der Ventilator j mit einem Steuerschalter bedient werden können, der in der betreffenden EEW-Einheit zugänglich ist und mindestens drei Einstellpositionen hat.
- Drehzahlsteuerung mit Drosselung:
	- Mit dem Ventilator j können eine oder mehrere EEW-Einheiten versorgt werden.
	- Das Zu- oder Abluftnetz, zu dem der Ventilator j gehört, muss mit selbsttätigen Klappen für die raum- oder zonenweise oder die zentrale Steuerung des Netzes ausgestattet sein:
		- Bei raumweiser Steuerung muss jeder Raum, der mit dem Ventilator j versorgt wird, eine selbsttätige Klappe haben.
		- Bei zonenweiser Steuerung muss jede Zone, die mit dem Ventilator j versorgt wird, eine selbsttätige Klappe haben.
		- Bei zentraler Steuerung (nur wenn der Ventilator j mehrere EEW-Einheiten versorgt) muss jede EEW-Einheit, die mit dem Ventilator j versorgt wird, eine selbsttätige Klappe haben.
	- Die Drehzahl des Ventilators j und das Öffnen der diversen selbsttätigen Klappen des Zu- oder Abluftnetzes, zu dem der Ventilator j gehört, müssen zusammen gesteuert werden, so dass permanent mindestens eine Klappe vollständig geöffnet ist.

Zur Anwendung der Regelstrategie "Variable Drehzahlsteuerung, konstanter Druck" müssen folgende Bedingungen erfüllt sein:

- Der Ventilator j muss ein selbstregelnder Ventilator sein, der einen konstanten Druck erzeugt.
- Das Zu- oder Abluftnetz, zu dem der Ventilator j gehört, muss mit Klappen für die raum- oder zonenweise, zentrale oder manuelle Steuerung des Netzes ausgestattet sein:
	- Raum- oder zonenweise Steuerung:
		- Mit dem Ventilator j können eine oder mehrere EEW-Einheiten versorgt werden.
		- Bei raumweiser Steuerung muss jeder Raum, der mit dem Ventilator j versorgt wird, eine selbsttätige Klappe haben.
		- Bei zonenweiser Steuerung muss jede Zone, die mit dem Ventilator j versorgt wird, eine selbsttätige Klappe haben.
	- Zentrale oder manuelle Steuerung:
		- Mit dem Ventilator j können mehrere EEW-Einheiten versorgt werden.
		- Bei zentraler Steuerung muss jede Zone, die mit dem Ventilator j versorgt wird, eine selbsttätige Klappe haben.
		- Bei manueller Steuerung muss jede EEW-Einheit, die mit dem Ventilator j versorgt wird, eine manuell mit einem Steuerschalter einstellbare Klappe haben, der in der betreffenden EEW-Einheit zugänglich ist und mindestens drei Einstellpositionen hat.

### *11.2.3.2 Berechnungswert der elektrischen Leistung im Heizmodus ausführliche Berechnung*

Die elektrische Leistung eines jeden Ventilators (jeder Ventilatorengruppe) j im Heizmodus wird wie folgt bestimmt:

**G1.** 279 
$$
\Phi_{\text{fans,heat},j} = P_{\text{fans,max},j}
$$
 (W)

Dabei ist:

Pfans,max,j Maximale elektrische Leistung des Elektromotors oder der Elektromotor-Ventilator-Kombination des Ventilators Ventilatorengruppe) j in W

Eine Definition der maximalen elektrischen Leistung findet sich in Punkt [2](#page-8-0) der vorliegenden Anlage.

Wenn mit einem Ventilator (einer Ventilatorengruppe) auch die Heizung mehrerer EE-(EEW- oder BSE-)Einheiten versorgt wird, etwa bei einem zentralen System für mehrere Wohnungen, wird der Berechnungswert der elektrischen Leistung bestimmt durch Multiplikation:

- des nachfolgend bestimmten Gesamtberechnungswerts:
- des Verhältnisses vom maximalen Auslegungswert in der betreffenden EEW-Einheit zum maximalen Gesamtauslegungswert des Ventilators

### *11.2.3.3 Bestimmung des konventionellen monatlichen Zeitanteils, in dem die Ventilatoren im Lüftungs- oder im Heizmodus betrieben werden*

Der konventionelle monatliche Zeitanteil, in dem ein Ventilator j im Heizmodus betrieben wird, wird wie folgt berechnet:

- Wenn der Ventilator j nur für Heizung eingesetzt wird und nicht für technische Lüftung, gilt für alle Monate:
	- $f_{vent,m,j} = 0$

- fheat,m,j wie bestimmt mit **Gl. [281](#page-149-0)**

- Wenn der Ventilator j nur für Hygienelüftung eingesetzt wird und nicht für Warmluftheizung, gilt für alle Monate:
	- $f_{vent,m,j} = 1$
	- $f_{\text{heat,m,j}} = 0$
- Wenn der Ventilator j sowohl für Hygienelüftung als auch für Warmluftheizung eingesetzt wird, gilt für alle Monate m:

```
Gl. 280 f_{vent,m,j} = 1 - f_{heat,m,j} (-)
```

$$
(-)
$$

<span id="page-149-0"></span>**G1.** 281 
$$
f_{\text{heat},m,j} = \min \left[ 1; \sum_{i} Q_{\text{heat,gross, sec } i,m} / (1000 \cdot P_{\text{nom},j} \cdot t_m) \right]
$$
 (–)

Dabei ist:

Ē,

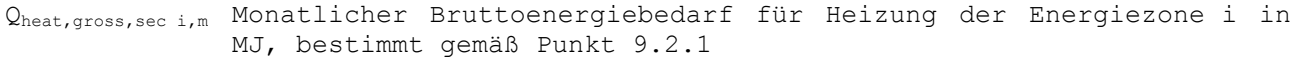

 $P_{nom, j}$  Nennleistung des Warmlufterzeugers<sup>18</sup> in kW

t<sub>m</sub>Länge des betreffenden Monats in Ms, siehe

 $^{18}$  Wenn mit einem Ventilator mehrere Warmlufterzeuger versorgt werden, ist für P<sub>nom,j</sub> die Summe der Nennleistungen all dieser Geräte einzusetzen.

Tabelle [1]

Für alle Energiezonen i de l'unité EEW mit Warmluftheizung durch den Ventilator j ist die Summe zu bilden.

Wenn mit einem Ventilator j auch Räume außerhalb der jeweiligen EEW-Einheit beheizt werden, wird der Zähler (der monatliche Bruttoenergiebedarf) multipliziert mit dem Verhältnis des mit dem Ventilator j insgesamt beheizten Volumens zum la somme des Volumen der Energiezone i innerhalb der EEW-Einheit, bei der davon ausgegangen wird, dass sie mit dem Ventilator j beheizt wird.

## <span id="page-150-1"></span>**11.3 Monatlicher Stromverbrauch für Zuluftvorkühlung**

Der monatliche Stromverbrauch für Zuluftvorkühlung ergibt sich wie folgt:

**G1.** 124 
$$
W_{\text{aux, precool}, m} = W_{\text{soil/water}, m} + W_{\text{evap}, m}
$$
 (kWh)

Dabei ist:

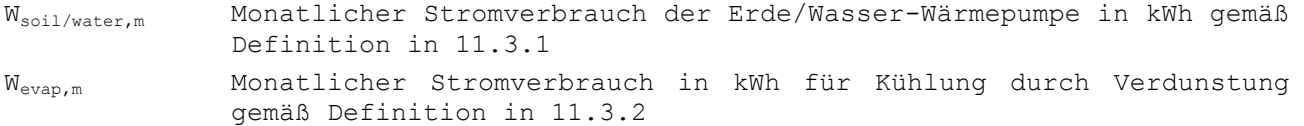

Bei anderen Techniken wird Waux, precool, m nach den Vorgaben des Ministers bestimmt.

#### <span id="page-150-0"></span>**11.3.1 Monatlicher Stromverbrauch der Erde/Wasser-Wärmepumpe**

Der monatliche Stromverbrauch der Erde/Wasser-Wärmepumpe wird wie folgt bestimmt:

$$
\rm W_{\rm soil\ / \, water\, , m}~=
$$

**Gl. 125**

$$
0,278 \times t_{m} \cdot w_{\text{soil/water,m}} \cdot \begin{pmatrix} \dot{v}_{w} & \dot{L}_{\text{tube}} & 500 \\ \frac{\dot{v}_{w}}{3600} & f & \frac{L_{\text{tube}}}{D_{\text{tube}}} & .500 \\ \end{pmatrix} \frac{\dot{v}_{w}}{3600 n_{\text{tube}}} \frac{\dot{v}_{w}}{4} \frac{1}{D_{\text{tube}}^{2}} \begin{pmatrix} \frac{\dot{v}_{\text{hyg, cool, sec i}}}{2600} & \frac{\dot{v}_{\text{rbf}}}{2600} \\ \frac{\dot{v}_{\text{rbf}}}{2600} & \frac{\dot{v}_{\text{rbf}}}{2600} \\ \end{pmatrix}
$$

Dabei ist:

t<sub>m</sub>Länge des betreffenden Monats in Ms, siehe

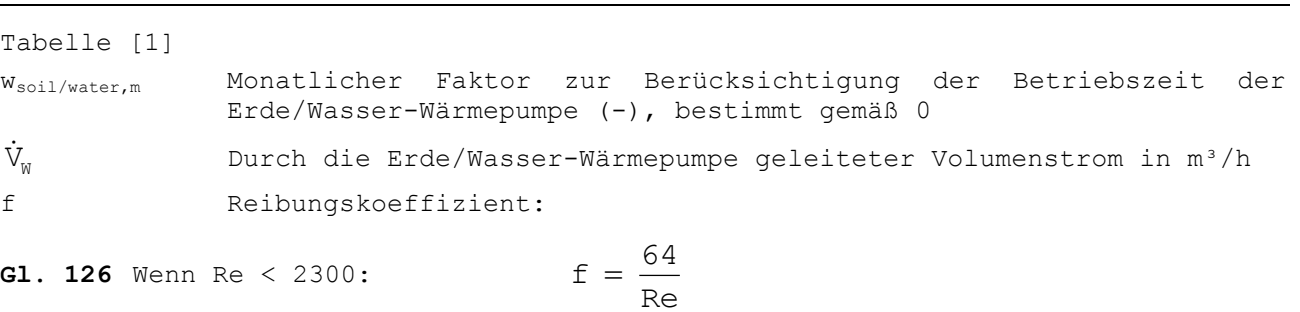

In allen anderen Fällen gilt:

152 EEW-Methode 2018

$$
f = (1, 58 \cdot \ln(\text{Re}) - 3, 28)^{-2} \quad (-)
$$

Dabei ist:

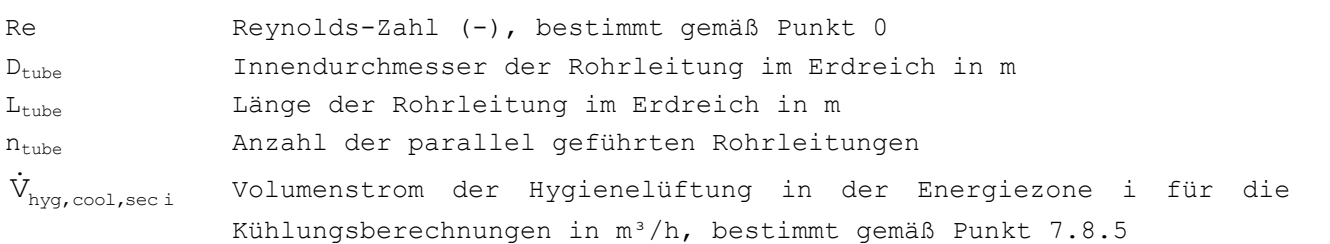

Für alle Energiezonen i der Lüftungszone z, die an die Wärmepumpe angeschlossen sind, ist die Summe zu bilden.

## <span id="page-151-0"></span>**11.3.2 Monatlicher Stromverbrauch für Kühlung durch Verdunstung**

Der monatliche Stromverbrauch für Kühlung durch Verdunstung berechnet sich wie folgt:

**GI.** 127 
$$
W_{\text{evap,m}} = 0.278 \cdot t_m \cdot 250 \cdot w_{\text{evap,m}} \cdot \frac{\sum_{i} \dot{V}_{\text{hyg,cool,sec }i}}{3600}
$$
 (kWh)

Dabei ist:

t<sub>m</sub>Länge des betreffenden Monats in Ms, siehe

# Tabelle [1]

wevap,m Monatlicher Faktor zur Berücksichtigung der Betriebszeit der Kühlung durch Verdunstung (-), bestimmt gemäß Punkt [B.3.3](#page-187-0)  $\dot{\text{V}}_{\text{hyg, cool, sec i}}$ Volumenstrom der Hygienelüftung in der Energiezone i für die Kühlungsberechnungen in m³/h, bestimmt gemäß Punkt [7.8.5](#page-38-0)

Für alle Energiezonen i der Lüftungszone z, die an die Verdunstungskühlanlage angeschlossen sind, ist die Summe zu bilden.

153 / 232

# **12 Monatliche Stromerzeugung mit lokalen PV-Anlagen und lokalen KWK-Anlagen**

# **12.1 Photovoltaikanlagen**

# <span id="page-153-1"></span>**12.1.1 Prinzip**

Die monatliche Stromerzeugung mit einer lokalen PV-Anlage wird bestimmt durch Multiplikation der monatlichen Sonneneinstrahlung mit dem Umwandlungswirkungsgrad. Abgesehen von der Bestimmung der Erzeugung ist das Verfahren ähnlich wie bei Solarthermieanlagen. Die Auswirkung der Verschattung ist jedoch größer. Sobald verschiedene Bereiche der PV-Anlage verschiedene Ausrichtungen, Einfallwinkel oder eine unterschiedliche Verschattung haben, müssen sie als einzelne Anlage berechnet werden.

Es werden nur die PV-Anlagen berücksichtigt, die auf dem gleichen Grundstück wie das Gebäude installiert sind, in dem sich die jeweilige EEW-Einheit befindet. Die Module müssen also faktisch auf dem Dach oder an der Fassade des Hauptgebäudes oder eines Nebengebäudes oder direkt auf dem Boden aufgestellt sein (z. B. bewegliche Solarmodule).

Sind mehrere EEW-Einheiten (für Wohn- und/oder für Nicht-Wohnzwecke) und/oder Gebäudeabschnitte an die PV-Anlage angeschlossen, die keine eigene (beheizte oder unbeheizte) EEW-Einheit bilden, wird die Stromerzeugung anteilig entsprechend dem V<sub>EPR</sub>- oder V<sub>EPNR</sub>-Volumen im Verhältnis zum Gesamtvolumen aller Gebäudeabschnitte auf die einzelnen Volumen aufgeteilt, die sich den mit der gemeinsamen PV-Anlage erzeugten Strom teilen.

# <span id="page-153-0"></span>**12.1.2 Berechnungsregel**

Die monatliche Stromerzeugung in kWh für eine PV-Anlage i berechnet sich wie folgt:

$$
\mathbf{G1. 128} \quad W_{\text{pv},m,i} = \frac{P_{\text{pv},i} \cdot RF_{\text{pv},i} \cdot C_{\text{pv},i} \cdot I_{\text{s},m,i,\text{shad}}}{3600} \tag{kWh}
$$

## Dabei ist:

Ppv,i Spitzenleistung der PV-Anlage i in W bei einer Strahlungsleistung von 1000 W/m², bestimmt gemäß NBN EN 60904-1

- RFpv,i Reduktionsfaktor der PV-Anlage (-) mit dem festen Wert 0,75
- cpv,i Korrekturfaktor für die Verschattung, berechnet gemäß Punkt [12.1.3](#page-154-0) Is,m,i,shad Sonneneinstrahlung auf der Oberfläche der PV-Anlage i im betreffenden Monat unter Berücksichtigung der Verschattung in MJ/m², bestimmt gemäß [Annexe C](#page-190-0) der vorliegenden Anlage

#### <span id="page-154-0"></span>**12.1.3 Korrekturfaktor für die Verschattung**

Der Korrekturfaktor für die Verschattung wird wie folgt bestimmt:

**G1.** 129 
$$
C_{pv,i} = max \left(0 ; 1,26 \cdot \frac{I_{s,m,i,shad}}{I_{s,m,i,horshad}} - 0,26\right)
$$
 (–)

Dabei ist:

Is,m,i,shad Sonneneinstrahlung in MJ/m² auf der Oberfläche der PV-Anlage i im betreffenden Monat unter Berücksichtigung der Verschattung durch feste Hindernisse, bestimmt gemäß [Annexe C](#page-190-0) der vorliegenden Anlage Is,m,i,horshad Sonneneinstrahlung in MJ/m² auf der Oberfläche der PV-Anlage i im Berücksichtigung der Horizontverschattung, bestimmt gemäß [Annexe C](#page-190-0) der vorliegenden Anlage. Andere Hindernisse (Überstände und ähnliche Abschirmungen) werden bei dieser Berechnung also nicht berücksichtigt.

Anders als bei Fenstern und Solarthermieanlagen darf die Berechnung also nicht mit den Standardwerten  $F_S$ , die in [Annexe C](#page-190-0) der vorliegenden Anlage angegeben werden, ausgeführt werden. Für PV-Anlagen muss immer eine detaillierte Erfassung der Verschattung vorgenommen werden.

(Falls es außer dem Horizont keine anderen verschattenden Hindernisse gibt, ist  $I_{s,m,i,horshad}$  gleich  $I_{s,m,i,shad}$  ,  $C_{pv,m,i}$  gleich 1 und es erfolgt also kein Abzug vom erzeugten Strom.)

#### **12.2 Kraft-Wärme-Kopplung**

#### **12.2.1 Prinzip**

Mit einer KWK-Anlage werden Wärme und Strom zugleich erzeugt. Der Endenergieverbrauch (also der Brennstoffverbrauch) einer KWK-Anlage wird in Punkt [0](#page-76-0) und [10.3.2](#page-110-0) berechnet. In diesem Abschnitt wird die Stromerzeugung durch Kraft-Wärme-Kopplung bestimmt. Der so erzeugte Strom wird in Punkt [13.8](#page-158-0) in eingesparte Primärenergie umgerechnet.

#### <span id="page-154-1"></span>**12.2.2 Stromerzeugung**

Die mit einer KWK-Anlage i lokal erzeugte Strommenge wird wie folgt bestimmt:

$$
\mathbf{G1. 130} \quad W_{\text{cogen,i,m}} = \frac{\mathcal{E}_{\text{cogen,elec}}}{3.6} \quad \text{Q}_{\text{cogen,final,i,m}}
$$
 (kWh)

#### Dabei ist:

εcogen,elec Elektrischer Umwandlungswirkungsgrad der KWK-Anlage wie in Anlage A.2 Abschnitt A.2 des vorliegenden Erlasses bestimmt

Q<sub>cogen,final,i,m</sub> Monatlicher Endenergieverbrauch der KWK-Anlage i in MJ, wie nachstehend bestimmt

Der monatliche Endenergieverbrauch der KWK-Anlage i wird anhand der Nutzwärme bestimmt, die die KWK-Anlage liefern kann:

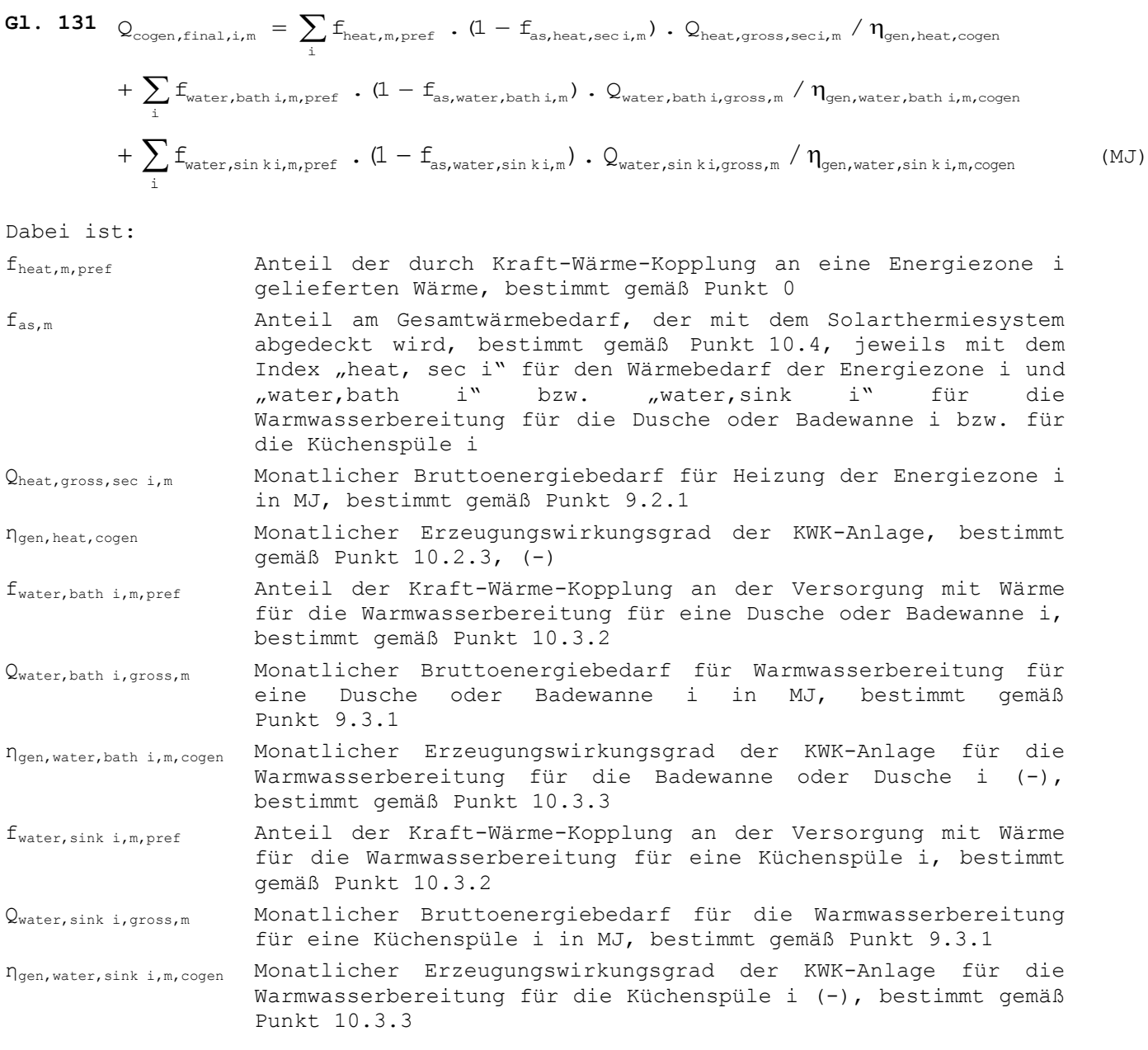

Für alle Energiezonen i der EEW-Einheit, die mit der KWK-Anlage i geheizt werden, und für alle Duschen, Badewannen und Küchenspülen i der EEW-Einheit, für die die KWK-Anlage i Wärme für die Warmwasserbereitung liefert, ist die Summe zu bilden.

## **13 Primärenergieverbrauch**

### **13.1 Vorbemerkung**

Bei der Umrechnung des Endenergieverbrauchs in den Primärenergieverbrauch werden die Umrechnungsfaktoren für Primärenergie in die Energiebilanz aufgenommen. Im Anschluss werden alle Einzelergebnisse zum charakteristischen Jahresverbrauch an Primärenergie addiert. Für lokal erzeugten Strom mit PV-Anlagen oder KWK-Anlagen wird bei der Berechnung ein Bonus für die entsprechende Brennstoffeinsparung in den Kraftwerken angerechnet.

### **13.2 Charakteristischer Jahresverbrauch an Primärenergie**

Der charakteristische Jahresverbrauch an Primärenergie einer EEW-Einheit wird wie folgt bestimmt:

$$
\textbf{G1. 132}\quad E_{\text{char ann prim en cons}}\ =\ \sum_{m=1}^{12}\left(E_{p,\text{heat,m}}\ +\ E_{p,\text{water,m}}\ +\ E_{p,\text{aux,m}}\ +\ E_{p,\text{cool,m}}\ -\ E_{p,\text{pv,m}}\ -\ E_{p,\text{cogen,m}}\right)\qquad \ (MJ)
$$

Dabei ist:

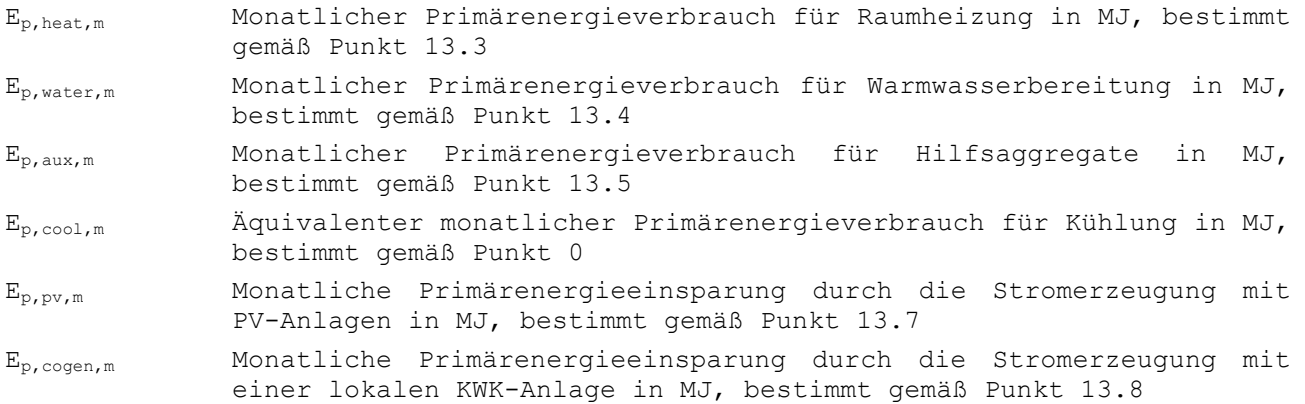

#### <span id="page-156-0"></span>**13.3 Primärenergieverbrauch für Raumheizung**

Der monatliche Primärenergieverbrauch der EEW-Einheit für Heizung wird wie folgt bestimmt:

**G1.** 133 
$$
E_{p,\text{heat,m}} = \sum_{i} (f_p \cdot Q_{\text{heat,final,sec }i,m,\text{pref}} + f_p \cdot Q_{\text{heat,final,sec }i,m,\text{upper}})
$$
 (MJ)

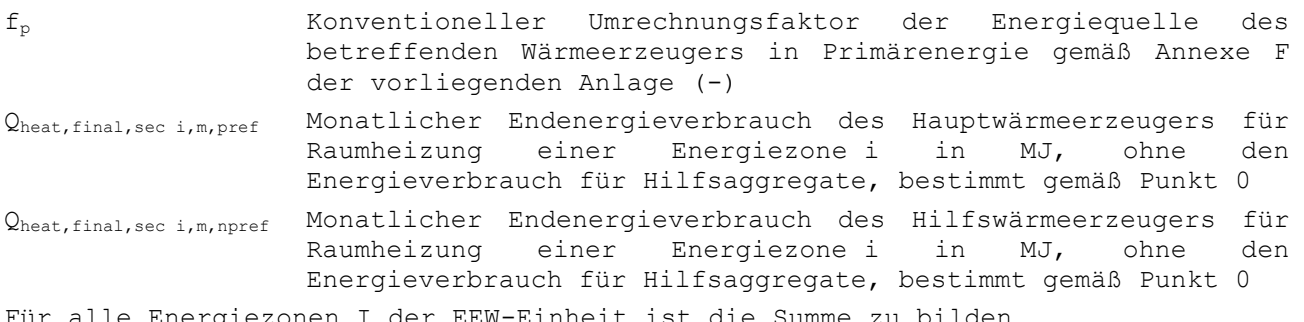

## <span id="page-157-0"></span>**13.4 Primärenergieverbrauch für Warmwasserbereitung**

Der monatliche Primärenergieverbrauch der EEW-Einheit für Warmwasserbereitung wird wie folgt bestimmt:

**G1. 134** 
$$
E_{p,\text{water,m}} = \sum_{i} (f_p \cdot Q_{\text{water, bath i,final,m,pref}} + f_p \cdot Q_{\text{water, bath i,final,m,mpref}})
$$
  
+  $\sum_{i} (f_p \cdot Q_{\text{water,sink i,final,m,pref}} + f_p \cdot Q_{\text{water,sink i,final,m,mpref}})$  (MJ)

Dabei ist:

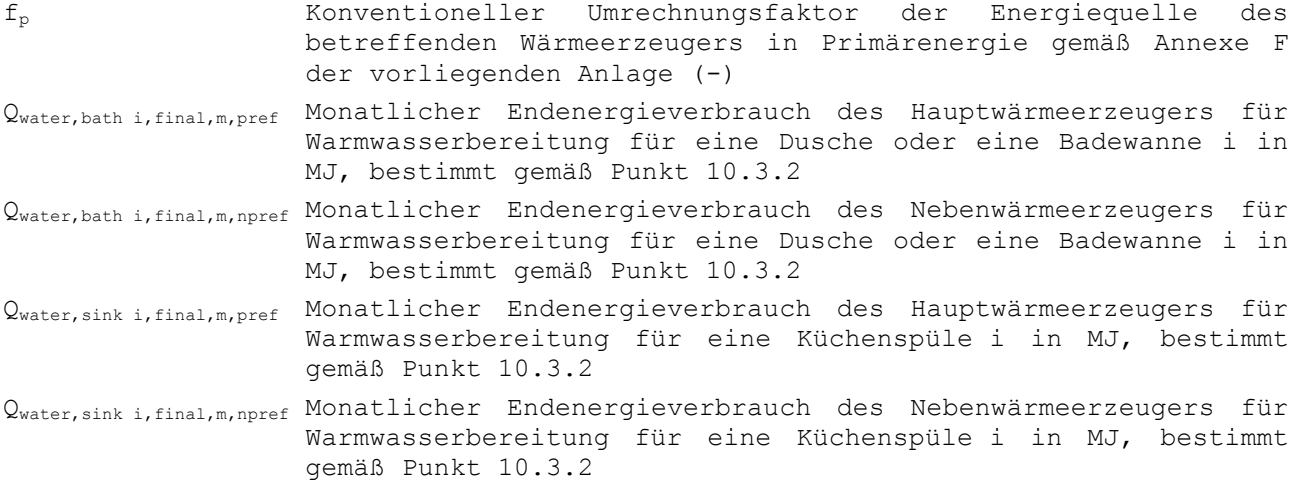

Für alle Duschen und Badewannen i der EEW-Einheit sowie für alle Küchenspülen i der EEW-Einheit ist die Summe zu bilden.

### <span id="page-157-1"></span>**13.5 Primärenergieverbrauch von Hilfsaggregaten**

Der Primärenergieverbrauch der Zusatzgeräte, der Lüftung und der Vorkühlung, Ep,aux,m,, wird wie folgt berechnet:

**G1.** 319 
$$
E_{p, aux,m} = f_p
$$
. 3, 6.  $(W_{aux, fans,m} + W_{aux,dis,m} + W_{aux,gen,m} + W_{precool,m})$  (MJ)

<span id="page-157-2"></span>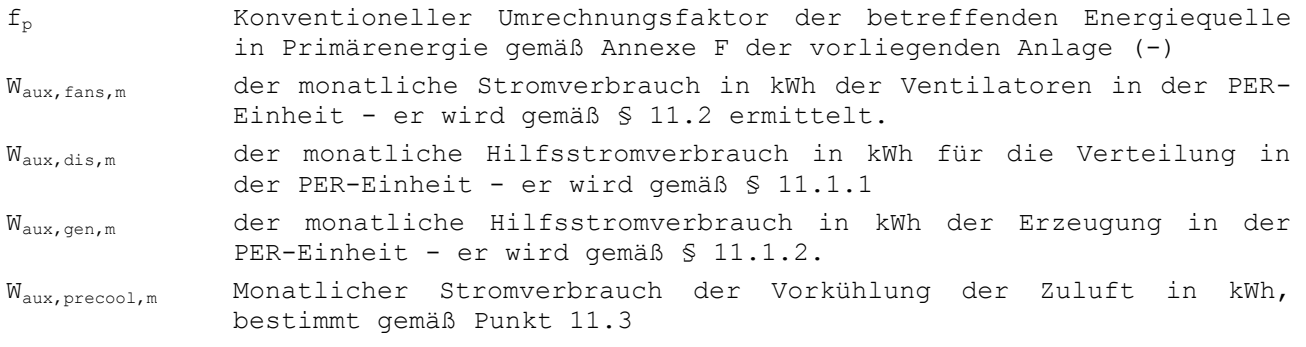

#### **13.6 Äquivalenter Primärenergieverbrauch für Kühlung**

Der äquivalente monatliche Energieverbrauch für Kühlung wird wie folgt bestimmt:

$$
\textbf{G1. 136} \quad E_{p,\text{cool,m}} = \sum_{i} \left( f_p . 3, 6 . Q_{\text{cool,final,sec } i,m} \right) \tag{MJ}
$$

Dabei ist:

Qcool,final,sec i,m Äquivalenter monatlicher Energieverbrauch für Kühlung in kWh, bestimmt gemäß Punkt [10.5](#page-125-0)

f<sup>p</sup> Konventioneller Umrechnungsfaktor in Primärenergie für Strom gemäß [Annexe F](#page-228-0) der vorliegenden Anlage (-)

Für alle Energiezonen i der EEW-Einheit ist die Summe zu bilden.

#### <span id="page-158-1"></span>**13.7 Primärenergieeinsparung durch Stromerzeugung mit einer PV-Anlage**

Die äquivalente monatliche Primärenergieeinsparung durch die Stromerzeugung mit PV-Anlagen wird wie folgt bestimmt:

$$
\textbf{G1. 137} \quad \mathbb{E}_{p,pv,m} = \sum_{i} \left( \mathbf{f}_p \cdot 3, 6 \cdot W_{pv,m,i} \right) \tag{MJ}
$$

Dabei ist:

f<sup>p</sup> Konventioneller Umrechnungsfaktor in Primärenergie für Strom gemäß [Annexe F](#page-228-0) der vorliegenden Anlage (-)

WPV,m,i Monatliche Stromerzeugung der lokalen PV-Anlage i in kWh, bestimmt gemäß Punkt [12.1.2](#page-153-0)

Für alle PV-Anlagen i ist die Summe zu bilden, wobei die Aufteilungsregeln in Punkt [12.1.1](#page-153-1) zu berücksichtigen sind.

#### <span id="page-158-0"></span>**13.8 Primärenergieeinsparung durch Stromerzeugung mit einer lokalen KWK-Anlage**

Die äquivalente monatliche Primärenergieeinsparung durch die Stromerzeugung mit einer oder mehreren lokalen KWK-Anlagen wird wie folgt bestimmt:

**G1.** 138 
$$
E_{p, \text{cogen,m}} = \sum_{i} (f_p \cdot 3, 6 \cdot W_{\text{cogen,m},i})
$$
 (MJ)

Dabei ist:

f<sup>p</sup> Konventioneller Umrechnungsfaktor für die Stromerzeugung mit Kraft-Wärme-Kopplung in Primärenergie gemäß [Annexe F](#page-228-0) der vorliegenden Anlage (-)

Wcogen,i,m Monatliche Stromerzeugung der lokalen KWK-Anlage in kWh, bestimmt gemäß Punkt [12.2.2](#page-154-1)

Für alle lokalen KWK-Anlagen i einer EEW-Einheit ist die Summe zu bilden.

## **14 CO2-Emissionen**

### **14.1 Vorbemerkung**

Der Endenergieverbrauch setzt sich zusammen aus der Menge der verbrauchten Brennstoffe und der Menge des verbrauchten Stroms. Dabei fallen gewisse CO<sub>2</sub>-Emissionen an. Der Strom, der mit PV-Anlagen und/oder KWK-Anlagen erzeugt wird, ermöglicht die Vermeidung von CO2-Emissionen bei der herkömmlichen Stromerzeugung und wird abgezogen. Diese CO<sub>2</sub>-Emissionen können für einen Teilverbrauch bestimmt und im Anschluss zur charakteristischen jährlichen  $CO<sub>2</sub>$ -Emission addiert werden.

Die CO<sub>2</sub>-Emissionsfaktoren ( $(f_{CO2})$  der verschiedenen Energieträger finden sich in [Annexe F](#page-228-0) der vorliegenden Anlage.

#### **14.2 Charakteristische jährliche CO2-Emission**

Die charakteristische jährliche CO<sub>2</sub>-Emission durch den Energieverbrauch einer EEW-Einheit wird wie folgt bestimmt:

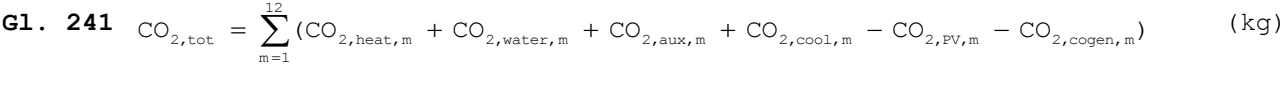

CO2,heat,m Monatliche CO2-Emission durch Raumheizung in kg, bestimmt gemäß Punkt [14.3](#page-159-0)

- $CO_{2,water,m}$  Monatliche  $CO_2$ -Emission durch Warmwasserbereitung in kg, bestimmt gemäß Punkt [14.4](#page-160-0)
- CO<sub>2,aux,m</sub> Monatliche CO<sub>2</sub>-Emission durch Hilfsaggregate in kg, bestimmt gemäß Punkt [14.5](#page-160-1)
- CO<sub>2, cool,m</sub> Äquivalente monatliche CO<sub>2</sub>-Emission durch Kühlung in kg, bestimmt gemäß Punkt [14.6](#page-161-0)

CO2,PV,m Pro Monat vermiedene CO2-Emission durch Stromerzeugung mit lokalen PV-Anlagen in kg, bestimmt gemäß Punkt [14.7](#page-161-1)

CO2,cogen,m Pro Monat vermiedene CO2-Emission durch Stromerzeugung mit einer lokalen KWK-Anlage in kg, bestimmt gemäß Punkt [14.8](#page-162-0)

#### <span id="page-159-0"></span>**14.3 Monatliche CO2-Emission durch Raumheizung**

Die monatliche CO<sub>2</sub>-Emission einer EEW-Einheit durch Raumheizung wird wie folgt bestimmt:

$$
\textbf{G1. 242 } CO_{2,\text{heat},m} = \sum_{i} (f_{\text{CO2}} \cdot f_{\text{NCV/GCV}} \cdot Q_{\text{heat, final, sec } i, m, \text{pref}} + f_{\text{CO2}} \cdot f_{\text{NCV/GCV}} \cdot Q_{\text{heat, final, sec } i, m, \text{npref}})
$$
 (kg)

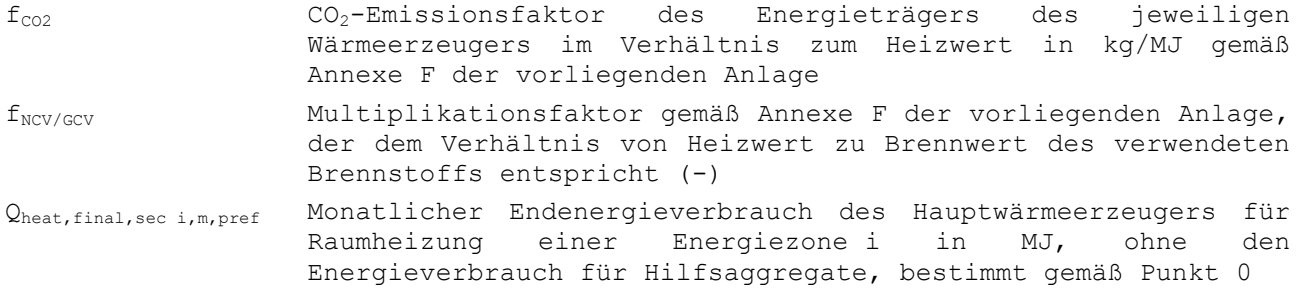

Qheat,final,sec i,m,npref Monatlicher Endenergieverbrauch des Hilfswärmeerzeugers für Energiezone i in MJ, ohne den Energieverbrauch für Hilfsaggregate, bestimmt gemäß Punkt [0](#page-76-0)

Für alle Energiezonen i der EEW-Einheit ist die Summe zu bilden.

### <span id="page-160-0"></span>**14.4 Monatliche CO2-Emission durch Warmwasserbereitung**

Die monatliche CO<sub>2</sub>-Emission der EEW-Anlage durch Warmwasserbereitung wird wie folgt ermittelt:

$$
\begin{array}{lll}\n\text{G1. 243} & \text{CO}_{2,\text{water,m}} = \sum_{i} (f_{\text{CO2}} \cdot f_{\text{NCV/GCV}} \cdot Q_{\text{water, bath i,final,m,pref}} + f_{\text{CO2}} \cdot f_{\text{NCV/GCV}} \cdot Q_{\text{water, bath i,final,m,mpref}}) \\
& + \sum_{i} (f_{\text{CO2}} \cdot f_{\text{NCV/GCV}} \cdot Q_{\text{water, sink i,final,m,ppref}} + f_{\text{CO2}} \cdot f_{\text{NCV/GCV}} \cdot Q_{\text{water,sink i,final,m,mpref}})\n\end{array}\n\tag{kg}
$$

Dabei ist:

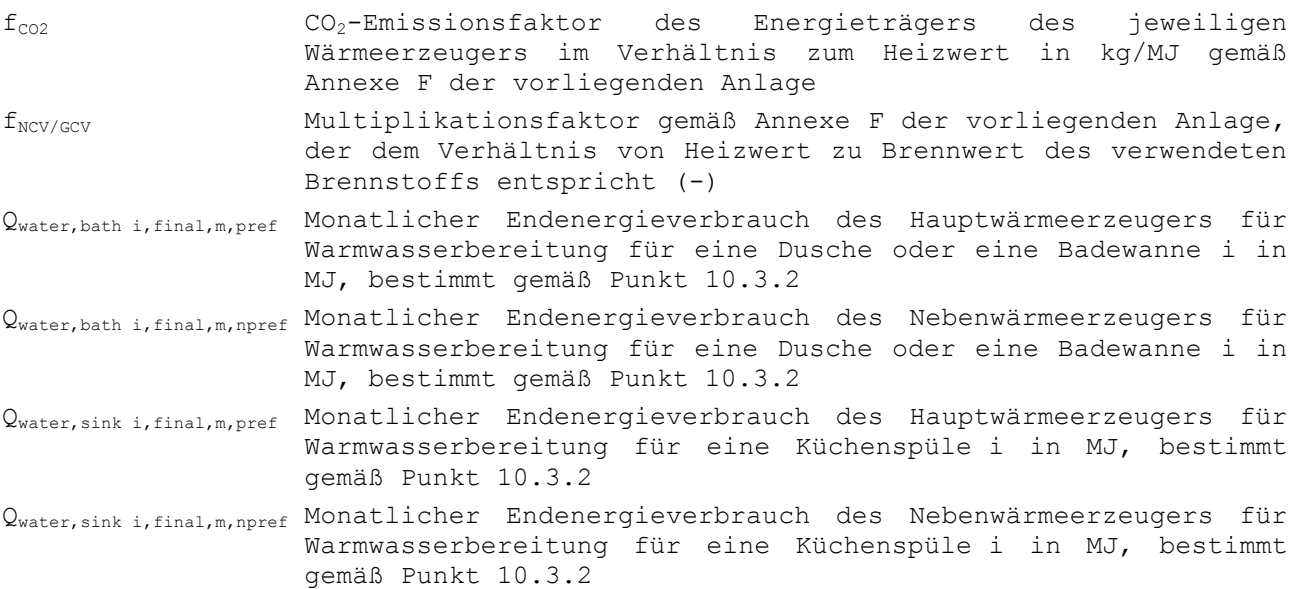

Für alle Duschen und Badewannen i der EEW-Einheit sowie für alle Küchenspülen i der EEW-Einheit ist die Summe zu bilden.

## <span id="page-160-1"></span>**14.5 Monatliche CO2-Emission durch den Energieverbrauch von Hilfsaggregaten**

Die monatliche CO<sub>2</sub>-Emission der EEW-Einheit durch Hilfsaggregate wird wie folgt bestimmt:

$$
\textbf{G1. 320 } ^\text{CO}_{2,\text{aux,m}} = f_{\text{CO2}}.\ f_{\text{NCV/GCV}}.\ 3, 6. \left(\mathbb{W}_{\text{aux,fans,m}} + \mathbb{W}_{\text{aux,dis,m}} + \mathbb{W}_{\text{aux,gen,m}} + \mathbb{W}_{\text{aux,precool,m}}\right) \tag{kg}
$$

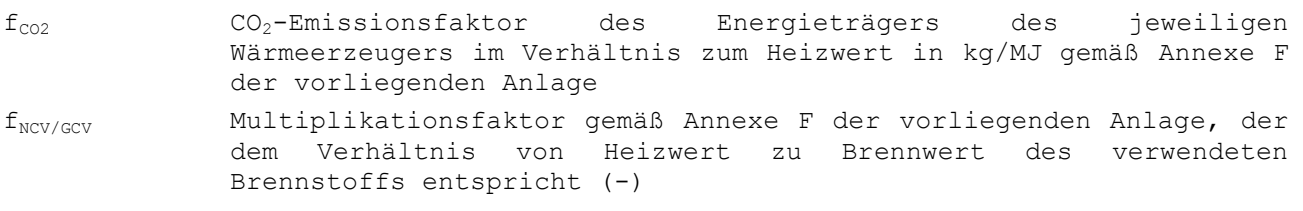

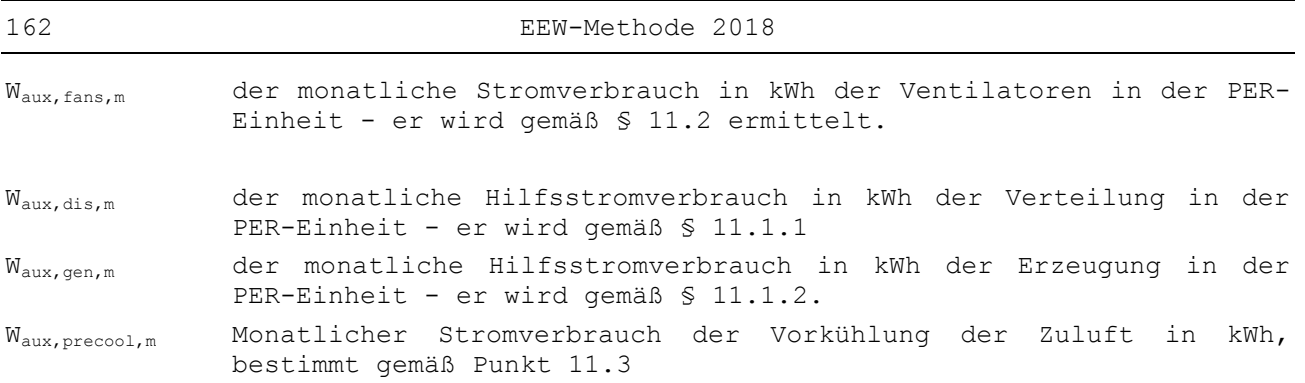

Für alle Zündflammen i der Wärmeerzeuger, die zur Heizung und/oder Warmwasserbereitung der EEW-Einheit beitragen, ist die Summe zu bilden.

## <span id="page-161-0"></span>**14.6 Monatliche CO2-Emission durch Kühlung**

Die monatliche CO<sub>2</sub>-Emissionen der EEW-Anlage durch Kühlung wird wie folgt bestimmt:

$$
\textbf{G1. 245} \quad \text{CO}_{2,\text{cool,m}} = \sum_{i} (s_{\text{cool,i}} \cdot f_{\text{CO2}} \cdot f_{\text{NCV/GCV}} \cdot 3, 6 \cdot Q_{\text{cool,final sec } i,m}) \tag{kg}
$$

Dabei ist:

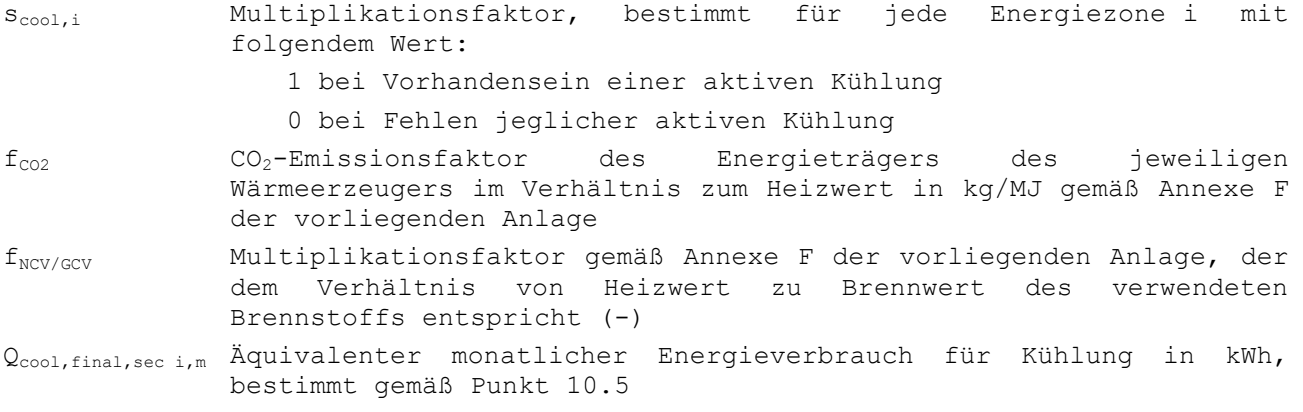

Für alle Energiezonen i der EEW-Einheit ist die Summe zu bilden.

## <span id="page-161-1"></span>**14.7 Monatlich vermiedene CO2-Emission durch Stromerzeugung mit einer lokalen PV-Anlage**

Die CO2-Emission der EEW-Einheit, die jeden Monat durch die Stromerzeugung mit lokalen PV-Anlagen vermieden wird, wird wie folgt bestimmt:

**G1.** 246 CO<sub>2,PV,m</sub> = 
$$
\sum_{i}
$$
 (f<sub>CO2</sub>. f<sub>NCV/GCV</sub>. 3, 6. W<sub>PV,m,i</sub>) (kg)

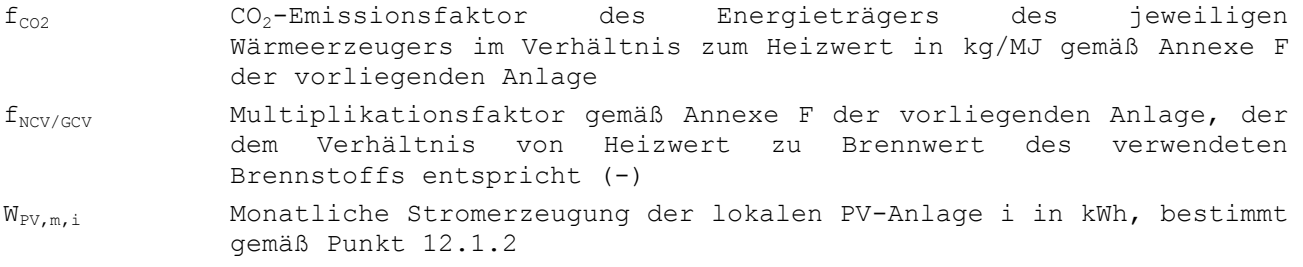

Für alle lokalen PV-Anlagen i der EEW-Einheit ist die Summe zu bilden, wobei die Aufteilungsvorgaben in Punkt 12.1.1 zu berücksichtigen sind.

### <span id="page-162-0"></span>**14.8 Monatlich vermiedene CO2-Emission durch Stromerzeugung mit einer lokalen KWK-Anlage**

Die CO2-Emission der EEW-Einheit, die jeden Monat durch die Stromerzeugung mit einer lokalen KWK-Anlage vermieden werden kann, wird wie folgt bestimmt:

$$
\mathbf{G1. 247} \quad \text{CO}_{2,\text{PV},\text{m}} = \sum_{i} \left( f_{\text{CO2}} \cdot f_{\text{NCV/GCV}} \cdot 3, 6 \cdot W_{\text{cogen},\text{m},i} \right) \tag{kg}
$$

Dabei ist:

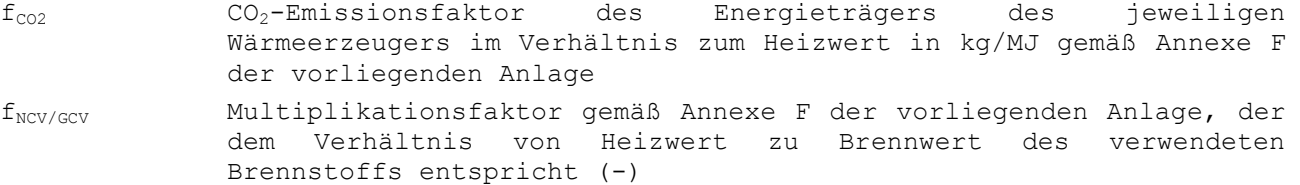

Wcogen,i,m Monatliche Stromerzeugung der lokalen KWK-Anlage in kWh, bestimmt gemäß Punkt [12.2.2](#page-154-1)

Für alle lokalen KWK-Anlagen i einer EEW-Einheit ist die Summe zu bilden.

## **Annexe A Behandlung von angrenzenden unbeheizten Räumen**

Für angrenzende unbeheizte Räume wird ein Reduktionsfaktor b bestimmt (siehe NBN EN ISO 13789).

Bei der Bestimmung der Energieeffizienz können angrenzende unbeheizte Räume standardmäßig nach einer der beiden unten aufgeführten vereinfachten Möglichkeiten angegeben behandelt werden.

## **A.1 Möglichkeit 1**

Es ist immer noch zulässig, die Außengeometrie von angrenzenden unbeheizten Räumen zu vernachlässigen:

- Bei der Bestimmung des Nettoenergiebedarfs für Heizung wird angenommen, dass die Temperatur in angrenzenden unbeheizten Räumen der Außentemperatur entspricht (Reduktionsfaktor  $b = 1$ ). Es wird davon ausgegangen, dass keine Sonneneinstrahlung bis zum geschützten Volumen vordringt.
- Bei der Berechnung des Indikators für Überhitzungsgefahr und bei der Bestimmung des Nettoenergiebedarfs für Kühlung wird angenommen, dass die Temperatur in angrenzenden unbeheizten Räumen der im geschützten Volumen entspricht (Reduktionsfaktor b = 0). Der Transmissionswärmestrom vom geschützten Volumen in angrenzende unbeheizte Räume wird also nicht berücksichtigt. Bezüglich der Sonneneinstrahlung wird davon ausgegangen, dass angrenzende unbeheizte Räume kein Hindernis darstellen.

### **A.2 Möglichkeit 2**

Diese Möglichkeit gilt nur, wenn der angrenzende unbeheizte Raum nur an eine Energiezone angrenzt, und wenn es zwischen dem angrenzenden unbeheizten Raum und dem geschützten Volumen keine Hygienelüftung gibt.

Wenn ein unbeheizter angrenzender Raum an mehrere Energiezonen grenzt, kann der Minister ergänzende Vorschriften festlegen, die eine Unterteilung des unbeheizten angrenzenden Raums in mehrere kleinere fiktive unbeheizte angrenzende Räume ermöglichen, die jeweils an nur eine Energiezone angrenzen.

Wenn mehrere angrenzende unbeheizte Räume auch aneinander grenzen, wird davon ausgegangen, dass es zwischen den angrenzenden unbeheizten Räumen keine Wärmetransmission und keinen Luftaustausch (durch Hygienelüftung oder durch Inoder Exfiltration) gibt. Die Wand wird auch als opak betrachtet.

Interne Wärmegewinne werden in angrenzenden unbeheizten Räumen als gleich 0 zugrunde gelegt.

Der Reduktionsfaktor b ist nach der Norm NBN EN ISO 13789 zu bestimmen. In Bezug auf Bauknoten sind die in Punkt 7.4 genannten Vorgaben anzuwenden (Unterscheidung zwischen Berechnungen für Heizung einerseits und Berechnungen für Kühlung und Überhitzung andererseits).

Die indirekten Solargewinne der angrenzenden Energiezone (siehe Punkt [7.10.2\)](#page-43-0) entsprechen dem Anteil (1-b) der in angrenzenden unbeheizten Räumen absorbierten Solargewinne. Sowohl der Reduktionsfaktor b als auch die Solargewinne können bei den Heizungsberechnungen und den Berechnungen für den Überhitzungsindikator und für Kühlung aufgrund einer unterschiedlichen Luftwechselrate und/oder einem unterschiedlichen Nutzungsfaktor des etwaigen Sonnenschutzes unterschiedlich sein.

Die direkte Sonneneinstrahlung durch den angrenzenden unbeheizten Raum wird nur berücksichtigt, wenn die äußere Wand des angrenzenden unbeheizten Raums senkrecht zur Fenstermitte zwischen angrenzendem unbeheiztem Raum und geschütztem Volumen auch transparent/durchscheinend ist. Bei der Bestimmung der Verschattungswinkel des Fensters zwischen angrenzendem unbeheiztem Raum und geschütztem Volumen ist die Geometrie des angrenzenden unbeheizten Raums zu berücksichtigen (z. B. Dach opak). Von der durch das Fenster zwischen angrenzendem unbeheiztem Raum und geschütztem Volumen einfallenden Sonneneinstrahlung ist das Produkt aus 0,95 x F<sup>F</sup> x g<sup>g</sup> der gegenüberliegenden transparenten/durchscheinenden Außenwand abzuziehen. Bei der Bestimmung des Solargewinns, der im angrenzenden unbeheizten Raum absorbiert wird, ist die direkte Sonneneinstrahlung im angrenzenden unbeheizten Raum vom Solargewinn insgesamt im angrenzenden unbeheizten Raum abzuziehen.

## **Annexe B Volumenstrom der Hygienelüftung**

Ein begrenztes Volumen, das nicht für Wohnzwecke bestimmt ist, kann Teil einer EEW-Einheit sein.

In dem Teil eines Gebäudes, der zu Wohnzwecken bestimmt ist, müssen die Lüftungsvorrichtungen den Anforderungen in Anlage C.2 des vorliegenden Erlasses entsprechen. Diese Anforderungen beinhalten eine Mindestauslegungsleistung. Im Folgenden ist unter dem Begriff "verlangter Volumenstrom" für Wohnbereiche die in Anlage C.2 des vorliegenden Erlasses festgelegte Mindestauslegungsleistung zu verstehen. Immer wenn die Rede vom "verlangten Frischluftstrom" ist, wird die gesamte Mindestauslegungsleistung der Zuluftzuleitung eines Raumes hinzugerechnet, es wird also davon ausgegangen, dass keine Rückführung der Raumluft vorgenommen wird.

Die Lüftungsvorrichtungen von nicht für Wohnzwecke bestimmten Gebäudeabschnitten müssen die Anforderungen in Anlage C.3 des vorliegenden Erlasses erfüllen. Dieser beinhaltet den minimalen Volumenstrom (für eine bestimmte Mindestauslastung und eine bestimmte Mindestqualität der Luft), für den die Lüftungsvorrichtungen ausgelegt sein müssen. Der Architekt kann für eine höhere Auslastung eine höhere Auslegungsleistung, eine bessere gewünschte Luftqualität usw. wählen. In nicht für Wohnzwecke bestimmten Gebäudeabschnitten wird der vom Architekten festgelegte Volumenstrom im Folgenden mit dem Begriff "verlangter Volumenstrom" bezeichnet.

Im Folgenden werden verschiedene Termini der mechanischen Systeme in der so genannten "Nennstellung" der Ventilatoren beurteilt. Soweit auf der Schalttafel nicht ausdrücklich etwas anderes angegeben ist, entspricht die Nennstellung der Maximalstellung. In der Nennstellung muss die mechanische Luftzufuhr oder – ableitung in jedem Raum mindestens dem verlangten Volumenstrom entsprechen.

Der Multiplikationsfaktor m und der Reduktionsfaktor für Vorwärmung r muss für jede Lüftungszone einzeln bestimmt werden. Räume der EEW-Einheit, für die keine Anforderungen bezüglich Zuluft, Überströmung oder Abluftableitung nach außen gelten, sind einer benachbarten Lüftungszone zuzuordnen. Wenn es mehrere benachbarte Lüftungszonen gibt, sind sie der Zone zuzuordnen, mit der sie ggf. über eine innere Verbindung verbunden sind. Wenn es keine solche Verbindung gibt, kann die Zuordnung nach eigenem Ermessen erfolgen.

Nach den in Punkt [5.3](#page-20-0) festgelegten Vorgaben für die Aufteilung einer EEW-Einheit in Energiezonen kann eine Energiezone nicht mehrere Lüftungszonen umfassen, da eine Energiezone immer nur eine Art von Lüftungssystem haben darf. Eine Lüftungszone kann durchaus mehrere Energiezonen umfassen., weil beispielsweise die diversen Gebäudeteile unterschiedliche Wärmeabgabesysteme haben (z. B. ein Wohnhaus mit nur einem Lüftungssystem, jedoch mit Heizkörpern im 1. Stock und Fußbodenheizung im Erdgeschoss).

Der Minister kann festlegen, welche Vorgaben für die einzelnen Räume bei der Messung des Volumenstroms anzuwenden sind, die der detaillierten Berechnung der Faktoren m und  $r_{\text{preh}}$  zugrunde liegt.

### **B.1 Bestimmung des Multiplikationsfaktors msec i für den Volumenstrom**

Der Multiplikationsfaktor msec i einer Energiezone i entspricht dem Multiplikationsfaktor für die Lüftungszone z, zu der die Energiezone gehört:

**G1.** 139 
$$
m_{heat, sec i} = m_{cool, sec i} = m_{overh, sec i} = m_{sec i} = m_{sec i} = m_{zone z}
$$
 (–)

Der Multiplikationsfaktor für die Lüftungszone z wird wie folgt bestimmt.

## <span id="page-166-0"></span>**B.1.1 Natürliche Lüftung**

Bei der Bestimmung des Multiplikationsfaktors m<sub>zone z</sub> sind bei diesen Systemen folgende Aspekte zu berücksichtigen:

- Bezüglich Zuluft:
	- Selbstregulierungsfähigkeit der verstellbaren Zuluftöffnungen
- Bezüglich Abluft:
	- Selbstregulierungsfähigkeit der Abluftöffnungen
	- Mangelnde Luftdichtheit der Abluftkanäle

mzone z wird für jede Lüftungszone z wie folgt bestimmt:

**G1.** 140 
$$
m_{\text{zone } z} = 1, 0 + 0, 5 \cdot \left( \frac{r_{\text{nat.supply, zone } z} + r_{\text{nat.exh, zone } z} + r_{\text{leak, stack, zone } z}}{r_{\text{nat.supply, zone } z, \text{def}} + r_{\text{nat.exh, zone } z, \text{def}} + r_{\text{leak, stack, zone } z, \text{def}}} \right)
$$
(-)

Dabei ist:

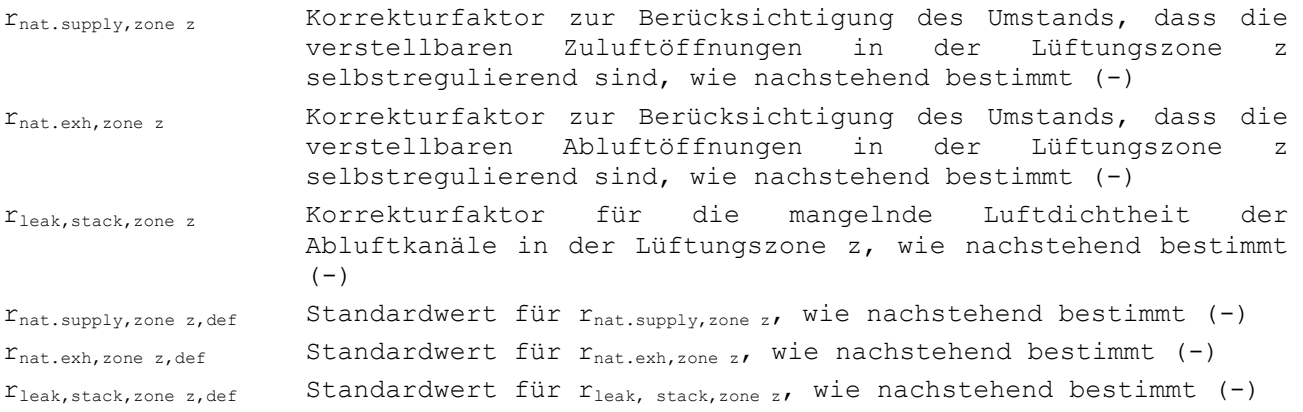

# *B.1.1.1 Korrekturfaktor rnat.supply,zone z*

Zuluftöffnungen, die nach NBN EN 13141-1 geprüft sind, können gemäß [Tabelle \[18\]](#page-167-0) einer bestimmten Klasse zugeordnet werden. Zu diesem Zweck muss beurteilt werden, inwieweit der Volumenstrom bei geänderter Druckdifferenz konstant bleibt.

Der Korrekturfaktor  $r_{nat.supply, zone z}$  der Lüftungszone z wird konventionell mit der Klassifizierung nach [Tabelle \[19\]](#page-168-0) verknüpft. Der Wert für die gesamte Lüftungszone richtet sich nach der einstellbaren Zuluftöffnung (OAR) mit dem höchsten Korrekturfaktor. Der Standardwert ist 0,20.

# 168 EEW-Methode 2018

<span id="page-167-0"></span>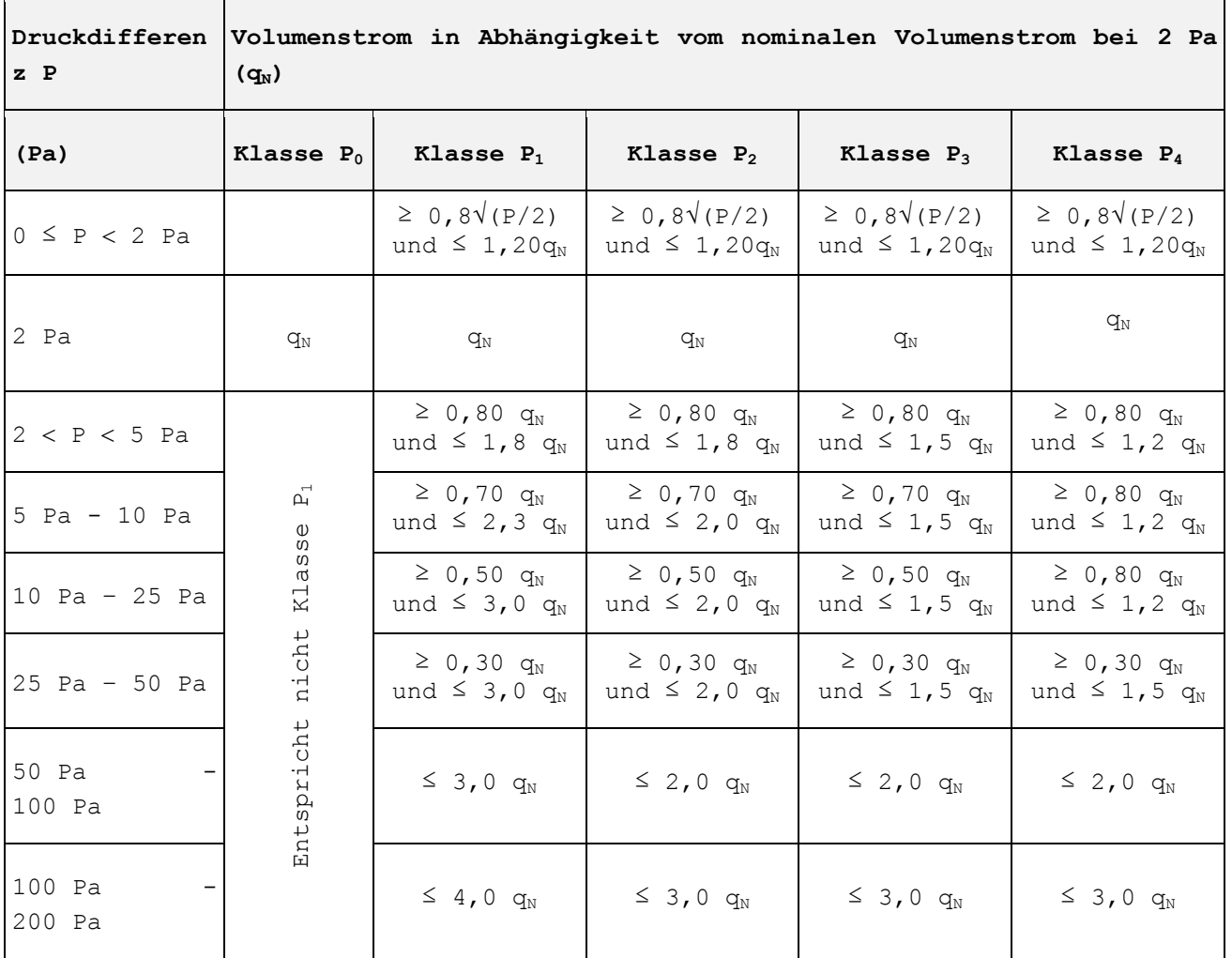

# **Tabelle [18]: Regelklasse in Abhängigkeit von der Druckdifferenz**

| OAR-Klasse     | $r_{\text{nat-supply, zone z}}$ |
|----------------|---------------------------------|
| P <sub>0</sub> | 0,20                            |
| P1             | 0,18                            |
| P <sub>2</sub> | 0,14                            |
| P3             | 0,08                            |
| P <sub>4</sub> | 0,02                            |

<span id="page-168-0"></span>**Tabelle [19]: Korrekturfaktor rnat.supply,zone z**

# *B.1.1.2 Korrekturfaktor rnat.exh,zone z*

Nicht selbstregulierende Zuluftöffnungen erhalten folgenden Wert:  $r_{nat.exh,zone z}$  = 0,20

Dies ist auch der Standardwert.

Bessere Werte können nach den vom Minister festgelegten Vorgaben bestimmt werden.

## *B.1.1.3 Korrekturfaktor rleak,stack,zone z*

Der Wert r<sub>leak, stack, zone z</sub> der Lüftungszone z wird konventionell wie folgt bestimmt:

**G1. 141** 
$$
r_{\text{leak, stack, zone z}} = \frac{\sum_{k} \dot{V}_{\text{leak,stack,zone z,k}}}{\dot{V}_{\text{req,exh,zone z}}}
$$
 (–)

Dabei ist:

.<br>V<sub>leak,stack,zone z,k</sub> Konventioneller Leckvolumenstrom des Abluftkanals k in der Lüftungszone z in  $m^3/h$ 

 $\dot{\text{V}}_{\text{req,exh,zone z}}$ für die Lüftungszone z verlangter Abluftstrom insgesamt in m<sup>3</sup>/h, entspricht der Summe des für jeden Raum verlangten Abluftstroms nach außen

Für alle Abluftkanäle k der Lüftungszone z ist die Summe zu bilden. Der Leckvolumenstrom  $\dot{\text{V}}_{\text{leak, stack, zone z, k}}$ eines Abluftkanals k intermittierenden Betriebsdruck nach dem Verfahren durch den Minister bestimmt, oder in Ermangelung eines solchen, einer Messung gemäß den in der Norm NBN EN 14134 beschriebenen Verfahren bestimmt. Üblicherweise wird ein Betriebsdruck von 2 Pa angesetzt.

<span id="page-168-1"></span>Wenn kein Messergebnis vorgelegt wird, ist r<sub>leak, stack, zone z</sub> gleich 0,025. Dies ist der Standardwert.

## **B.1.2 Mechanische Zuluftanlagen**

Bei der Bestimmung des Multiplikationsfaktors m<sub>zone z</sub> sind bei diesen Systemen folgende Aspekte zu berücksichtigen:

- Bezüglich Zuluft:
	- Möglicherweise fehlerhafte Regulierung der Zuluftventile
	- Mangelnde Luftdichtheit der Zuluftleitungen
- Bezüglich Abluft:
	- Selbstregulierungsfähigkeit der Abluftöffnungen
	- Mangelnde Luftdichtheit der Abluftkanäle

mzone z wird für jede Lüftungszone z wie folgt bestimmt:

**G1.** 142 
$$
m_{\text{zone } z} = 1, 0 + 0, 5 \cdot \left( \frac{r_{\text{mech.suppl } y, \text{ zone } z} + r_{\text{nat.exh, zone } z} + r_{\text{leak, stack, zone } z}}{r_{\text{mech.suppl } y, \text{ zone } z, \text{def}} + r_{\text{nat.exh, zone } z, \text{def}} + r_{\text{leak, stack, zone } z, \text{def}}} \right)
$$
(-)

Dabei ist:

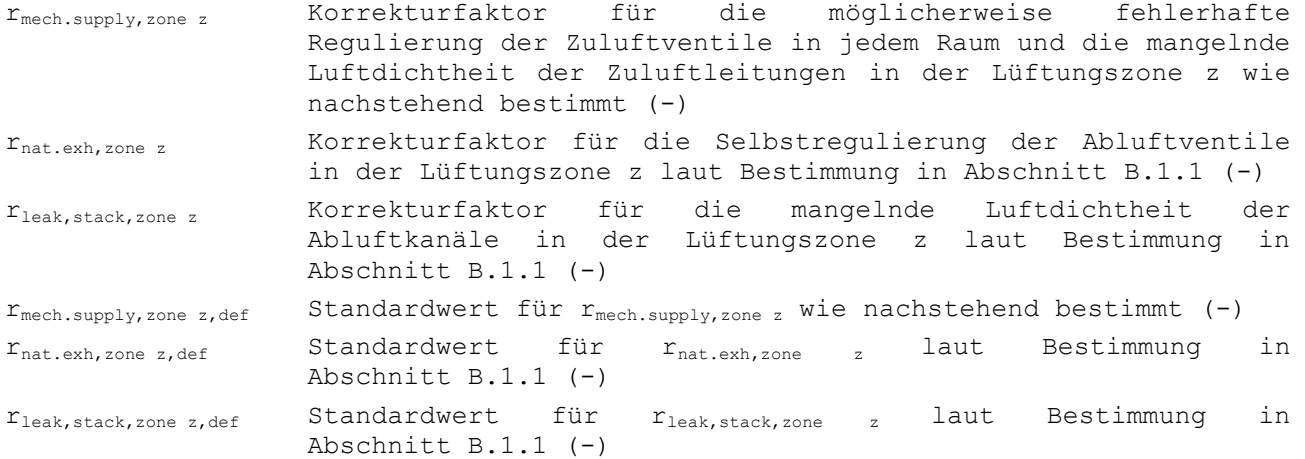

# *B.1.2.1 Korrekturfaktor rmech.supply,zone z*

rmech.supply,zone z wird für jede Lüftungszone z wie folgt bestimmt:

**G1.** 143 
$$
r_{\text{mech.suppl y,zone z}} = r_{\text{adj.mech.supply,zone z}} + \frac{\sum_{l} \dot{V}_{\text{leak,supply duct,zone z,l}}}{\dot{V}_{\text{req,mech.suppl y,zone z}}}
$$
 (–)

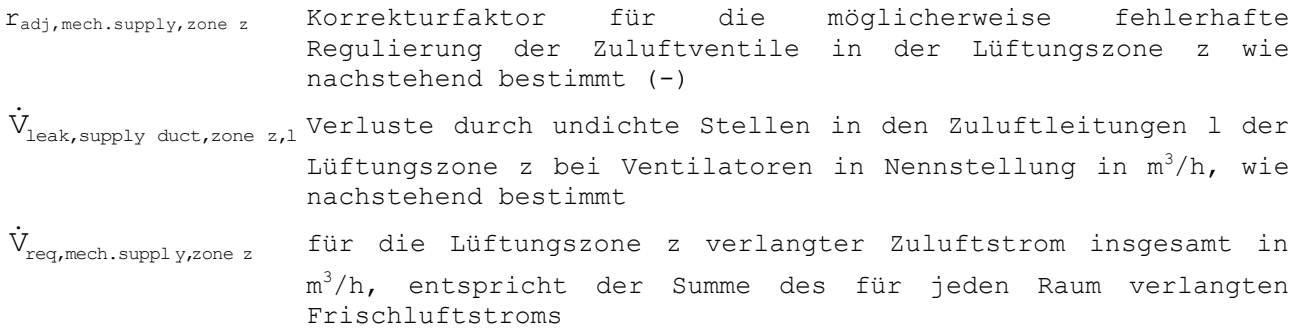

Beim zweiten Term ist die Summe aus allen Zuluftleitungsnetzen l in der Lüftungszone z zu bilden. Der Korrekturfaktor für die möglicherweise fehlerhafte Regulierung der

Zuluftventile einer Lüftungszone z wird wie folgt bestimmt:

 Wenn in der Lüftungszone z nicht der Volumenstrom aller Zuluftventile gemessen wurde (bei Ventilatoren in Nennstellung), gilt:

 $r_{\text{adj,mech.supply, zone z}} = 0,20$ Dies ist der Standardwert.

- Wenn in der Lüftungszone z der Volumenstrom aller Zuluftventile gemessen wurde (bei Ventilatoren in Nennstellung), gilt:
	- Wenn die Messwerte des Zuluftstroms für jeden einzelnen Raum zwischen 100 % und 120 % des für den fraglichen Raum verlangten Werts liegen, gilt:  $r_{\text{adj,mech.supply, zone z}} = 0$
	- Wenn die Messwerte des Zuluftstroms für jeden einzelnen Raum mindestens 100 % des für den fraglichen Raum verlangten Werts betragen, ein oder mehrere Werte jedoch mehr als 120 % der verlangten Werte betragen, gilt:

**G1.** 144 
$$
r_{\text{adj, mech, supply, zone z}} = \max \left[ 0; \min \left\{ 0, 20; \frac{\sum_{j} \dot{V}_{\text{meas, mech, supply, rm } j}}{\dot{V}_{\text{req, mech, supply, zone } z}} - 1, 20 \right\} \right]
$$
 (–)

Dazu ist die Summe des für jeden Raum gemessenen Volumenstroms (  $\dot{V}_{\text{meas, mech.supply, rm j}}$  in  $\text{m}^3/\text{h}$ ) aller Zulufträume j der Lüftungszone z zu bilden.  $\dot{V}_{\text{req}, \text{mech}. \text{suppl y}, \text{zone z}}$  ist der für die Lüftungszone z verlangte Zuluftstrom insgesamt. Er entspricht der Summe des für jeden einzelnen Raum verlangten Zuluftstroms in  $m^3/h$ .

- Andernfalls gilt:

 $r_{\text{adj,mech,supply,zone z}} = 0,20$ 

Die Bestimmung der Leckageverluste aller Netzwerke Kanäle mit intermittierender Betriebsdruck innerhalb der Belüftungszone z bläst wie folgt:

- von jeder der Anordnungen von Kanälen Insufflation messen. Die Messungen werden nach der vom Minister, oder in Abwesenheit bestimmt Prozedur ausgeführt davon, in Übereinstimmung mit den in der Norm EN 14134 beschriebenen Verfahren
- Der Standardwert ist:

**G1. 145** 
$$
\sum_{k} \dot{V}_{\text{leak, supply duct, zone } z,k} = 0, 18. \dot{V}_{\text{req, mech, supply y, zone } z}
$$
 (m<sup>3</sup>/h)

Dieser Wert gilt:

- wenn vorher nicht bei allen Zuluftleitungsnetzen Messungen durchgeführt wurden.
- oder wenn die gemessenen Leckvolumenströme über diesem Standardwert liegen.

### <span id="page-171-0"></span>**B.1.3 Mechanische Abluftanlagen**

Bei der Bestimmung des Multiplikationsfaktors m<sub>zone z</sub> sind bei diesen Systemen folgende Aspekte zu berücksichtigen:

- Bezüglich Zuluft:
	- Selbstregulierungsfähigkeit der verstellbaren Zuluftöffnungen
- Bezüglich Abluft:
	- Möglicherweise fehlerhafte Regulierung der Abluftventile
	- Mangelnde Luftdichtheit der Abluftleitungen

mzone z wird für jede Lüftungszone z wie folgt bestimmt:

**G1.** 146 
$$
m_{\text{zone } z} = 1, 0 + 0, 5 \cdot \left( \frac{r_{\text{nat.supply,zone } z} + r_{\text{mech.extr,zone } z}}{r_{\text{nat.supply,zone } z, \text{def}} + r_{\text{mech. extr,zone } z, \text{def}}} \right)
$$
 (–)

Dabei ist:

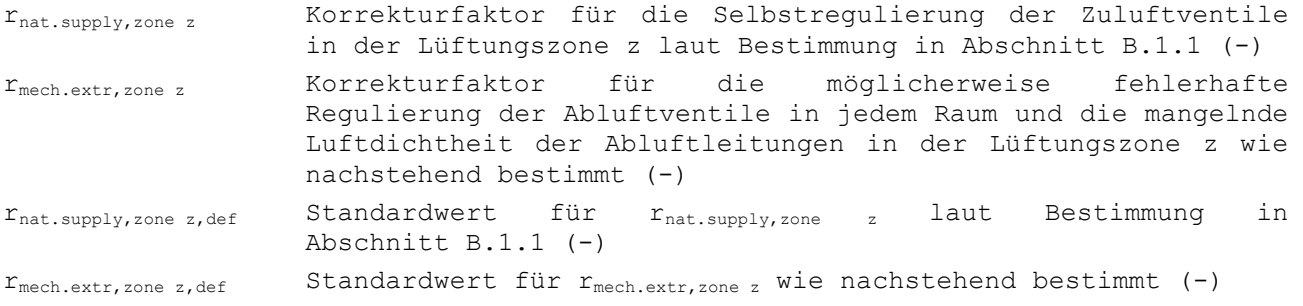

# *B.1.3.1 Korrekturfaktor rmech.extr,zone z*

rmech.extr,zone z wird für jede Lüftungszone z wie folgt bestimmt:

**G1.** 147 
$$
r_{\text{mech.extr, zone z}} = r_{\text{adj, mech.extr, zone z}} + \frac{\sum_{m} \dot{V}_{\text{leak,extr.duct, zone z,m}}}{\dot{V}_{\text{req, mech.extr, zone z}}}
$$
 (–)

Dabei ist:

- radj,mech.extr,zone z Korrekturfaktor für die möglicherweise fehlerhafte Regulierung der Abluftventile in der Lüftungszone z wie nachstehend bestimmt (-)
- $\dot{\text{V}}_{\text{leak,extr.duct, zone z,m}}$ Leckverluste in  $m^3/h$  durch undichte Stellen im Abluftleitungsnetz m der Lüftungszone z bei Ventilatoren in Nennstellung, wie nachstehend bestimmt

 $\dot{V}_{\text{req, mech. extr, zone}}$ Für die Lüftungszone z verlangter Abluftstrom insgesamt in m<sup>3</sup>/h, entspricht der Summe des für jeden Raum verlangten Abluftstroms nach außen

Beim zweiten Term ist die Summe für alle Abluftleitungsnetze m in der Lüftungszone z zu bilden.

Der Korrekturfaktor für die möglicherweise fehlerhafte Regulierung der Abluftventile einer Lüftungszone z wird wie folgt bestimmt:

 Wenn nicht der Volumenstrom aller Abluftventile in der Lüftungszone z gemessen wurde (bei Ventilatoren in Nennstellung), gilt:

 $r_{\text{adj,mech.extr, zone z}} = 0,20$ 

Dies ist der Standardwert.

- Wenn der Volumenstrom aller Abluftventile einer Lüftungszone z gemessen wurde (bei Ventilatoren in Nennstellung), gilt:
	- Wenn der gemessene Abluftvolumenstrom jedes Raums zwischen 100 % und 120 % des für den fraglichen Raum verlangten Werts liegt, gilt:

 $r_{\text{adj,mech.extr, zone z}} = 0$ 

- Wenn der Abluftvolumenstrom für jeden einzelnen Raum mindestens 100 % des für den fraglichen Raum verlangten Werts beträgt, ein oder mehrere Werte jedoch mehr als 120 % der verlangten Werte betragen, gilt:

**G1. 148** 
$$
r_{\text{adj, mech.extr, zone z}} = \max \left[ 0 ; \min \left\{ 0, 20; \frac{\sum_{j} \dot{V}_{\text{meas, mech.extr, rm } j}}{\dot{V}_{\text{req, mech.extr, zone } z}} - 1, 20 \right\} \right]
$$
 (-)

Dazu ist die Summe des für jeden Raum gemessenen Volumenstroms (  $\dot{V}_{\text{meas,mech.extr,rm}}$  in  $\texttt{m}^3/\texttt{h}$ ) aller Ablufträume j der Lüftungszone z zu bilden.  $\dot{\text{V}}_{\text{req}, \text{mech.extr, zone z}}$ ist der für die Lüftungszone z verlangte Abluftvolumenstrom insgesamt. Er entspricht der Summe des für jeden einzelnen Raum verlangten Abluftstroms nach außen in  $m^3/h$ .

Andernfalls gilt:  $r_{\text{adj,mech.extr, zone z}} = 0,20$ 

Die Bestimmung der Leckageverluste aller Auslasskanäle Netzwerke intermittierenden Betriebsdruck innerhalb der z Belüftungszone wie folgt:

- durch jede der Extraktionskanalsysteme zu messen. Die Messungen werden nach der vom Minister, oder in Abwesenheit bestimmt Prozedur ausgeführt davon, in Übereinstimmung mit den in NBN EN 14134 beschriebenen Verfahren
- Der Standardwert ist:

**G1.** 149 
$$
\sum_{1}
$$
  $\dot{V}_{\text{leak, extr duct, zone } z, 1} = 0, 18$ .  $\dot{V}_{\text{req, mech. extr, zone } z}$  (m<sup>3</sup>/h)

Dieser Wert gilt:

- wenn vorher nicht bei allen Abluftleitungsnetzen Messungen durchgeführt wurden.
- oder wenn die gemessenen Leckvolumenströme über diesem Standardwert liegen.

#### **B.1.4 Mechanische Zu- und Abluftanlagen**

Bei der Bestimmung des Multiplikationsfaktors m<sub>zone z</sub> sind bei diesen Systemen folgende Aspekte zu berücksichtigen:

- Bezüglich Zuluft:
	- Möglicherweise fehlerhafte Regulierung der Zuluftventile
	- Mangelnde Luftdichtheit der Zuluftleitungen
- Bezüglich Abluft:
	- Möglicherweise fehlerhafte Regulierung der Abluftventile
	- Mangelnde Luftdichtheit der Abluftleitungen

mzone z wird für jede Lüftungszone z wie folgt bestimmt:

**G1.** 150 
$$
m_{\text{zone } z} = 1, 0 + 0, 5
$$
.  $\frac{r_{\text{all mech, zone } z}}{r_{\text{all mech, zone } z, \text{def}}}$  (–)

Dabei ist:

rall mech,zone z Korrekturfaktor für die mangelnde Luftdichtheit der Zu- und Abluftleitungen und die möglicherweise fehlerhafte Regulierung der Zu- und Abluftventile in jedem Raum der Lüftungszone z wie nachstehend bestimmt (-)

 $r_{all}$  mech,zone z,def Standardwert für  $r_{all}$  mech,zone z wie nachstehend bestimmt (-)

## *B.1.4.1 Korrekturfaktor rall mech,zone z*

rall mech,zone z wird für jede Lüftungszone z wie folgt bestimmt:

**G1.** 151 
$$
r_{\text{all mech, zone } z} = \frac{\max(\dot{V}_{\text{calc, mech, supply } y, \text{ zone } z} \; \dot{V}_{\text{calc, mech. extr, zone } z})}{\max(\dot{V}_{\text{req, mech, supply } y, \text{ zone } z} \; \dot{V}_{\text{req, mech. extr, zone } z})}
$$
(-)

Dabei ist:

$$
\dot{V}_{\text{calc, mech, supply, zone z}} = r_{\text{adj, mech, supply, zone z}} \cdot \dot{V}_{\text{req, mech, supply, zone z}}
$$
\n
$$
+ \sum_{1} \dot{V}_{\text{leak, supply, due z,1}} \qquad (m^3/h)
$$

$$
\dot{V}_{\text{calc, mech.extr, zone z}} = r_{\text{adj, mech.extr, zone z}} \cdot \dot{V}_{\text{req, mech.extr, zone z}}
$$
\n
$$
+ \sum_{m} \dot{V}_{\text{leak, extr duct, zone z,m}} \tag{m3/h}
$$

Dabei ist:

radj,mech.supply,zone z Korrekturfaktor für die möglicherweise fehlerhafte Regelbarkeit der Zuluftventile in der Lüftungszone z gemäß Bestimmung in Abschnitt [0](#page-168-1) (-)  $\dot{V}_{\rm leak,supply\;duct,zone\;z,l}$  Leckverluste der Zuluftleitungen l der Lüftungszone z bei Ventilatoren in Nennstellung in m<sup>3</sup>/h gemäß Bestimmung in Abschnitt  $0$   $(-)$ 

174 / 232

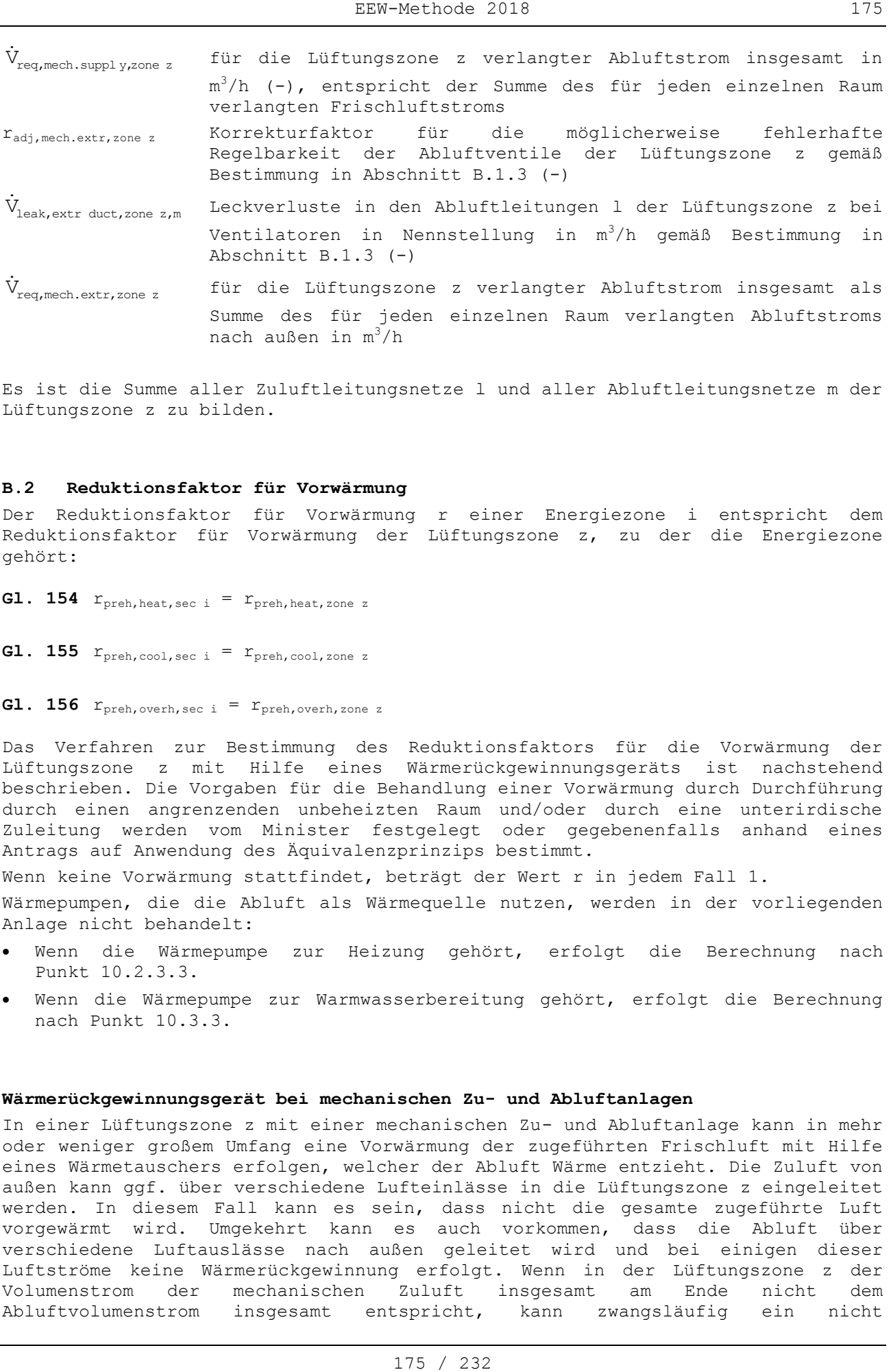

Es ist die Summe aller Zuluftleitungsnetze l und aller Abluftleitungsnetze m der Lüftungszone z zu bilden.

#### **B.2 Reduktionsfaktor für Vorwärmung**

Der Reduktionsfaktor für Vorwärmung r einer Energiezone i entspricht dem Reduktionsfaktor für Vorwärmung der Lüftungszone z, zu der die Energiezone gehört:

**Gl. 154**  $r_{\text{preh, heat, sec i}} = r_{\text{preh, heat, zone z}}$ 

**Gl.** 155  $r_{\text{preh, cool, sec i}} = r_{\text{preh, cool, zone z}}$ 

**Gl. 156**  $r_{\text{preh, overh, sec i}} = r_{\text{preh, overh, zone z}}$ 

Das Verfahren zur Bestimmung des Reduktionsfaktors für die Vorwärmung der Lüftungszone z mit Hilfe eines Wärmerückgewinnungsgeräts ist nachstehend beschrieben. Die Vorgaben für die Behandlung einer Vorwärmung durch Durchführung durch einen angrenzenden unbeheizten Raum und/oder durch eine unterirdische Zuleitung werden vom Minister festgelegt oder gegebenenfalls anhand eines Antrags auf Anwendung des Äquivalenzprinzips bestimmt.

Wenn keine Vorwärmung stattfindet, beträgt der Wert r in jedem Fall 1.

Wärmepumpen, die die Abluft als Wärmequelle nutzen, werden in der vorliegenden Anlage nicht behandelt:

- Wenn die Wärmepumpe zur Heizung gehört, erfolgt die Berechnung nach Punkt [10.2.3.3.](#page-91-0)
- Wenn die Wärmepumpe zur Warmwasserbereitung gehört, erfolgt die Berechnung nach Punkt [10.3.3.](#page-114-0)

#### **Wärmerückgewinnungsgerät bei mechanischen Zu- und Abluftanlagen**

In einer Lüftungszone z mit einer mechanischen Zu- und Abluftanlage kann in mehr oder weniger großem Umfang eine Vorwärmung der zugeführten Frischluft mit Hilfe eines Wärmetauschers erfolgen, welcher der Abluft Wärme entzieht. Die Zuluft von außen kann ggf. über verschiedene Lufteinlässe in die Lüftungszone z eingeleitet werden. In diesem Fall kann es sein, dass nicht die gesamte zugeführte Luft vorgewärmt wird. Umgekehrt kann es auch vorkommen, dass die Abluft über verschiedene Luftauslässe nach außen geleitet wird und bei einigen dieser Luftströme keine Wärmerückgewinnung erfolgt. Wenn in der Lüftungszone z der Volumenstrom der mechanischen Zuluft insgesamt am Ende nicht dem Abluftvolumenstrom insgesamt entspricht, kann zwangsläufig ein nicht

kontrollierter zusätzlicher Luftstrom durch die Gebäudehülle (nach innen oder außen) entstehen.<sup>19</sup>

In den meisten Fällen lässt sich der Reduktionsfaktor für Heizen bei Vorwärmung der Frischluft durch Wärmerückgewinnung in einer Lüftungszone z anhand folgender Formel bestimmen:

$$
\textbf{G1. 157} \quad r_{\text{preh, heat, zone z}} = \frac{\sum_{\text{p}} \left\langle \dot{V}_{\text{in,p}} - e_{\text{heat, hr, p}} \text{min} \left( \dot{V}_{\text{in,p}}; \dot{V}_{\text{out,p}} \right) \right\} + \max \left\{ 0, \sum_{\text{p}} \left( \dot{V}_{\text{out,p}} - \dot{V}_{\text{in,p}} \right) \right\}}{\max \left( \sum_{\text{p}} \dot{V}_{\text{in,p}}; \sum_{\text{p}} \dot{V}_{\text{out,p}} \right)}
$$

Dabei ist:

- e<sub>heat,hr,p</sub> Dimensionsloser Faktor, der den Umfang der Wärmerückgewinnung an der Stelle p angibt und wie folgt zu bestimmen ist:
	- Wenn der Frischluftstrom p nicht vorgewärmt wird, gilt: eheat,hr,p  $= 0$

- Wenn der Frischluftstrom p mit einem Wärmerückgewinnungsgerät vorgewärmt wird, gilt: eheat, hr,p = rp. ntest,p

Der Faktor  $r_p$  ist wie nachstehend beschrieben zu bestimmen. Der thermische Wirkungsgrad ntest, des Wärmerückgewinnungsgeräts an der Stelle p wird wie in [Annexe G](#page-229-0) angegeben bestimmt. Ein Wert für den thermischen Wirkungsgrad kann unter der Voraussetzung verwendet werden, dass weder  $\dot{V}_{_{\text{in},p}}$  noch  $\dot{V}_{_{\text{out},p}}$  größer als der Volumenstrom während des Tests ist, der in [Annexe G](#page-229-0) definiert wird.

$$
\dot{V}_{\text{in,p}}
$$
   
\nZuluftstrom an der Stelle p in m³/h, wie nachstehend bestimmt

 $\dot{\rm V}_{_{\rm out,p}}$ Abluftstrom an der Stelle p in  $m^3/h$ , wie nachstehend bestimmt

Für alle Stellen p der Lüftungszone z, an denen Frischluft zugeführt und/oder Abluft nach außen abgeleitet wird, ist die Summe zu bilden.

Der Frischluftstrom an der Stelle p wird wie folgt bestimmt:

 Wenn eine ständige Messung des Zuluftstroms an der Stelle p erfolgt und wenn auf der Grundlage dieser Messung eine ständige und automatische Anpassung an den Sollwert erfolgt, so dass der Zuluftstrom bei keiner Ventilatorstellung um mehr als 5 % vom Sollwert abweicht, gilt:

**Gl. 158**  $\dot{V}_{\text{in,p}} = \dot{V}_{\text{supply, setpoint, nom, p}}$  (m<sup>3</sup>/h)

Dabei ist der Sollwert des Zuluftstroms an der Stelle p in m<sup>3</sup>/h bei Nennstellung des Ventilators zu berücksichtigen.

In allen anderen Fällen gilt:

÷

$$
\textbf{G1. 159} \quad \dot{V}_{\text{in, p}} = \dot{V}_{\text{mech supply, p}} + \dot{V}_{\text{leak, supplyduct, p}} \tag{m³/h}
$$

<sup>19</sup> Der Einfachheit halber wird die mögliche Wechselwirkung zwischen Infiltration/Exfiltration und Hygienelüftung üblicherweise nicht berücksichtigt (siehe Punkt 7.8.2).

EEW-Methode 2018 177

Für die Bestimmung der Leckverluste im Zuluftleitungsnetz ( $\dot{V}_{\rm leak, supportyduct,p}$  in m³/h) gelten dieselben Regeln wie für mechanische Zuluftanlagen (vgl. Abschnitt [0\)](#page-168-1). Steht kein Messwert für die Leckverluste zur Verfügung, wird dieser Wert gleich null gesetzt. Wenn der Zuluftstrom bei Nennstellung des Ventilators tatsächlich in allen von der Stelle p mit Frischluft versorgten Räumen gemessen wird, dann ist für  $\dot{V}_{\textrm{mech supply},p}$  die Summe dieser Messwerte einzusetzen. Andernfalls entspricht  $\dot{V}_{\textrm{mech supply,p}}$  der Summe des für jeden Raum verlangten Zuluftstroms.

Wenn die Wärmerückgewinnungsanlage an mehrere GEE-Einheiten angeschlossen ist, dürfen die Volumenströme der anderen GEE-Einheiten bei der Bestimmung des Reduktionsfaktors für Vorwärmung nicht berücksichtigt werden.

Der nach außen geleitete Abluftstrom an der Stelle p wird wie folgt bestimmt:

 Wenn eine kontinuierliche Messung des Abluftstroms an der Stelle p erfolgt und wenn anhand dieser Messung eine kontinuierliche automatische Anpassung an den Sollwert erfolgt, so dass der Abluftstrom bei keiner Ventilatorstellung um mehr als 5 % vom Sollwert abweicht, gilt:

**Gl. 160**  $\dot{V}_{\text{out, p}} = \dot{V}_{\text{extr, setpoint, nom, p}}$  (m<sup>3</sup>/h)

Dabei ist der Sollwert des Volumenstroms in m3/h an der Stelle p bei Nennstellung des Ventilators zu berücksichtigen.

In allen anderen Fällen gilt:

**G1.** 161 
$$
\dot{V}_{\text{out,p}} = \dot{V}_{\text{mechextr,p}} + \dot{V}_{\text{leak,extr duct,p}}
$$
 (m<sup>3</sup>/h)

Für die Bestimmung der Leckverluste im Abluftleitungsnetz ( $\dot{V}_{\rm leak, extract, p}$ in m <sup>3</sup>/h) gelten dieselben Regeln wie für eine mechanische Abluftanlage (siehe Abschnitt [B.1.3\)](#page-171-0). Steht kein Messwert für die Leckverluste zur Verfügung, wird dieser Wert gleich null gesetzt. Wenn der Abluftstrom bei Nennstellung des Ventilators tatsächlich in allen Räumen gemessen wird, in denen die Abluft über die Stelle p nach außen geleitet wird, dann ist für  $\dot{V}_{\textrm{mechestr,p}}$  die Summe dieser Messwerte einzusetzen. Andernfalls entspricht  $\dot{V}_{\text{mechestr},p}$  der Summe des in jedem Raum verlangten Abluftstroms.

Wenn die Wärmerückgewinnungsanlage an mehrere GEE-Einheiten angeschlossen ist, dürfen die Volumenströme der anderen GEE-Einheiten bei der Bestimmung des Reduktionsfaktors für Vorwärmung nicht berücksichtigt werden.

Wenn an der Stelle p eine Wärmerückgewinnung erfolgt, dann ist  $r_p$  wie folgt zu bestimmen:

- Wenn der Eingangs- und Ausgangsstrom im Wärmerückgewinnungsgerät kontinuierlich gemessen wird und anhand dieser Messung eine kontinuierliche automatische Anpassung an die Sollwerte erfolgt, so dass der Eingangs- und der Ausgangsstrom bei keiner Ventilatorstellung um mehr als 5 % von dem entsprechenden Sollwert abweicht, gilt:  $r_n = 0,95$
- In allen anderen Fällen gilt:  $r_p = 0,85$

Der Reduktionsfaktor für die Berechnung der Überhitzungsgefahr und des Nettoenergiebedarfs für Kühlung wird wie folgt bestimmt:

**G1.** 162 
$$
r_{\text{preh, cool, zone } z} = \frac{\sum_{p} \{v_{\text{in, p}} - e_{\text{cool, hr, p}} \min(v_{\text{in, p}}; v_{\text{out, p}}) \} + \max\{0, \sum_{p} (v_{\text{out, p}} - v_{\text{in, p}}) \}}{\max\{\sum_{p} v_{\text{in, p}}; \sum_{p} v_{\text{out, p}}\}}
$$
 (-)

Dabei werden die gleichen Terme wie oben verwendet, mit Ausnahme von e<sub>cool,hr,p</sub>, dessen Wert wie folgt zu bestimmen ist:

 Wenn das Wärmerückgewinnungsgerät p mit einem Bypass ausgerüstet ist, durch den der Durchfluss durch den Wärmetauscher komplett unterbrochen wird, oder wenn dieser auf eine andere Weise komplett deaktiviert werden kann (z. B. durch Anhalten eines rotierenden Wärmerads), gilt:

**G1.** 163 
$$
e_{\text{cool, hr, p}} = 0
$$
 (–)

 Wenn das Wärmerückgewinnungsgerät p mit einem Bypass ausgerüstet ist, aber der Durchfluss durch den Wärmetauscher nicht komplett unterbrochen wird, oder wenn dieser nicht auf eine andere Weise komplett deaktiviert werden kann, gilt:

**G1.** 164 
$$
e_{\text{cool,hr},p} = 0,5 \times e_{\text{heat,hr},p}
$$
 (–)

- In allen anderen Fällen gilt:
- <span id="page-177-0"></span>**Gl. 165**  $e_{\text{cool,hr,p}} = e_{\text{heat,hr,p}}$  (-)

#### **B.3 Vorkühlung der Lüftungsluft**

#### **B.3.1 Berechnungsregel**

Der monatliche Multiplikationsfaktor  $r_{\text{precool,seci,m}}$  für den Effekt der Vorkühlung der Luft auf den Kühlbedarf und die Bewertung der Überhitzungsgefahr der Energiezone i entspricht dem Multiplikationsfaktor für den Effekt der Vorkühlung der Lüftungszone z, zu der die Energiezone gehört:

**G1.** 166 
$$
r_{\text{precool, seci}, m} = r_{\text{precool, zone } z, m}
$$
 (–)

Ist in der Lüftungszone z kein Luftvorkühlsystem vorhanden oder wird lediglich ein Teil des Volumenstroms der Hygienelüftung in der Lüftungszone z mit einem Luftvorkühlsystem gekühlt, so ist  $r_{\text{precool, zone } z,m} = 1$ .

Verwenden mehrere GEE-Einheiten das gleiche Luftvorkühlsystem, beträgt der Standardwert von  $r_{\text{precool,zone }z,m} = 1$ ; günstigere Werte können mit einem Antrag auf Anwendung des Äquivalenzprinzips berücksichtigt werden.

Ist ein System zur Vorkühlung der Lüftungsluft vorhanden, und wird der gesamte Volumenstrom der Hygienelüftung der Lüftungszone z mit diesem System gekühlt, dann ist r<sub>precool, zone z,m</sub> wie folgt zu ermitteln:

**G1.** 167 
$$
r_{\text{precool,zone z,m}} = 1 - e_{\text{precool,m}} \frac{\theta_{\text{precool,ref,max,m}} - (\theta_{\text{e,m}} + \Delta \theta_{\text{e,m}})}{23 - (\theta_{\text{e,m}} + \Delta \theta_{\text{e,m}})}
$$
 (–)

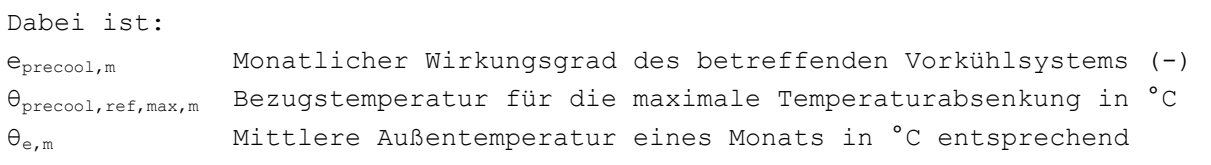

Tabelle [1]

Δθe,m Für die Berechnung des Nettoenergiebedarfs für Kühlung angenommener Anstieg der mittleren Außentemperatur eines Monats von 1 °C

Die Ausdrücke  $e_{\text{precool,m}}$  und  $\theta_{\text{precool,ref,max,m}}$  werden in den folgenden Abschnitten für zwei unterschiedliche Technologien behandelt. Für andere Technologien muss rprecool,zone z,m nach den vom Minister festgelegten Vorgaben bestimmt werden.

## **B.3.2 Erde/Wasser-Wärmepumpe**

Im Erdreich installierte Wärmepumpen werden zur Kühlung oder Erwärmung der Luft für die Gebäudelüftung verwendet (Vorkühlung oder Vorwärmung). Dabei wird die Wärmekapazität des Erdreichs als Quelle für die abzugebende Wärme genutzt. In ausreichender Tiefe ist die Temperatur des Erdreichs gleichbleibend stabil. Im Sommer kann die Luft gekühlt werden, im Winter erwärmt. Bei Erde/Wasser-Wärmepumpen wird das Wasser durch Rohre geleitet, die über einen Sammler an eine Luftbatterie angeschlossen sind. Das Wasser wird mit einer Pumpe umgewälzt und kühlt oder wärmt die Luft.

## *B.3.2.1 Wirkungsgrad eprecool,m des Vorkühlsystems*

Für Erde/Wasser-Wärmepumpen beträgt der Standardwert:

**G1.** 168 
$$
e_{\text{precool,m}} = 0.7 \cdot W_{\text{soil/water,m}}
$$
 (–)

Dabei ist:

wsoil/water,m Monatlicher Faktor zur Berücksichtigung der Betriebszeit der Erde/Wasser-Wärmepumpe (-)

**Gl. 169** wenn  $\Theta_{\text{e,m}} - \Theta_{\text{soil,m}} \leq 0$  $W_{\text{solid/water,m}} = 0$ wenn  $0 < \theta_{e,m} - \theta_{\text{solid},m} \leq 2$ dann  $w_{\text{soil/water,m}} = 0,5$ wenn  $\Theta_{e,m} - \Theta_{\text{soil},m} > 2$  dann  $w_{\text{soil/water},m} = 1$  (-)

wobei:

θe,m Mittlere Außentemperatur eines Monats in °C entsprechend
# Tabelle [1]

<span id="page-180-0"></span>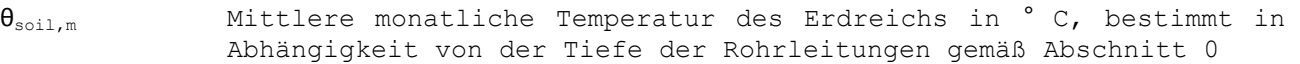

# *B.3.2.2 Bezugstemperatur für die maximale Temperaturabsenkung θprecool,ref,max,m*

Die Bezugstemperatur zur Bestimmung der Leistung der Erde/Wasser-Wärmepumpe ergibt sich wie folgt:

$$
\mathbf{G1. 170} \quad \theta_{\text{precool, ref, max, m}} = \frac{\left(\frac{e_{\text{wt}} \theta_{\text{soil}, m}}{e_{\text{wt}} - 1} - \frac{0.34 \cdot \sum \dot{V}_{\text{hyg, cool, seci}}}{1160 \dot{V}_{\text{w}}} \left(\theta_{\text{e,m}} + \Delta \theta_{\text{e,m}}\right)\right)}{\left(1 - \frac{0.34 \cdot \sum \dot{V}_{\text{hyg, cool, seci}}}{1160 \dot{V}_{\text{w}}} + \frac{1}{e_{\text{wt}} - 1}\right)}
$$
(°C)

Dabei ist:

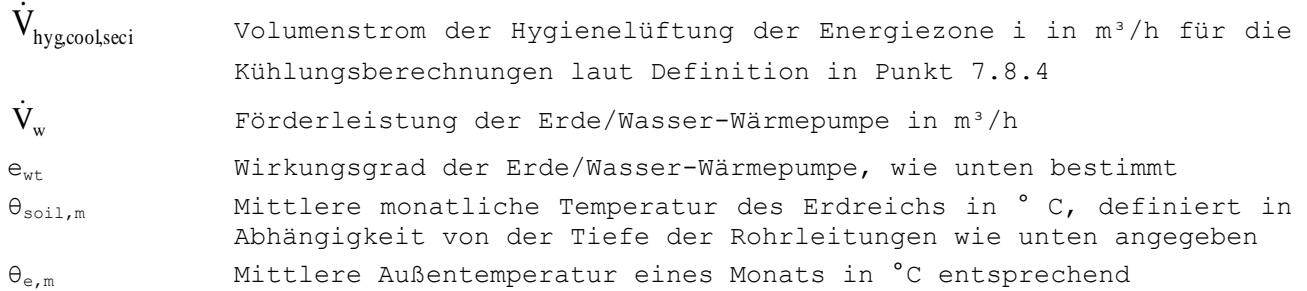

Tabelle [1]

Δθe,m Für die Berechnung des Nettoenergiebedarfs für Kühlung angenommener Anstieg der mittleren Außentemperatur eines Monats von 1 °C

Für alle Energiezonen i der Lüftungszone z, die an die Wärmepumpe angeschlossen sind, ist die Summe zu bilden.

Bei der Bestimmung der mittleren monatlichen Temperatur im Erdreich  $\theta_{\text{soil,m}}$  ist zwischen horizontalen und vertikalen Rohrleitungen zu unterscheiden:

Horizontale Rohrleitungen: Die mittlere monatliche Temperatur im Erdreich ist

- 
- Tabelle [20] zu entnehmen.
- Vertikale Rohrleitungen: Die mittlere monatliche Temperatur im Erdreich ist mit folgender Formel zu bestimmen:

$$
\textbf{G1. 171 } \theta_{\text{soil},m} = \frac{\theta_{\text{soil},1m,m} + \theta_{\text{soil},2m,m} + \theta_{\text{soil},3m,m} + \theta_{\text{soil},4m,m} + \theta_{\text{soil},5m,m} \cdot \left( L_{\text{soil}/\text{water}} - 4 \right)}{L_{\text{soil}/\text{water}}} \quad (^{\circ}C)
$$

θsoil,1m,m, θsoil,2m,m, θsoil,3m,m, θsoil,4m,m und θsoil,5m,m Mittlere monatliche Temperatur im Erdreich bei 1, 2, 3, 4 oder 5 m Tiefe in °C gemäß

<span id="page-184-0"></span>Lsoil/water Maximale Tiefe der Rohrleitung im Erdreich in m

186 EEW-Methode 2018

| raperre [20]. Miccreie remperacur im nicreich zur beschmmung von vsollm |      |      |      |      |      |      |       |       |       |       |       |       |
|-------------------------------------------------------------------------|------|------|------|------|------|------|-------|-------|-------|-------|-------|-------|
|                                                                         | Jan  | Feb  | Mrz  | Apr  | Mai  | Jun  | Jul   | Aug   | Sep   | Okt   | Nov   | Dez   |
| $0,5 \text{ m}$                                                         | 4, 2 | 4, 3 | 5,8  | 8, 8 | 12,1 | 15,1 | 16, 8 | 16, 8 | 15,0  | 12,1  | 8,7   | 5, 9  |
| $1 \text{ m}$                                                           | 5,4  | 5,0  | 6,0  | 8, 2 | 11,0 | 13,8 | 15, 5 | 16,0  | 14.9  | 12.7  | 9,8   | 7, 2  |
| 2 <sub>m</sub>                                                          | 7,5  | 6,5  | 6,6  | 7,8  | 9,6  | 11,7 | 13,5  | 14,5  | 14,3  | 13, 2 | 11, 3 | 9, 2  |
| 3 <sub>m</sub>                                                          | 9,0  | 7,9  | 7,6  | 7,9  | 9,0  | 10,5 | 11, 9 | 13,1  | 13, 4 | 13,1  | 11, 9 | 10,5  |
| 4 m                                                                     | 10,0 | 9,0  | 8,5  | 8,4  | 8,9  | 9,8  | 10, 9 | 11,9  | 12,5  | 12,6  | 12,1  | 11, 2 |
| $5 m+$                                                                  | 10,0 | 10,0 | 10,0 | 10,0 | 10,0 | 10,0 | 10,0  | 10,0  | 10,0  | 10,0  | 10,0  | 10,0  |

**Tabelle [20]: Mittlere Temperatur im Erdreich zur Bestimmung von θsoil,m**

Für dazwischen liegende Tiefen werden die Werte der Tabelle interpoliert.

Der Wirkungsgrad der Erde/Wasser-Wärmepumpe ergibt sich aus:

**61.** 172 
$$
e_{wt} = 1 - e^{-\frac{\alpha_{wt} A_{wt}}{1160 V_w}}
$$
 (–)

Dabei ist:

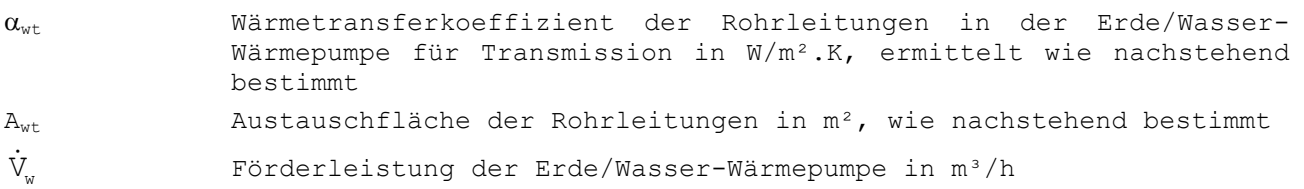

Der Wärmetransferkoeffizient der Rohrleitungen für Transmission  $\alpha_{wt}$  wird wie folgt ermittelt:

$$
\textbf{G1. 173}\quad \alpha_{\text{wt}} = \left(\frac{1}{\alpha_{\text{i}}} + \frac{\ln((D_{\text{tube}} + 2t_{\text{tube}}))}{2\lambda_{\text{tube}}}\right) + \frac{\ln((D_{\text{tube}} + 2t_{\text{soil}}))}{2\lambda_{\text{soil}}/D_{\text{tube}}}\right)^{-1} \qquad (W / (m^{2} \cdot K))
$$

Dabei ist:

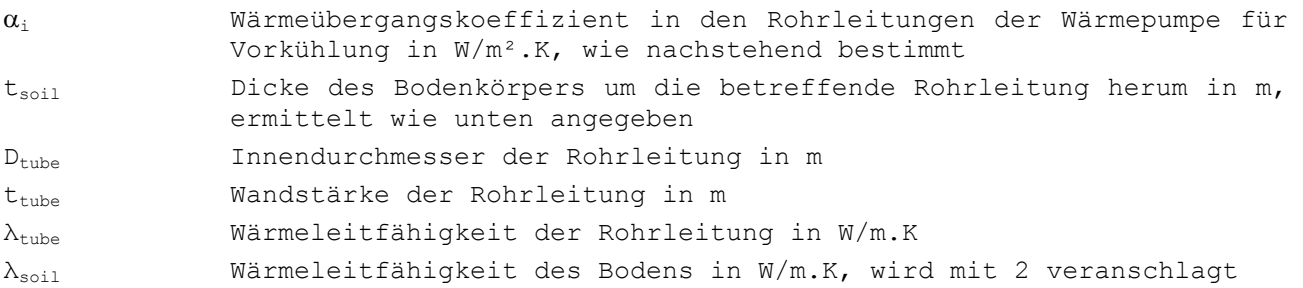

Der interne Wärmeübergangskoeffizient ergibt sich wie folgt:

**GI. 174** Für Wasser: 
$$
\alpha_i = 0.58 \cdot \frac{Nu}{D_{tube}}
$$

**Gl. 175** Für eine Wasser-Glykol-Lösung (jeglicher Art): tube  $\sum_{i=1}^{n}$  $\alpha_i = 0.43 \frac{Nu}{m}$  $(\mathbb{W}/(\mathfrak{m}^{\,2}\,$  . K)  $)$ 

Dabei ist:

**G1.** 176 Nu = 
$$
(Nu_{1am}^5 + Nu_{turb}^5)^{\frac{1}{5}}
$$
 (–)

**GI.** 177 
$$
Nu_{\text{lam}} = \left[ 3, 66^3 + 1, 61^3 \cdot \left( \frac{\text{Re} \cdot \text{Pr} \cdot D_{\text{tube}}}{L_{\text{tube}}} \right) \right]^{1/3}
$$
 (–)

Dabei ist:

**GI.** 178 Nu<sub>turb</sub> = 
$$
\frac{f_{\text{turb}} \cdot (\text{Re} - 1000) \cdot \text{Pr}}{2 \times \left(1 + 12.7 \cdot \sqrt{\frac{f_{\text{turb}}}{2} \cdot \left(\text{Pr}^{2/3} - 1\right)}\right)}
$$
(-)

Dabei ist:

**61. 179** 
$$
f_{\text{turb}} = (1,58 \cdot \ln \text{Re} - 3,28)^{-2}
$$
 (–)

Dabei ist:

Für Wasser:

**GI.** 180 Re = 996200 
$$
\frac{4}{3600\pi} \frac{\dot{V}_w}{n_{\text{tube}} D_{\text{tube}}}
$$
 (–)

$$
Pr = 7
$$

Für eine Wasser-Glykol-Lösung (jeglicher Art):

**GI. 181** Re = 
$$
624200 \frac{4}{3600\pi} \frac{\dot{V}_w}{n_{\text{tube}} D_{\text{tube}}}
$$
 (–)

 $Pr = 12, 5$ 

Die Dicke des Bodenkörpers  $t_{\rm soil}$  um die jeweilige Rohrleitung herum ergibt sich wie folgt:

**G1. 182** 
$$
t_{\text{soil}} = \frac{p_{\text{tube}} - D_{\text{tube}}}{2}
$$
  $p_{\text{tube}} - D_{\text{tube}} < 0.5$   $t_{\text{soil}} = 0.25$   $p_{\text{tube}} - D_{\text{tube}} \ge 0.5$  (m)

Dabei ist:

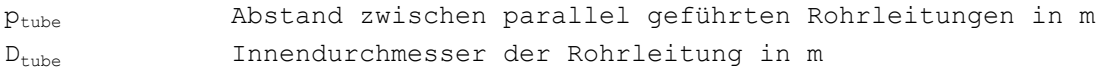

Die Austauschfläche der Rohrleitungen Awt ergibt sich wie folgt:

# **Gl. 183**  $A_{wt} = \Pi D_{tube} L_{tube} n_{tube}$

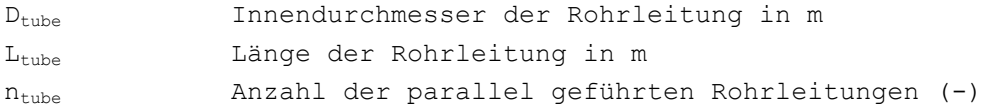

#### **B.3.3 Kühlung durch Verdunstung**

Kühlung durch Verdunstung (oder adiabatische Kühlung) besteht im Prinzip aus einer Methode, bei der die Luft in einem Gebäude durch Befeuchtung mit Wasser gekühlt wird. Von dieser Technologie gibt es zahlreiche Varianten, mit diversen Vorbehandlungen und Rückgewinnungsmethoden. Die Leistung von Kühlsystemen durch Verdunstung schwankt sehr stark und hängt von der Konzeption der Anlage ab. Wird zur Befeuchtung der Zuluft oder der Abluft normales Wasser verwendet, kann folgende Methode angewandt werden. Bei allen anderen Systemen, die komplexer sind, muss der Faktor  $r_{precool,zone z,m}$  anhand des Äquivalenzprinzips ermittelt werden.

#### *B.3.3.1 Wirkungsgrad eprecool,m des Vorkühlsystems*

Bei Kühlung durch Verdunstung beträgt der Standardwert für den Wirkungsgrad:

**G1.** 184 
$$
e_{\text{precool,m}} = 0.8 \cdot w_{\text{evap,m}}
$$
 (–)

Dabei ist:

wevap,m Monatlicher Faktor zur Berücksichtigung der Betriebszeit der Kühlung durch Verdunstung (-)

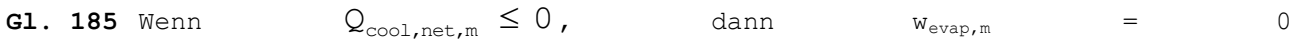

Wenn  $Q_{\text{cool,net,m}} > 0$ , dann  $w_{\text{evap,m}} = 1$  (MJ)

#### Dabei ist:

Qcool,net,seci,m Monatlicher Nettoenergiebedarf für die Kühlung einer Energiezone i in MJ, ermittelt ohne Berücksichtigung des Kühlsystems durch Verdunstung

Für alle Energiezonen i der Lüftungszone z, die an das Verdunstungskühlsystem angeschlossen sind, ist die Summe zu bilden.

### *B.3.3.2 Bezugstemperatur für die maximale Temperaturabsenkung θprecool,ref,max,m*

Wird die Zuluft oder die Abluft mit normalem Wasser befeuchtet, so ist die Bezugstemperatur die Feuchttemperatur des betreffenden Luftstroms. Der Standardwert von  $\theta_{\text{precool,ref,max,m}}$  entspricht der durchschnittlichen monatlichen Feuchttemperatur nach

188 / 232

 $(m<sup>2</sup>)$ 

<span id="page-188-0"></span>Tabelle [21].

# 190 EEW-Methode 2018

**Tabelle [21]: Durchschnittliche monatliche Feuchttemperatur (in °C)**

|  |  |  | Jan Feb   Mrz   Apr   Mai   Jun   Jul   Aug   Sep   Okt   Nov   Dez |  |  |  |
|--|--|--|---------------------------------------------------------------------|--|--|--|
|  |  |  |                                                                     |  |  |  |

# **Annexe C Monatliche Sonneneinstrahlung**

# **C.1 Einführung**

Die vorliegende Anlage beschreibt die Algorithmen für die Berechnung der monatlichen Sonneneinstrahlung einer beliebigen Fläche j. Die Sonneneinstrahlung wird für Fenster, passive Solarenergiesysteme, Solarthermiekollektoren und Photovoltaikanlagen berechnet. Für den Benutzer ist nur Abschnitt C.2 mit der Definition der Verschattung interessant.

Die Neigung  $\theta_i$  der Fläche j ist der Winkel zwischen der Vertikalen und der Normalen der Fläche j in Grad. Bei einer waagrechten Fläche beträgt die Neigung 0º oder 180°, bei einer senkrechten Fläche ist sie 90º.

Die Ausrichtung  $\phi_i$  der Fläche j ist der Winkel zwischen Süden und der horizontalen Projektion der Normalen auf die Fläche j in Grad. In Richtung Westen ist die Ausrichtung positiv, während sie in Richtung Osten negativ ist.

#### **C.2 Schematisierung der Verschattung**

#### **C.2.1 Allgemeines**

Eine besonnte Fläche j kann durch umgebende gebäudefremde Elemente, so genannte Hindernisse, und durch mit dem Gebäude verbundene Elemente, so genannte horizontale Überhänge und seitliche Überstände, verschattet werden. Hindernisse schirmen die direkte Sonneneinstrahlung ab, wenn die Sonne unter eine bestimmte Höhe sinkt. Horizontale Überhänge schirmen die direkte Sonneneinstrahlung ab, wenn die Sonne über einer bestimmten Höhe steht, und seitliche Überstände schirmen die direkte Sonneneinstrahlung ab, wenn der Stundenwinkel der Sonne einen bestimmte Wert über- oder unterschreitet. Hindernisse sind z. B. Nachbargebäude, Bäume oder Anhöhen in der Umgebung. Überhänge oder Überstände sind z. B. Dachüberhänge, Balkone, waagrechte Vordächer und seitliche Mauerverlängerungen.

#### **C.2.2 Geometrische Darstellung von Hindernissen**

Hindernisse werden durch eine einzige Fläche schematisch dargestellt, die so genannte senkrechte Hindernisfläche. Der Verbauungswinkel  $\alpha_h$  ist der Winkel zwischen der Horizontalen und der Linie, die den Mittelpunkt der besonnten Fläche mit dem oberen Rand des Hindernisses in vertikaler Ebene verbindet.

#### **C.2.3 Geometrische Darstellung von Überhängen**

Überhänge werden durch einen horizontalen Überhang und zwei seitliche Überstände schematisiert, die anhand eines senkrechten Überhangwinkels  $\alpha_v$  (0° wenn es keinen horizontalen Überhang gibt, maximal 180°), anhand eines linken Überhangwinkels  $\alpha_{sL}$  (0° wenn es keinen linken Überstand gibt, maximal 180°) und anhand eines rechten Überhangwinkels  $\alpha_{sR}$  (0° wenn es keinen rechten Überstand gibt, maximal 180°) wie in der nachstehenden Abbildung dargestellt zu bestimmen sind.

Erläuterung: Die Begrenzungslinien horizontaler Überhänge und seitlicher Überstände bilden auf einer in der Mitte der betreffenden Ebene senkrecht aufgenommenen Weitwinkelaufnahme (Fisheye) ein Rechteck. Dieses Rechteck, das Himmelsfläche genannt wird, entspricht dem Teil des Himmels, der von der Fläche aus sichtbar ist.

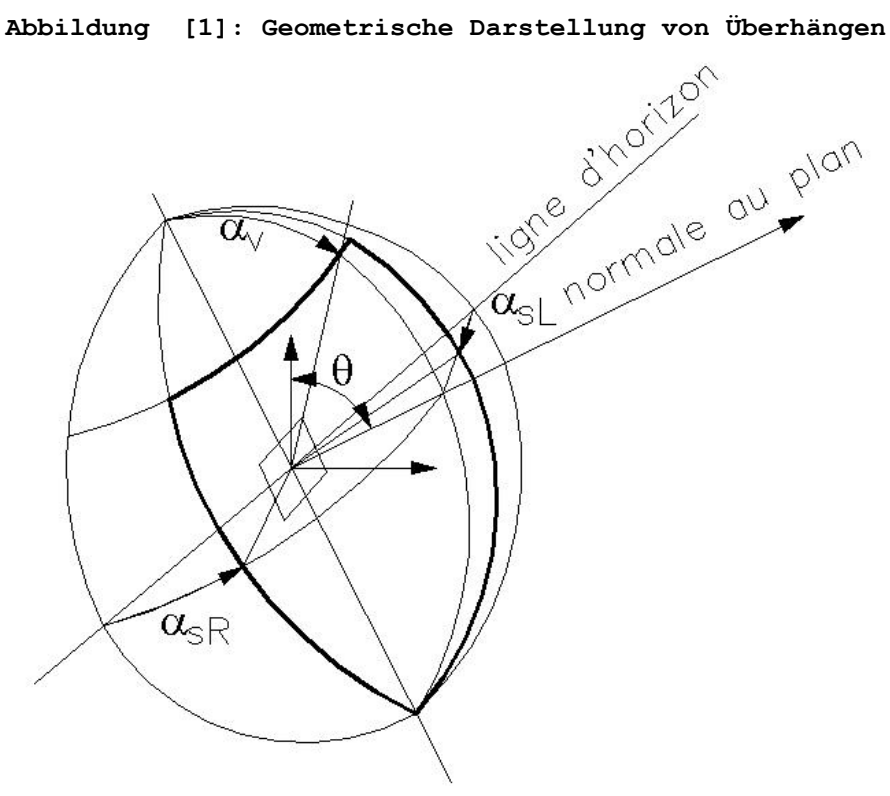

#### **C.2.4 Standardwerte**

Werden die Standardwerte verwendet, müssen diese auf alle Winkel der besonnten Fläche (Fenster oder Kollektoren) angewandt werden.

Für die Winkel von Hindernissen sind folgende Standardwerte zu verwenden:

- Für die Heizungsberechnung und für die Berechnung der Sonnenkollektoren:
	- Verbauungswinkel  $\alpha_h$ : 25°
	- Überhangwinkel links  $\alpha_{sL}$ , rechts  $\alpha_{sR}$  und vertikal  $\alpha_v$ : 0°
- Für den Kühlbedarf und den Indikator für Überheizungsgefahr:
	- Verbauungswinkel  $\alpha_h$ : 15°
	- Überhangwinkel links  $\alpha_{sL}$ , rechts  $\alpha_{sR}$  und vertikal  $\alpha_v$ : 0°

Zur Erinnerung: Bei Photovoltaikanlagen wird die Standardberechnung nicht angewandt, sondern es muss immer die genaue Beschattung angegeben werden (siehe Punkt [12.1\)](#page-153-0).

#### **C.3 Monatliche Sonneneinstrahlung auf einer unverschatteten Fläche**

#### **C.3.1 Gesamtsonneneinstrahlung**

Die monatliche Sonneneinstrahlung auf einer beliebigen unverschatteten Fläche j entspricht der Summe aus direkter, diffuser und reflektierter monatlicher Sonneneinstrahlung.

**G1.** 186 
$$
I_{s,m,j,\text{unshad}} = I_{s,\text{dir},m,j,\text{unshad}} + I_{s,\text{dir},m,j,\text{unshad}} + I_{s,\text{ref1},m,j,\text{unshad}}
$$
 (MJ/m<sup>2</sup>)

Dabei ist:

Is,dir,m,j,unshad direkte Sonneneinstrahlung auf der Fläche j im jeweiligen Monat in MJ/m²

Is,dif,m,j,unshad diffuse Sonneneinstrahlung auf der Fläche j im jeweiligen Monat in MJ/m²

Is,refl,m,j,unshad reflektierte Sonneneinstrahlung auf der Fläche j im jeweiligen Monat in MJ/m²

Die Berechnungsverfahren für die verschiedenen Terme finden sich in den folgenden Abschnitten.

#### **C.3.2 Direkte Sonneneinstrahlung**

Die Berechnung der direkten monatlichen Sonneneinstrahlung erfolgt anhand des für den Monat charakteristischen Tages. Dabei handelt es sich um den 15. eines Monats. Die Nummer des typischen Tages entspricht der Tagesnummer ab dem 1. Januar (365 Tage), siehe

Tabelle [1].

Die direkte monatliche Sonneneinstrahlung auf einer unverschatteten Fläche wird wie folgt bestimmt:

**G1.** 187 
$$
I_{s, dir, m, j, unshad} = \left[ I_{s, tot, m, hor} - I_{s, dif, m, hor} \right] \frac{Q_{s, dir, char, j}}{Q_{s, dir, char, hor}}
$$
 (MJ/m<sup>2</sup>)

Dabei ist:

Is,tot,m,hor monatliche Sonneneinstrahlung auf einer unverschatteter horizontalen Fläche im Bezugsjahr in Uccle in MJ/m<sup>2</sup> (siehe

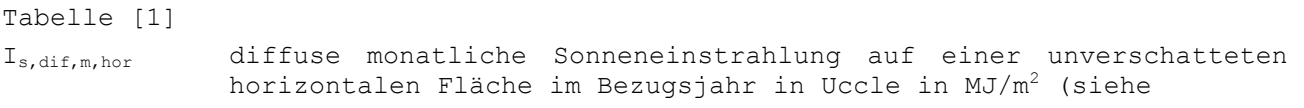

Tabelle [1])

- $Q_{s,dir,char,j}$  direkte tägliche Sonneneinstrahlung auf einer unverschatteten Fläche j am charakteristischen Tag des betreffenden Monats in  $J/m<sub>2</sub>$ .Tag)
- Qs,dir,char,hor direkte tägliche Sonneneinstrahlung auf einer unverschatteten horizontalen Fläche j am charakteristischen Tag des betreffenden Monats in  $J/m_2$ .Tag)

Die direkte tägliche Sonneneinstrahlung auf einer unverschatteten Fläche und die direkte tägliche Sonneneinstrahlung auf einer unverschatteten horizontalen Fläche am charakteristischen Tag des betreffenden Monats werden wie folgt bestimmt:

**G1.** 188 
$$
Q_{s, \text{dir}, \text{char}, j} = 240 \times \sum_{\omega_1}^{\omega_2} \max\left\{0; \left[q_{s, \text{dir}, n} \cdot \cos \chi_{s, j} \cdot \Delta \omega\right]\right\}
$$
 (J/(m<sup>2</sup>.Tag))

**G1.** 189 
$$
Q_{s, dir, char, hor} = 240 \times \sum_{\omega_3}^{\omega_4} max\{0 ; [q_{s, dir, n} \cdot cos \chi_{s, hor} \cdot \Delta \omega]\}
$$
 (J/(m<sup>2</sup>.Tag))

Dabei ist:

- qs,dir,n direkte Sonneneinstrahlung auf einer senkrecht zur Sonne stehenden Fläche an dem für den Monat charakteristischen Tag in W/m², wie nachstehend bestimmt
- Stundenwinkel (180° um Mitternacht, 90° um 6 Uhr, 0° um 12 Uhr mittags, -90° um 18 Uhr)
- Δ Stundenwinkel-Schritt in Grad (1 Stunde = 15º)
- $10<sub>1</sub>$  kleinster Stundenwinkel (morgens), bei dem cos $\chi_{s,hor}$  und cos $\chi_{s,i}$ größer null sind
- $\omega_2$  größter Stundenwinkel (abends), bei dem cos $\chi_{s,hor}$  und cos $\chi_{s,i}$  noch größer null sind
- $\omega_3$  kleinster Stundenwinkel (morgens), bei dem c cos $\chi_{s,\text{hor}}$  größer null ist
- $\omega_4$  größter Stundenwinkel (abends), bei dem cos $\chi_{s,\text{hor}}$  noch größer null ist
- $\chi_{s.j}$  Einfallwinkel der Sonne auf der Fläche j in Grad für jeden Δω-Schritt, bestimmt wie nachstehend beschrieben
- χs.hor Einfallwinkel der Sonne auf der horizontalen Fläche in Grad für  $j$ eden Δω-Schritt, wie nachstehend bestimmt
- 240 Faktor für die Umrechnung des Stundenwinkels in Sekunden

Bei der Berechnung wird als Zeitschritt ein Stundenwinkel von 15º angenommen.

Die direkte Sonneneinstrahlung pro Stunde auf einer senkrecht zur Sonne stehenden Fläche an dem für jeden Monat charakteristischen Tag wird wie folgt bestimmt:

**GL.** 190 
$$
q_{s,dir,n} = max[0:1353[1+0.033 \cdot cos[360 \cdot d/365]] \times exp(-m \cdot d_R \cdot T_L)]
$$
 (W/m<sup>2</sup>)

Dabei ist:

d Nummer des charakteristischen Tages gemäß

Tabelle [1]

```
m Wegfaktor in m-1
d_R optischer Weg in m
T<sub>L</sub> Lufttrübungsfaktor (-)
```
Der Wegfaktor, der optische Weg und der Lufttrübungsfaktor werden wie folgt berechnet:

**G1.** 191 
$$
m = \frac{0,992}{\sin(\beta) + 0,15(\pi\beta/180 + 3,885)^{-1,253}}
$$
 (m<sup>-1</sup>)

$$
\begin{array}{lll}\n\mathtt{G1.} & \mathtt{192} & d_{R} & = 1,4899 - 2,1099 \cos(\beta) + 0,6322 \cos(2\beta) + 0,0253 \cos(3\beta) \\
& & -1,0022 \sin(\beta) + 1,0077 \sin(2\beta) - 0,2606 \sin(3\beta)\n\end{array} \tag{m}
$$

**G1.** 193 
$$
T_L = 3,372 + 0,053(\pi\beta/180) - 0,296 \cos(30m)
$$
 (–)

Dabei ist:

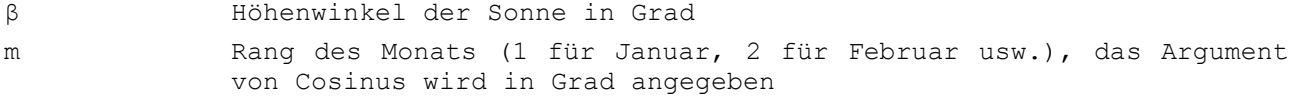

Dieser Höhenwinkel der Sonne ist gleich:

$$
\text{GI. 194 } \beta = \max[0; 90 - \arccos[\cos\varphi \cdot \cos\delta \cdot \cos\omega + \sin\varphi \cdot \sin\delta]]
$$
 (°)

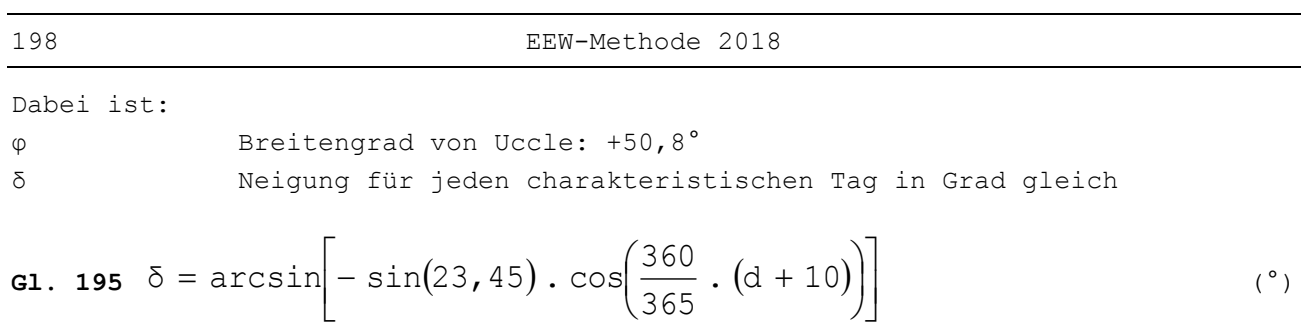

Dabei ist: d Nummer des charakteristischen Tags gemäß Tabelle [1]

Der Sonneneinfallwinkel der Fläche j und der horizontalen Fläche wird wie folgt bestimmt:

$$
\cos \chi_{s,j} = 0.775 \Big[ \sin \delta \cdot \cos \theta_{j} + \cos \delta \cdot \sin \theta_{j} \cdot \cos \phi_{j} \cdot \cos \omega \Big] -0.632 \Big[ \sin \delta \cdot \sin \theta_{j} \cdot \cos \phi_{j} - \cos \delta \cdot \cos \theta_{j} \cdot \cos \omega \Big] + \cos \delta \cdot \sin \theta_{j} \cdot \sin \omega
$$
\n(–)

**Gl. 197**  $\chi_{\text{s.hor}} = 90 - \beta$  (-)

# **C.3.3 Diffuse Sonneneinstrahlung**

Die diffuse monatliche Sonneneinstrahlung auf einer unverschatteten Fläche wird wie folgt bestimmt:

**G1.** 198 
$$
I_{s,dif,m,j,\text{unshad}} = I_{s,dif,m,\text{hor}} C_m \left( \frac{1 + \cos \theta_j}{2} \right)
$$
 (MJ/m<sup>2</sup>)

Dabei ist:

Is,dif,m,hor diffuse monatliche Sonneneinstrahlung auf einer unverschatteten horizontalen Fläche im Bezugsjahr in Uccle in MJ/m<sup>2</sup> (siehe

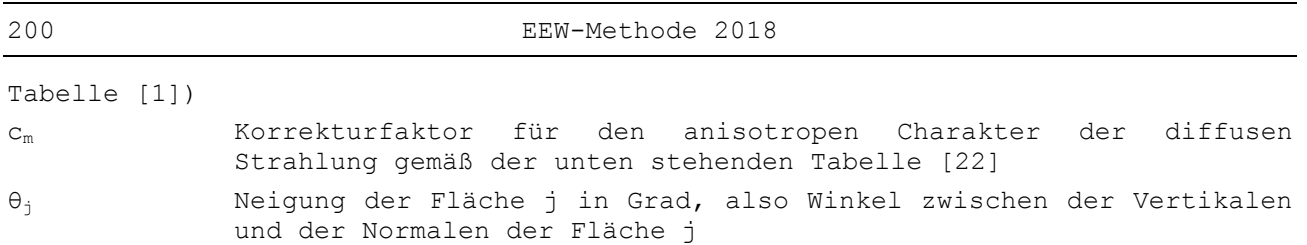

|                               |                | Ausrichtung<br>$(^\circ)$ |       |      |       |              |        |      |        |             |
|-------------------------------|----------------|---------------------------|-------|------|-------|--------------|--------|------|--------|-------------|
|                               |                | (S)<br>$\Omega$           | ±22,5 | ±45  | ±67,5 | ±90<br>(O/W) | ±112,5 | ±135 | ±157,5 | ±180<br>(N) |
| $\binom{\circ}{ }$<br>Neigung | $\circ$<br>(H) | 1,00                      | 1,00  | 1,00 | 1,00  | 1,00         | 1,00   | 1,00 | 1,00   | 1,00        |
|                               | 22,5           | 1,03                      | 1,03  | 1,02 | 1,01  | 1,00         | 0,99   | 0,98 | 0,97   | 0,96        |
|                               | 45             | 1,05                      | 1,04  | 1,03 | 1,01  | 0,99         | 0,96   | 0,94 | 0,92   | 0,92        |
|                               | 67,5           | 1,06                      | 1,05  | 1,03 | 0,99  | 0,94         | 0,90   | 0,86 | 0,84   | 0,83        |
|                               | 90 (V)         | 1,06                      | 1,04  | 1,00 | 0,94  | 0,87         | 0,81   | 0,76 | 0,73   | 0,71        |
|                               | 112,5          | 0,98                      | 0,97  | 0,92 | 0,85  | 0,76         | 0,68   | 0,63 | 0,60   | 0,60        |
|                               | 135            | 0,80                      | 0,78  | 0,74 | 0,67  | 0,59         | 0,53   | 0,49 | 0,47   | 0,47        |
|                               | 157,5          | 0,58                      | 0,56  | 0,51 | 0,48  | 0,46         | 0,43   | 0,41 | 0,40   | 0, 34       |
|                               | 180            | 0,00                      | 0,00  | 0,00 | 0,00  | 0,00         | 0,00   | 0,00 | 0,00   | 0,00        |

<span id="page-200-0"></span>**Tabelle [22] - Korrekturfaktor c<sup>m</sup> für den anisotropen Charakter der diffusen Strahlung**

Bei Neigungen und Ausrichtungen, die zwischen diesen Werten liegen, wird in der Tabelle zunächst eine Interpolation nach der Ausrichtung mit konstanter Neigung vorgenommen. Anschließend wird eine zweite Interpolation nach der Neigung mit konstanter Ausrichtung vorgenommen.

# **C.3.4 Reflektierte Sonneneinstrahlung**

Die reflektierte monatliche Sonneneinstrahlung auf einer unverschatteten Fläche wird wie folgt bestimmt:

**G1.** 199 
$$
I_{s, \text{ref1}, m, j, \text{unshad}} = 0.2 \cdot I_{s, \text{tot}, m, \text{ho}} \left( \frac{1 - \cos \theta_j}{2} \right)
$$
 (MJ/m<sup>2</sup>)

Dabei ist:

Is,tot,m,hor monatliche Gesamtsonneneinstrahlung auf einer unverschatteten horizontalen Fläche im Bezugsjahr in Uccle in MJ/m<sup>2</sup> nach

Tabelle [1]

# **C.4 Monatliche Sonneneinstrahlung auf einer verschatteten Fläche**

# **C.4.1 Verbauungswinkel**  $\alpha_h \leq 60^\circ$

# *C.4.1.1 Gesamtsonneneinstrahlung*

Die monatliche Sonneneinstrahlung auf einer beliebigen verschatteten Fläche j entspricht der Summe von direkter, diffuser und reflektierter monatlicher Sonneneinstrahlung:

**Gl.** 200  $I_{s,m,j,shad} = I_{s,dir,m,j,shad} + I_{s,dif,m,j,shad} + I_{s,refl,m,j,shad}$ (MJ/m²)

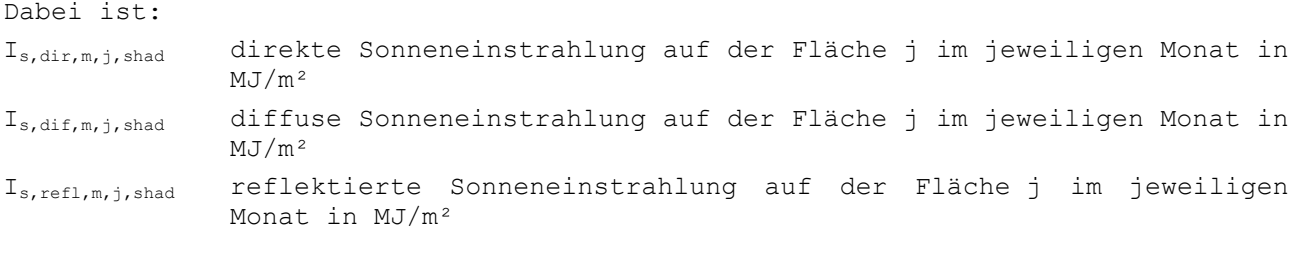

Die Berechnungsverfahren für die verschiedenen Terme finden sich in den folgenden Abschnitten.

#### *C.4.1.2 Direkte Sonneneinstrahlung*

Für die Bestimmung der direkten monatlichen Sonneneinstrahlung auf einer verschatteten Fläche (Is,dir,m,j,shad) gilt das gleiche Verfahren wie für unverschattete Flächen. Für die Bestimmung der direkten täglichen Sonneneinstrahlung auf der betreffenden Fläche am charakteristischen Tag des betreffenden Monats für jeden Stundenwinkel, in dem die Sonne über dem Horizont steht, gelten die folgenden Regeln:

- Für Stundenwinkel zwischen  $\omega_1$  und  $\omega_2$ , bei denen der Höhenwinkel der Sonne  $\beta$ kleiner ist als der Verbauungswinkel  $\alpha_h$ , wird von einer direkten Sonneneinstrahlung gleich null ausgegangen.
- Für die restlichen Stundenwinkel werden die Kugelkoordinaten für den Azimutwinkel der Sonne  $y_s$  und den Höhenwinkel der Sonne  $\beta$  in ein Achsensystem umgerechnet, für das die Hindernisse definiert wurden. Als Ergebnis erhält man die umgerechneten Winkel γ<sub>s'</sub> und  $β'$ .
- Wenn der Punkt  $(y_s', \beta')$  außerhalb der Himmelsfläche liegt, wird von einer direkten Sonneneinstrahlung gleich null ausgegangen. Andernfalls wird davon ausgegangen, dass die direkte Sonneneinstrahlung dem unverschatteten Wert entspricht.

Der Azimutwinkel der Sonne γ<sub>s</sub> wird ausgedrückt durch:

**GI. 201** 
$$
Y_s = -signe(\omega)
$$
.  $arccos\left(\frac{\cos \chi_{s,hor} \cdot \sin \varphi - \sin \delta}{\sin \chi_{s,hor} \cdot \cos \varphi}\right)$  (–)

#### *C.4.1.3 Diffuse Sonneneinstrahlung*

Die diffuse monatliche Sonneneinstrahlung auf einer verschatteten Fläche wird wie folgt bestimmt:

**G1.** 202 
$$
I_{s,dif,m,j,shad} = I_{s,dif,m,ho} \left( \frac{1 + \cos \theta_j}{2} \right) C_m C_n
$$
 (MJ/m<sup>2</sup>)

**61.** 203 
$$
c_n = \frac{\frac{180 - \theta_j}{90} \cdot (1 - \sin \alpha_h) - (1 - \cos \alpha_v) \cdot (180 - \alpha_{sL} - \alpha_{sR})}{2 \cdot (180 - \theta_j)}
$$
 (–)

Dabei ist:

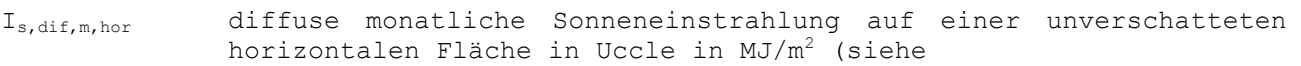

```
Tabelle [1])
Wenn die Formel für die Bestimmung von c_n einen negativen Wert ergibt, gilt c_n =
0.
```
# *C.4.1.4 Reflektierte Sonneneinstrahlung*

Die reflektierte monatliche Sonneneinstrahlung auf einer beliebigen Fläche wird wie folgt bestimmt:

**G1.** 204 
$$
I_{s, \text{ref1}, m, j, \text{shad}} = 0.2 \cdot I_{s, \text{tot}, m, \text{ho}} \cdot \left( \frac{1 - \cos \theta_j}{2} \right)
$$
 (MJ/m<sup>2</sup>)

Dabei ist:

Is,tot,m,hor monatliche Gesamtsonneneinstrahlung auf einer unverschatteten horizontalenFläche in Uccle in MJ/m<sup>2</sup> (siehe

Tabelle [1])

# **C.4.2 Verbauungswinkel**  $\alpha_h > 60^\circ$

Bei einem Verbauungswinkel  $\alpha_h > 60^\circ$  wird zwischen Hindernissen, die mit dem Gebäude verbunden sind, und Hindernissen in der Umgebung unterschieden. Die monatliche Sonneneinstrahlung auf einer beschatteten Fläche j wird wie folgt berechnet:

**G1.** 205 
$$
I_{s,m,j,shad} = F_{s,m,j,env}
$$
 obst .  $I_{s,m,j,shad,obst from build}$  (MJ/m<sup>2</sup>)

Dabei ist:

Fs,m,j,env obst Beschattungsfaktor durch Hindernisse in der Umgebung (-) Is,m,j,shad,obst from build Sonneneinstrahlung am Fenster j im jeweiligen Monat unter Berücksichtigung der Beschattung durch Hindernisse, die mit dem Gebäude verbunden sind (MJ/m²)

# *C.4.2.1 Sonneneinstrahlung Is,m,j,shad,obst from build*

Die Sonneneinstrahlung I<sub>s,m,j,shad,obst from build</sub> am Fenster j im jeweiligen Monat unter Berücksichtigung der Beschattung durch Hindernisse, die mit dem Gebäude verbunden sind, berechnet sich wie folgt:

Es wird angenommen, dass die Sonneneinstrahlung I<sub>s, m, j, shad, obst from build</sub> der Summe von direkter, diffuser und reflektierter monatlicher Sonneneinstrahlung entspricht, wobei jedoch nur mit dem Gebäude verbundene Hindernisse berücksichtigt werden (Verbauungswinkel  $\alpha_h = 0^{\circ}$ )

$$
\textbf{G1. 206 } I_{s,m,j,\text{shad},\text{obst from build}} \ = \ I_{s,\text{dir},m,j,\text{shad}} \ + \ I_{s,\text{dif},m,j,\text{shad}} \ + \ I_{s,\text{refl},m,j,\text{shad}} \qquad \qquad (\text{MJ}/\text{m}^2)
$$

Dabei ist:

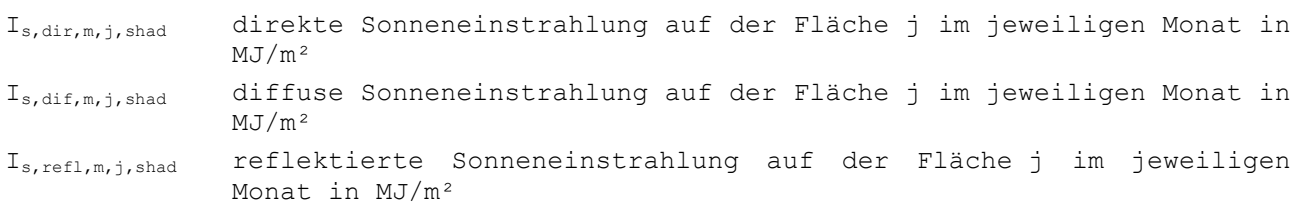

# *C.4.2.2 Beschattungsfaktor*

Der Beschattungsfaktor  $F_{s,m,j,env}$  obst berechnet sich durch lineare Interpolation anhand folgender Gleichung:

**G1.** 207 
$$
F_{s,m,j,\text{env obst}} = F_{s,m,j,\text{env obst,60}^\circ} \cdot \frac{(90 - \alpha_h)}{30}
$$
 (–)

Dabei ist:

Fs,m,j,env obst,60° der Beschattungsfaktor durch benachbarte Hindernisse mit einem Verbauungswinkel von 60°

Die Werte von Fs,m,j,env obst,60° finden sich in Tabelle C0 und hängen von der Ausrichtung und dem Neigungswinkel der Glasfläche ab.

# *C.4.2.3 Beschattungsfaktor durch benachbarte Hindernisse mit einem Verbauungswinkel von 60°*

Dieser Abschnitt beinhaltet die Tabelle C0 mit den monatlichen Werten des Beschattungsfaktors Fs,m,j,env obst,60° für unterschiedliche Ausrichtungen und Neigungswinkel von Glasflächen.

Die Werte werden für einen Verbauungswinkel von 60° angegeben. Bei einem größeren Verbauungswinkel wird die Beschattung auf eine andere Weise detailliert berücksichtigt.

Bei Ausrichtungen und Neigungswinkeln, die nicht in den Tabellen aufgeführt werden, ist eine lineare Interpolation vorzunehmen, zunächst nach der Ausrichtung und dann nach dem Neigungswinkel.

Bei einem Neigungswinkel über 90° gelten die Werte für den Neigungswinkel 90°.

# **Tabelle C0: Beschattungsfaktor – Verbauungswinkel 60°**

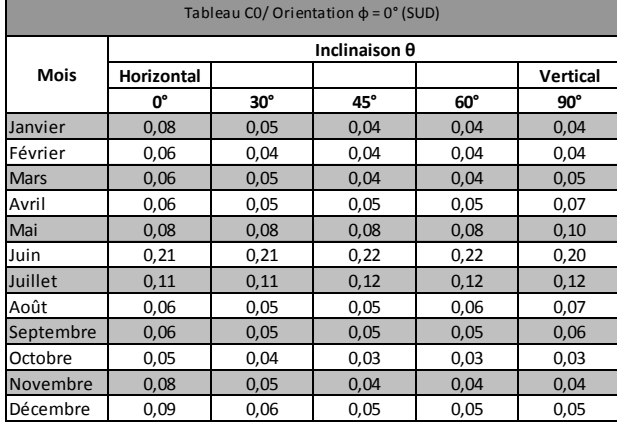

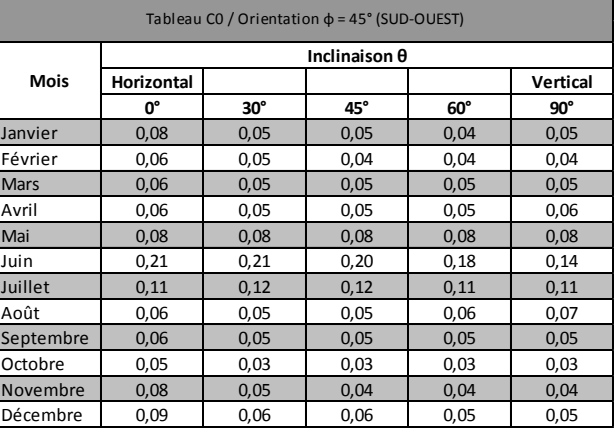

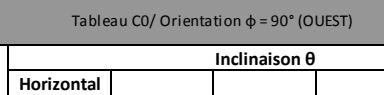

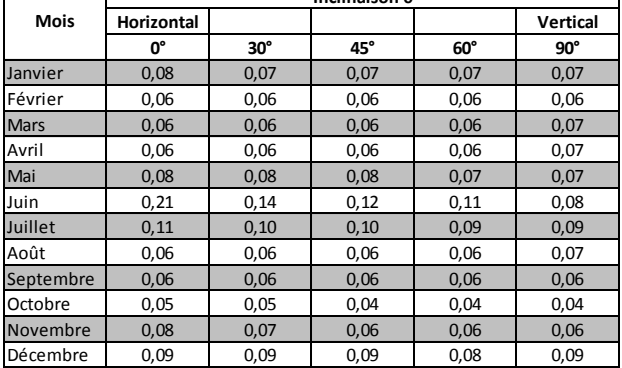

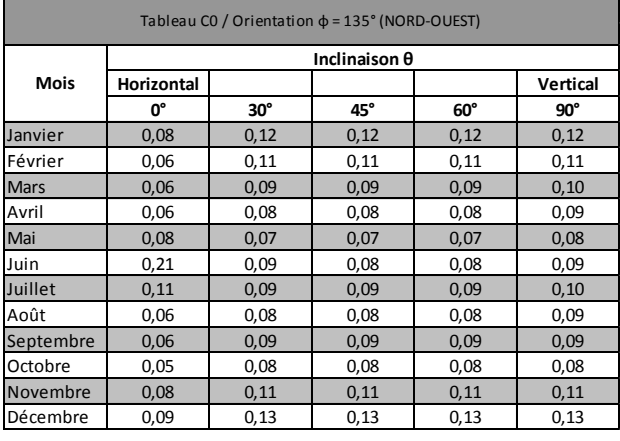

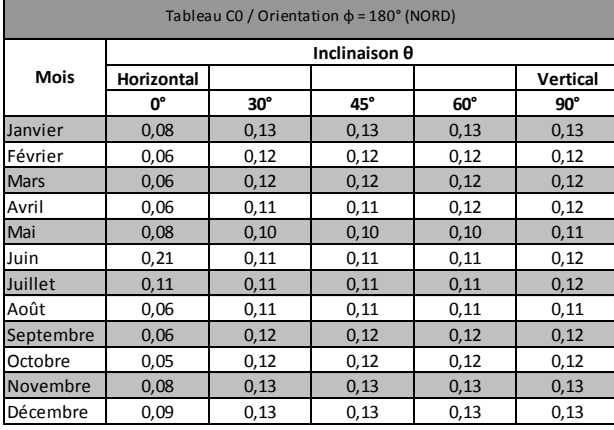

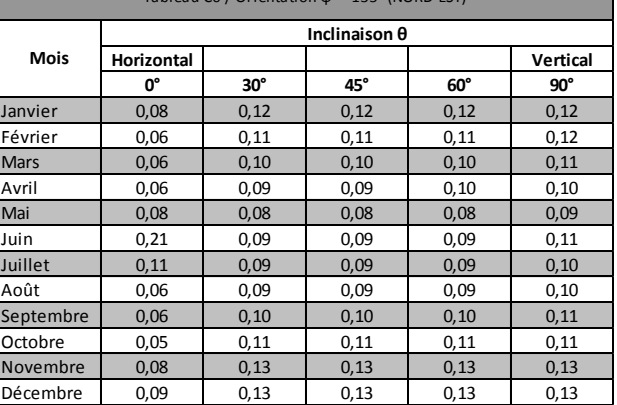

 $T_{\text{max}}$  /  $T_{\text{max}}$  /  $T_{\text{max}}$  =  $T_{\text{max}}$ 

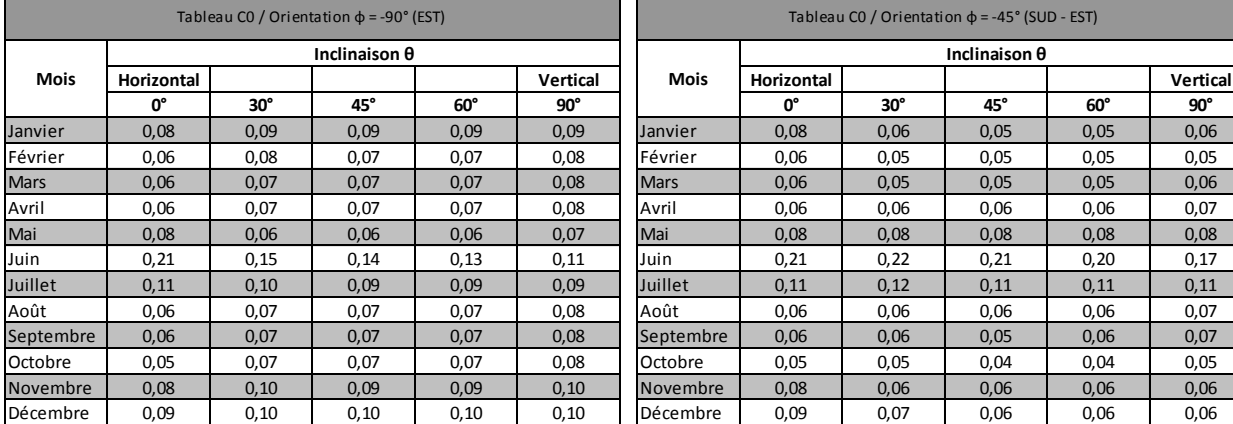

# **C.5 Nutzungsfaktor ac,m,j : Tabellen**

Diese Anlage enthält die Tabellen mit den Monatswerten des Nutzungsfaktors  $a_{c,m,j}$ von Sonnenschutzvorrichtungen für unterschiedliche Ausrichtungen und Neigungswinkel der besonnten Fläche.

Bei Ausrichtungen und Neigungswinkeln, die nicht in den Tabellen aufgeführt werden, ist eine lineare Interpolation vorzunehmen, zunächst nach der Ausrichtung und dann nach dem Neigungswinkel.

Bei einem Neigungswinkel über 90° gelten die Werte für den Neigungswinkel 90°.

## **Tabelle C1: Nutzungsfaktor – Bedienung von Hand (Wohnzwecke und Nicht-Wohnzwecke) – Automatikbedienung (Nicht-Wohnzwecke, für die Heizungsberechnungen)**

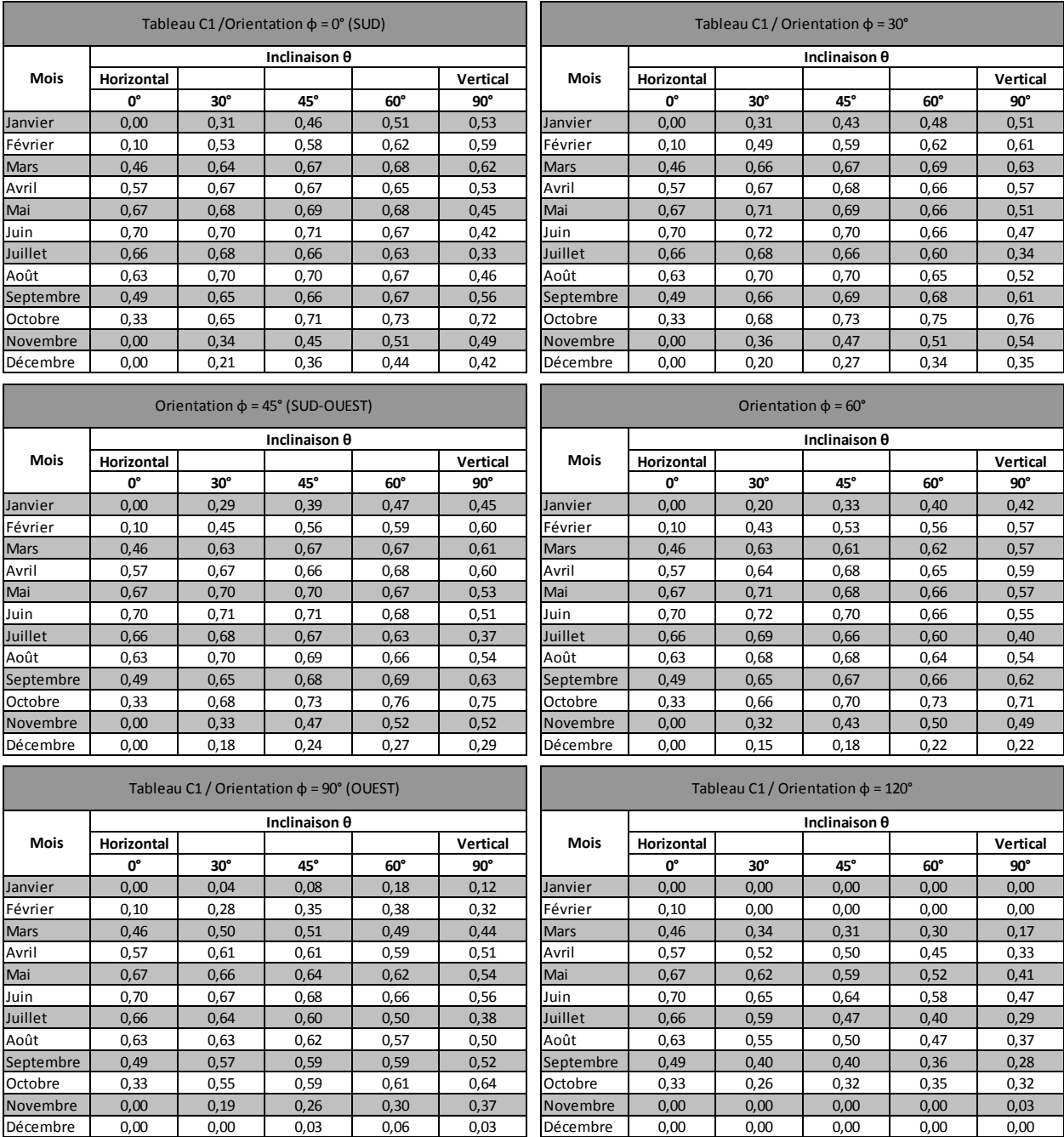

210 EEW-Methode 2018

Ĩ.

п

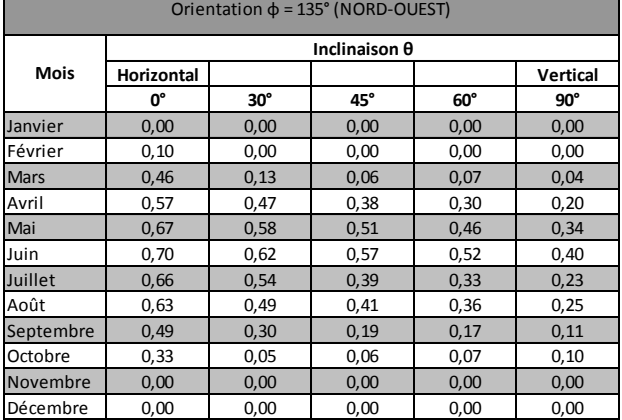

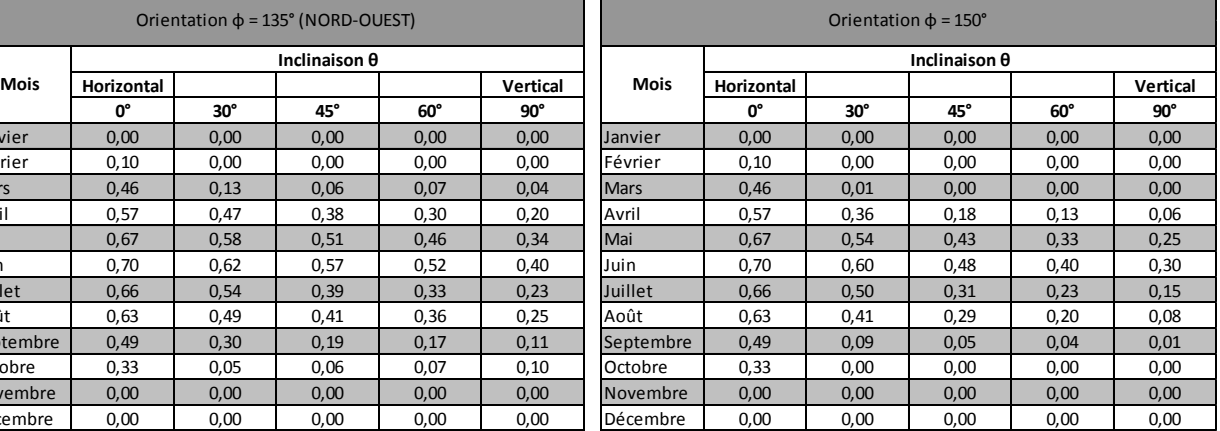

# Tableau C1 / Orientation  $\varphi = 180^\circ$  (NORD)

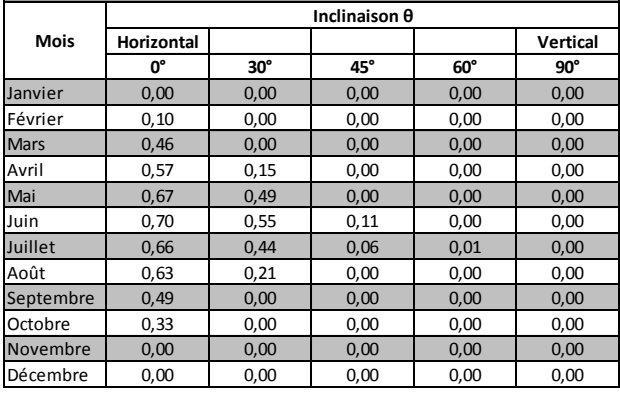

### Tableau C1 / Orientation  $\phi = -150^\circ$

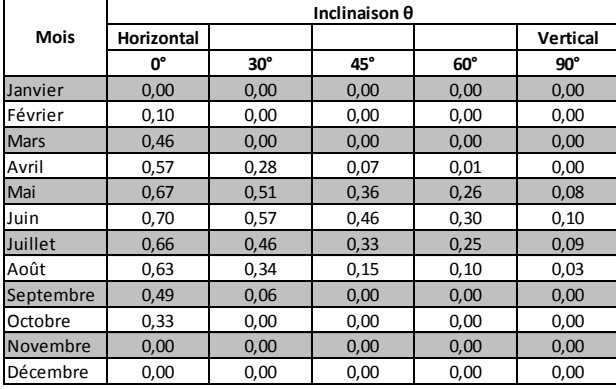

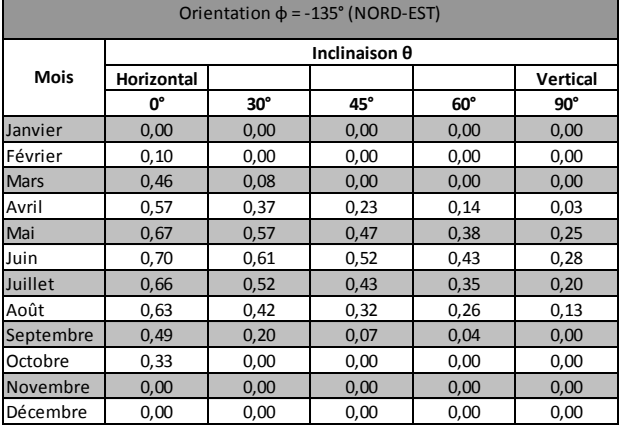

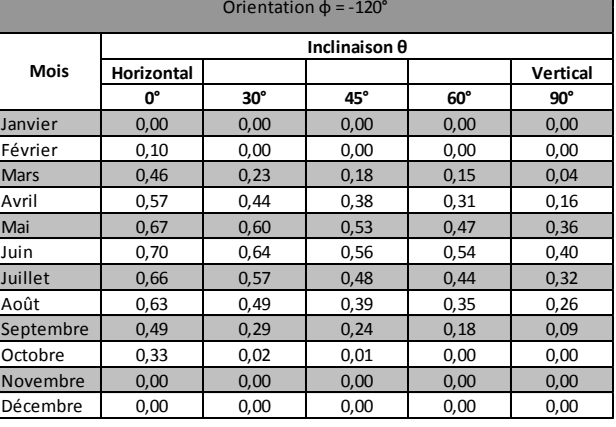

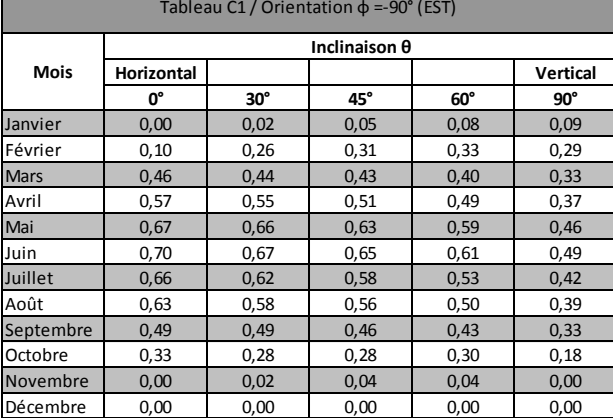

# Tableau C1 / Orientation  $\phi = -60^\circ$

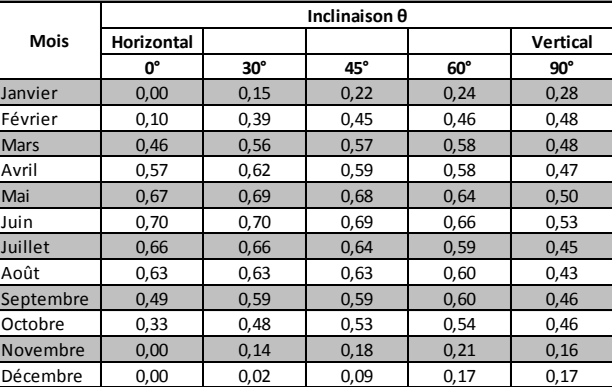

г

EEW-Methode 2018

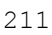

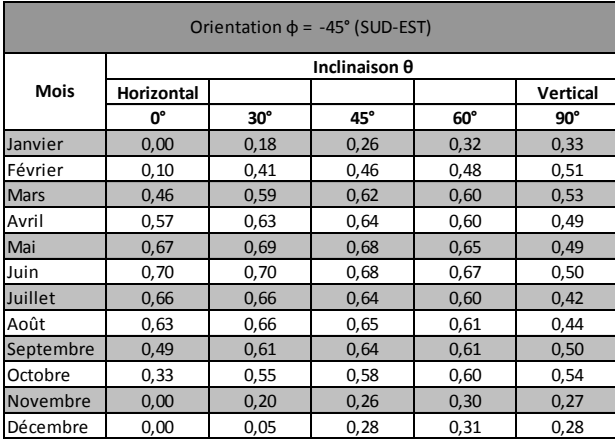

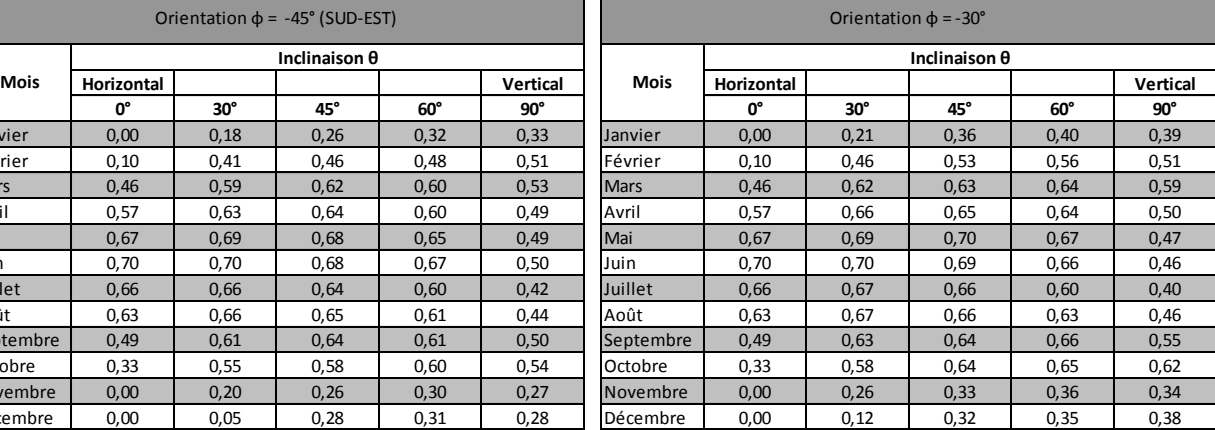

# **Tabelle C2: Nutzungsfaktor – Automatikbedienung (Wohnzwecke)**

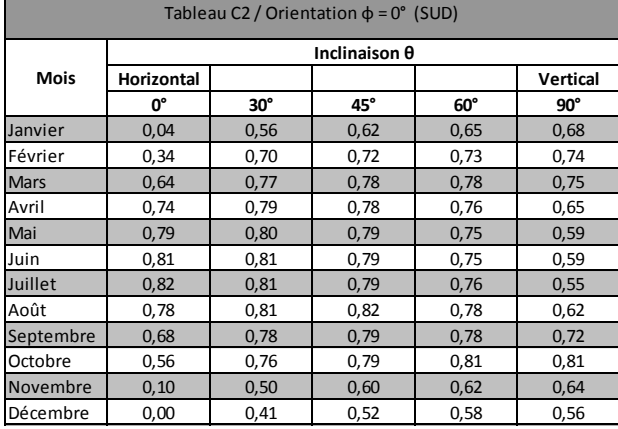

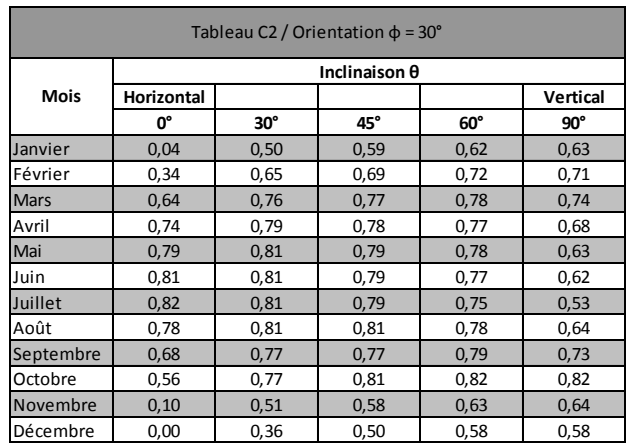

٦

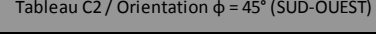

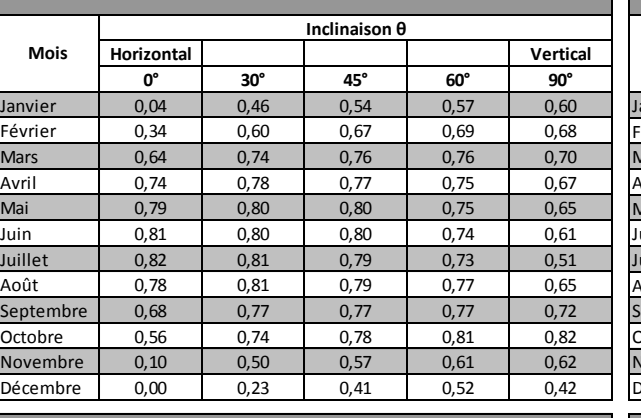

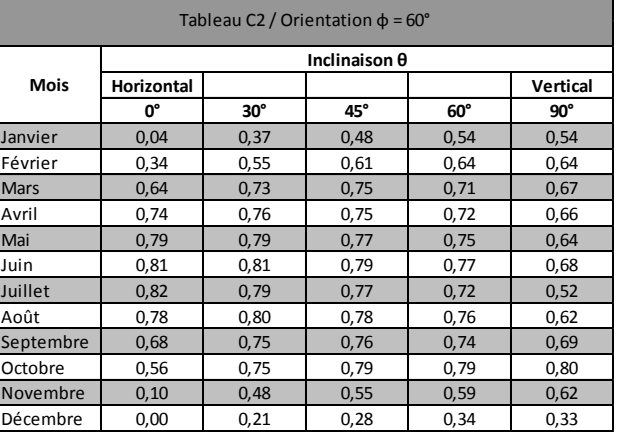

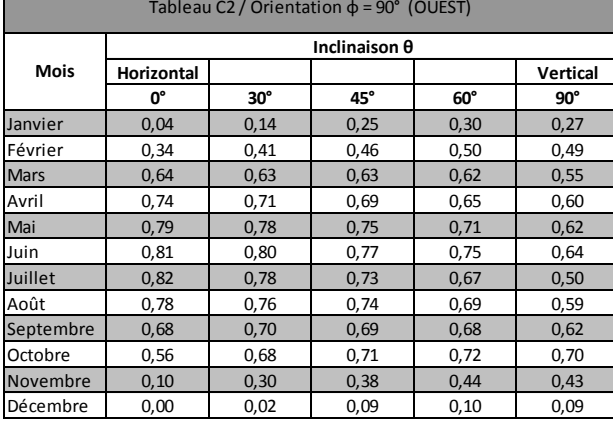

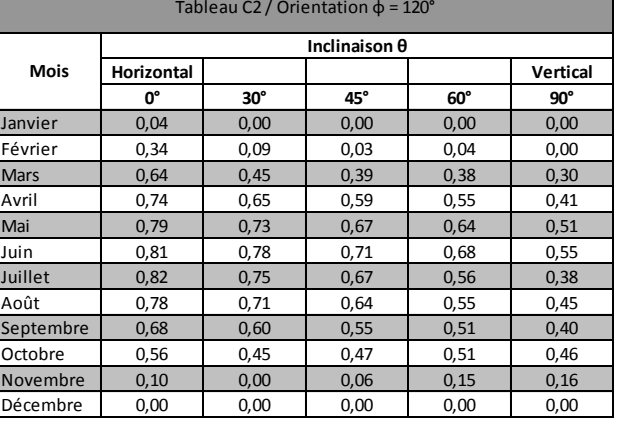

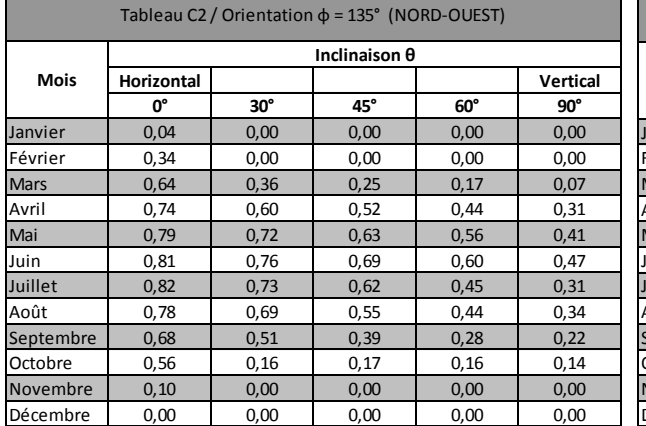

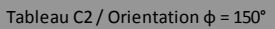

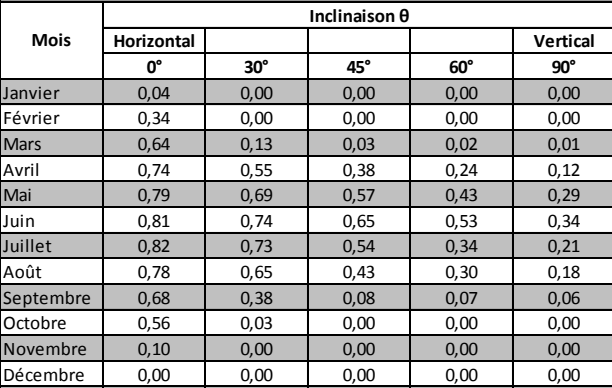

# EEW-Methode 2018

<u> Tanzania de la provincia de la provincia de la provincia de la provincia de la provincia de la provincia de l</u>

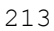

**STATE** 

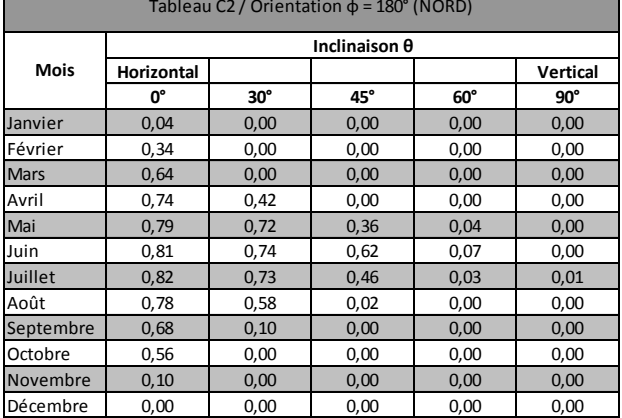

**The Common State** 

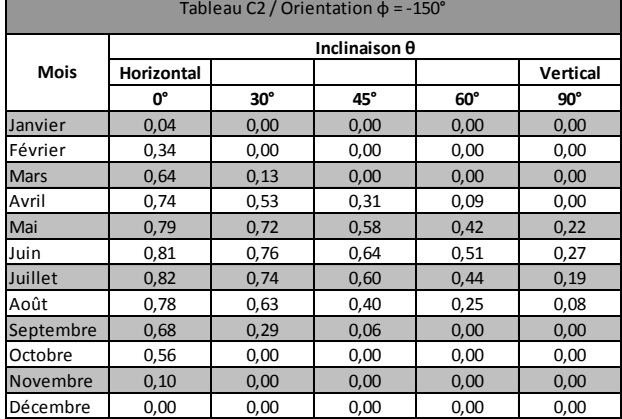

# Tableau C2 / Orientation  $\phi = -135^\circ$  (NORD-EST)

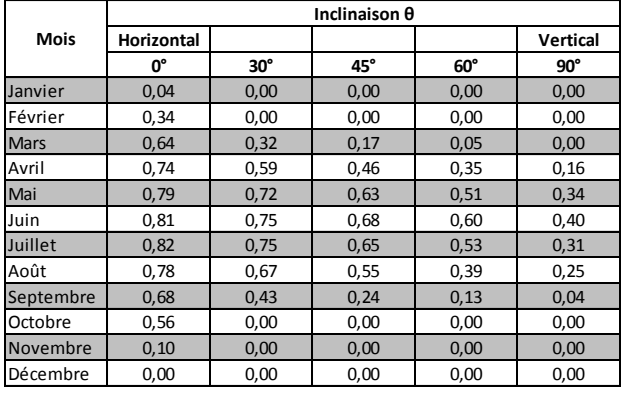

#### Tableau C2 / Orientation  $\phi = -120^\circ$

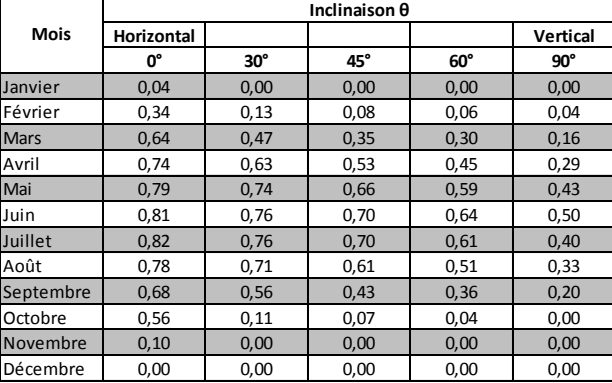

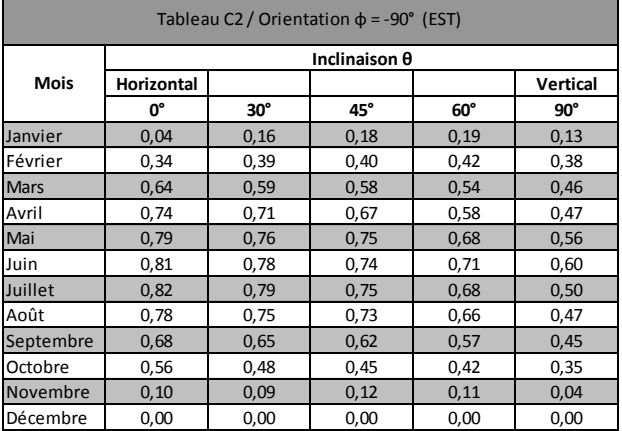

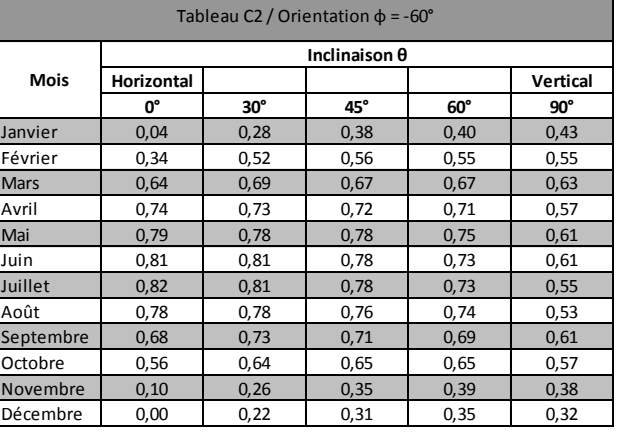

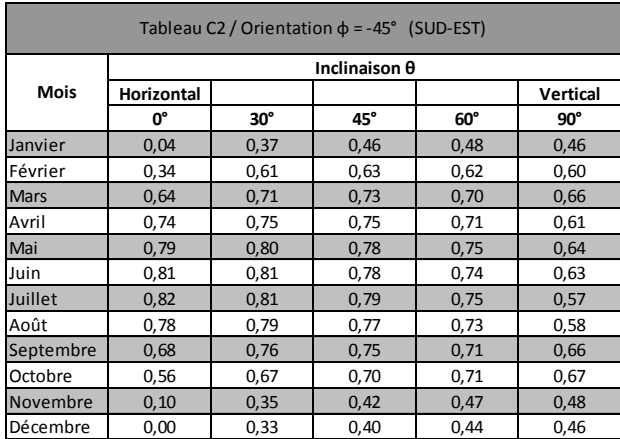

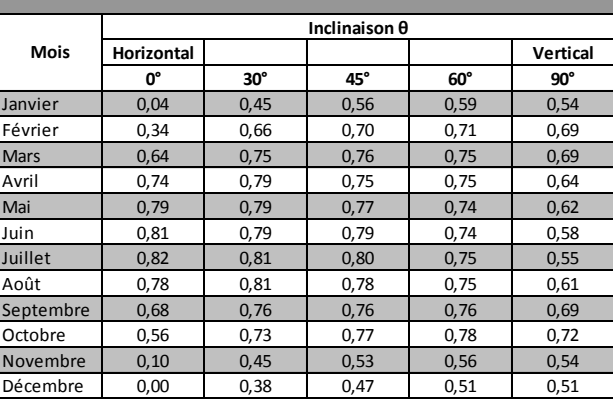

Tableau C2 / Orientation  $\phi = -30^\circ$ 

# **Tabelle C3: Nutzungsfaktor – Automatikbedienung (Nicht-Wohnzwecke)**

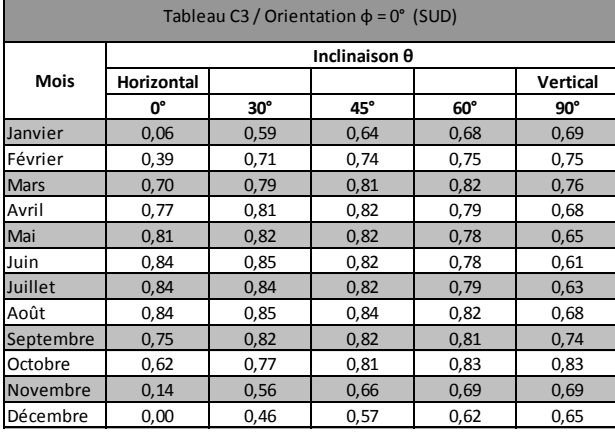

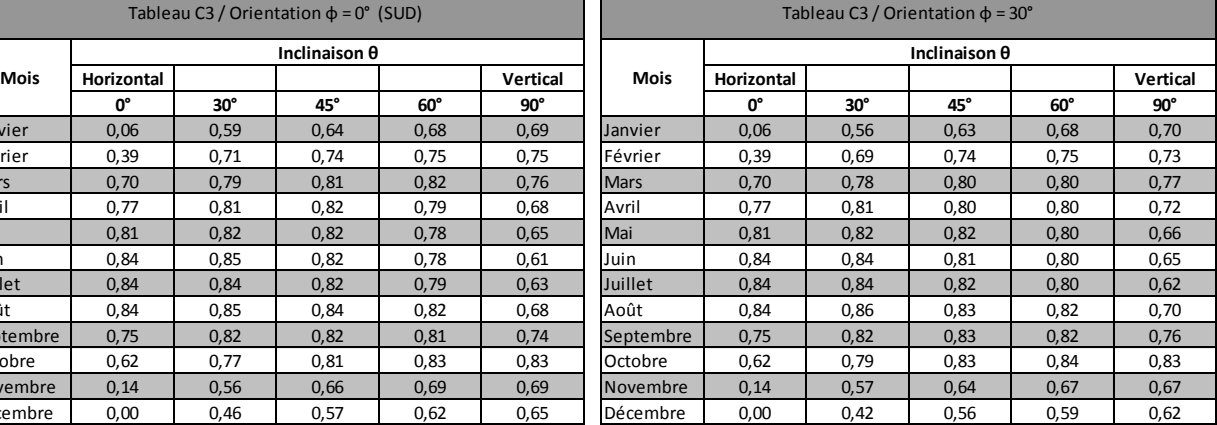

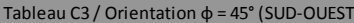

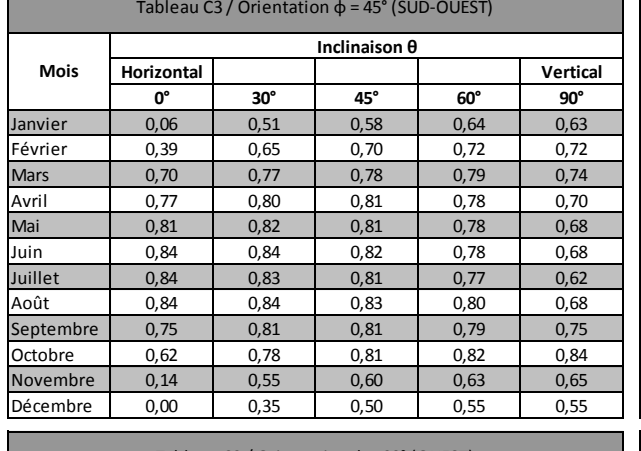

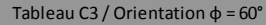

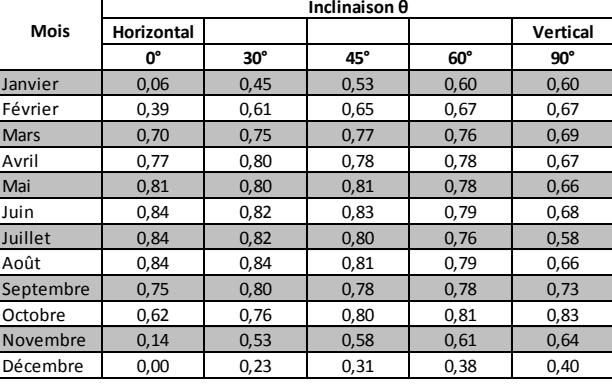

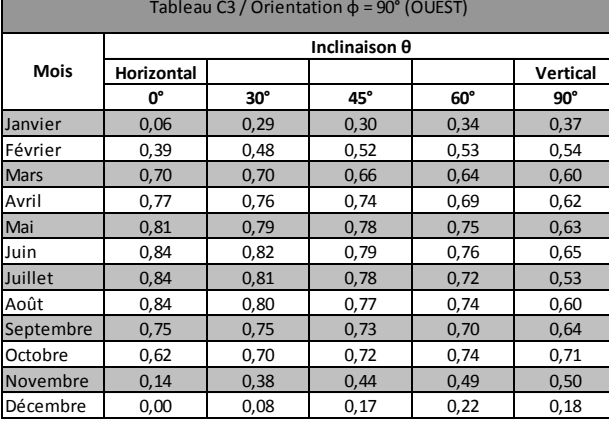

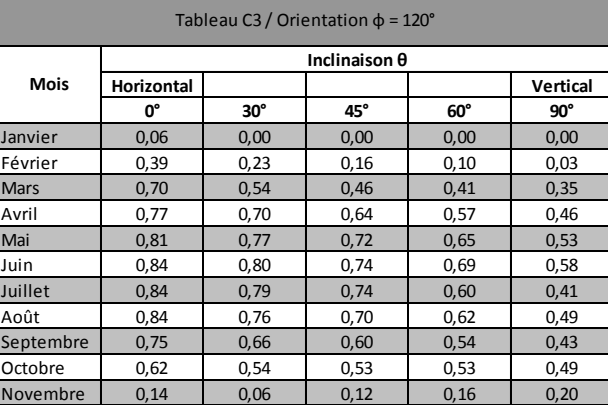

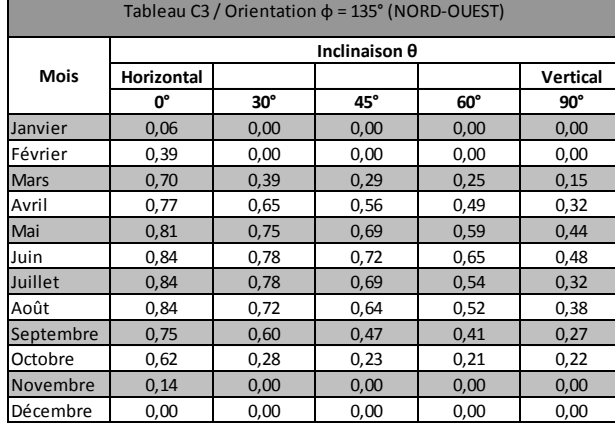

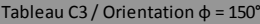

Décembre 0,00 0,00 0,00 0,00 0,00

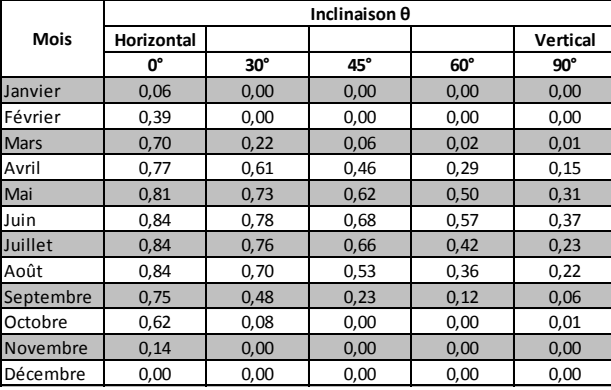

# EEW-Methode 2018

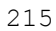

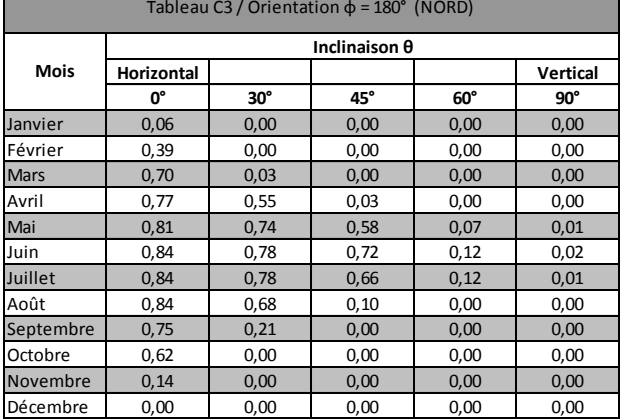

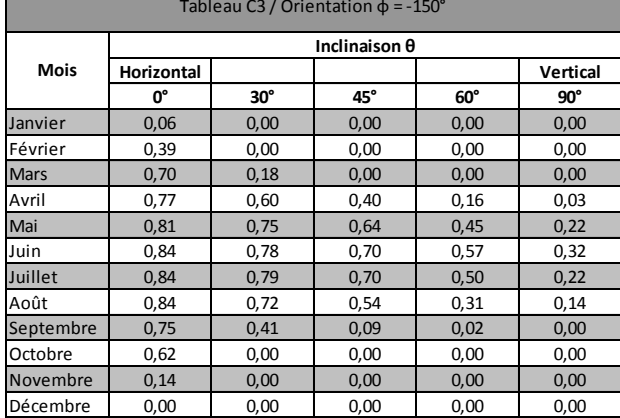

# Tableau C3 / Orientation  $\phi$  = -135° (NORD-EST)

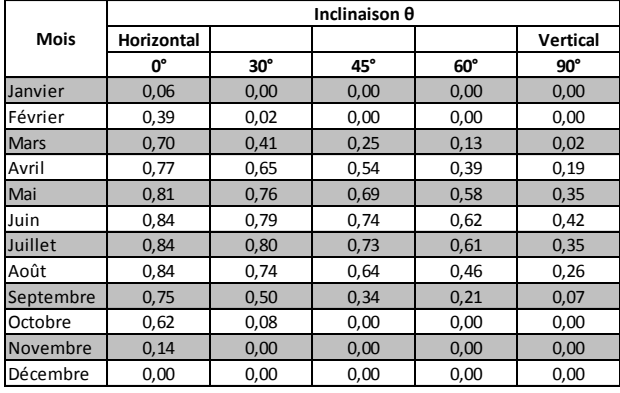

# Tableau C3 / Orientation  $\phi = -120^\circ$

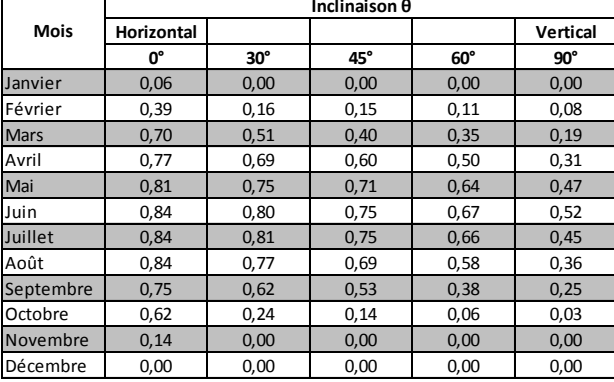

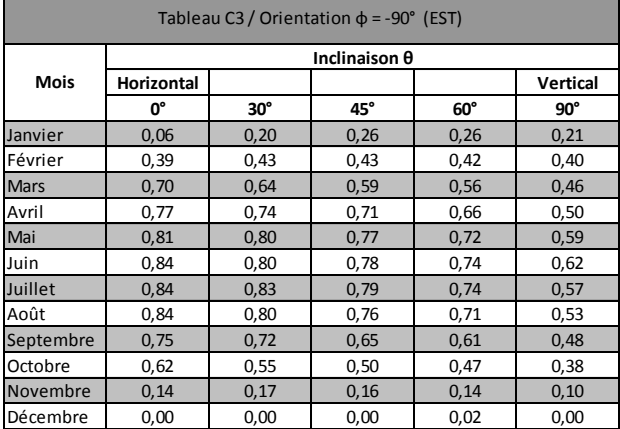

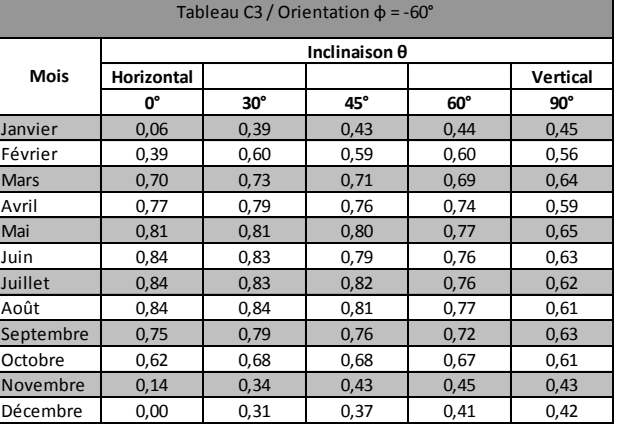

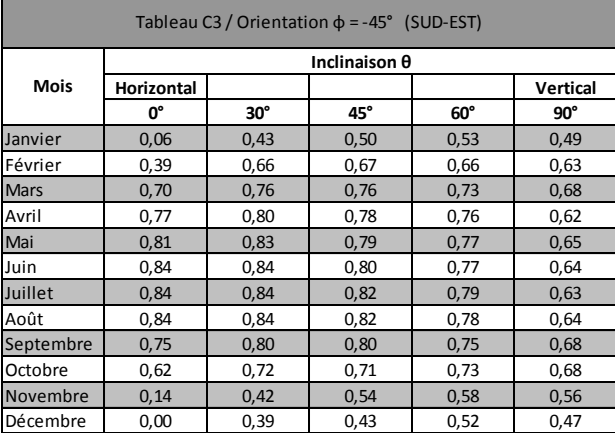

Г

# Tableau C3 / Orientation  $\phi = -30^\circ$

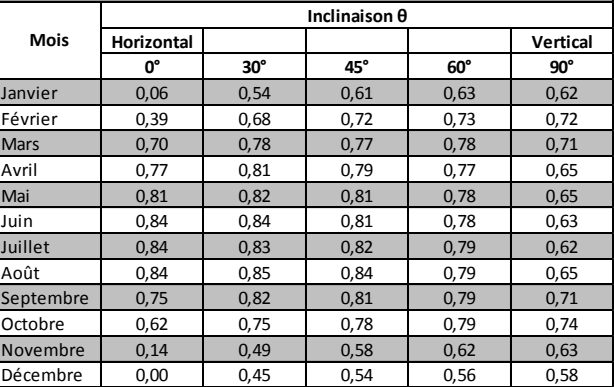

r

# **Annexe D Abgabewirkungsgrad**

Das nachstehende detaillierte Berechnungsverfahren gilt nur für Energiezonen mit nur einem einzigen Wärmeabgabesystem bestehend aus Heizkörpern, einer Fußbodenheizung oder einer Wandheizung.

Detaillierter berechnet werden zusätzliche Wärmeverluste durch die Außenwand hinter oder unter den Wärmeabgabesystemen.

In der vorliegenden Anlage wird wiederholt zwischen einem variablen Sollwert und einem konstanten Sollwert der Vorlauftemperatur des Wassers unterschieden: eine genauere Beschreibung dieser Differenzierung findet sich in Punkt [9.2.2.2.](#page-61-0)

# **D.1 Standardbetriebsdauer eines Wärmeabgabesystems**

Die monatliche Standardbetriebsdauer des Wärmeabgabesystems einer Energiezone i wird wie folgt berechnet:

Wenn der Sollwert der Vorlauftemperatur des Wassers variabel ist, gilt:

**G1. 208** 
$$
t_{\text{heat, sec i,m}} = \frac{Q_{\text{heat, net, sec i,m}}}{[29(H_{\text{T, sec i,m}} + 0, 27 V_{\text{sec i}}) + 10V_{\text{sec i}}](18 - \theta_{\text{e, m}})/29}
$$
 (Ms)

Wenn der Sollwert der Vorlauftemperatur des Wassers konstant ist, gilt:

**G1. 209** 
$$
t_{\text{heat, sec } i, m} = \frac{Q_{\text{heat, net, sec } i, m}}{29(H_{T, \text{sec } i, m} + 0, 27 V_{\text{sec } i}) + 10V_{\text{sec } i}}
$$
 (Ms)

In beiden Formeln ist:

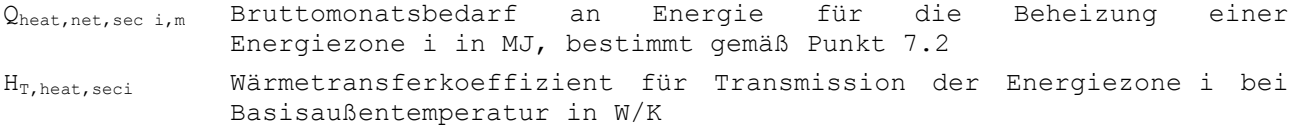

V<sub>sec i</sub> Volumen der Energiezone i in m<sup>3</sup>

θe,m mittlere Außentemperatur eines Monats entsprechend
Tabelle [1]

# <span id="page-216-0"></span>**D.2 Durchschnittstemperatur des Wassers im Wärmeabgabekreis**

Für jeden Monat der Heizperiode wird die Durchschnittstemperatur des Wassers im Wärmeabgabekreis der Energiezone i während der Betriebsdauer wie folgt bestimmt:

Wenn der Sollwert der Vorlauftemperatur des Wassers variabel ist, gilt:

**GI. 210** 
$$
\theta_{c,\text{sec }i,\text{m}} = 21 + \left(\theta_{c,\text{sec }i,\theta_{\text{eb}}} - 21\right) \cdot \left[\frac{21 - \theta_{\text{e},\text{m}}}{29}\right]^{0.75}
$$
 (°C)

Wenn der Sollwert der Vorlauftemperatur des Wassers konstant ist, gilt:

**GL.** 211 
$$
\theta_{c,\text{sec }i,m} = \theta_{c,\text{sec }i,\text{de}}
$$
 (°C)

Bei einem Standardheizkessel ohne Nachmischen mit einem Dreiwegeventil muss jedoch immer mit  $\theta_{c,sec i,m}$  = 80 °C gerechnet werden, ungeachtet der Auslegungstemperatur des Wärmeabgabekreises.

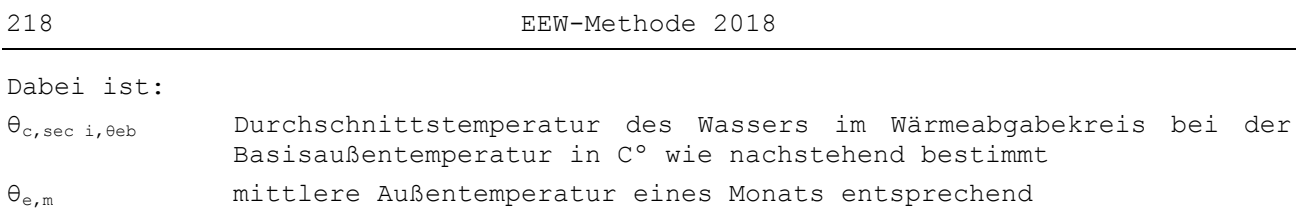

Tabelle [1]

Die Durchschnittstemperatur des Wassers im Wärmeabgabekreis bei einer Basisaußentemperatur (d. h. unter Auslegungsbedingungen) wird wie folgt bestimmt:

**Gl. 212**  $\theta_{c,\text{sec }i,\theta^{eb}} = 0.5$ . ( $\theta_{\text{design, supply, sec }i} + \theta_{\text{design, return, sec }i}$ ) (°C)

Dabei ist:

θdesign,supply,sec i Auslegungsvorlauftemperatur des Wassers im Wärmeabgabekreis der Energiezone i (bei der Basisaußentemperatur) in ºC

```
θdesign,return,sec i Auslegungsrücklauftemperatur des Wassers im Wärmeabgabekreis der 
  Energiezone i (bei der Basisaußentemperatur) in ºC
```
Folgende Standardwerte können verwendet werden:

- Für Fußboden- und Wandheizung:
	- $\theta_{\text{design, supply, sec i}} = 55 \text{ °C}$
	- $\theta_{\text{design, return, sec i}} = 45 \text{ °C}$
- Für Heizkörper:
	- $\theta_{\text{design, supply, sec i}} = 90^{\circ}C$
	- $\theta_{\text{design, return, sec i}} = 70^{\circ}\text{C}$

Bessere Werte können nach Maßgabe der vom Minister bestimmten Vorgaben angewandt werden.

#### **D.3 Heizkörper**

Zusätzliche monatliche Wärmeverluste (ΔQ<sub>rad,sec i,m</sub>) von Heizkörpern in der Energiezone i durch die Wand hinter dem Heizkörper werden wie folgt bestimmt:

$$
\Delta Q_{\text{rad,sec i,m}} = \Delta Q_{\text{rad,sec i,m}} \sum_{j} \left\{ U_j \cdot A_{\text{rad},j} \cdot \max(0 ; w \cdot \theta_{\text{c,sec i,m}} + (1 - w) \cdot \theta_{\text{e,m}} - 18) \right\}
$$
 (MJ)

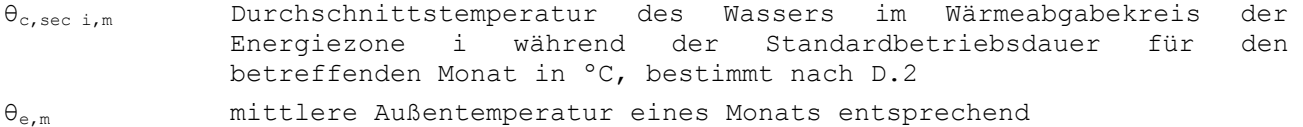

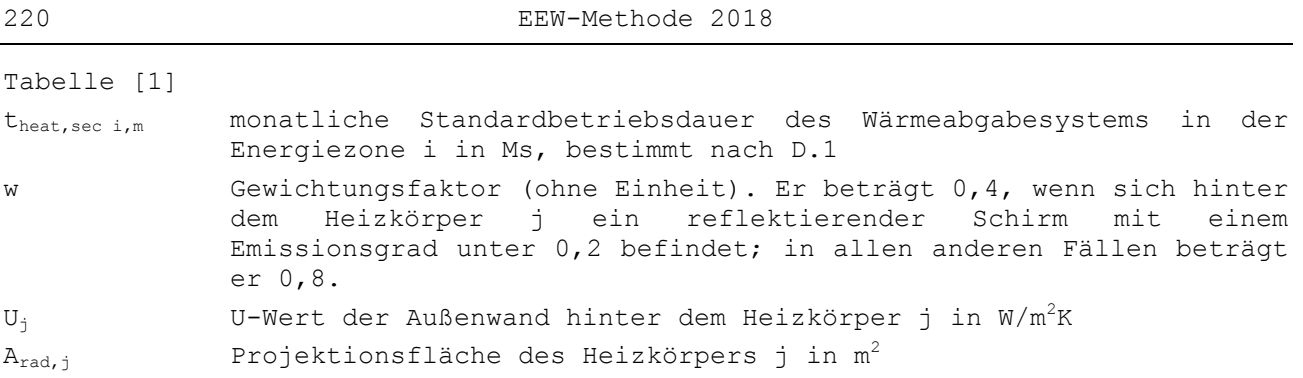

Es ist die Summe für alle Heizkörper j der Energiezone i zu bilden, die an einer Außenwand stehen.

Der monatliche Abgabewirkungsgrad der Energiezone i (nem, heat, seci,m) ist:

**G1.** 214 
$$
\eta_{em, heat, sec i, m} = \eta \frac{Q_{heat, net, sec i, m}}{Q_{heat, net, sec i, m} + \Delta Q_{rad, sec i, m}}
$$
 (–)

Dabei ist:

η Multiplikationsfaktor in [Tabelle \[23\],](#page-219-0) mit dem die zusätzlichen Regelungsverluste und die Verluste durch Temperaturschichtung berücksichtigt werden.

Qheat,net,sec i,m Nettomonatsbedarf an Energie für die Beheizung einer Energiezone i in MJ, bestimmt gemäß Punkt [7.2](#page-26-0)

 $ΔQ<sub>rad, sec i,m</sub>$  zusätzlicher monatlicher Wärmeverlust hinter den Heizkörpern in der Energiezone i in MJ

<span id="page-219-0"></span>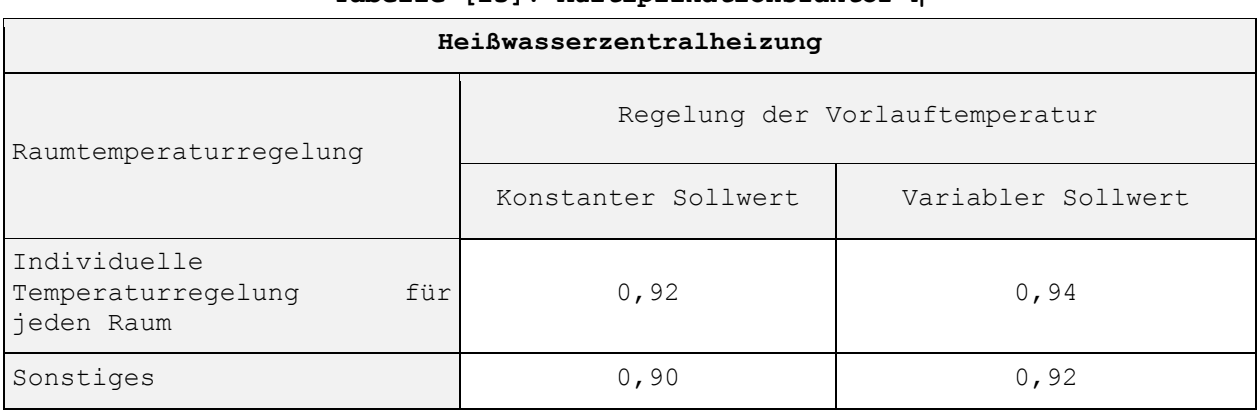

## **Tabelle [23]: Multiplikationsfaktor η**

### **D.4 Fußbodenheizung**

Der zusätzliche monatliche Wärmeverlust durch die Böden der Energiezone i  $(\Delta Q_{\text{fl.h, sec i,m}})$  wird wie folgt bestimmt:

**G1.** 215 
$$
\Delta Q_{f1,h,\text{seci},m} = (\theta_{c,\text{seci},m} - 18)
$$
.  $t_{\text{heat,seci},m}$ .  $\sum_{j} (U_{f,j}^{*} \times A_{f,j})$  (MJ)

- θc,sec i,m Durchschnittstemperatur des Wassers im Wärmeabgabekreis der Energiezone i während der Standardbetriebsdauer für den betreffenden Monat in  $^{\circ}$ C, bestimmt nach [D.2](#page-216-0)
- theat,sec i,m monatliche Standardbetriebsdauer des Wärmeabgabesystems in der Energiezone i in Ms, bestimmt nach [D.1](#page-215-0)
- Af,j von der Fußbodenheizung belegte Bodenfläche, anteilsmäßig bezogen auf die Bodenfläche, durch welche die Transmissionswärmeverluste erfolgen, in  $m^2$
- $U_{f,i}^*$ äquivalenter U-Wert des Bodens unter der Fußbodenheizung j laut unten stehender Berechnung
- Bei direkt auf dem Erdreich verlegten Bodenplatten ergibt sich  $\text{U}_{\rm f,j}^*$  wie folgt:

**GI.** 216 
$$
\frac{1}{U_{f,j}^*} = \frac{1}{U_{f,j}} + 0,75
$$
 (m<sup>2</sup>K/W)

Dabei ist:

U<sub>f,j</sub> U-Wert des Bodens in W/m<sup>2</sup>K, bestimmt von der Innenumgebung bis zur Trennfläche zum Erdreich

 $\bullet$  Bei aufgeständerten Bodenplatten oder Kellerdecken ergibt sich  $\text{U}_{\rm f,j}^*$  wie folgt:

**G1.** 217 
$$
\frac{1}{U_{f,j}^*} = \frac{1}{U_{f,j}} - 0, 25 + \frac{1}{U_{g,j} + U_{x,j}}
$$
 (m<sup>2</sup>K/W)

Dabei sind  $U_{f,j}$ ,  $U_{g,j}$  und  $U_{x,j}$  in  $W/(m^2.K)$  nach den Spezifikationen in Anlage B.1 des vorliegenden Erlasses zu berechnen.

• Bei Bodenplatten mit Kontakt zur Außenluft ergibt sich  $\text{U}_{\rm f,j}^*$  wie folgt:

**GI.** 218 
$$
\frac{1}{U_{f,j}^*} = \frac{1}{U_{f,j}} - 0,25
$$
 (m<sup>2</sup>K/W)

Dabei ist:

Uf,j der Wärmetransferkoeffizient des Bodens für Transmission von der Innenumgebung zur Außenumgebung in W/(m²K), bestimmt nach den Spezifikationen in Anlage B.1 des vorliegenden Erlasses

Es ist die Summe aus allen Fußbodenheizungen j der Energiezone i in den Trennwänden des geschützten Volumens zu bilden.

Der monatliche Abgabewirkungsgrad der Energiezone i (nem, heat, sec i,m) ist:

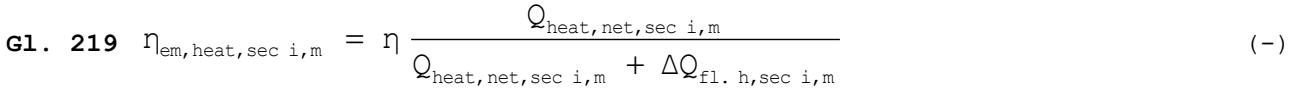

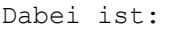

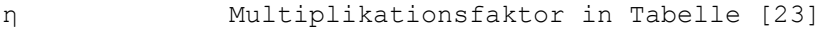

- Qheat,net,sec i,m Nettomonatsbedarf an Energie für die Beheizung einer Energiezone i in MJ, bestimmt gemäß Punkt [7.2](#page-26-0)
- $\Delta Q_{\rm fl.h, sec\ i,m}$  zusätzlicher monatlicher Wärmeverlust durch die Böden in der Energiezone i in MJ

### **D.5 Wandheizung**

Der zusätzliche monatliche Wärmeverlust durch die Wände der Energiezone i  $(\Delta Q_{wall.h, sec i, m})$  wird wie folgt bestimmt:

**G1.** 220 
$$
\Delta Q_{wall.h, seci, m} = (\theta_{c, seci, m} - 18)
$$
.  $t_{heat, seci, m} \cdot \sum_{j} (U_{wall,j}^{*} \cdot A_{wall,j})$  (MJ)

Dabei ist:

 $\theta_{c,\text{sec }i,\text{m}}$  Durchschnittstemperatur des Wassers im Wärmeabgabekreis der Standardbetriebsdauer für den Standardbetriebsdauer für den Energiezone i während der Standardbetriebsdauer für betreffenden Monat in ºC, bestimmt nach [D.2](#page-216-0)

theat,sec i,m monatliche Standardbetriebsdauer des Wärmeabgabesystems in der Energiezone i in Ms, bestimmt nach [D.1](#page-215-0)

 $A_{wall,j}$  Fläche der senkrechten Außenwand j hinter der Wandheizung in  $m^2$ 

U\*wall,j äquivalenter Wärmetransferkoeffizient der senkrechten Außenwand j hinter der Wandheizung für Transmission, ausgedrückt wie folgt:

**GL.** 221 
$$
U_{\text{wall, j}}^* = \frac{1}{1/U_{\text{wall, j}} - 0, 175}
$$
 (W/(m<sup>2</sup>.K))

Dabei ist:

Uwall,j Wärmetransferkoeffizient der senkrechten Außenwand j hinter der Wandheizung für Transmission

Es ist die Summe für alle senkrechten Außenwände j der Energiezone i mit Wandheizung zu bilden.

Der monatliche Abgabewirkungsgrad der Energiezone i (η<sub>em, heat, seci, m</sub>) wird wie folgt angenommen:

**G1.** 222 
$$
\eta_{em, heat, sec i, m} = \eta \frac{Q_{heat, net, sec i, m}}{Q_{heat, net, sec i, m} + \Delta Q_{wall.h, sec i, m}}
$$
 (–)

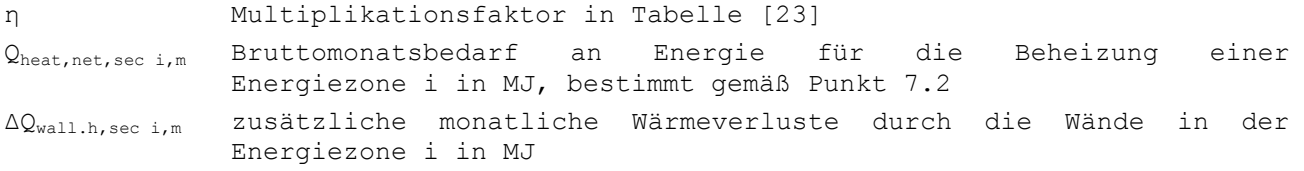

# **Annexe E Verteilungsverluste**

Die vorliegende Anlage gilt nur für Energiezonen, die über ein einziges Netz außerhalb des geschützten Volumens versorgt werden. Wenn dieses Netz auch die Wärme für andere Energiezonen liefert, darf außerdem keine dieser anderen Energiezonen über ein unabhängiges zweites Netz außerhalb des geschützten Volumens versorgt werden. (Wenn das gesamte geschützte Volumen eine einzige Energiezone bildet, sind diese Bedingungen automatisch erfüllt.)

Es ist zunächst der Wirkungsgrad des gesamten Netzes zu bestimmen. Der Wirkungsgrad gilt dann für alle Energiezonen, die über dieses Netz mit Wärme versorgt werden, auch wenn eine Energiezone nur einen Teil dieses Netzes nutzt.

### **E.1 Verteilungswirkungsgrad**

Der durchschnittliche monatliche Verteilungswirkungsgrad ndistr,heat,sec i,m einer Energiezone i entspricht dem durchschnittlichen monatlichen Verteilungswirkungsgrad des Wärmeverteilungsnetzes n, mit dem die Energiezone mit Wärme versorgt wird:

**GL.** 223 
$$
\eta_{\text{distr, heat, sec } i, m} = \eta_{\text{distr, heat, netw } n, m}
$$
 (–)

Dabei ist:

**G1.** 224 
$$
n_{\text{distr, heat, network n,m}} = \frac{Q_{\text{out, heat, network n,m}}}{Q_{\text{in, heat, network n,m}}} \tag{–}
$$

Dabei ist:

**G1.** 225 
$$
Q_{\text{in, heat, network}} = Q_{\text{out, heat, network}} + Q_{\text{distr, heat, network}} \cdot m
$$
 (MJ)

und

**G1.** 226 
$$
Q_{\text{out, heat, netw n,m}} = \sum_{i} \frac{Q_{\text{heat, net, sec i,m}}}{\eta_{\text{em, heat, sec i,m}}}
$$
 (MJ)

Dabei ist:

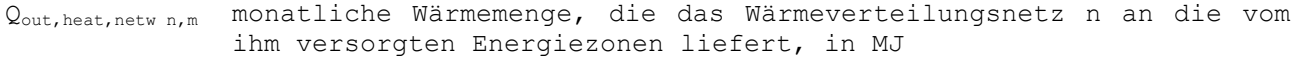

- Qin,heat,netw n,m monatliche Wärmemenge, die die Wärmeerzeugungsanlage oder der Wärmespeicher an das Wärmeverteilungsnetz liefert, in MJ
- Qdistr,heat,netw n,m monatliche Verlustwärmemenge durch das Wärmeverteilungsnetz n außerhalb des geschützten Volumens in MJ
- ηem,heat,sec i,m monatlicher Abgabewirkungsgrad einer Energiezone i (ohne Einheit), bestimmt nach Punkt [9.2.2.2](#page-61-0) oder nach [Annexe D](#page-215-1) der vorliegenden Anlage
- Qheat,net,sec i,m Bruttomonatsbedarf an Energie für die Beheizung einer Energiezone i in MJ, bestimmt gemäß Punkt [7.2](#page-26-0)

Es ist die Summe für alle Energiezonen i zu bilden, die mit dem Netz versorgt werden. Wenn das Wärmeverteilungsnetz auch die Energie für Gebäudeteile liefert, für die keine EE-Berechnung durchgeführt wird, muss der Effekt dieser anderen Gebäudeteile nicht berücksichtigt werden:

 Die Verluste durch die Verteilungsleitungen, mit denen nur diese anderen Gebäudeteile versorgt werden, werden nicht berücksichtigt.

 Die Energie, die das Netz diesen anderen Gebäudeteilen liefert, wird bei der Berechnung des Netz-Outputs ebenfalls nicht berücksichtigt.

#### **E.2 Wärmeverluste durch das Wärmeverteilungsnetz**

Die Verteilungsverluste des Netzes werden sowohl bei wasser- als auch bei luftgefüllten Leitungen wie folgt bestimmt:

$$
Q_{\text{distr, heat, netw n,m}} = t_{\text{heat, netw n,m}} \cdot f_{\text{insul, netw n}} \cdot \sum_{j} \left( \theta_{\text{c, netw n,m}} - \theta_{\text{amb, m,j}} \right) \cdot \left( \frac{1_j}{R_{1,j}} \right)
$$

(MJ)

#### Dabei ist:

- theat,netw n,m monatliche Standardbetriebsdauer des Wärmeverteilungsnetzes n in Ms. Als Wert wird der Höchstwert der Standardbetriebsdauer theat.sec  $_{i,m}$  (bestimmt nach Abschnitt [D.1](#page-215-0) sowohl für Wasser- als auch für Warmluftheizungssysteme) der mit dem Netz versorgten Warmluftheizungssysteme) der mit dem Netz versorgten Energiezonen i angenommen.
- finsul,netw n ein Korrekturfaktor, der die Auswirkungen von Wärmebrücken auf den Wärmewiderstand der Teilstücke des Wärmeverteilungssystems n berücksichtigt. Er kann wie finsul,circ k in § [9.3.2.2](#page-65-0) ermittelt werden, indem die Kenngröße "netw n" anstelle von "circ k" gesetzt wird und die Begriffe "Wärmeverteilungssystem" und "Wärmeverteilungssystem n" anstelle von "Zirkulationsleitung" und "Zirkulationsleitung k".
- θc,netw n,m monatliche Durchschnittstemperatur des Wärmeträgers im Wärmeverteilungsnetz n in ºC. Als Wert wird der Höchstwert der monatlichen Durchschnittstemperaturen des Wärmeträgers in den Wärmeabgabekreisen aller mit dem Netz versorgten Energiezonen angenommen. Diese Temperaturen werden für jede Energiezone einzeln wie folgt bestimmt:

- Bei Verwendung von Wasser als Wärmeträger handelt es sich um die Temperatur  $\theta_{c,\text{sec i},m}$ , bestimmt nach Abschnitt [D.2](#page-216-0) (auch wenn es sich um ein anderes Heizungssystem als Heizkörper, Fußboden- oder Wandheizung handelt, z. B. Konvektoren).

- Bei Verwendung von Luft als Wärmeträger ist für jeden Monat der Durchschnittswert während der Heizperiode anzuwenden, der sich wie folgt berechnet:

**G1.** 228 
$$
\theta_{c, sec i} = 8 + 0, 6 \theta_{design, supply, sec i}
$$
 (°C)

Dabei ist θdesign,supply,sec i die Auslegungsvorlauftemperatur der Luft bei der Basisaußentemperatur. Als Standardwert kann 50 ºC verwendet werden. Bei Verwendung einer anderen Auslegungstemperatur sind der GEE-Erklärung detaillierte Auslegungsberechnungen für das Wärmeabgabesystem (für jeden beheizten Raum in der Energiezone i) beizufügen.

 $\theta_{\text{amb},m,i}$  monatliche Durchschnittsraumtemperatur des Teilstücks j des Wärmeverteilungsnetzes in ºC:

> - Wenn sich das Teilstück in einem angrenzenden unbeheizten Raum befindet, gilt:

**Gl. 229**  $\theta_{amb,m,i} = 11 + 0, 4 \cdot \theta_{e,m}$ 

- Wenn sich das Teilstück im Freien befindet, gilt:

**Gl. 230** θamb,m,j = θe,m

Dabei ist:

θe,m Mittlere Außentemperatur eines Monats in °C entsprechend

Tabelle [1]

l<sup>j</sup> Länge des Teilstücks j in m

Rl,j längenbezogener Wärmedurchlasswiderstand des Teilstücks j in mK/W, bestimmt nach Abschnitt [E.3](#page-226-0)

Es ist die Summe für alle Teilstücke j des Wärmeverteilungsnetzes n außerhalb des geschützten Volumens zu bilden.

#### <span id="page-226-0"></span>**E.3 Bestimmung des längenbezogenen Wärmedurchlasswiderstands**

Der längenbezogene Wärmedurchlasswiderstand gibt den Wärmestrom eines Teilstücks des Wärmeverteilungsnetzes je Längeneinheit und je Grad Temperaturdifferenz an.

Die nachstehenden Gleichungen basieren auf der Norm NBN EN ISO 12241.

Der innere Wärmeübergangswiderstand und der Eigenwiderstand der Leitung oder des Rohrs werden bei dieser Formel vernachlässigt.

Bezüglich mehrschaliger Wärmedämmhüllen wird direkt auf diese Norm verwiesen.

Wenn für ein Segment ist die Isolationsdicke nicht bekannt ist, wird angenommen, dass dieses Segment nicht isoliert wird.

#### <span id="page-226-1"></span>**E.3.1 Leitungen und Rohre**

Der längenbezogene Wärmedurchlasswiderstand  $R_{1,i}$  des Teilstücks j wird wie folgt berechnet:

$$
R_{1, j} = \frac{1}{2 \cdot \pi \cdot \lambda_{insul, j}} \ln \left( \frac{D_{e, j}}{D_{i, j}} \right) + \frac{1}{h_{se, j} \cdot \pi \cdot D_{e, j}}
$$
\n(m. K/W)

Dabei ist:

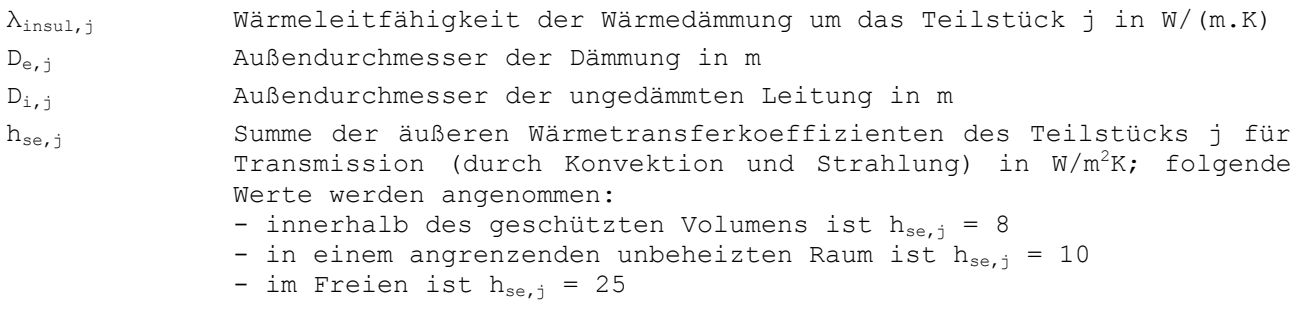

#### **E.3.2 Kanäle**

Der längenbezogene Wärmedurchlasswiderstand  $R_{1,i}$  des Teilstücks j wird wie folgt berechnet:

$$
R_{1,j} = \frac{d_{insul,j}}{2 \cdot \lambda_{insul,j} \cdot (H_j + B_j - 2 \cdot d_{insul,j})} + \frac{1}{2 \cdot h_{se,j} \cdot (H_j + B_j)}
$$
\n(m.K/W)

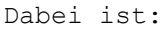

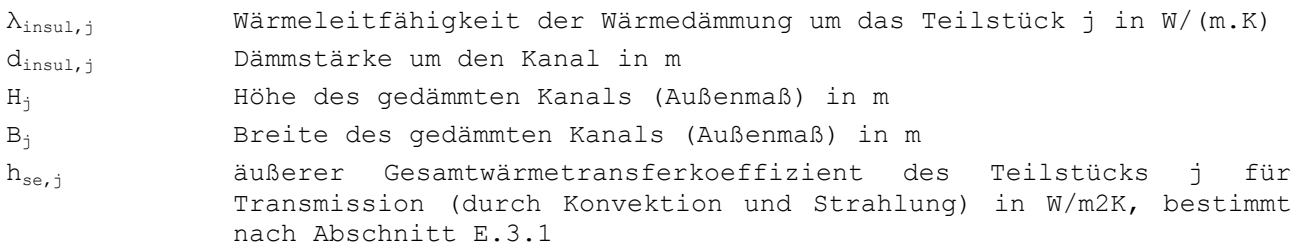

# **E.3.3 Erdverlegte Leitungen**

Der längenbezogene Wärmedurchlasswiderstand  $R_{1,j}$  des Teilstücks j wird wie folgt berechnet:

**G1.** 233 
$$
R_{1,j} = R'_{1,j} + R_E
$$
 (m.K/W)

Dabei ist:

$$
R'_{1,j} = \frac{1}{2 \cdot \pi \cdot \lambda_{insul,j}} \ln \left( \frac{D_{e,j}}{D_{i,j}} \right)
$$
\n(m.K/W)

und:

$$
\mathbf{G1. 235} \quad R_{E} = \frac{1}{2\pi\lambda_{E}} \operatorname{arcosh}\left(\frac{2H_{E, j}}{D_{e, j}}\right) \tag{m. K/W}
$$

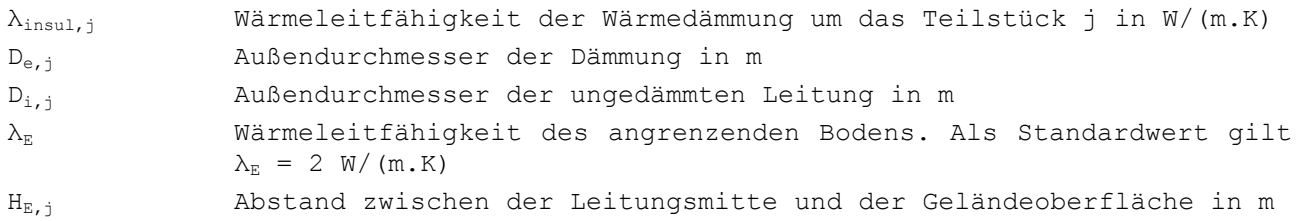

# **Annexe F Festgelegte Faktoren für verschiedene Energieträger**

Für die Bestimmung des konventionellen Umrechnungsfaktors in Primärenergie gibt es zwei Fallkonstellationen:

- Vorliegen einer direkten Verbindung mit einer externen Wärmeeinspeisung:  $f_p$  = fp,dh, entsprechender Primärenergiefaktor dieses Systems, ausführlich nach Maßgabe der vom Minister festgelegten Vorgaben zu bestimmen, Standardwert ist  $2,0(-)$ .
- In allen anderen Fällen: Der konventionelle Umrechnungsfaktor der jeweiligen Erzeugungsgeräts in Primärenergie ist Tabelle [29] zu entnehmen (-).

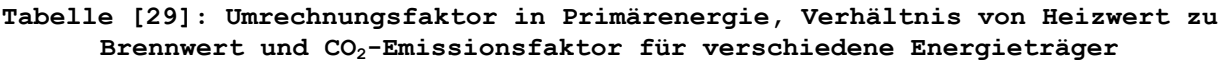

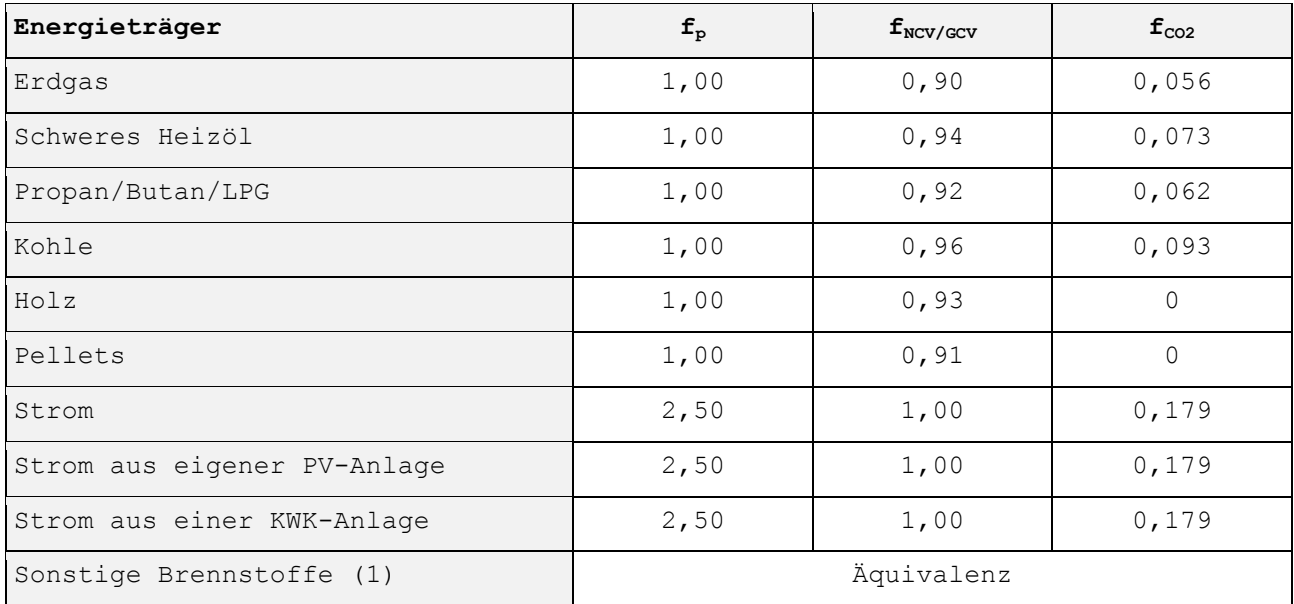

(1) Für Energieträger, die noch nicht ausdrücklich in der Tabelle aufgeführt werden, kann der Minister die Werte bestimmen, die zugrunde zu legen sind.

# **Annexe G Bestimmung des thermischen Wirkungsgrads eines Wärmetauschers**

Die Bestimmung des thermischen Wirkungsgrads  $\Box \eta_{\text{test}}$  eines Wärmetauschers ist von den Temperaturverhältnissen abhängig, die mittels Test bestimmt werden, wie in der vorliegenden Anlage beschrieben. Der Standardwert des thermischen Wirkungsgrads ist unabhängig vom Volumenstrom null.

Die Norm NBN EN 308 beinhaltet eine Definition der Wärmetauscherkategorien und die konventionelle Nummerierung der Positionen.

Der Minister kann weitere und/oder abweichende Spezifikationen für die Bestimmung des thermischen Wirkungsgrads eines Wärmetauschers festlegen.

### **G.1 Messung**

Der Test muss gemäß den in den Punkt 5.5 und 6.4 der Norm NBN EN 308 beschriebenen Anforderungen erfolgen, mit Ausnahme folgender Punkte:

- Der Test ist am unveränderten, vollständigen Wärmerückgewinnungsgerät (einschließlich Rahmen, Ventilatoren usw.) durchzuführen. Ein Wärmerückgewinnungsgerät beinhaltet grundsätzlich einen Kasten und einen Wärmeaustauscher. Das getestete Wärmerückgewinnungsgerät muss außerdem alle normalerweise im Kasten eines Wärmerückgewinnungsgeräts vorhandenen Komponenten wie z.B. Ventilatoren, Filter, einen Bypass, Heiz- oder Kühlbatterien usw. enthalten. Das Wärmerückgewinnungsgerät darf für den Test nicht verändert werden. So darf z.B. keine zusätzliche Wärmedämmung hinzugefügt werden.
- Es existieren keine Auflagen in Bezug auf das thermische Gleichgewicht (siehe Punkt 6.6 der Norm NBN EN 308).
- Es existieren keine Auflagen in Bezug auf interne und externe Lecks.
- Es wird nicht verlangt, dass der Test für verschiedene Kombinationen aus Zuluft- und Abluftströmen durchgeführt wird wie in der Norm beschrieben. Jedoch wird verlangt, dass der Test folgende Bedingungen erfüllt:
	- Durchführung in Bezug auf einen oder mehrere Volumenströme zur Wahl. Der Anwendungsbereich des Endergebnisses ist von dem/den getesteten Volumenstrom/-strömen abhängig (siehe Haupttext der vorliegenden Anlage).
	- Nach Möglichkeit wird ein Gleichgewicht zwischen dem Zu- und dem Abluftstrom hergestellt.
- Es müssen ausschließlich die Luftansaugbedingungen des Tests berücksichtigt werden, die in der unten stehenden Tabelle angegeben sind und der Norm NBN EN 308 entnommen wurden. Messungen bei einer anderen Temperatur können zur Bestimmung des nachstehend beschriebenen thermischen Wirkungsgrads nicht verwendet werden.

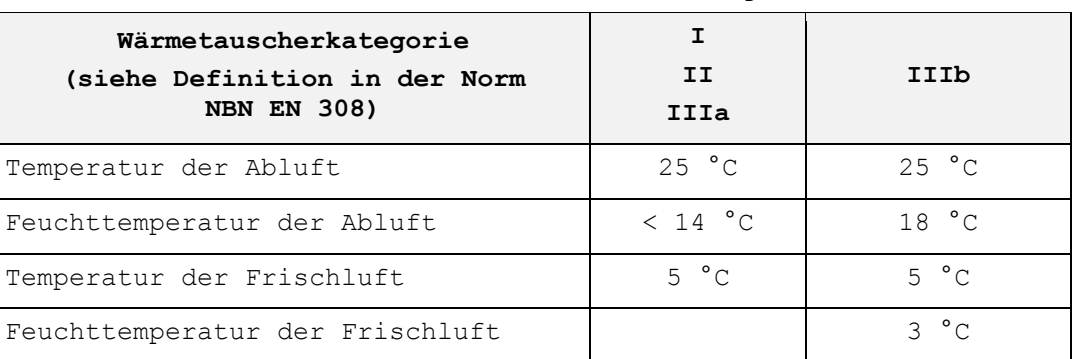

### **Tabelle [26]: Wärmetauscherkategorie**

Das Testprotokoll muss mindestens folgende Messdaten enthalten:

- An sämtlichen Ein- und Ausgängen des Wärmetauschers gemessene Temperatur: Frischlufttemperatur  $(t_{21})$ , Zulufttemperatur  $(t_{22})$ , Ablufttemperatur  $(t_{11})$  und Fortlufttemperatur  $(t_{12})$  in  $^{\circ}$ C
- Gemessener Volumenstrom der Zuluft ( $q_{v22}$ ) und Abluft ( $q_{v11}$ ) in  $m^3/h$
- Vom Wärmetauscher aufgenommene elektrische Gesamtleistung (Pelec,ahu,test) in W. Es handelt sich um die elektrische Gesamtleistung des kompletten Gerätes einschließlich der Ventilatoren, Regelungen usw.
- Ventilatorposition am Wärmetauscher im getesteten Gerät

### **G.2 Berechnung**

Der Testvolumenstrom  $q_{v,\text{test}}$  ist der kleinere der beiden folgenden Volumenströme, also des Abluft- ( $q_{v11}$ ) bzw. des Zuluftstroms ( $q_{v22}$ ) während des Tests.

Der thermische Wirkungsgrad eines Wärmetauschers wird wie folgt berechnet:

**GI.** 236 
$$
\eta_{\text{test}} = \frac{(\eta_{\text{t,sup}} + \eta_{\text{t,eha}})}{2}
$$
 (–)

Die Temperaturverhältnisse auf der Zuluftseite  $(n_{t, sup})$  und auf der Abluftseite (n<sub>t.eha</sub>) werden anhand der während des Tests gemessenen Temperaturen ermittelt und konventionell zur Berücksichtigung der durch den Stromverbrauch entstehenden Wärme korrigiert:

**G1.** 237 
$$
\eta_{t,sup} = \frac{t_{22} - \Delta t_{22} - t_{21} - \Delta t_{21}}{t_{11} + \Delta t_{11} - t_{21} - \Delta t_{21}}
$$
 (–)

**G1.** 238 
$$
\eta_{t,\text{eha}} = \frac{t_{11} + \Delta t_{11} - t_{12} + \Delta t_{12}}{t_{11} + \Delta t_{11} - t_{21} - \Delta t_{21}}
$$
 (–)

Wenn das Wärmerückgewinnungsgerät nicht mit Ventilatoren ausgestattet ist, gilt für die Temperaturunterschiede:  $\Delta t_{11}$ ,  $\Delta t_{12}$ ,  $\Delta t_{21}$  und  $\Delta t_{22}$  sind gleich Null.

Ansonsten werden die Temperaturunterschiede je nach Position der Ventilatoren gemäß einer der 4 Konstellationen berechnet, die in der folgenden Tabelle beschrieben sind:

|                      |                                   | Abluftventilator                                                                                                    |                                                                                                    |
|----------------------|-----------------------------------|----------------------------------------------------------------------------------------------------|----------------------------------------------------------------------------------------------------|
|                      |                                   | In Abluftposition (11)                                                                                                    | Fortluftposition<br>In<br>(12)                                                                       |
| Zuluftventil<br>ator | In<br>Frischluftpo<br>sition (21) | $\Delta t_{11} = \frac{0.5 \times P_{\text{elec,ahu, test}}}{0.34 \times q_{\text{v11}}}$                                                              | $\overline{\Delta t_{12}} = \frac{0.5 \times P_{\text{elec,ahu, test}}}{0.34 \times q_{\text{v11}}}$ |
|                      |                                   | $\Delta t_{\scriptscriptstyle 21} \ = \ \frac{0.5 \times P_{\scriptscriptstyle \text{elec,ahu, test}}}{0.34 \times q_{\scriptscriptstyle \text{V}22}}$ | $\Delta t_{21} = \frac{0.5 \times P_{\text{elec,ahu, test}}}{0.34 \times q_{v22}}$                   |
|                      |                                   | $\Delta t_{22} = \Delta t_{12} = 0$                                                                                                    | $\Delta t_{22} = \Delta t_{11} = 0$                                                                  |
|                      | In<br>Zuluftpositi<br>on (22)     | $\Delta t_{11} = \frac{0.5 \times P_{\text{elec,ahu, test}}}{0.34 \times q_{\text{v11}}}$                                                              | $\Delta t_{12} = \frac{0.5 \times P_{\text{elec,ahu, test}}}{0.34 \times q_{\text{v1}}}$             |
|                      |                                   | $\Delta t_{22} = \frac{0.5 \times P_{\text{elec,ahu,test}}}{0.34 \times q_{v22}}$                                                                      | $\Delta t_{22} = \frac{0.5 \times P_{\text{elec,ahu,test}}}{0.34 \times q_{v22}}$                    |
|                      |                                   | $\Delta t_{21} = \Delta t_{12} = 0$                                                                                                    | $\Delta t_{21} = \Delta t_{11} = 0$                                                                  |

**Tabelle [27]: Formeln für die Temperaturdifferenz je nach Ventilatorposition**

Für einen bestimmten Wärmetauscher ist es möglich, Tests zu mehreren Volumenströmen durchzuführen. Jedem thermischen Wirkungsgrad wird ein Testvolumenstrom zugeordnet, der die Reichweite des Anwendungsbereiches des Textes bestimmt (siehe Haupttext der vorliegenden Anlage).